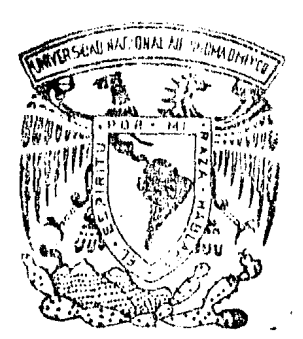

Universidad Nacional Autónoma de México

**FACULTAD**  $D \in$ INGENIERIA

# 'Optimización del Cálculo de Curva de Masas Utilizando una Computadora Personal"

#### T E S Que para obtener el título de: Topógrafo y Geodesta **Ingeniero**  $\circ$ **LEOVIGILDO** MATILDF

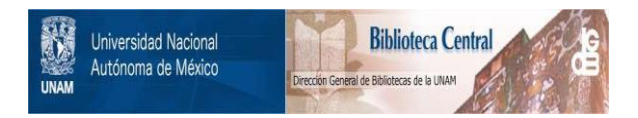

# **UNAM – Dirección General de Bibliotecas Tesis Digitales Restricciones de uso**

# **DERECHOS RESERVADOS © PROHIBIDA SU REPRODUCCIÓN TOTAL O PARCIAL**

Todo el material contenido en esta tesis está protegido por la Ley Federal del Derecho de Autor (LFDA) de los Estados Unidos Mexicanos (México).

El uso de imágenes, fragmentos de videos, y demás material que sea objeto de protección de los derechos de autor, será exclusivamente para fines educativos e informativos y deberá citar la fuente donde la obtuvo mencionando el autor o autores. Cualquier uso distinto como el lucro, reproducción, edición o modificación, será perseguido y sancionado por el respectivo titular de los Derechos de Autor.

FACULTAD DE INGENIERIA **DIRECCION**  $60 - 1 - 285$ 

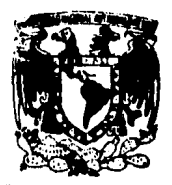

**VAIVERADAD NACIONAL Afforma** 

> Señor LEOVIGILDO BARRERA MATILDE. Presente.

En atención a su solicitud, me es grato hacer de su conocimiento el tema que aprobado por esta Dirección propuso el Profesor Ing. Antonio Hernandez Navarro, para que lo desarrolle como TESIS para su - Examen Profesional de la carrera de INGENIERO TOPOGRAPO Y GBODESTA.

#### "OPTIMIZACION DEL CALCULO DE CURVA DE MASAS UTILIZANDO UNA COMPUTADORA PERSONAL"

- 1. Introducción.
- 2. Panorama de la computación en México.
- 3. Elementos para el proyecto geométrico de carre teras.
- 4. Cálculo de curva de masas por el método tradicional.
- 5. Cálculo de curva de masas por procedimiento electrónico.
- 6. Conclusiones y recomendaciones.

Ruego a usted se sirva tomar debida nota de que en cumplimiento con lo especificado por la ley de Profesiones, deberá prestar Servicio Social durante un tiempo mínimo de seis meses como requisito indispensable para sustentar Examen Profesional; así como de la disposición de la Coordinación de la Administración Escolar en el sentido de que se imprima en lugar visible de los ejemplares de la tesis, el título del trabajo realizado.

Atentamente "POR MI RAZA HABLARA EL ESPIRITU" Cd. Universitaria, a 29 de noviembre de 1985 -EL DIRECTOR

DR. OCTAVIO A. RASCON CHAVEZ.

OARCH/RCCH/sho.

# INDICE

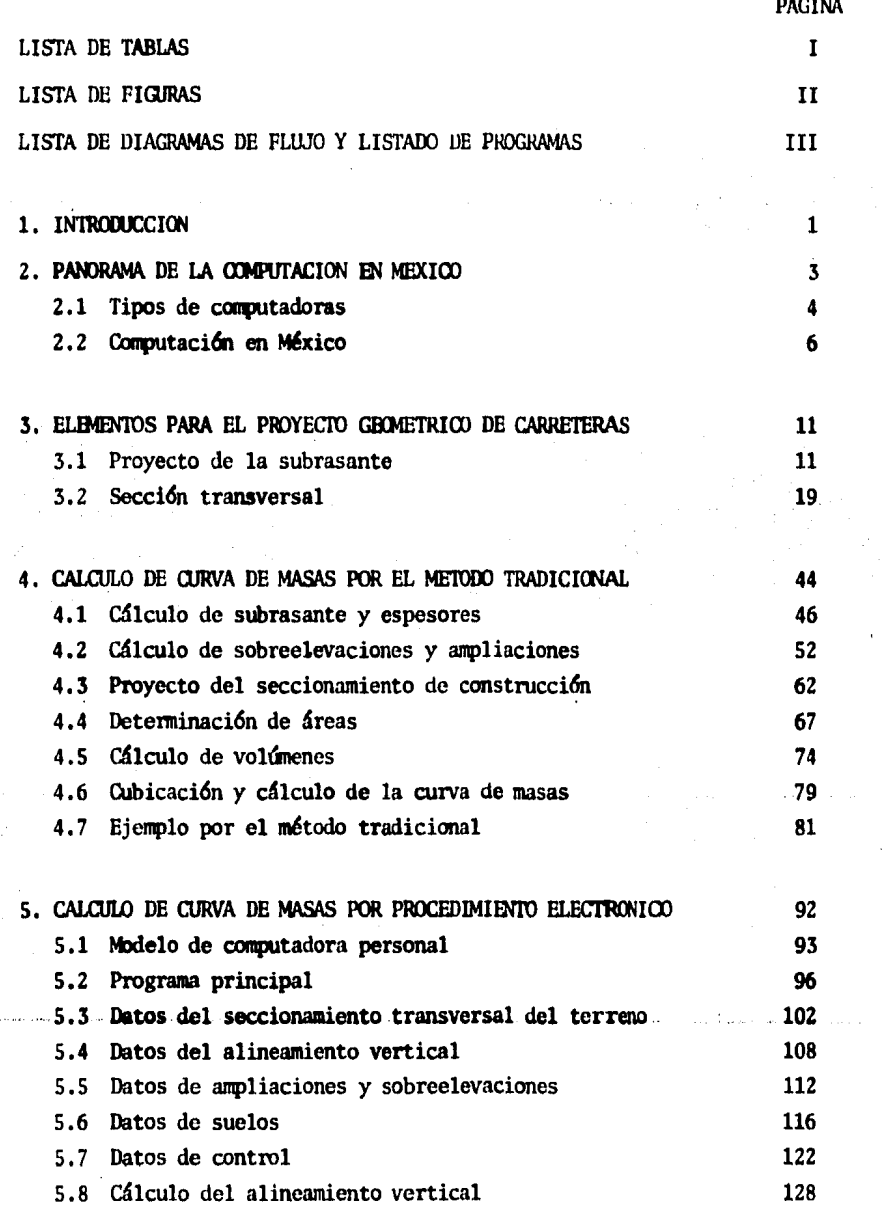

ستعمل

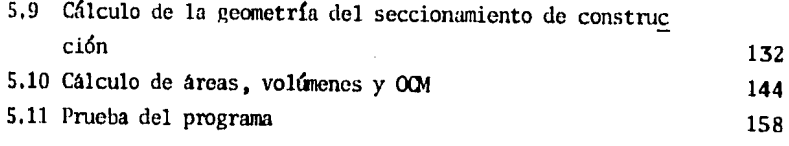

# 6. CONCLUSIONES Y RECOMENDACIONES

167

⇒ 後には、 ついて

S.

### **BIBLIOGRAFIA**

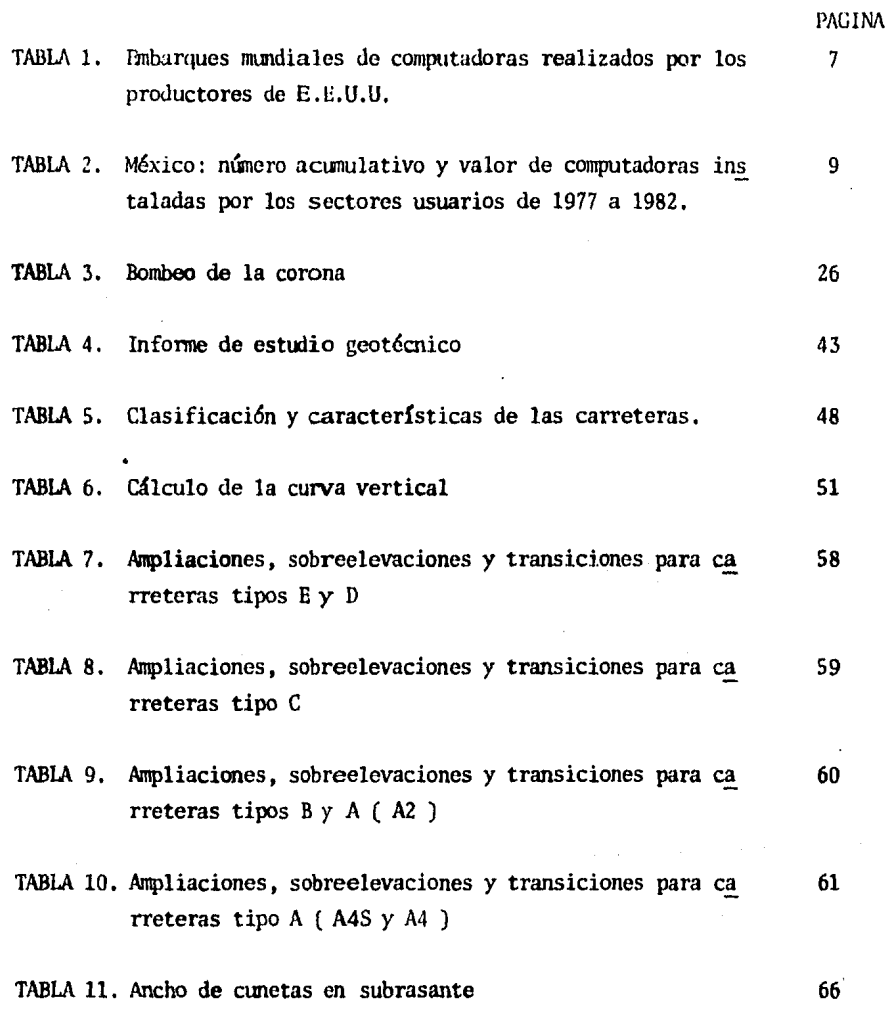

 $-$  II -

# LISTA DE FIGURAS

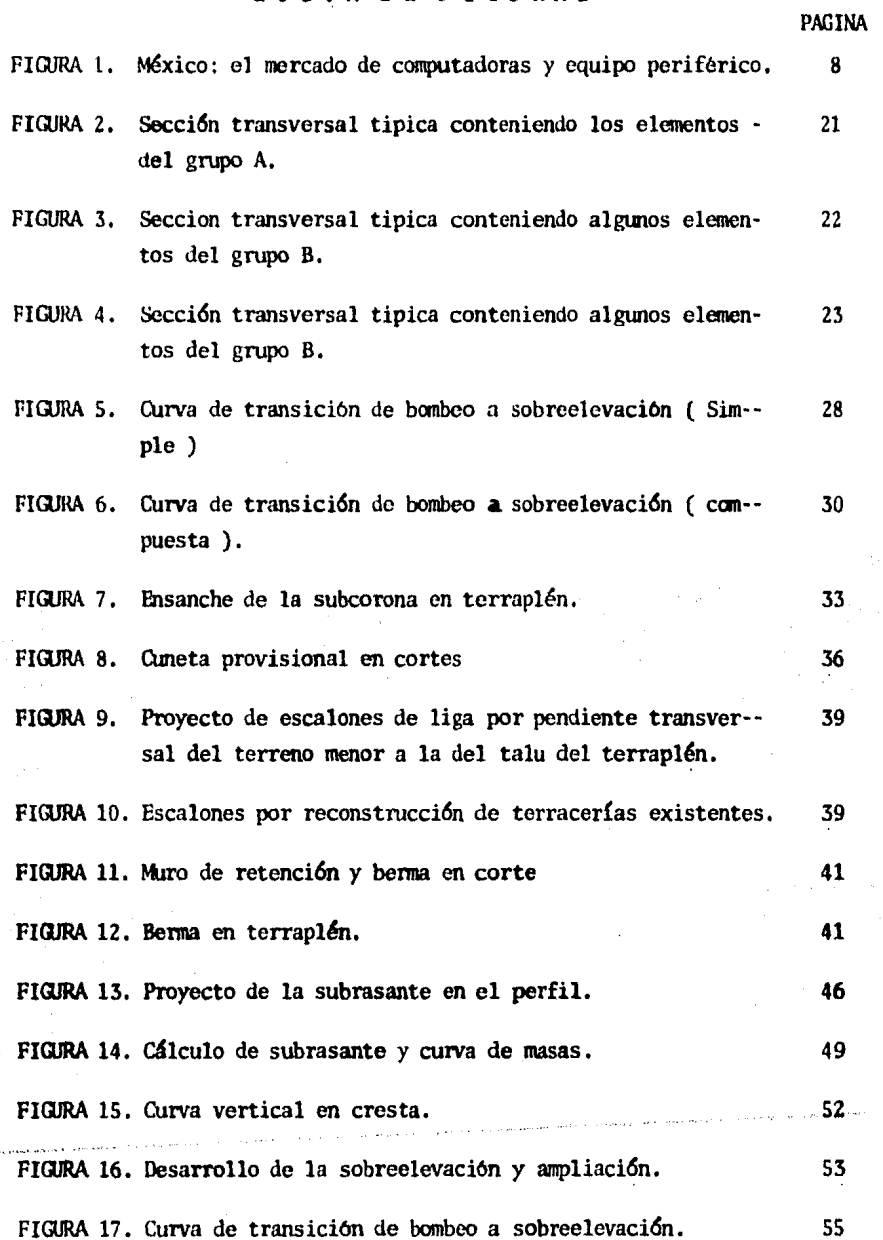

 $\epsilon, \epsilon, \gamma$  is given by the  $\epsilon$  -  $\epsilon$ 

( ) ( ) ) ( ) ) ( ) ( ) ) ( ) )

毒

**CONTINUES** 

J.

 $\bar{z}$ 

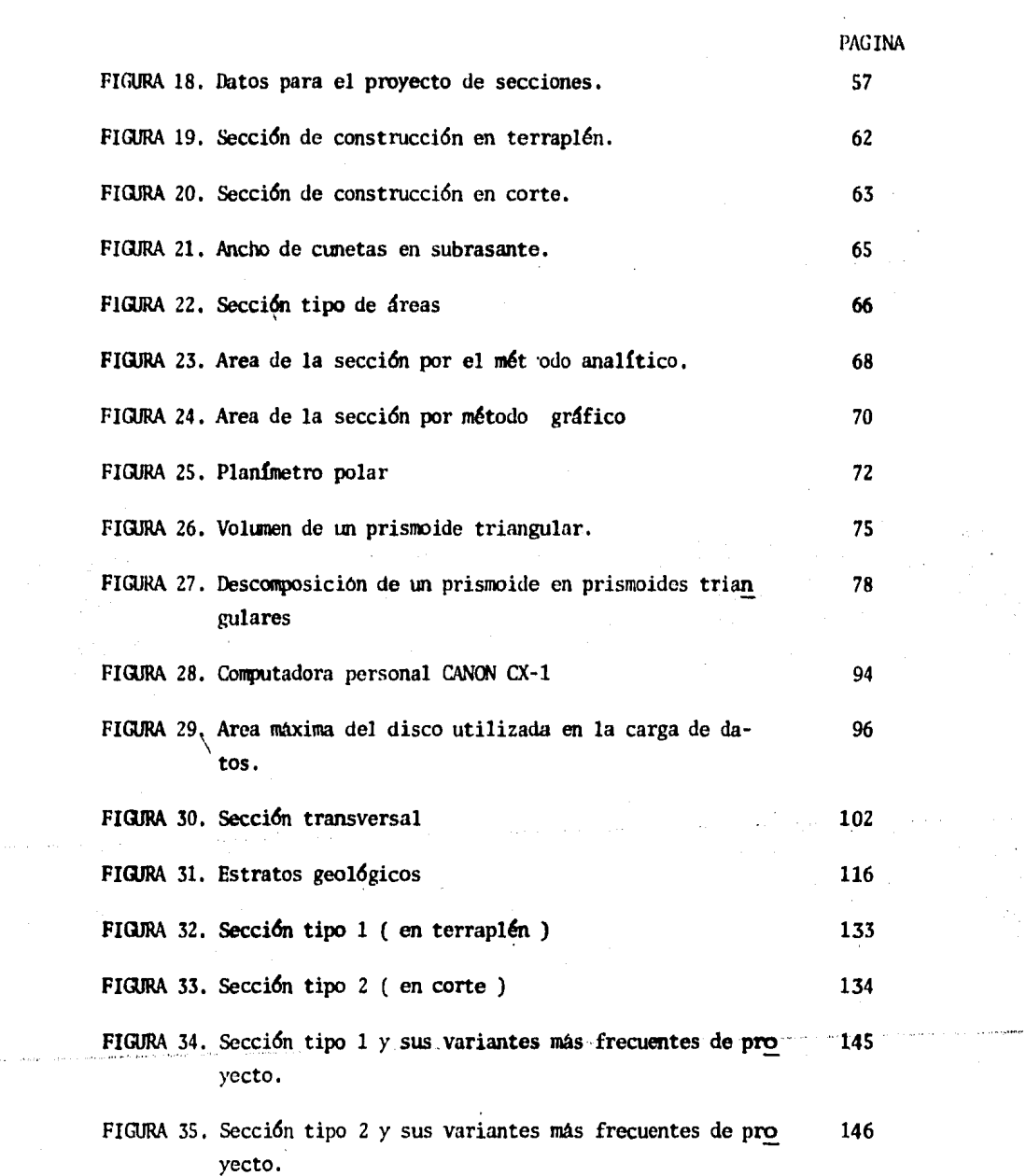

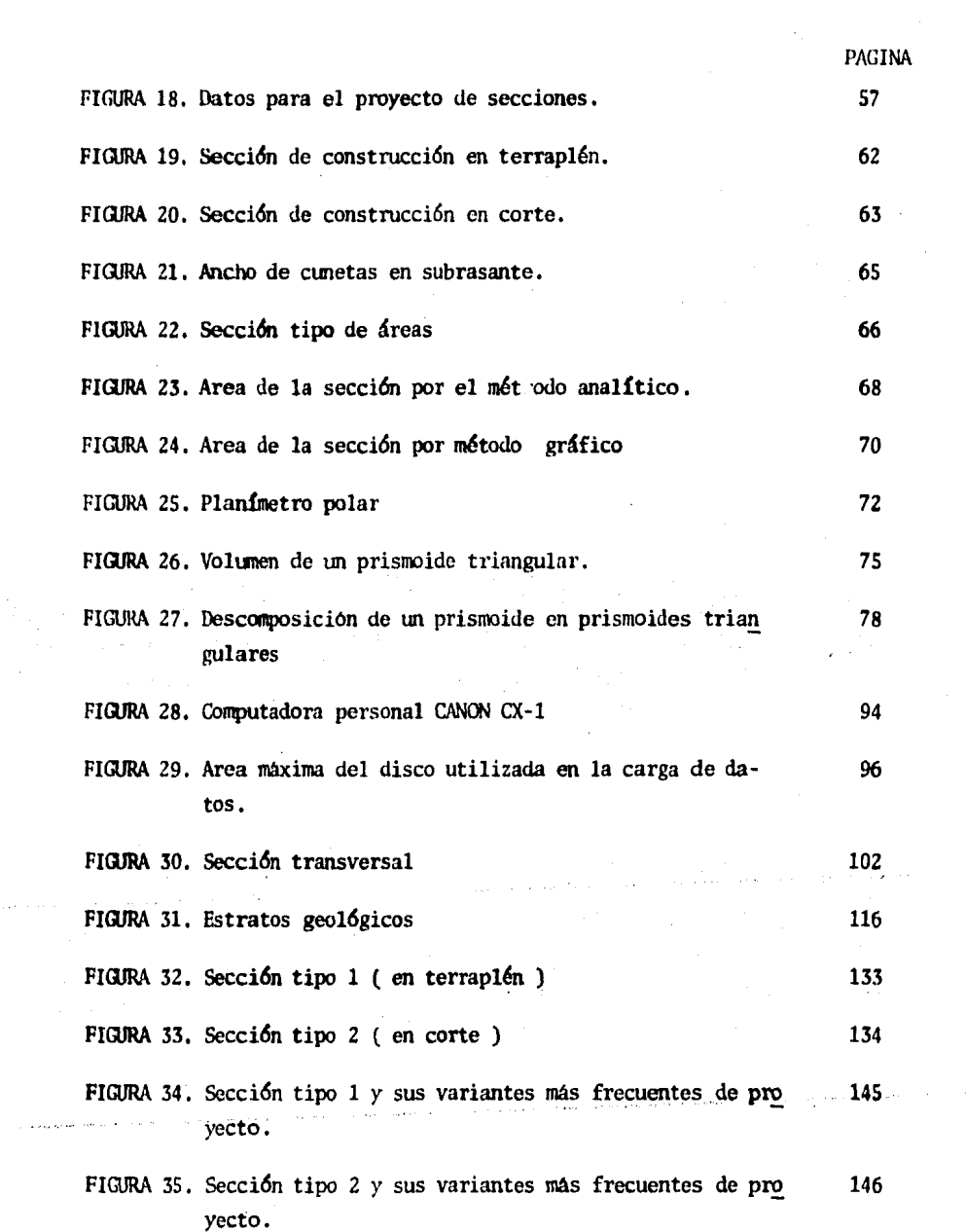

1. 1. 1. 1. 1. 1.

 $\alpha = \alpha$  ,  $\alpha = \alpha$  , and

 $\sim$ 

# LISTA DE DIAGRAMAS DE FLUJO Y LISTADOS DE PROGRAMAS

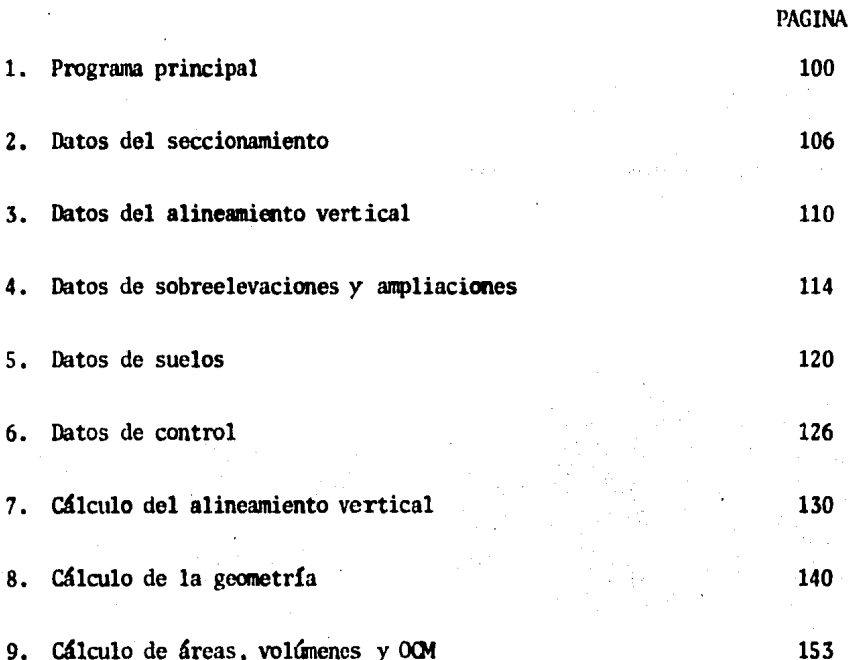

, ........

#### - III -

#### l. INI'ROIIJCCION

la creciente aplicación de las computadoras electrónicas al proyecto de vías te rrestres en los últimos años, ha dado por resultado la necesidad de perfeccio-nar los sistemas existentes, modificandolos y ampliándolos de acuerdo con la ex periencia obtenida a fin de lograr más flexibilidad y mayores alcances en el -proyecto.

Pero tal aplicación se funda en razones obvias, ya que en los últimos años, se ha presentado una rápida evolución en el campo de la computación.

Cahc recordar, que hasta la década de los 70, la aplicaci6n de la computaci6n para resolver el cálculo de la curva de masas, se apoyaba en las medianas y gran des computadoras. Actualmente dicha aplicación se ha extendido a las computado ras personales.

Si se hace un poco de historia, se tiene que el "programa" para calcular la curva de masas fue creado por primera vez en la SOP ( Secretaría de Obras Públicas), en 1964. El estudio y documentación del mismo, tardó tres años aproximadamente, para ser procasado en un sistema IIN 3/go de 32 KB, en lenguaje R>RrRAN *y* utilizardo tarjetas para el acceso de datos. En la actualidad, dicho proceso se logra utilizardo pequeftas computadoras, que pueden manejar con facilidad gran cantidad de datos, utilizando una pantalla para el acceso de los mismos y que permi ten programarlas en otros lenguajes.

A lo anterior, se debe agregar que dicho "programa" también se ha venido modificando: esto debido a los cambios o modificaciones que se le han hecho a las espe cificacjoncs del proyecto geom6trico de vías terrestres, o a las necesidades de resoluci6n de casos especiales de proyecto.

Entonces, independientemente de cual sea el campo de acción del Ingeniero Topógra fo y Geodesta, y en razón de tener más participación en el área de la computación

se presenta una solución más al cálculo de la curva de masas. Ahora en base a un nuevo planteamiento matemático para la obtención de resultados satisfactorios.

El intento es optimizar el programa existente, recurriendo a computadoras persona les y a la simplificación de fórmulas para agilizar el proceso.

Lo anterior marcará el inicio de la aplicación de computadoras personales a problemas, que por su magnitud en cuanto al manejo de datos, no había sido posible. Pero lo más importante es que la Ingeniería Topográfica y Geodesica está teniendo cada vez, más participación en el campo de la computación electrónica, involu crando computadoras en cálculos numéricos que de ésta área se derivan, y que por su gran trascendencia hacen factible su empleo.

 $-2-$ 

#### 2. PANORAMA DE LA COMPUTACION EN MEXICO

La tecnología del procesamiento automatizado de la información por medio de compu tadoras. ha recorrido un largo camino en su breve historia e indudablemente tiene aún mucho por andar.

Tratar de explicar el área de la informática, actualmente en plena evolución y ebullición, implica el riesgo enorme de obtener una visión parcial y sesgada de lo que viene sucediendo. Predecir el futuro en una situación tan cambiante es igual mente riesgoso. Sin embargo, no se busca precisión absoluta, sino simplemente mar car tendencias, las que evaluadas en fonna contírua, nos pennitan preparamos mejor para un cambio, lo cual es menos riesgoso que adoptar una actitud estática como *Q*  nico criterio de percepción de lo que sucede en el área.

Existen muchas evidencias de que el área de la informática se encuentra en plena cbul lición, baste recordar que hace diez aftas no existían las computadoras personales, y se espera que dentro de cinco años haya más de 35 millones de equipos -instalados como tales y muchos millones más escondidas dentro de una infinidad de aplicaciones e instrunentos.

La etapa que se vive está considerada, sin temor a equivocarse, como la revolución tecnológica del siglo XX, puesto que por sus características alterará sensiblemen te la calidad y el estilo de vida. En este sentido no existe prácticamente disci plina del conocimiento humano que no sea beneficiada por el uso de una computadora, *y* esto se funda en varias razones.

En primer lugar, en que el mundo se mueve cada vez más sobre la base de la informaci6n, y la computadora es un eficiente almacenador. recuperador y manipulador de información, y toda disciplina humana requiere de estos servicios en forma cre ciente.

En segundo lugar, porque la cantidad de información que se genera es enorme; se dice que en dos horas de cada uno de los días contemporáneos se produce más infor maci6n que en todo el siglo de Pericles.

La tecnología computacional está generando poco a poco esquemas más eficientes  $y$ . econômicos para el almacenamiento de información.

De esto se puede decir que las computadoras están acercando al ser humano consigo mismo a través de la tecnología de redes de computadoras, es decir, el uso de la computaci6n se está volviendo masivo.

En resumen, el fenómeno que se está dando en computación es de avances tecnológicos concatenados¡ antes que la tecnología empieze a estabilizarse, surge aquella

 $\sim$  4  $\sim$ <br>que la desplaza, por lo cual el crecimiento es aún más acelerado.

Con el fin de hacer más comprensible el tema, se hace necesaria una descripción bre ve de los diferentes tipos de computadoras que se conocen *y* las diferencias de unas con respecto a otras, de acuerdo a su tamaño y capacidad de infonnación que manejan

#### 2.1 Tipos de Computadoras

De entre la gran variedad de computadoras, muy frecuentemente se les ha clasificado en tres categorías:

> **MACRO** MINI y MICRO

Tomándose en cuenta la capacidad de almacenamiento de información, de intercomunicación y su costo, lo cual es muy relativo.

Sin embargo, con el aumento de las capacidades relativas, tanto de las mini co mo de las microcomputadoras, viene manifestándose una tendencia hacia éstas mismas ya que los costos de memoria han venido reduciêndose y su capacidad de almacenamiento se ha increméntado sensiblemente.

Las Macrocomputadoras. - Comunmente suele llamarseles computadora central, pe ro en términos generales, se dice que son computadoras de mayor capacidad de proceso *y* alsnaceruniento de datos, que resuelven problemas complejos *y* de - grandes dimensiones, tienen facilidad de intercomunicación entre ellas mismas o con otras de menor capacidad ( minis y microcomputadoras ), formando así una red de intercomunicación compleja. El equipo periférico es bastante amplio como también su costo.

Las terminales o estaciones de trabajo de la computadora central que forman la red de intercanunicaci6n, se usan para introducirle *y* obtener. de ella in- formación.

En cuanto a los lenguajes que utilizan como compiladores, estos son muy varia dos y pueden ser desde los más sencillos hasta los más complejos ( aunque prác ticamente no existe lenguaje complejo ), éstos son: BASIC, RORTRAN, COBOL, -PASCAL, cte.

Por otro lado, esta variedad de lenguajes, en cuanto a su aplicación, tienen

un uso diferente, es decir, algunos lenguajes están enfocados a aplicaciones administrativas, en los que se hace más fácil referencia a nombres de personas, empresas, productos o lugares geográficos. Otros lenguajes están enfocados a aplicaciones científicas o numéricas y otros a la combinación de los dos anteriores, lo cual hace más versátiles a dichas computadoras.

Las Minicomputadoras. - Estos sistemas son "mini" únicamente en relación a los grandes sistemas de computadoras centrales. Las minis son también sistemas poderosos y sofisticados que tienen un grado elevado de memoria y de poder de cómputo. A diferencia de las microcomputadoras, no se pueden colocar encima de un escritorio. En lo que respecta a lenguajes se puede referir a las macrocomputadoras.

Las Microcomputadoras. - Son sitemas de cómputo más pequño, más lento y menos poderoso que una rninicomputadora, pero suficientemente sofisticado como para incluir su propio CPU ( unidad central de proceso ) o "cerebro", memoria, interfase y fuente de energía. 'Memorid' se refiere a la habilidad que tiene la computadora para mantener o almacenar información que pueda reconocer la máquina e "interfase" se refiere a la interacción del sistema de computación con un equipo periférico. Generalmente estas computadoras oo requieren de instalaciones especiales ni de grandes áreas para colocarlas.

Con respecto al lenguaje en las microcomputadoras, se ha implantado el BASIC principalmente, por considerarse como un lenguaje para principiantes y aunque se dice que es el lenguaje más simple que existe para programar computadoras, oo es tan simple como se cree puesto que su estructura se asemeja a la de otros lenguajes más sofisticados. Actualmente éstas computadoras ofrecen posi bilidades para programarlas en otros lenguajes como PASCAL, FORTRAN, etc.

Hay más de 800 variantes de microcanputadoras y existen más de 300 empresas dedicadas a su fabricación ( flewlett Packard, IBM, APPLE, etc. ) y de manera general se puede decir que tienen un precio que oscila entre los 100 *y* 12,000 d6lares o más, dependiendo de su capacidad y equipo en general.

Ahora, tomando en cuenta la clasificaci6n de computadoras antes descrita y considerando además las adaptaciones libres que van adquiriendo conforme evo lucionan; actualmente se puede particularizar tanto el concepto de "computab ras", como el de "canputadoras personales". Pretendiendo hacer más notable

lo referente a computadoras personales, que día con día van adquiriendo más importancia,

En cuanto a "computadoras", concebidas como sistemas de computación desarro-llados; su definición puede ser cualquiera de las antes descritas (macro, mini y microcomputadoras ). Pero, la computadora personal, en su definición más simple, no es más que una máquina, de reducidas dimensiones y precio mode rado, cuyo cerebro está regido o controlado por un circuito integrado programable: un microprocesador, cuya funci6n es la de efectuar cálculos especifi- cos previamente progranados. La distinci6n entre las computadoras personales y las "computadoras", estriba precisamente en su objetivo: son equipos destinados al tratamiento de información gobernados por un usuario individual. Ca racterística que afecta a su campo de explotación, el cual es individualizado y no multiusuario. Existen una gran variedad y están especializados para rea lizar diversas actividades, que pueden ser desde los juegos de video, hasta la gestión completa de las tareas administrativas de una pequeña o mediana em presa.

La computadora personal, es pues una máquina diseñada para prestar una colabo raci6n inapreciable, cap&z de resolver una gran variedad de aplicaciones que hasta el momento no se han puesto en práctica por el poco conocimiento que se tiene de las mismas.

Estadísticamente y apoyados en la tabla 1, podrá darse cuenta que viene manifestándose una marcada tendencia hacia las microcomputadoras de 1975 a 1985 a nivel mundial. Por otra parte, en la misma tabla 1, se aprecia que en 1980 nacen las computadoras personales como parte integrante de las microcomputado ras.

En resumen, se puede decir que el costo de operación de las computadoras se ha mejorado en un 30% cada año durante los últimos diez años y se espera que 6sta cifra sea mantenida o se mejore en 6sta década.

#### 2.2 Computación en México

En México la situación se ilustra en la figura 1, en donde puede apreciarse que la tendencia es similar a lo que se ha comentado a nivel mundial. De 1977 a 1982, las micro crecen en un 400% mientras que las demás lo hacen en un 275% y el mercado en general en un 280%.

Cano se ve en la tabla 2, el equipo que se ha instalado desde 1977 hasta 1982,

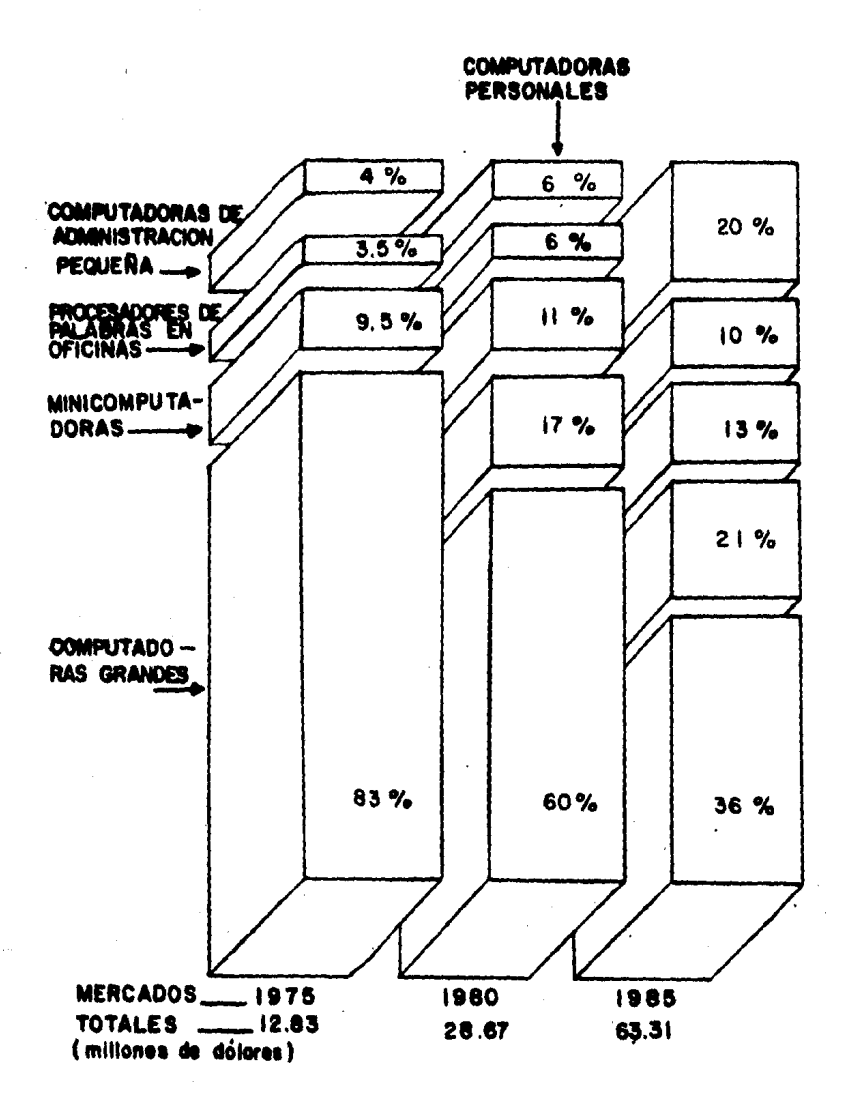

table 1. EMBARQUES MUNDIALES REALIZADOS POR LOS PRODUCTORES DE EE.UU.

(Ciencia y Desarrolto, No 54, 1984)

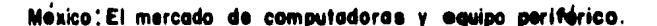

#### 1977 y 1982

 $-8$ 

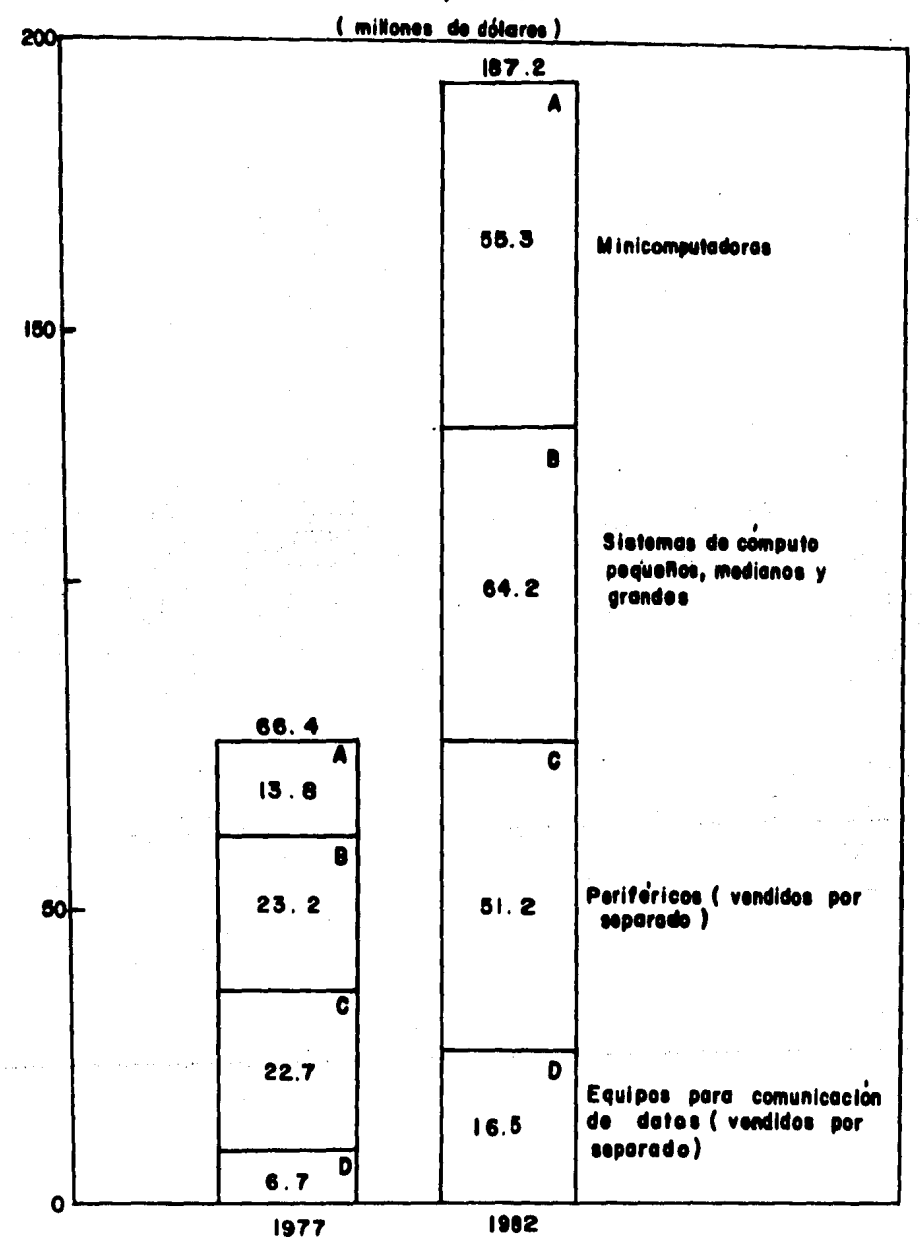

( Ciencia y Desarrollo, No 54, 1984 )

figura I

 $\ddot{\bullet}$ 

México: número acumulativo y valor de computadoras instaladas<br>por los sectores usuarios mayores desde 31 de diciembre de 1977 a 1982

computadoras chicas computadoras medianas computadoras grandes  $(s \text{ min1ones})$ valor  $12.9$  $32.2$ 106.8 25.7  $2.2$  $4.3$  $4.3$  $4.3$  $4.3$  $\ddot{\bullet}$  $2.1$  $\overline{a}$ ţ  $(s \text{ minutes})$  unidades **número** ٠ 15  $\overline{1}$ S. valor  $12.2$ 64.7 24.9  $2.0$  $\frac{5}{2}$ .  $5.6$ 142.0  $2.0$  $12.1$  $2.0$  $2.5$  $\frac{0}{1}$  $\ddot{9}$ ł  $(5 \text{ miles})$  unidades  $(5 \text{ min}$  unidades número<br>de 279  $\mathbf{z}$  $\overline{27}$  $\overline{a}$  $\overline{z}$  $\Xi$  $\frac{8}{10}$ ÷ Í valor  $13.8$ 88.8  $7.9$  $41.2$ 4. ن.<br>ب  $\ddot{ }$  $2.0$  $5.9$  $\ddot{\mathbf{c}}$  $9.7$  $1.4$  $7.4$ í número<br>de 548  $16$ 63  $12$ ۰  $\mathbf{17}$  $\overline{6}$ M 2  $\overline{5}$  $\overline{a}$ 751 2  $\frac{1}{1}$ microcomputadoras valor  $31.6$ 17.6 80.S  $2.2$ °. 15.8 ۰. ۽  $1.5$  $\overline{a}$  $\overline{3}.2$ ă  $\overline{5}$ .  $\overline{9}$  $\ddot{ }$ unidades número<br>de SS,  $\overline{1}$  $\frac{6}{5}$ 85  $106$  $\mathbf{a}$ 2,430 **S47**  $\vec{r}$  $\frac{1}{2}$  $\overline{c}$  $510$ Educación e Investigación Editorial e impresos Sector bancario **lanufactureras Comunicaciones** *roducción* ransporte tilidades Salubridad Servicios **Jobiermo** seguros Otros **Total** 

Desorrollo, No 54, 1984 (Clendia y

labla 2

- <sup>10</sup> -<br>medido en número de unidades, es de micros principalmente, aunque si se cons<u>i</u> dera en dólares, las grandes computadoras siguen llevándose la mayor parte.

Es interesante observar que en 1984 la relación entre las grandes computado-ras y las micro era de 1 a 53 en el sector educativo; de 1 a 142 en el comercial; de 1 a 40 en el bancario y de 1 a 10 en el gubernamental. Es probable que ahora estas relaciones sean más favorables a las micro. Si tomamos a 1982 como referencia, tenemos que a pesar de haber sido un mal año para México  $y$ en especial para las importaciones, el impacto del área de cómputo en la eco nomia nacional fue de casi diez mil millones de pesos, como podrá observarse en la tabla *2,* 

La importancia relativa de éste factor y su peso en la balanza de cainbios, así como otros factores, provocaron que el gobierno instituyera a partir de ju nio de 1984, un programa de integraci6n nacional en el cual se estableci6 que se debe empezar a fabricar en México el equipo de cómputo. De acuerdo con es te plan, las mini y micro deberán fabricarse en nuestro país por empresas -transnacionales ( $HP$ , IBM, etc. ) invitadas a establecerse aquí, para tal efec to; el área de micro se reservará a empresas mayoritariamente mexicanas.

Puede afirmarse finalmente que estamos y seguiremos en la revolución tecno16gica del siglo XX, todavía en etapa de crecimiento. La tecnología tiene aún muchas sorpresas que darnos y el ser humano muchas necesidades. Es fecha en que todavía no percibimos los alcances últimos de esta revoluci6n.

La construcci6n de equipo tiene mucho que dar todavía en los pr6ximos afios; en todas las áreas prácticamente, se predice que se obtendrá un sensible in-cremento de capacidad a menor costo, lo que ocasionará hondos efectos en las microcomputadoras y en las redes de computadoras,

Por otra parte, el desarrollo de los programas tiene mucho camino por reco- rrer todavía. En programación de sistemas se espera recorrer un difícil cami no hacia los estándares requeridos, la programación de aplicaciones seguirá desarrollándose extensamente y se pondrá énfasis en su uso masivo y simplificado.

En este sentido, las empresas mexicanas afrontan un reto difícil en el área de informaci6n *y* s61o tendrán éxito aquellas que logren establecer canales de distribuci6n eficientes y que sean capaces de adaptarse rápidamente al cambio tecnol6gico.

-"- 3. El»1ENTOS PARA EL PROYECTO GEOMhi'RICD DIJ CARRETIJRl\S

El costo de construcción, parte integrante de los costos en que se basa la cva-luación de un camino, está gobernado por los movimientos de terraccrías. Esto implica una serie de estudios que pennitan tener la certeza de que los movimientos a realizar sean los más econ6micos, dentro de los requerimientos que el tipo de camino fija,

La subrasante a la que corresponden los movimientos de terracerías más econ6nicos, se le conoce como subrasante económica.

En este capítulo se dan los lineamientos que el proyectista debe seguir para obtener la subrasante que corresponde a un proyecto económico.

#### 3.1 Proyecto de la Subrasantc

Al iniciarse el estudio de la subrasante en un tramo se deben analizar el a lineamiento horizontal, el perfil longitudinal y las secciones transversales del tramo, los datos relativos a la calidad de materiales *y* la elevaci6n mi nima que se requiere para dar cabida a las estructuras. Todo esto como regla general, pudiendo presentarse casos especiales en donde la subrasante se fije desde un principio, a una determinada altura y conservarla así duran te todo un tramo, debido a que bien puede tratarse de un cmiino existente, el cual se pretende ampliar lateralmente o de un camino costero, que se requiere proyectar a una elevación determinada en terraplén.

Para lograr que el proyecto de la subrasante sea de lo más económico, hay que tomar en cuenta que:

- La subrasante debe cunplir con las especificaciones de proyecto geanétrico dadas.
- En general, el alineamiento horizontal es definitivo, pues todos los problemas inherentes a él han sido previstos en la fase de anteproyecto. Sin embargo habrá casos en que se requiera modificarlo localmente.
- La stbrasante a proyectar debe permitir alojar las alcantarillas, puentes *y* pasos a desnivel *y* su elcvaci6n debe ser la necesaria para evitar hunedades perjudiciales a las terracerías o al pavimento, causadas por zonas de inundación o humedad excesiva en el terreno natural.

De acuerdo con lo anterior, se considera que los elementos que definen el pro- yecto de la subrasante económica, son los siguientes:

- A) Condiciones topográficas
- B) Condiciones geotécnicas
- C) Subrasante mínima
- D) Costo de las terracerías

A) Condiciones Topográficas: De acuerdo con su configuración, se consideran los siguientes tipos de terreno: Plano, Lanería y Montañoso.

Se estima que la definici6n de estos tres conceptos debe estar intimamente ligada con las características que cada uno de ellos imprime al proyecto, tan to en los alineamientos horizontal y vertical como en el diseño de la sección de construcción.

Se considera terreno plano, aquel cuyo perfil acusa pendientes longitudinales wüfonncs y de corta magnitud, con pendiente transversal escasa o nula. Como lomerío se considera al terreno cuyo perfil longitudinal presenta en suce si6n, cimas y depresiones de cierta magnitud, con pendiente transversal no mayor de 25°. Cano montatioso, se considera al terreno que ofrece pendientes transversales mayores de 25°, caracterizado por accidentes topográficos nota bles y cuyo perfil obliga a fuertes movimientos de tierra.

En terreno plano el proyecto de la subrasante será generalmente en terraplén, sensiblemente paralelo al terreno, con la altura suficiente para quedar a -salvo de la hunedad propia del suelo y de los escurrimientos y laminares en él, as{ cano para dar cabida a las alcantarillas, puentes y pasos a desnivel. En este tipo de configuraci6n, la compensaci6n longitwinal o transversal de las terracerías se presenta excepcionalmente; como consecuencia, los terraple nes estarán fonnados con material producto de préstamo, ya sea lateral o de banco. El proyecto de tramos con visibilidad de rebase, generalmente no pre senta ningúna dificultad, tanto por lo que respecta al alineamiento horizontal como al vertical.

医指肠脊髓 网络雷克斯语

En un terreno considerado como lomerío, el proyectista estudiará la subrasan te combinando las pendientes especificadas, obteniendo un alineamiento verti cal ondulado, que en general pennitirá aprovechar el material producto de las cortes, para fonnar los terraplenes contiguos.

El proyecto de la subrasante a base de contrapcndientcs, la compensaci6n

longitudinal de las terracerías en tramos de longitud considerable, el hecho de no representar problemas, deja el espacio vertical necesario para alojar las alcantarillas, los pasos a desnivel y puentes, son características de es te tipo de terreno. Asimismo, cuando se requiere considerar la distancia de visibilidad de rebase en el proyecto de alineamiento vertical, se ocasiona un incremento en el volumen de tierras a mover.

En terreno montañoso, como consecuencia de la configuración topográfica, la formación de las terracerías se obtiene mediante la escavación de grandes vo lúnencs: el proyecto de la subrasante, queda generalmente condicionada a la pendiente transversal del terreno y el análisis de las secciones transversales en zonas críticas o en balc6n. Cuando a causa de la excesiva pendiente transversal del terreno haya necesidad de alojar en firme la corona del cami no, la elevaci6n de la subrasante debe estudiarse considerando la construc- ción de muros de contención o de viaductos, con el objeto de obtener el me-nor costo del tramo.

En ocasiones, el proyecto de un túnel, puede ser la solución conveniente.

Son características del terreno montañoso, el empleo frecuente de las especi ficaciones móximas, tanto en el alineamiento horizontal como en el vertical, la facilidad de disponer del espacio libre para dar cabida a alcantarillas y puentes. la presencia en el diagrama de masas de una serie de desperdicios interrumpidos por pequeños tramos compensados, la frecuencia de zonas críticas, los grandes volúmenes de tierra a mover, la necesidad de proyectar al-cantarillas de alivio y el alto costo de construcción resultante si se quiere considerar en el proyecto la distancia de visibilidad de rebase.

Dada la íntima liga que existe entre los alineamientos horizontal y vertical en todos los casos antes descritos, especialmente en el último, es necesario que al proyectar el alineamiento horizontal, se tomen en cuenta los proble·· mas que afectan el estudio econ6nico de la subrasante.

B) Condiciones Geotécnicas: La calidad de los materiales que se encuentran en la zona en donde se localiza el camino, es factor importante para lograr el proyecto de la subrasnnte econánica, ya que además del empleo que tendrán en la formación de las terracerías, servirán de apoyo al camino. La elevación de la subrasante, está limitada en ocasiones por la capacidad de carga del  $\sim$ suelo que servirá de base al camino.

Un suelo se clasifica como material A, cuando puede ser atacado con facilidad

\_, .. \_ mediante pico, pala de mano, l'scrc¡m o paln mecánica de cualquier capaciclacl; además, se considera como material  $\Lambda$ , los suelos poco o nada cementados,  $$ con partículas hasta de 7.5 cms (Manual Proy, Geom. de Carreteras, SOP, --1976}.

Como material B, el que requiere ser atacado mediante arado o explosívos li geros, considerándose además como material B, las piedras sueltas mayores - $\text{dc}$  7.5 y menores de 75.0 cms.

Finalmente, el material C, es el que solamente puede ser atacado mediante explosivos, requiriendo para su remoción el uso de pala mecánica de gran ca pacidad, (Manual Proy. Geom. de Carreteras, SOP, 1976).

Un material se considera compactable, cuando es posible controlar su compac taci6n por alguna de las pruebas de laboratorios usuales en la técnica S.O.P. En caso contrario, se considera no compactable, aún cuando se reconozca que estos materiales puedan ser sujetos a un proceso de compactación en el cam-po.

Al material llamado no compactable, generalmente producto de los cortes y  $\sim$ excepcionalmente obtenido de los préstamos, se le aplica el tratamiento de bandeado al emplearse en la formación de los terraplenes, tratamiento que tiene por objeto lograr un mejor acomodo de los fragmentos, reduciendo los vacíos u oquedades mediante el empleo del equipo de construcci6n adecuado. Dentro de este grupo, quedan incluidos los materiales clasificados como C, y aquellos cuya clasificaci6n B es debida a la presencia de fragmentos me- dianas y grandes.

Para el proyecto de la subrasante, se deben conocer principalmente las propiedades de los materiales que intervienen en la formación de las terrace-rías, los datos relativos a su clasificaci6n para fines de presupuesto y el trataniento a darles.

C) Subrasante Mínima: La elevaci6n correspondiente a puntos detenninados del camino, a los que el estudio de la subrasante económica debe sujetarse, define en esos puntos el proyecto de la subrasante mínima. Los elementos que fijan estas elevaciones mínimas son:

I. Obras Menores IV. Intersecciones

II. Puentes

III. Zonas de Inundaci6n

I. Obras Menores: Para lograr la economía deseada y no alterar el buen fun cionamiento del drenaje, es necesario que el estudio de la subrasante -respete la elcvaci6n mínima que requiere el proyecto de las alcantari- llas. Esto es determinante en terrenos planos, pues en terrenos conside rados como de lomerío y montañoso, solamente en casos aislados habría -que tomar en cuenta la elevación mínima, ya que el proyecto de la subrasante estará obligada por las condiciones que este tipo dc configuración topográfico impone y generalmente habrá espacio. vertical suficiente para dar cabida a obras menores.

Ln metodología para encontrar la elevación a la cual dehc sujetarse la subrasante, está en función de las características propias de las alcantarillas y de la sección de construcción, principalmente la elevación del desplante, la pendiente según el cie de la obra, el colchón mínimo, el fu\gulo de esviajamicnto, ln altura de la obra hasta su coronamiento, el ancho de scmicorona y las penlientes longitudinal y transversal de la obra.

- II. Puentes: Aún cuando en los cruces de corrientes que hacen necesaria la construcción de puentes, la elevación definitiva de la subrasante, no se rá conocida hasta que se proyecte la estructura, es necesario tomar en consideraci6n los elementos que intervienen para definir la elevación mí nima, con el objeto de que el proyecto del alineamiento vertical se apro ximc lo más posible a la cota que se requiere. Para lograr lo anterior, se debe contar con los siguientes datos:
	- Elevación del nivel de aguas máximas extraordinarias, ( NAME ).
	- Sobreelevación de las aguas ocasionada por el estrechamiento que origi na el puente en el cauce.
	- Espacio libre vertical necesario para dar paso a cuerpos flotantes.
	- Resalte de la superestructura.

La suma de los valores de estos elementos, determina la elevación mínima de rasante necesaria para alojar el puente, de la cual habrá que deducir el espesor de pavimento para obtener la elevaci6n de la subrasante.

En caminos de poco tránsito localizados en zonas donde las avenidas máxi mas extraordinarias se presentan con poca frecuencia *y* duraci6n, el pro-

 $-15-$ 

yecto de vados suele suplir al de puentes. La elección del tipo de obra está supeditada al régimen de la corriente, así como al estudio comparativo de costos de las altemativas que se presenten.

III. Zonas de Inundación: El paso de un camino por zonas de inundación, obli ga a guardar cierta elevaci6n de la subrasante que se fija de acuerdo - con el nivel de aguas máximas extraordinarias, con la sobreelevación de las aguas, producida por el obstáculo que a su paso presentará el camino y con la recesidad de asegurar la estabilidad de las terracerías y del pavimento.

En estos casos se recomienda que la elevaci6n de la subrasante sea conc mínimo un metro arriba del nivel de aguas máximas extraordinarias, estando el dato preciso en función de las características de lazona inundable.

(主要是) 感觉

IV. Intersecciones: Los cruces que un camino tiene con otras vías de cormml cación terrestre, ya sean en proyecto o existentes, dan lugar a intersec ciones que pueden ser a nivel o a desnivel. En este caso el proyecto de la subrasante, debera considerar la vía terrestre que se cruce. En las intersecciones a desnivel, se hara un estudio econ6nico para de- tenninar si conviene que sea inferior o superior el paso del camino que se está proyectando.

Para fijar la elevación de la subrasante económica, se sigue una metodologfa semejante a la ya explicada para el caso de obras menores, tomando en consideración además, para el caso de los entronques, que deberán estu diarse los enlaces con los caminos que originan el cruce.

- D) Costo de las Terracerías: La posición que debe guardar la subrasante para obtener la economía máxima de la construcción de las terracerías, depende de los siguientes conceptos:
	- Costos uní tarios:

Excavaci6n en corte.

Excavaci6n en préstamo.

Canpactaci6n en el terraplén del material de corte.

Compactación en el terraplén del material de préstamo. Sobreacarreo del material de corte a terraplén. Sobreacarreo del material de corte o desperficio. Sobreacarreo del material de préstamo a terraplén. Costo del terreno afectado para préstamo, desmonte y despalme, dividido entre el volumen de terracerías extraído del mismo.

Coeficientes de variabilidad volumétrica:

Del material de corte.

Del material de préstamo.

#### - Relaciones:

Entre la variaci6n de los volúnenes de corte y terraplén, al mover la subrasante de su posición original.

Entre los costos unitarios de terraplén formado con ma terial producto de corte y con material obtenido de préstamo.

Entre los costos que significa el acarreo del material de corte para formar el terraplén y su compactación en éste y el que significa la extracci6n del material de corte y el acarreo para desperdiciarlo.

• Distancia econ6nica de sobreacarreo:

El empleo del material producto de corte en la fonnaci6n de terraplenes, está condicionado tanto a la calidad del material como a la distancia hasta la que es econ6micamente posible para su transporte. Esta distancia está dada por la ecuaci6n:

$$
DME = \frac{(Pp + ad) - Pc}{Psa} + AL
$$

en donde:

 $IME = Distancei$  máxima de sobreacarreo económico.

- ad = Costo unitario de sobreacarrco del material de corte de desperdicio.
- $Pc = Precio$  unitario de la compactación en el terra plén del material producto del corte.
- $AL = Acarreo$  libre del material, cuyo costo está in cluido en el precio de excavaci6n.
- Pp = Costo unitario de terraplén fonnado con material producto de prestamo.
- Psa = Precio unitario del sobreacarreo del material de corte.

En este caso, lo correspondiente a movimientos de terracerías y diagrama de masas representa un estudio bastante amplio, el cual no es posible ex- plicarlo detalladamente *y* se encuentra fuera de tema, por lo tanto podemos pasar al siguiente subtema.

3.2 Secci6n Transversal.-

Se llama así a la representación gráfica de las secciones transversales, que contienen tanto los datos propios del diseño geométrico, como los correspondientes al empleo y tratamiento de los materiales que fonnarán las terracerías.

Se entiende como secci6n transversal de un camino en un punto cualquiera de éste, como un corte vertical normal al alineamiento horizontal, el qual permite definir las dimensiones de los elementos que forman el camino en el punto correspondiente a cada sección y su relación con el terreno natu ral.

Los elementos y conceptos que determinan el proyecto de una sección de -construcci6n, pueden separarse en dos grupos claramente definidos:

- A) Los propios del diseño geométrico.
- B) Los impuestos por el procedimiento a que debe sujetarse la construcci6n de las terrncerías.

............ ' '\_,

Los elementos que integran el grupo A son los siguientes:

A.1 Espesor de corte o terraplén

A.2 Corona

- A.3 Calzada
- A.4 Acotamiento

A.S Pendiente transversal

A.6 hnpliaci6n en curvas

A.7 Pavimento

A.8 Subcorona

A.9 Taludes

A.10 Cunetas y contracunetas

Los elementos que integran el grupo B son los siguientes:

B.1 Despalme

B.2 Compactaci6n del terreno natural

- B.3 Escalones de liga
- B.4 Cuerpo de terraplén
- B.5 Capa subrasante
- B.6 Cuña de afinamiento
- B.7 Muro de retención
- **B.8** Berna
- B.9 Estratos en corte
- B.10 Caja en corte

Tomándo en cuenta que todos éstos elementos son la base para el cálculo de la curva de masas, se procederá a explicar detalladamente la definición y objetivo de cada uno de ellos, con la finalidad de poder entender la 16gica que más adelante se aplicará en la computadora para realizar dicho cálcu  $10.$ 

Con respecto a la definición de términos, conviene aclarar que no se formu larán definiciones de términos cuyo significado o interpretación son sufi cientemente conocidos, precisos y claros, ni de aquellos que tienen adapta ciones libres. Para tal explicación se recurrirá a tablas, figuras y fórmulas, haciendo énfasis en aquellos que requieren de mayor información y que son fundamentales en el cálculo de la curva de masas.

A continuación, de manera general se muestran los elementos correspondien tes al grupo A y al B respectivamente. La figura 2 muestra los elementos del grupo A, y las figuras 3 y 4, muestran los elementos del grupo B, los cuales se definen posteriormente.

 $20 -$ 

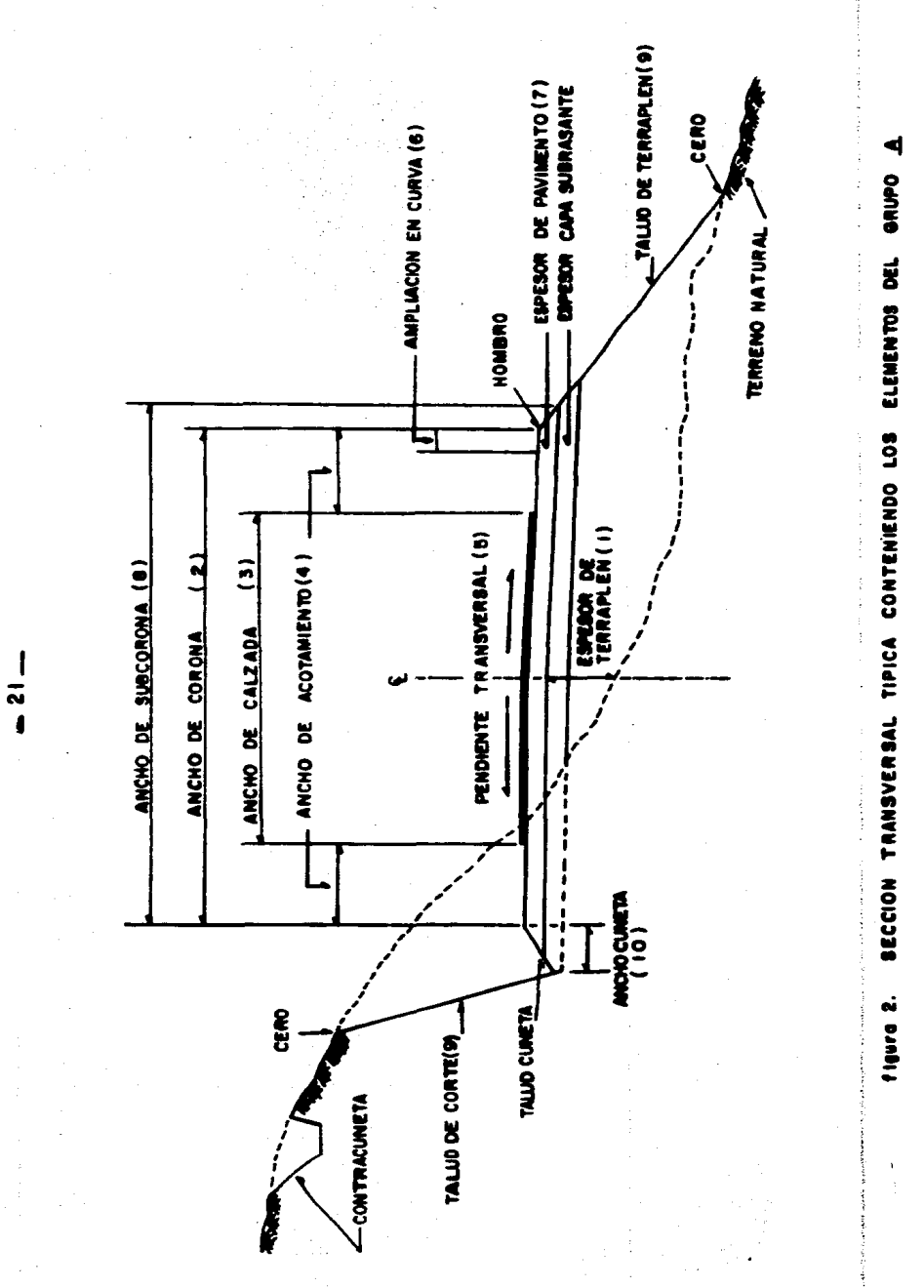

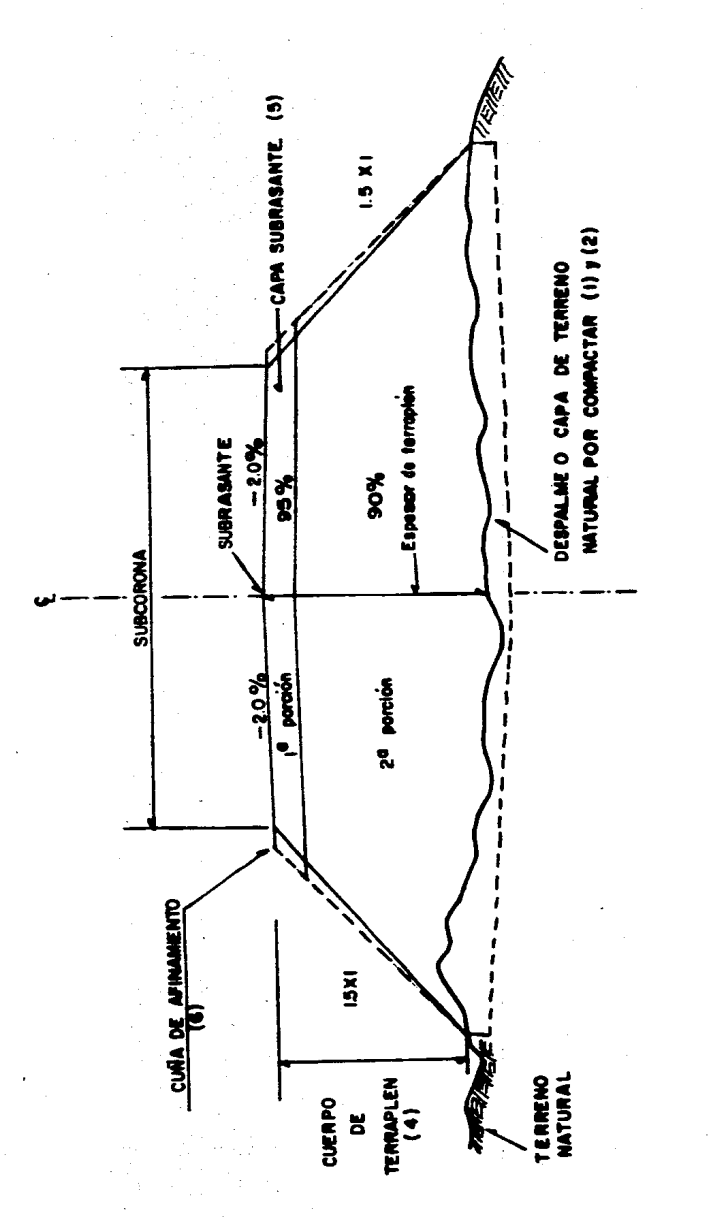

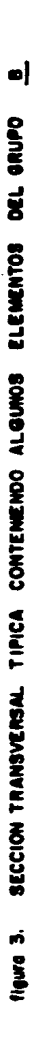

 $-22$ 

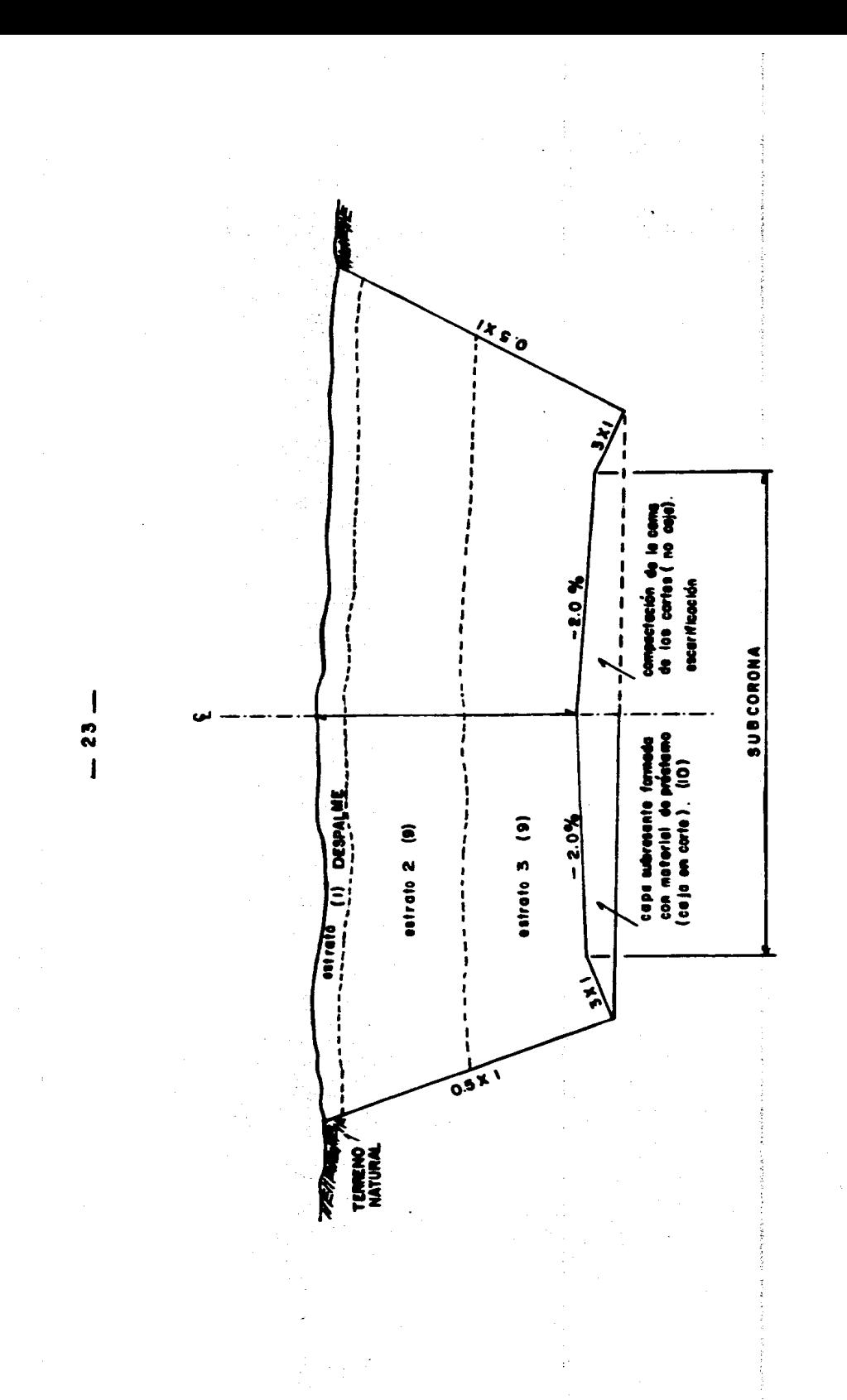

**1979 4. SECCION TRANSPERSAL TIPICA CONTENENCO ALGUNOS ELEMENTOS DEL GRUPO** 

s۱

## $-24-$ DESCRIPCION DE LOS ELEMENTOS CORRESPONDIENTES AL QUJPO A

- A.1 Espesor de corte o terraplén. Es un valor numérico que nos indica la profundidad o altura que hay entre la subcorona y el terreno natural, obtenido de hacer la diferencia entre las elevaciones de la subrasante y el terreno natural, en un punto determinado sobre el eje del trazo del camino ( véase figura 2 ).
- A.2 Corona. Es la superficie del camino terminado que queda comprendida entre los hombros de1 camim, o sea entre las aristas superiores de los taludes del terraplén y/o entre los interiores de las cunetas. En la sección transversal está representada por una línea. Los elementos -que definen la corona son la rasante, la pendiente transversal, la cal zada y los acotamientos.

Entiéndase por rasante a la Hnea obtenida al proyectar sobre un plano vertical, el desarrollo del eje de la corona del camino. En la sección transversnl está representado por un punto ( fig. 2 ).

A.3 Calzada.- La calzada es la parte de la corona destinada al tránsito de vehículos y constituida por uno o más carriles, entendiéndose por carril a la faja de ancho suficiente para la circulaci6n de una fila de vehiculos. ( fig. 2 ).

El ancho de calzada es variable a lo largo del camino y depende de la localización de la sección en el alineamiento horizontal y excepcional mente en el vertical. Los anchos de carril en zonas urbanas pueden - ser de: 2.75 m; 3.05 m. y 3.65 m. y normalmente se proyectan dos, cuatro o más carriles. En el caso de caminos rurales los anchos son va-riados, pero generalmente se proyectan caminos de un carril para las dos direcciones de tránsito, con un ancho usual de 4.50 m; ( Manual de Proyecto Geométrico de Carreteras, SOP, 1976 ).

Actualmente, gran cantidad de los caminos rurales se están rcconstru- yendo dándoles un ancho de. corona mayor.

Cuando un vehículo circula por una curva horizontal, ocupa un ancho -mayor que cuando circula sobre una tangente y el conductor experimenta cierta dificultad para mantener su vehículo en el centro del carril, por lo que se hace necesario dar un ancho adicional a la calzada res--

pecto al ancho en tangente. A este sobreancho se le llama ampliación, la cunl debe darse tanto a la calzada como a la corona. Esto se verá en ampliación en curvas.

A.4 Acotamientos.- Los acotamientos son las fajas contiguas a la calzada, comprendida entre sus orillas y las líneas definidas por los hombros del camino; su finalidad es proteger a la calzada contra la humedad  $y$ erosiones; proporcionan un ancho adicional fuera de la calzada, mejo-ran la visibilidad en las cuivas *y* son posibles lugares de estaciona- miento manentáneo.

El ancho de los acotamientos depende principalmente del volumen de trán sito *y* del nivel de servicio a que el camino vaya a funcionar (véase figura 2).

- A.5 Pendiente Transversal.- Es la pendiente que se da a la corona normal a su eje. Según su relaci6n con los elementos del alineamiento hori- zontal, se presentan tres casos (fig. 2).
	- A.5.1 Banbeo
	- A.5.2 Sobreelevación
	- A.5.3 Transici6n del banbeo a la sobreelevaci6n
	- A. 5.1 Bombeo. El bombeo es la pendiente que se da a la corona en las tangentes del alineamiento horizontal hacia uno *y* otro lado de la rasante para evitar la acumulación del agua sobre el cami no. Un bombeo apropiado, será aquel que permita un drenaje correcto de la corona con la mínima pendiente, a fin de que el - conductor no tenga sensaciones de incomodidad o inseguridad. Este banbco se acostunbra a expresarse en porcicnto, por ejemplo el bombeo más usual tanto para carreteras como para ferrocarriles, es el de dos por ciento ( 2\ ). En la siguiente tabla se dan los valores guía para emplearse en el proyecto en función del tipo de superficie de rodamiento, ( Manual Proy. Gean. de - Carreteras, SOP, 1976 ).

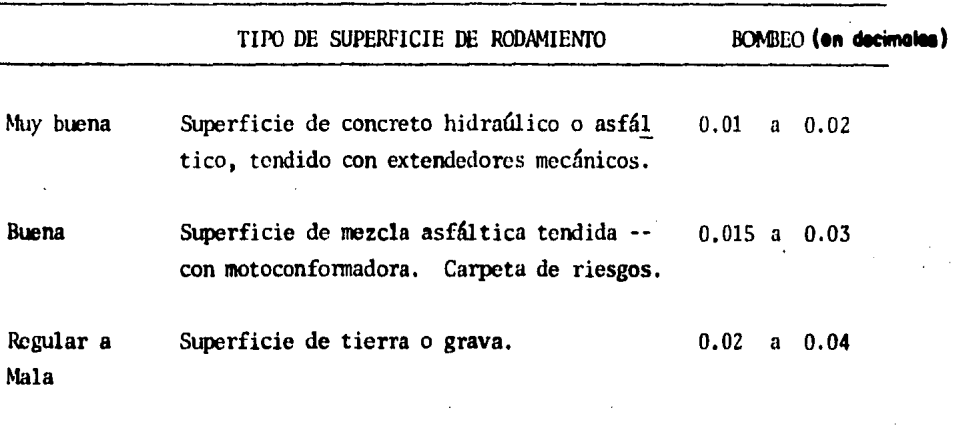

-26-

Tabla 3. BOMBEO DE LA CORONA

A.5.2. Sobreelevación. - La sobreelevación es la pendiente que se da a la corona hacia el centro de la curva para contrarrestar par cialmente el efecto de la fuerza centrífuga de un vehículo en las curvas del alineamiento horizontal. La cxpresi6n para calcular la sobreelevaci6n necesaria en una curva circular es la siguiente, ( Manual de Proy. Geom. de Ca-

> $S = 0.00785 \frac{V^2}{V} - M$ R

en donde:

rreteras, SOP, 1976 ).

S = Sobreelevaci6n, en valor absoluto

 $V =$  Velocidad del vehículo, en km/h.

R = Radio de la curva en m.

M = Coeficiente de fricci6n lateral

Con la expresión anterior puede calcularse la sobreelevación necesaria para que no deslice tm vehículo que circule por la curva a una velocidad dada; sin embargo, algunos problemas relacionados con la -
construcción, operación y conservación de la carretera, han mostrado la necesidad de fijar una sobreelevaci6n máxima de 12% en aquellos lugares en donde no existen heladas ni nevadas y el procentaje de ve hículos pesados en la corriente de tránsito es mínimo; se usa 10% en los lugares en donde sin haber nieve o hielo se tiene un gran porcen taje de vehículos pesados; se usa 8% en zonas en donde las heladas o nevadas son frecuentes y finalmente, se usa 6% en zonas urbanas, (Ma nual de Proy. Gean. do Carretera, SOP, 1976).

Debe tomarse en cuenta que la sobreelevación máxima estará siempre en función del grado máximo y viceversa. Para esto existen tablas y figuras que muestran los valores correspondientes para cada tipo de carreteras, grado de curvatura *y* velocidad. Pero con el objeto de no perderse en explicaciones y detalles innecesarios, unicamente me limitaré a decir que para obtener una determinada sobreelevación en una cutva, basta con recurrir a tablas de cálculo, en donde vienen tabulados estos datos para diferentes tipos de carreteras, tomando como argumento la velocidad de proyecto y el grado de curvatura. Un procedimiento ilustrativo se podrá observar más adelante, cuando se pase al cálculo de sobreelevación y ampliación.

的复数形式海藻

i<br>Ma

A.S.3 Transici6n del Bombeo a la Sobreelevaci6n.- En el alineamiento horizontal, al pasar de una sección en tangente a otra en curva, se re-quiere cambiar la pendiente de una corona, desde el bombeo hasta la sobreelcvaci6n correspondiente a la curva, este cambio se hace gra- dualmente en toda la longitud de la transici6n mixta o de la espiral de transición.

En el caso de la espiral de transición, su longitud debe ser tal, -que pennita hacer adecuadamente el cambio de pendientes transversa- les. Cuando la curva circular no tiene espirales de transición, la transición de la sobreelevación puede efectuarse sobre las tangentes contiguas a la curva; sin embargo, esta solución tiene el defecto de que al dar la sobreelevaci6n en las tangentes, se obliga al conductor a mover el volante de su vehículo en sentido contrario· al de la curva para no salirse del camino; esta maniobra puede ser molesta y peligrosa, por lo cual se recomienda para este caso, dar parte de la transici6n en las tangentes y parte sobre la curva circular. Se ha detenninado empíricamente que las transiciones pueden introducirse -

dentro de la curva circular hasta en un cincuenta por ciento, siem-pre que por lo menos la tercera parte de la longitud de la curva que de con sobreelevaci6n completa.

La consideración anterior, limita la longitud mínima de la tangente entre dos curvas circulares consecutivas de sentido contrario que no tengan espirales de transición; esa longitud debe ser igual a la semisuna de las longitudes de transici6n de las dos curvas.

La longitud mínima de transición para dar la sobreelevación, puede calcularse de la misma manera que una espiral de transición y numéri camente sus valores son iguales.

Para pasar del bombeo a la sobreelevación, se tienen tres procedimien tos. El primero consiste en girar la secci6n sobre el eje de la corona; el segundo en girar la sección sobre la orilla de la corona *y* el tercero en girar la secci6n sobre la orilla exterior de la corona. El primer procedimiento es el más conveniente ya que requiere menor longitud de transici6n y los desniveles relativos de los hanbros son uniformes; los otros dos métodos tienen desventajas y sólo se emplean en casos especiales.

A continuación en las figuras  $5 \times 6$ , se ilustra el primer procedimien to, indicando la variación de la sobreelevación y las secciones trans versales en la mitad de las cunras: la otra es simétrica.

#### CURVA CIRCULAR SIMPLE

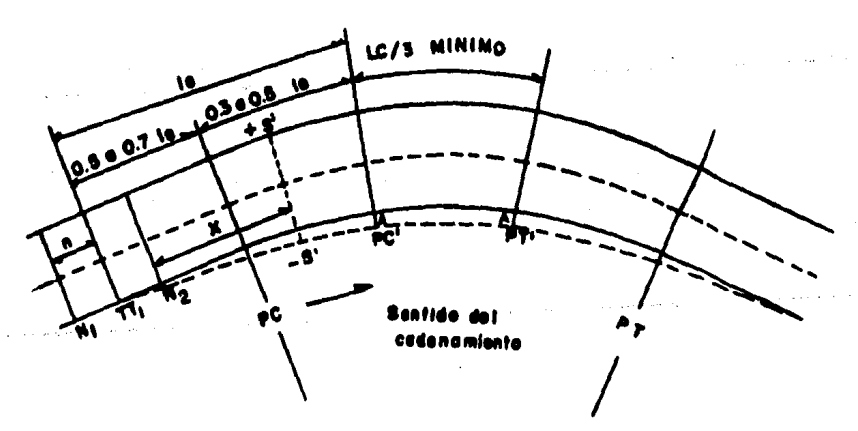

Figura 5 Curva de transición de bombeo a sobreelevación.

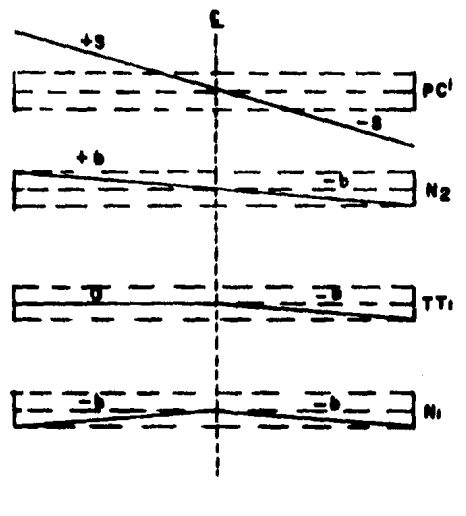

$$
\begin{array}{|c|c|c|c|c|}\n\hline\n\text{conona} & \text{---} \\
\hline\n\end{array}
$$

Figura 5.A Secciones transversales de transición.

 $b =$  bombeo del camino

 $le =$  longitud de transición mixta

- $S = Sobreelevación máxima$
- $lc = Longitud de la curva circular$
- $A =$  Ampliación de la corona en curva
- $Pc = P$ unto de comienzo de la curva circular
- Pt = Punto de comienzo de la tangente
	- $x =$  Distancia que define un punto cualquiera de la tangente de transición
- $S'$  = Sobreelevación correspondiente a un punto cualquiera x.
- $n =$  Distancia que define la ubicación de los N.

 $-29-$ 

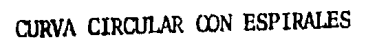

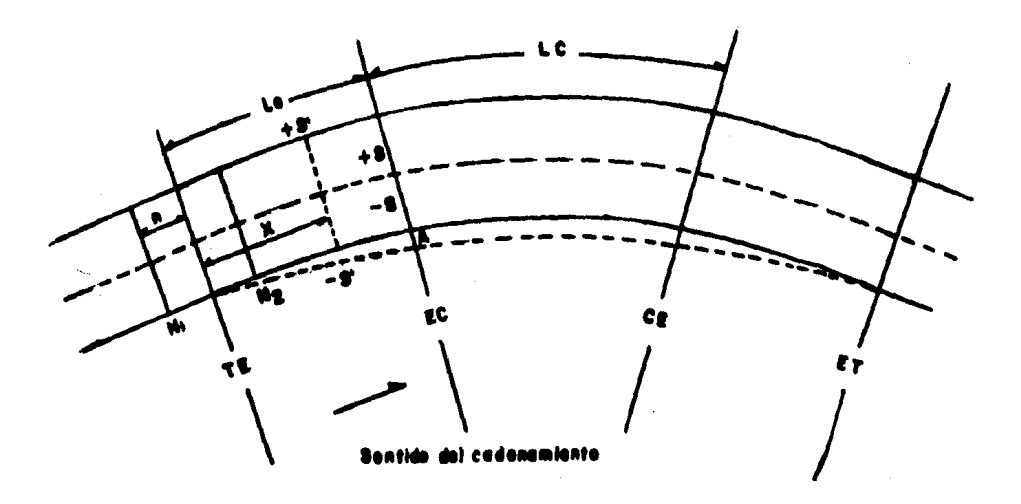

Curva espiral de transición de bombeo a Figura 6. Sobreelevación

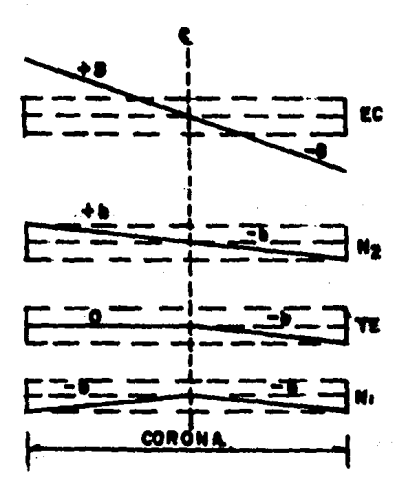

TE = Termina tangente empieza espiral EC = Termina espiral empieza circular Le « Longitud de espiral de transición

Secciones transversales de transición Figura 6.A

 $-30-$ 

Se hace notar que cuando la curva no tiene espirales de transición ( curva simple ) *y* se introduce la transici6n de la sobreelevaci6n dentro de la curva circular, la sobreelevación en el Pc, es menor -que la requerida teóricamente; este aparente defecto se elimina al considerar que el vehículo no puede cambiar de radio de giro instantáneamente, por lo que en el Pc tendrá necesariamente un radio de gi ro mayor y por tanto se requiere una sobreelevación menor.

A.6. Ampliación en curvas. - La ampliación de la clazada en curvas, se da en el lado interior, la raya central se pinta posterionnente en el centro de la calzada ampliada. Para pasar del ancho de calzada en tangente al ancho de calzada en curva, se aprovecha la longitud de transici6n requerida para dar la sobreelevaci6n, de manera que la orilla interior de la calzada forme una curva suave sin quiebres brus cos a lo largo de ella.

En curvas circulares con espirales, la ampliaci6n en la transici6n puede darse proporcionalmente a la longitud del espiral, esto es:

$$
A' = \frac{A}{Le} L
$$

en donde A' es la ampliación en una sección que está a L metros del TE; le es la longitud de la espiral y A es la ampliación total en curva. Procediendo de esta manera, se tendrá ampliación nula en el TE, ampliación total en el EC, y la orilla inferior de la calzada tendrá la fonna de una espiral modificada.

En curvas circulares simples ( sin espirales ) se sigue el mismo cri terio, en donde la anpliaci6n será nula en el TI *y* total en el PC', pero resultarán quiebres que pueden eliminarse durante la construc-ci6n. Referirse a las figuras anteriores y a la figura 2.A.

A.7 Pavimento. - Se entiende por pavimento a la capa de material seleccio nado y/o tratado, comprendidas entre la subcorona y la corona, que tienen por objeto soportar las cargas inducidas por el tránsito y re partirlas de tal manera que los esfuerzos transmitidos a la capa de terracerías subyacente a la subcorona, no le causen deformaciones per judiciales; al mismo tiempo proporciona una superficie de rodamiento adecuado a1 tránsito. Los pavimentos generalmente, están fonnados por la subbase, la base y la carpeta definiendo ésta última la calza

da del camino. Al espesor de la subbase más base se le conoce con el nombre genérico de revestimiento, el cual se utilizará con frecuencia en los capítulos siguientes ( fig. 2 ).

A.8 Subcorona.- La subcorona es la superficie que limita a las terrace- rías *y* sobre la que se apoyan las capas del pavimento. En secci6n transversal es una línea. Se entiende por terracerías, el volumen de material que hay que cortar o terraplenar para fomar el camioo hasta la subcorona. La diferencia de cotas entre el terreno natural *y* la subcorona, define los espesores de corte o terraplén en cada punto de la secci6n. A los puntos intennedios en doooe esa diferencia es nula, se les llama ptmtos de paso *y* a las Iíneas que unen esos puntos en un tramo del camino, línea de paso.

A los puntos extremos de la sección en donde los taludes cortan al te rreno natural, se les llama ceros y a las líneas que los unen a lo - largo del camino, líneas de ceros, ( véase fig. 2 ) •

Es necesario que se entiendan estos conceptos porque son básicos para el cálculo de áreas.

Los elementos que definen la subcorona y que son básicos para el proyecto de las secciones de construcción del camino, son la subrasante, la pendiente transversal y el ancho.

- A.8.1 Subrasante.- La subrasante cano se dijo anterionnente, es la proyecci6n sobre un plano vertical del desarrollo del eje de la subcorona. En la sección transversal en un punto cuya dife rencia de elevación con la rasante, está determinada por el es pesor del pavimento y cuyo desnivel con respecto al terreno na tural, sirve para detenninar el espesor de corte o terraplén.
- A.8.2 Pendiente Transversal.- La pendiente transversal de la subcorona, es la misma que la de la corona, logrando mantener uni-forme el espesor del pavimento. Puede ser bombeo o sobree leva ci6n, según la sección esté en tangente, en curva o en transición.
- A.8.3 Ancho. El ancho de subcorona es la distancia horizontal, com prendida entre los puntos de intersección de la subcorona con los taludes del terraplén, cuneta o corte. Este ancho está en

funci6n del ancho de corona y del ensanche. La cxpresi6n general para calcular el ancho *As* de la subcorona es la siguiente:

$$
As = C + e_1 + e_2 + A
$$

en donde:

- As Ancho de la subcorona, en m.
- $C =$  **Ancho** de la corona en tangente, en m.
- $e_1$  y  $e_2$  = Ensanche a cada lado del camino, en m.
	- $A =$  Ampliación de la calzada en la sección considera da, en m.

Antes de continuar, es necesario aclarar que el cálculo de cur va de masas para el movimiento de terracerías, se hace a nivel de subrasante, por lo tanto se explicará con más detalle los e lementos llamados ensanches tanto en corte como en terraplén.

El ensanche es el sobreancho que se da a cada lado de la subco rona para que, con los taludes de proyecto, pueda obtenerse el ancho de corona después de construir las capas de base y subba se; en función del espesor de base *y* subbase, de la penliente transversal y de los tá1udes.

ler. Criterio.- Cuando el camino va en terraplén; en este caso el ensanche de la subcorona se observa en la siguiente figu ra:

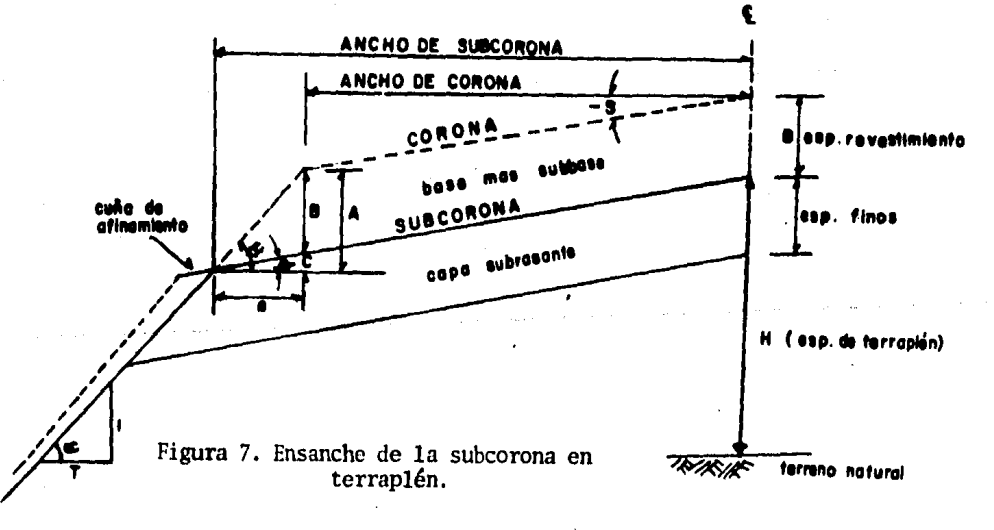

De la figura 7:

 $A = B + C$  :  $B = A - C$ como  $A = e \tan :$  Cae tan  $\Theta$ 

se tiene que  $B = e(\tan \alpha - \tan \theta)$ 

considerando el talud y la sobreelevación se tiene que:

 $\tan \alpha = \frac{1}{2}$ ;  $\tan \theta = -S$ y sustituyendo B = e ( $\frac{1}{T}$  - (-S))

despejando e, queda la expresión:

$$
e = \frac{B}{\frac{1}{T} + S}
$$

En donde:

e • Ensanche, en m.

B = Espesor de base *y* subbase, en m.

T • Talud del terraplén

S = Sobreelevaci6n o pendiente transversal de la corona *y* la subcorona, con su signo.

2do. Criterio.- Cuando el camino va en corte y se proyecta cuneta provisional, el hombro de la subcorona queda en la misma vertical que el de la corona y el ensanche es nulo; Pero cuando el camino se va a pavimentar inmediatamente después de constru<u>i</u><br>das las terracerías y no hay necesidad de construir la <u>cuneta</u> provisional, la cuneta definitiva qucdar4 fonnada con el material de Base *y* Subbase y por el talud del corte. En este caso el ensanche de la subcorona se calcularía con la expresión para calcular el ensanche de la subcorona en terraplén, en cuyo ca- so, T es el talud del corte.

Generalmente en el proyecto geanétrico de carreteras, se consi deran cunetas provisionales, por lo tanto la subcorona no necesitará del ensanche, igualmente no será necesario analizar con más detalle los ensanches en corte.

A.9 Taludes.- El talud es la inclinaci6n del paramento de los cortes o de los terraplenes, expresado numéricamente por el recíproco de la pen--

34.

 $-$  35.<br>diente, l'or extensión en caminos, se le llama también talud a la su perficie que en cortes, queda comprendida entre la línea de ceros y el fondo de la cuneta; y en terraplenes, lo que queda comprendida entre la línea de ceros y el hombro correspondiente ( véase fig. 2).

Los taludes de los cortes y terraplenes se fijan de acuerdo con su al tura y la naturaleza del material que los forman.

En terraplenes, dado el control que se tiene en la extracción y colocación del material que forma el talud, el valor comunmente empleado para este es de l. S . En los cortes, debido a la gran variedad en el tipo y disposición de los materiales, es indispensable un estudio, -por sancro que sea, para definir los tiiludes en cada caso. La Secre· taría de Obras Públicas, en base a la experiencia, ha resumido las re comendaciones de los taludes en corte para cada tipo de material. Para esto se hacen estudios geotécnicos, mediante sondeos a cada hm o menos cuando así lo requiera, como se podrá observar en la parte co·· rrespondiente a los elementos del grupo B.

A.10 Cunetas. - Las cunetas y cont racunctas, son obras de drenaje que por • su naturaleza quedan incluidas en la sección transversal. Las cunetas son zanjas que se construyen en los tramos en corte a uno o ambos lados de la corona, contiguas a los hombros, con el objeto de recibir en ellos el agua que escurre por la corona y los taludes del corte ( fig. 2 ).

Nonnalmente, la cuneta tiene sección triangular con un ancho de 1.00m; medido horizontalmente del hombro de la corona al fondo de la cuneta; su **talud** es generalmente de 3 por 1; del fondo de la cuneta parte el talud del corte. La capacidad hidraúlica de esta sección, puede calcularse con los métodos establecidos y debe estar de acuerdo con la - precipitaci6n pluvial de la zona y el área drenada.

Cuando los caminos no se pavimentan inmediatamente después de construi das las terracerías, es necesario proyectar una cuneta provisional pa ra drenar la subcorona como ya se había dicho antes.

El ancho de esta cuneta provisional, debe diferir en una cantidad "d" al ancho de la cuneta definitiva, para que cuando se pavimente o se · recubra el camino, la cuneta definitiva quede con su ancho de proyecto.

En la figura siguiente, se ilustra la forma y dimensiones de la cune-

ta provisional y su relación con la cuneta definitiva

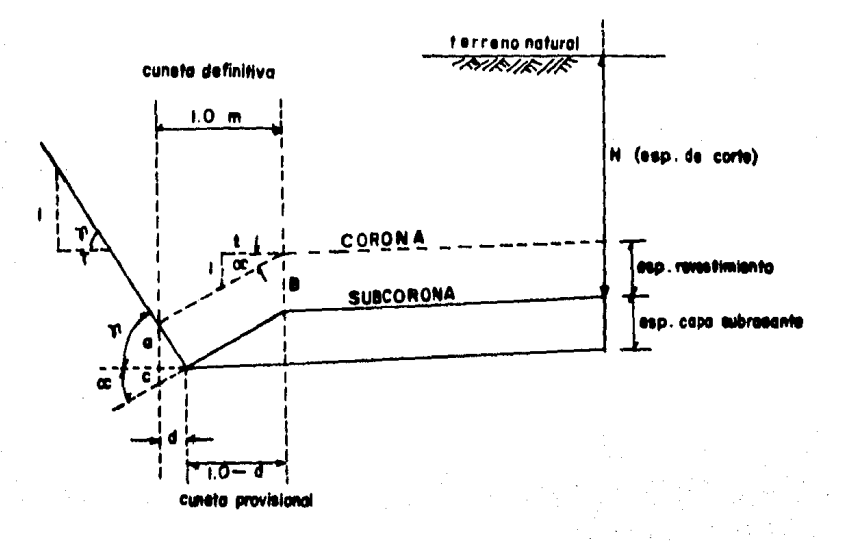

Figura 8

Cuneta provisional en cortes.

en donde:

- $B =$  Espesor de base y subbase, en m.
- $T = T$ alud del corte
- $t = T$ alud de la cuneta
- d = Reducción al ancho de la cuneta definitiva para tener el ancho de la cuneta provisional, en m.

 $-36-$ 

De la figura 8:

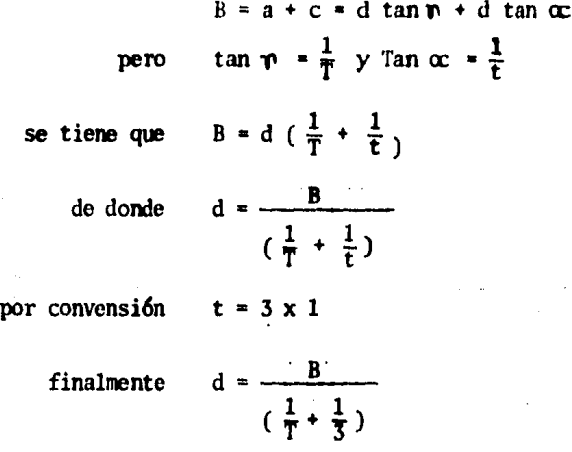

que es la expresión aplicada en el proyecto geométrico.

La pendiente longitudinal de las cunetas generalmente es la misma que la del camino, pero puede aumentarse si las condiciones del drenaje a sí lo requiere y la comparación con otra solución indica que es conve niente.

La longitud de una cuneta, está limitada por su capacidad hidraÚlica, pues no debe permitirse que el agua rebase su secci6n *y* se extienda por el acotamiento, por lo que deberá limitarse esta longitud, colo- cando alcantarillas de alivio o proyectando las canalizaciones convenientes.

Cuando la velocidad del agua es fuerte, puede causar erosiones en la cuneta; para evitarlas habrá que disminuir esa velocidad o proteger las cunetas con materiales resistentes a la erosión.

Las contracunetas, generalmente son zanjas de secci6n trapezoidal, que se excavan arriba de la línea de ceros de un corte (fig. 2), para interceptar los escurrimientos superficiales del terreno natural. Se construyen perpendiculares a la pendiente máxima del terreno, con el fin de lograr una interccptaci6n eficiente del escurrimiento laminar. Su proyecto en dimensiones y localización, está determinado por el es currimiento posible, por la configuración del terreno y por las carac terísticas geotécnicas de los materiales que lo forman, pues a veces las contracmetas son perjudiciales si en su longitud ocurren filtradones que redunden en la inestabilidad de los taludes del corte; en estos casos debe estudiarse la conveniencia de impenncabilizarlas, substituirlas por bordos o buscar otra solución.

Partes complementarias. - Bajo esta dominación se incluyen aquellos e lementos de la sección transversal que concurren ocasionalmente y con los cuales se trata de mejorar la operaci6n y conservaci6n del camino. Tales elementos son las guarniciones, bordillos, banquetas y fajas se paradoras.

## DESCRIPCION DE LOS ELEMENTOS CORRESPONDIENTES AL GRUPO B

- B.l Despalme.· Es la remoci6n de la capa superficial del terreno natural -· que, por sus características ( capa vegetal ) no es adecuada para la cons trucci6n de terracerías; ya sea que se trate de zonas en corte, en áreas destinadas para el desplante de terraplenes o de zonas de préstamo ( figuras 3 y 4 ).
- B.2 Compactación del terreno natural.- Es la presión a la que se somete el material del terreno sobre el que se desplantará un terraplén o al que · queda abajo de la subcorona o de la capa subrasante en un corte, para pro porcionarle a ese material el peso volumétrico requerido.

También se aplica en el caso de terracerías ant{gUas que vayan a ser ampliadas, (figura 3 ),

B.3 Escalón de liga.- Es el que se forma con el área de desplante de un terraplén cuando la pendiente transversal del terreno es poco menor que la inclinación del talud 1.5 x 1, a fin de obtener una liga adecuada entre ellos y evitar un deslizamiento del terraplén, ( figura 9 ).

También se proyecta en casos de ampliación o reconstrucción de caminos existentes. Actualmente, dada la política en materia de caminos que se está siguiendo de reconstrucción y ampliación de los mismos; éste proce dimiento es un factor de vital importancia. En éste caso se proyectan -

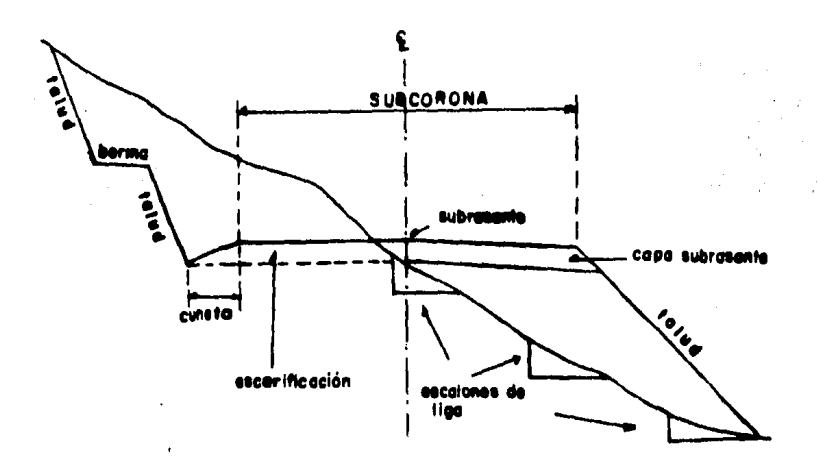

Figura 9. Proyecto de escalones por pendiente transversal del terreno menor a la del talud del terraplén.

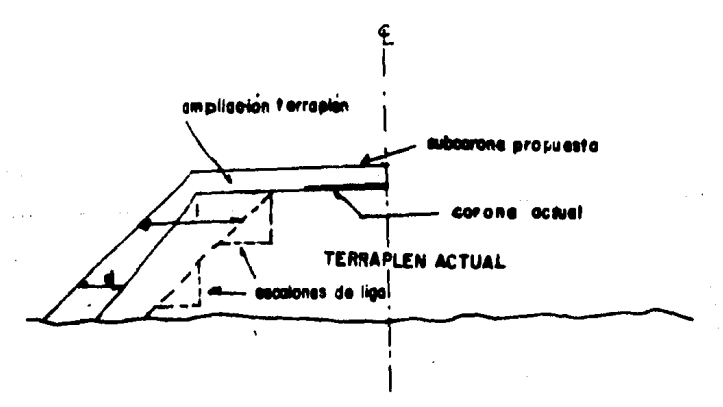

Figura 10. Escalones por reconstrucción de terracerías existentes.

 $39-$ 

dichos escalones cuando la distancia horizontal d (figura 10 ) entre taludes, es menor que el ancho del equipo de construcci6n, para lo cual - hay que recortar el terraplén existente, hasta obtener la distancia míni ma necesaria.

En este caso se tiene que sujetar a las recomendaciones que se hacen, al efectuar el estudio de suelos ( geotécnia ), el cual nos dice cuales deben ser las dimensiones tanto del peralte cano de la plantilla para formar el esca16n. En caso de que no dijera nada el estudio de suelos yque si se requieran escalones, éstos se proyectan en función del talud recomendado.

- B.4 Cuerpo de terraplén.- Se llama así a la parte del terraplén que queda abajo de la subcorona. Está fonnado por una o m4s porciones seg(n sea la elevaci6n del terraplén, las características de los materiales y el tratamiento que se les dé (figura 3 ).
- B.5 Capa subrasante.- Es la porción subyacente a la subcorona, tanto en cor te como en terraplén. Su espesor es comúnmente de 30 cm; y está formada por materiales seleccionados para soportar las cargas que le transmite el pavimento ( figuras 3 y 4 ).
- B. 6 CUfta de afinamiento. Es el aunento lateral que se le da a un talud de terraplén, para lograr la compactaci6n debida en las partes contiguas a  $61.$  Es de forma triangular, comúnmente de 20 cm de ancho en su parte su ¡)erior al nivel del hanbro de la smcorona *y* tennina en la línea de ce- ros del talul o en el lecho superior de la porci6n inferior, si ésta es de material no compactable. Esta cuña debe recortarse en el afinamiento final, (figura 3 ).
- B.7 Muro de retención. Cuando la línea de ceros del terraplén no intercecta al terreno natural, es necesario construir muros de retenci6n, cuya ubicaci6n y altura estarán dadas cano resultado de un estudio econdmico. Por regla general, siempre se deben ubicar a la altura del camino (  $figu$ . ra 11 ).
- B.8 Benna.- En un terraplén, está formada por el material que se coloca ado sado a su talud, a fin de darle mayor estabilidad al terraplén ( figura 12). En corte, es un escalón que se hace recortando el talud, con el -

objeto de liarlo mayor estabilidad y de detener en él al material que se pueda desprender, evitando así que llegue hasta la corona del camino --( figura 11 ) •

A continuaci6n, se muestran unos dibujos representativos de: Muros de retenci6n y bennas en corte o terraplén.

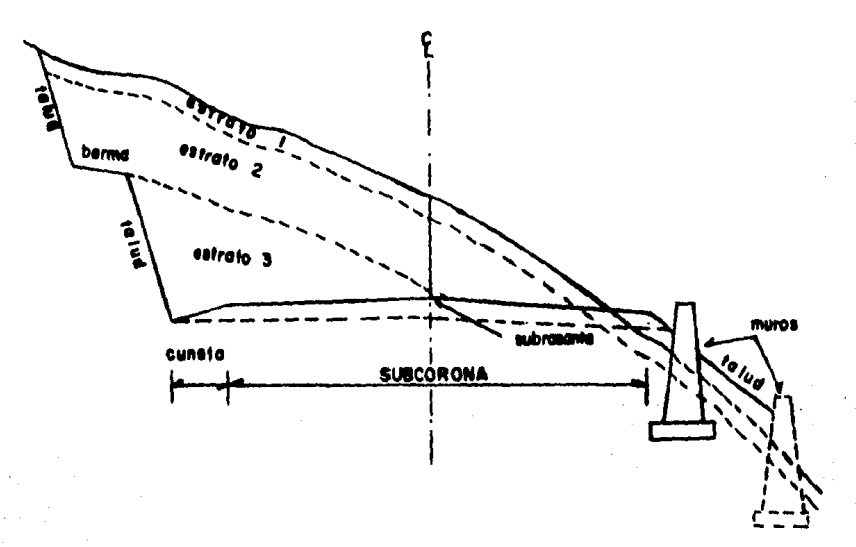

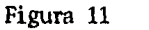

Muro de Retenci6n y Benna en Corte.

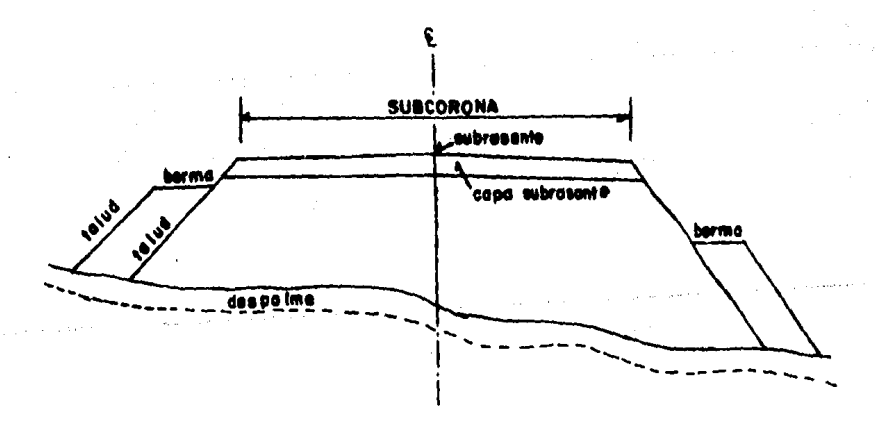

Figura 12 Benna en Terraplén

- B. 9 Estratos en cortes. Así so designa a las diferentes capas que aparecen en un corte, cuando cada una de ellas está formada por material de distintas características de las demás. Una sección típica en corte, se -muestra en la figura 4, en donde se observa lo siguiente:
	- a) La capa superficial del terreno o estrato (1), que en general está fonnada por materiales finos, si es aprovechable por su calidad para fonnar el terrapl6n, si se considera como tal; si por el contrario es inadecuado para su empleo, viene a ser el despalme antes descrito.
	- b) Las porciones ( 2 )  $y$  ( 3 ), representan dos estratos formados por ma terial adecuado **para** la formación de terracerías, pero cuyas características son distintas,
- B.10 Caja en cortes.- Es la excavaci6n adicional del material subyacente a la subcorona, inadecuado para fonnar la capa subrasante. Este material debe ser substituido por otro de características apropiadas para fonnar la capa subrasante ( figura 4 ) . En caso de que el material de corte fuera apropiado para fonnar la capa subrasante, entonces dicho material se escarificaría y compactaría al -porcentaje recomendado por la capa subrasante ( 95% ).

Con respecto a los elementos del grup B, se anexa el registro de un informe de estudio geotécnico, para que de manera ilustrativa, se pueda ob servar la información requerida para el cálculo de curva de masas y movi mientos de terracerías (tabla 4).

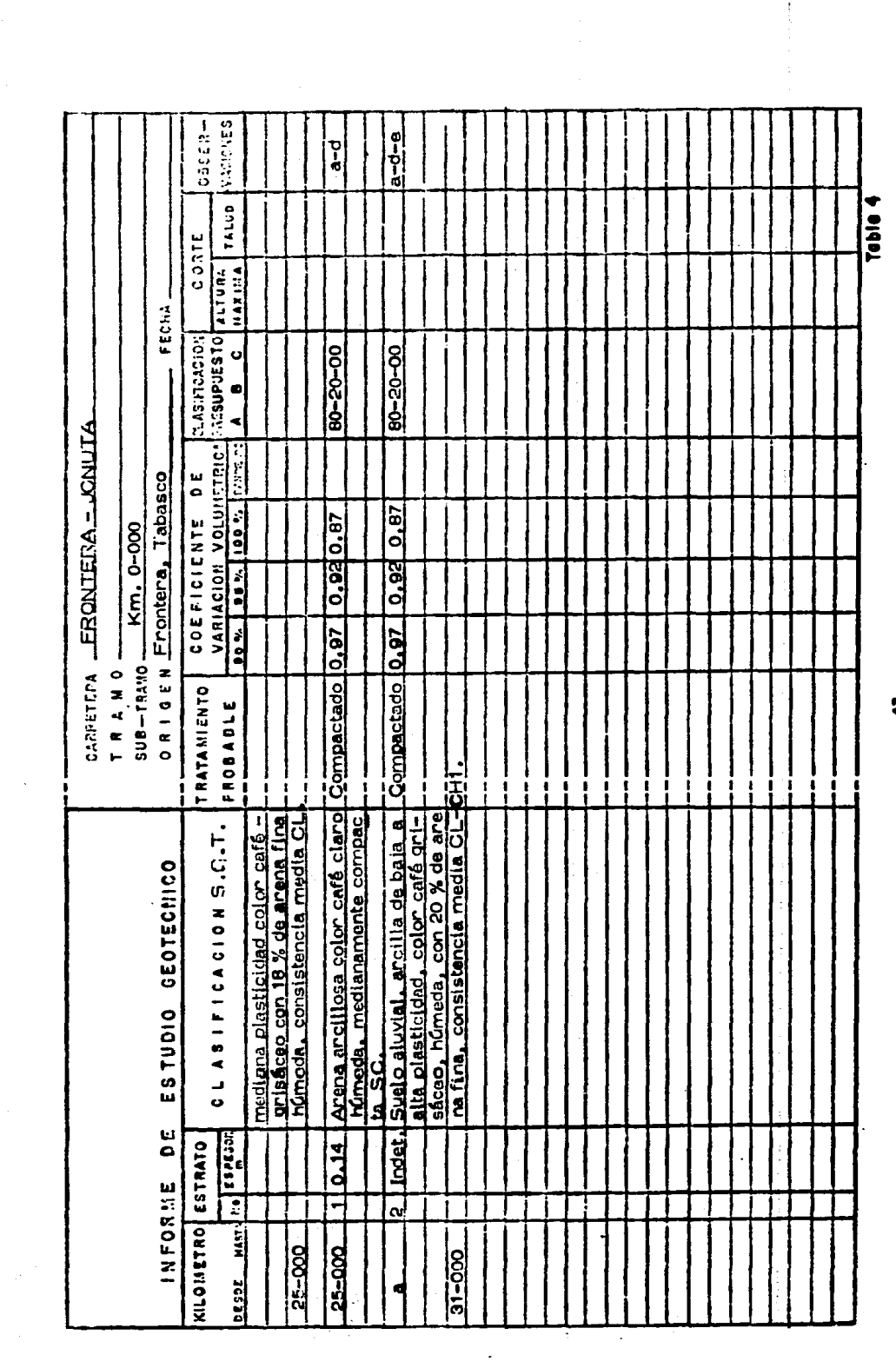

 $\label{eq:2.1} \frac{1}{\sqrt{2}}\sum_{i=1}^n\frac{1}{\sqrt{2}}\sum_{i=1}^n\frac{1}{\sqrt{2}}\sum_{i=1}^n\frac{1}{\sqrt{2}}\sum_{i=1}^n\frac{1}{\sqrt{2}}\sum_{i=1}^n\frac{1}{\sqrt{2}}\sum_{i=1}^n\frac{1}{\sqrt{2}}\sum_{i=1}^n\frac{1}{\sqrt{2}}\sum_{i=1}^n\frac{1}{\sqrt{2}}\sum_{i=1}^n\frac{1}{\sqrt{2}}\sum_{i=1}^n\frac{1}{\sqrt{2}}\sum_{i=1}^n\frac$ 

 $\mathcal{O}(\frac{1}{2})$ 

 $\frac{1}{3}$ 

 $-44-$ 

## 4. CALCULO DE CURVA DE MASAS POR EL METODO TRADICIONAL

Para iniciar este capítulo, conviene aclarar que se hace necesario tener bien de finida la parte complementaria al cálculo en general de la curva de masas, es decir, antes de iniciar cualquier trabajo en gabinete, se debe tener la cer teza de que los trabajos realizados en el campo como son nivelación, trazo, seccionamiento, orientación solar, obras de drenaje, etc., fueron ejecutados correctamente.

Para esto, se hace un recálculo de la información entregada por las brigadas de campo. En caso de que se llegara a encontrar algún error, éste se analiza· rá que tanto puede influir en el proyecto, *y* dada su naturaleza, es probable que se tenga que regresar al campo para corregir dicho error, ( Aunque de he-· cho, todo esto ya ha sido previsto con anterioridad al proyecto definitivo).

Por otro lado, para efectuar la revisión de los registros de campo, hasta hace poco significaba una pérdida de tiempo importante, pero con el advenimiento de las calculadoras programables ( de bolsillo ), la revisión se facilita conside rablemente. Tal revisión, básicamente es llevada a cabo mediante programas individuales o por paquete, los cuales son insertados a las calculadoras median te tarjetas magnéticas, m6dulos ( paquetes de programas ) o manualmente.

De entre la gran variedad de calculadoras programables, las más usuales pueden ser las PH-41C, HP-41CV *y* las TI-59 6 TI·SSC, ya que tienen la capacidad necesaria para resolver problemas de este tipo.

Con respecto a lo antes dicho, y por estar en la fase de cálculo, la intención no es explicar cano se revisan los datos de campo ni tampoco el manejo de las calculadoras programables, puesto que no encajaría dentro del tema tal explíca ción. Lo que si es necesario, es tener una idea general de cuales son los ele mentos básicos requeridos para iniciar el cálculo, después de haber sido revi sados.

Entonces, tomando como punto de partida los datos de campo, estos son los si·· guientes:

a) Trazo Definitivo: Este consiste o se compone básicamente de curvas simples o compuestas y de tangentes, en proyección horizontal ( en planta ). Al tra zo se le conoce también con el nombre genérico de Alincruniento Horizontal *·::1*  al situarlo en el perfil representa el eje del proyecto del camino.

- b) Nivclaci6n de Perfil Definitivo: Esta nivelaci6n es llevada por el eje del camino trazado, y como su nombre lo indica, representará el perfil del eje del camino proyectado. Por regla general, la nivelación se hace a cada 20 m. ( según especificaciones SOP), esto sin dejar de nivelar -los detalles que cortan o intercectan al eje del camino. Por otro lado, puesto que se trata de un camino, es también necesario lle var un control en distancia, es decir, se va cadeneando el camino de tal manera que se reporten kilómetros y metros, separados por un signo más (e jan. 35 + 638.25 en donde 35 representa los kilánetros y 638.25, los me- tros ),
- c) Seccionamiento Transversal: Representa los perfiles del terreno, nonna- les al eje proyectado del camino, y se reportan al igual que la nivelación, a cada 20.0 m. o menos cuando sea necesario. En suna, dichas secciones a lo largo del camim representan una faja de terreno, la cual es necesaria para estudios posteriores de proyecto y de movimientos de terracerías.

Teniendo perfectamente bien identificados los datos anteriores, se pasa a la fa se de dibujo, en donde también, los dibujos básicos para el proyectista son dos exclusivmnente, y estos son:

- a) Dibujo del perfil del terreno: Para el caso de carreteras, éste dibujo se hace a una escala convencional que para fines de proyecto y según espe cificaciones de la SOP, es de 1:200 en proyecci6n vertical y de l:ZOOO en proyección horizontal. El proyecto se reporta por tramos de 5km, en cada tramo se calcularán sus correspondientes cantidades de obra, dejando un espacio suficiente para hacer la liga con trmnos anteriores y posteriores al mismo.
- b) Dibujo del Seccionamiento Transversal del Terreno: Se dibujan a escala 1:100 horizontal *y* vertical, espaciándolas según sea conveniente para de~ pués proyectarlas.

Una vez que se tengan los dibujos anteriores, se podrá analizar una primera subrasante sobre el perfil del terreno, según se indic6 en el subcapítulo 3.1, Aunque en muchas ocasiones el proyecto de la subrasante es propuesto en el estu dio geotécnico, o en su defecto es obligada a que se conserve a una detenninada elevaci6n.

Pero normalmente, la proposición de la subrasante se hace después de algunos --

 $t$ anteos, cubicando las excavaciones y rellenos, con espesores gráficos y tomando wtas cuantas secciones que deben ser las de mayor significación,

De hecho, este procedimiento siive para obtener una idea general sobre el monto de volúnenes y curva de masas, tanto para fines de canpensación cano para cui - dar que las excavaciones y rellenos sean de magnitudes tales que sean aceptables de acuerdo con el tipo de camino *y* terreno de que se trate.

Ahora, será necesario llevar a cabo el proyecto en detalle, desde el cálculo de subrasante y espesores, hasta la curva de masas.

4.1 Cálculo de Subrasante y Espesores

Teniendo proyectada la subrasante definitiva sobre el perfil del terrero, como se puede observar en la siguiente figura.

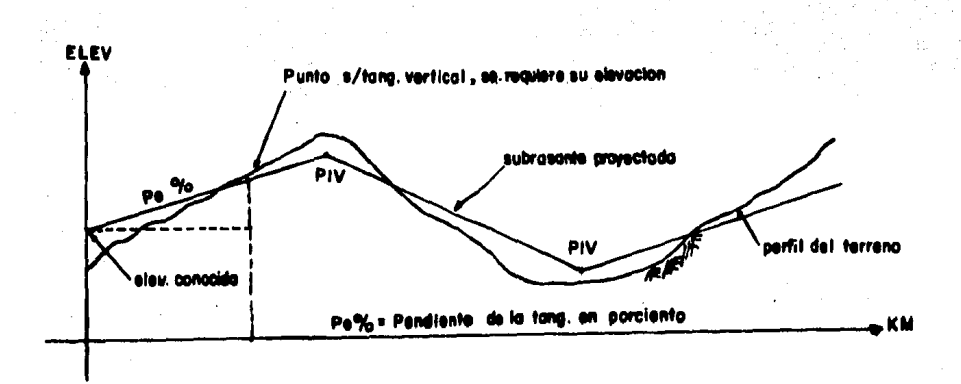

Figura 13 Proyecto de la subrasante sobre el perfil.

Para obtener la elevación de un punto cualquiera sobre la subrasante, que no pertenezca o se encuentre sobre una curva vertical, no representa mayor dificultad; partiendo de la base de que se conoce la pendiente que lleva la tangente y la distancia a dicho punto ( como se observa en la figura 13),

todo queda reducido a una simple operación de multiplicar dicha distancia por la pendiente (dividir entre 100 si Pe está expresada en  $\frac{1}{6}$ ), y el pro ducto sumarlo o restarlo a una elevación conocida.

Lo que si requiere ya de un proceso cuidadoso, es el cálculo de las curvas verticales ya sean en cresta o en columpio y cuya secuela en ambos casos es similar. Para esto, el proyectista previamente debe saber por especificacidn cuales son los datos de control para el proyecto y de que tipo de camino se trata, ya que al proyectar la subrasante debe tener cuidado de que las curvas verticales no se traslapen en su longitud, para esto se tie ne que recurrir a una tabla de clasificaci6n *y* características de las ca- rreteras editada por la SOP ( tabla 5 ) , en donde para un detenninado tipo de canino *y* velocidad de proyecto, se obtiene el valor de \l'la constante K ( en el rengl6n que dice curvas verticales ) •

Conocida la constante K para los dos sentidos de la curva, al proyectar la subrasante *y* querer verificar si no hay traslape de curvas, basta con mul tiplicar K por la diferencia algebraica de pendiente ( de entrada *y* de salida respectivamente ), cuyo producto dará la longitud de la curva verti-cal. Esta longitud generalmente se redondea para que dé en número completo de estaciones de 20 m.

Cuando ya se tiene perfectamente ubicada la subrasante, con sus longitudes de curvas calculadas, sus PIV comprobados y los PCV y PTV ubicados, se prin cipia de esta manera: en la fonna L-1 (figura 14 Cálculo de subrasante *y*  .curva de masas ) de terracerías, se anotan los kilanetrájes de todas las secciones que intervienen en la cubicación, más aquellos de puntos auxilia res para el cálculo de la subrasante ( como son PCV, PIV y PTV ) que no -pertenezcan a las mencionadas secciones. Vienen luego las elevaciones del terreno en el centro de la línea, tomadas del registro de nivel debidamente comprobado, finalmente se situan los PIV, PCV, *y* PTV con su elevación correspondiente y las pendientes de las tangentes definidas entre PIV y -- PIV.

Estando así en condiciones de empezar con el cálculo de la subrasante; par tiendo de una elcvaci6n de arranque, fijada por el Ingeniero proyectista o bien que corresponda a la que se haya utilizado en el tramo anterior con el que se está ligando, para la cstaci6n inicial.

Con el auxilio de la siguiente f6nnula, se calculan las elevaciones de su-

\_47\_

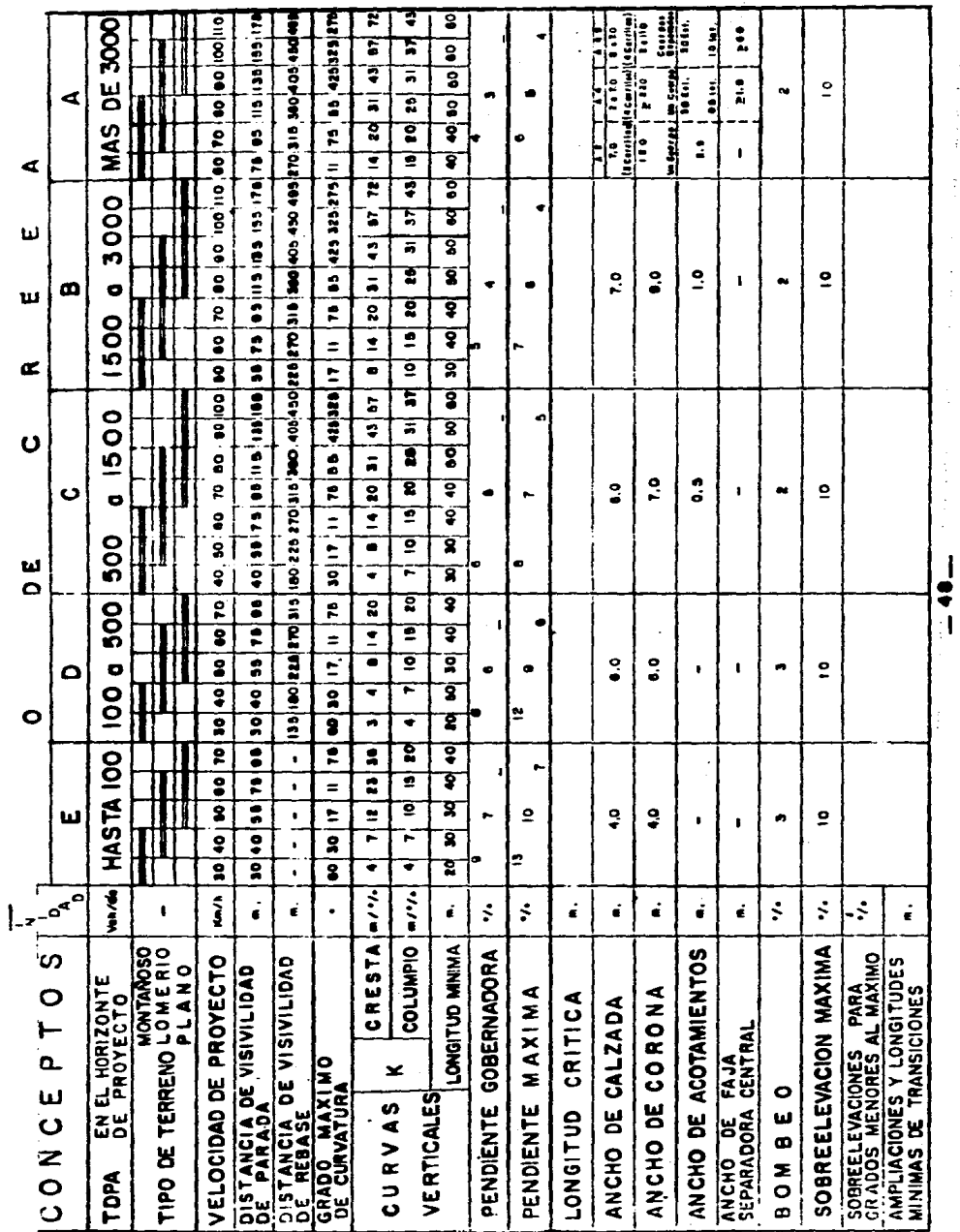

 $(21)$ 

TABLA . CLASIFICACION Y CARACTERISTICAS DE LAS CARRETERAS

Programs

 $\frac{1}{1}$ . . . . . .

DEPENDENCIA

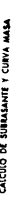

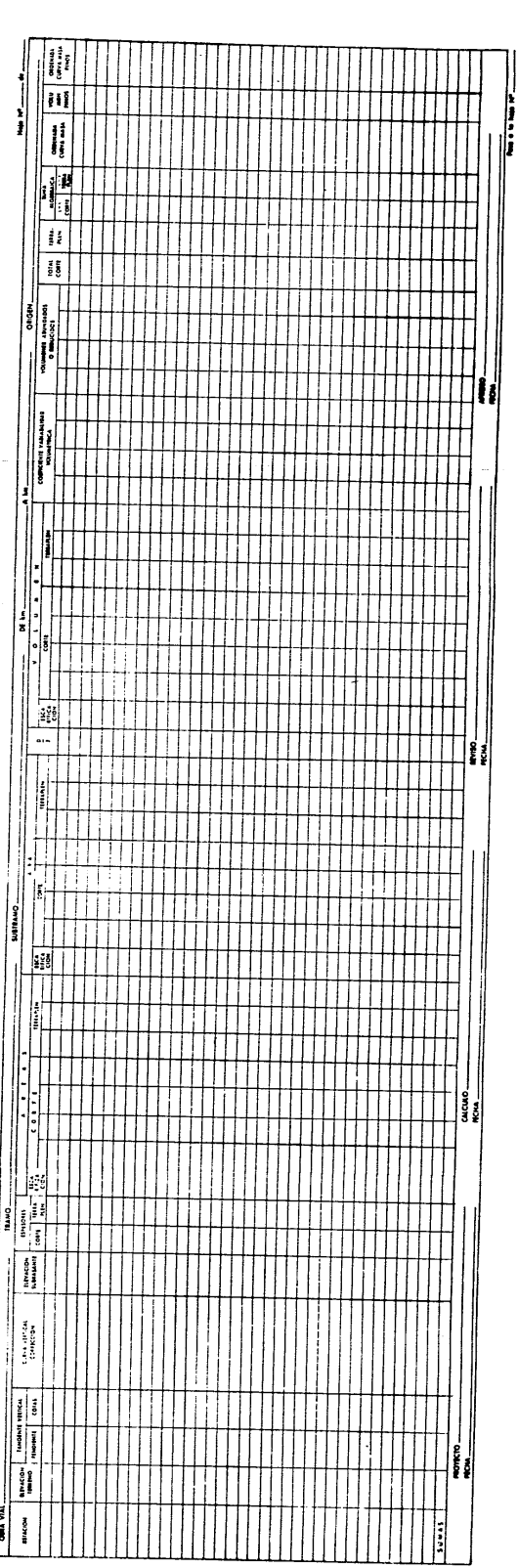

ţ.

 $\sim$  0.1  $\sim$ í  $\hat{\mathbb{I}}$ ţ

 $\mathfrak{t}$ 

 $\label{eq:1.1} \begin{array}{lllllllllllllll} \alpha & \alpha & \alpha & \alpha & \alpha & \alpha \\ \alpha & \alpha & \alpha & \alpha & \alpha & \alpha \end{array}$ 

 $(100000000)$ 

$$
Y = K X^2
$$

que representa la fórmula de una parábola, en la que "Y" es la corrección que hay que hacer a las elevaciones que se tienen sobre la tangente de entrada, para obtener las elevaciones de subrasante sobre la curva; "K" es u na constante que se obtiene mediante la fórmula; (Manual de Proy, Geom. de Carreteras, SOP, 1976).

$$
K = \frac{Ps - Pe}{10 N}
$$

en donde:

 $Ps = Pendiente de salida en porciento$ 

- Pe = Pendiente de entrada en porciento
- $N = La$  longitud de la curva expresada en estaciones de 20 m.

si se expresa K en función de la longitud de curva; (Manual de Proy. Geom. de Carreteras, SOP, 1976).

$$
K = \frac{Ps - Pe}{\frac{Lc}{2}} = \frac{(Ps - Pe)}{Lc}
$$

que es una expresión más simple y de gran utilidad como se podrá ver más a delante.  $x^2$  es el cuadrado de la distancia que hay entre el PCV de la cur va tomado como origen y el punto en el que se desea calcular la subrasante, expresada en estaciones de 20 m.

En forma anexa, aparece el desarrollo del cálculo de un ejemplo con datos propuestos, podiendo apreciarse la sencillez del mismo.

# Ejemplo

Sea la siguiente curva vertical:

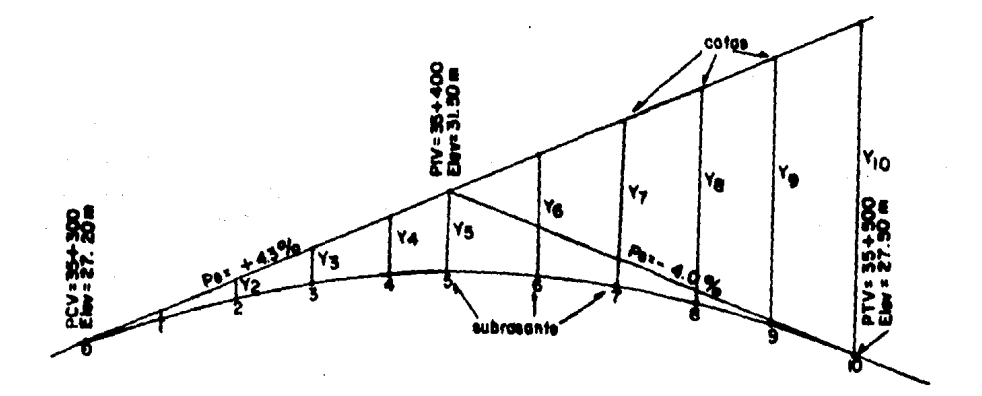

 $K = \frac{P_S - Pe}{10 N} = \frac{-4.0 - 4.3}{10 (10)} = \frac{-8.3}{100} = -0.083$ 

Figura 15

Curva vertical en cresta.

CALCUIO DE LA CURVA

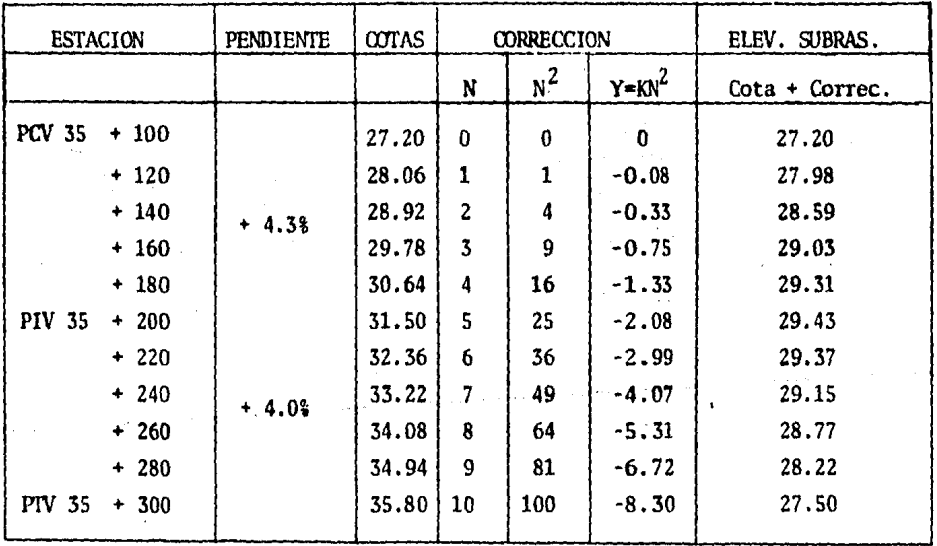

Tabla 6.

Una manera de ccmprobar si está bien calculada la curva anterior o bien cualquier otra curva vertical, es tomando la elevación del PIV de dicha cur va, la mitad de la misma y la pendiente de salida; multiplicando esta mitad por la pendiente en porciento y dividiendo entre 100, el valor obtenido se suna a la elevaci6n del PIV, de donde tal resultado debe ser el mismo con el obtenido para el PIV siguiendo la curva vertical. Si no coincide, es - probable que se haya calculado mal la curva, entonces es necesario volver a calcularla, hasta que haya igualdad de elevaciones siguiendo los dos procedimientos.

En cuanto al cálculo de la subrasante, debe tomarse en cuenta que para fi-nes de proyecto de carreteras, se manejan tramos de Skm; entonces, se hace necesario que en el último rengl6n de la fonna L-1, se anoten las sunas de las distintas colunnas para ir haciendo comprobaciones de trabajo a medida que se avanza, reduciendo así la posibilidad de errores y permitiendo poste rionnente calcular las cantidades de obra con facilidad.

Para finalizar y a riesgo de parecer redundante ( puesto que ya se explic6 en el capítulo anterior), se dice que los espesores se obtienen mediante las diferencias entre las elevaciones del terreno y de la subrasante para cada estación en estudio, los cuales se reportarán también en la forma L-1, teniendo cortes cuando la elevación del terreno es mayor que la de la subra sante y terraplenes en caso contrario.

### 4.2 Cálculo de Sobreelevaciones y Ampliaciones

Suponiendo ya calculado y revisado el alineamiento horizontal (trazo), y dado que ya han sido calculados los espesores para cada cadenamiento corres pondiente al seccionamiento; para empezar a dibujar el proyecto del seccionamiento de construcción, se necesita; por un lado, del ancho de la subcoro na, y por el otro, de los valores de sobreelevación y ampliación. En lo -que respecta al ancho de la subcorona, se sabe que éste está dado por: nncho de corona, más ensanche, más ampliaci6n (si se tratara de una curva). El ensanche se explicará más adelante y las ampliaciones es lo que a continuaci6n se explicará, acompañadas de las sobreelevaciones por ser el mismo cri terio.

En primer lugar, las ampliaciones y sobreelevaciones, sólo se aplican en ca so de curvas. Si se tratara de tangentes, la arnpliaci6n es nula y la so--

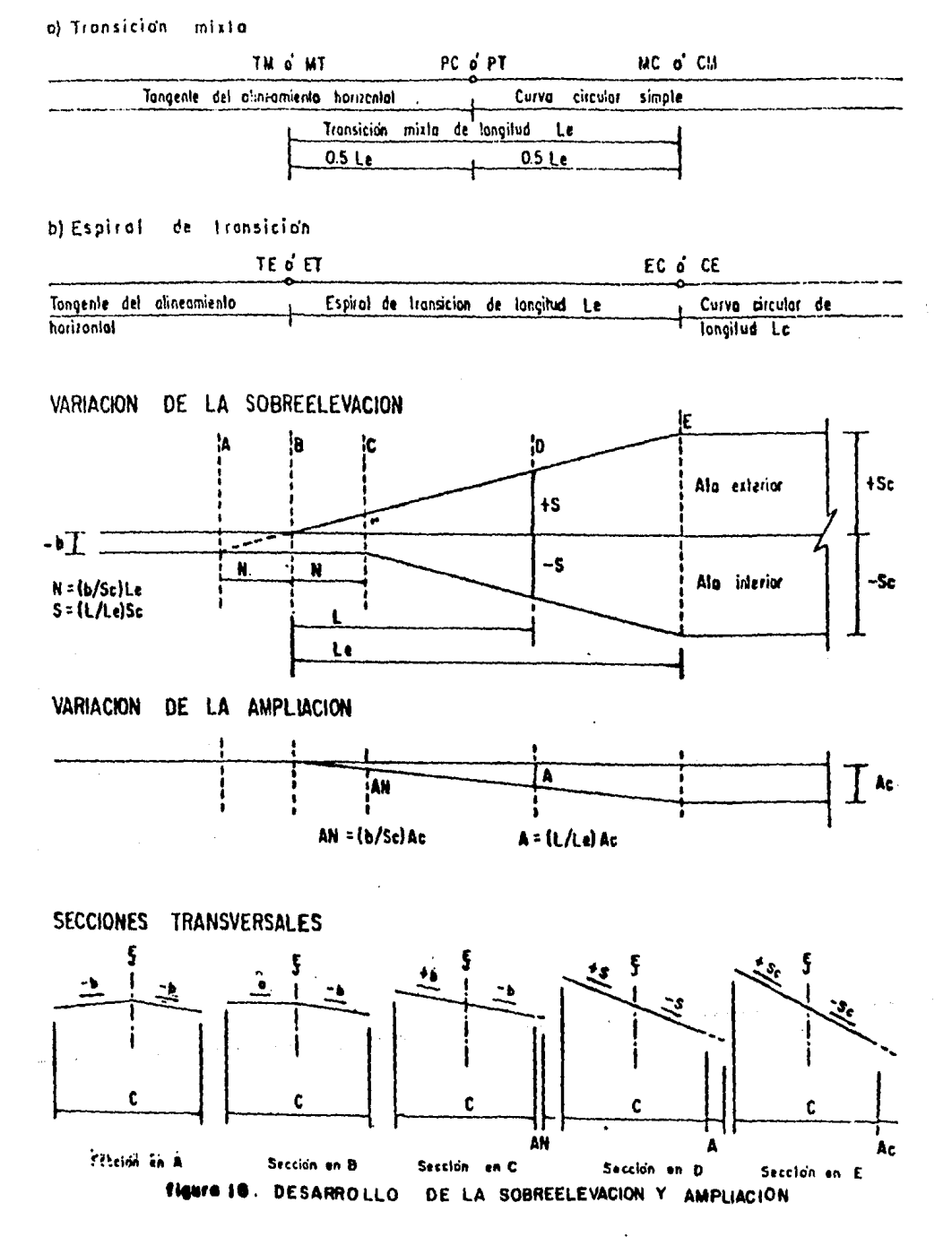

breclevación pasa a sor lo que se llama bombeo que generalmente es del 2.0%.

En segundo lugar, el criterio para ampliar o sobreelevar el ancho de subcorona en curva, es muy sencillo y es el que rige en cualquier dependencia de dicada al proyecto de carreteras. En la Secretaría de Comunicaciones y --Transportes ( Departamento de Proyecto Geométrico de Carreteras ), se han editado unas tablas de Sobreelevaciones, ampliaciones y transiciones para carreteras tipos A, B, C, D  $\gamma$  E ( tablas 7, 8, 9  $\gamma$  10), las cuales proporcionan toda la información requerida con respecto a sobreelevaciones, amplia ciones y longitud de la transición ( que puede ser la longitud de la espi-ral misma o una transición mixta).

Por otro lado, apoyados en las tablas antes citadas y en la figura 16 que muestra los puntos críticos en donde hay transición, se procede a calcular la sobreelevación y ampliación para cada kilometraje del seccionamiento por interpolación lineal y a llenar el registro correspondiente, (figura 18).

Para esto se cita el siguiente ejemplo:

Camino tipo: C

Vel. de Proyecto: 80km/hr.

- Curva Circular Simple - $PI = 30 + 253.35$  $A = 25^{\circ}$  DER  $G = 3^{\circ} 00^{\circ}$  $R = 381.97 m$  $ST = 84.68$  m  $LC = 166.67 m$  $PC = 30 + 168.67$  $PT = 30 + 335.34$ 

Tomando como argumento: tipo C,  $G = 3^{\circ}$ , Vel = 80 km/hr; y refiriendose a la tabla 8, se obtienen los siguientes datos:

 $AC = 60$  cm.  $Sc = 7.7%$ Le =  $49.0 m$ 

 $.55...$ 

en donde:

- AC = Ampliación de la calzada, la corona y la subcorona en cm.
- Sc = Sobreelevación en porcentaje
- Le = Longitud de la transición (transición mixta).

Con los datos anteriores y apoyados en la figura 16, se elabora la siguien te figura:

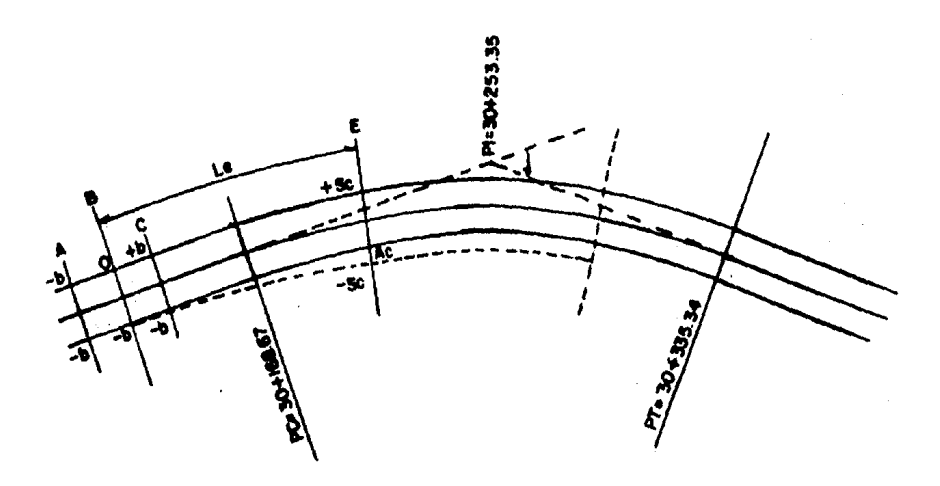

Figura 17.

Curva de transición de bombeo a sobreelevación.

 $Si b = 2.0%$ Tenemos que  $N = (2/7.7)49.0 = 12.73$  m; entonces Sección en  $A = PC - Le/2 - N = 30 + 131.44$  le corresponde sobreelevación  $IZQ = -2.0\%$ , DER =  $-2.0\%$  $\cdots$   $B = A + N$   $= 30 + 144.17$  le corresponde sobreelevación  $IZQ = 0.0$ \$, DER = -2.0\$  $\therefore$  "  $C = B + N$  = 30 + 156.90 le corresponde sobreelevación  $IZQ = +2.0\%$ , DER = -2.0\  $"$   $"$  E = PC + Le/2 = 30 + 197.17 le corresponde sobreelevación  $IZQ = +7.7%$ , DER = -7.7%

Puesto que la salida es simétrica a la entrada, entonces se pasa a las am- pliaciones y AN =  $(b/Sc)$ Ac =  $(2/77)0.60$  = 0.16 m, deduciéndose que:

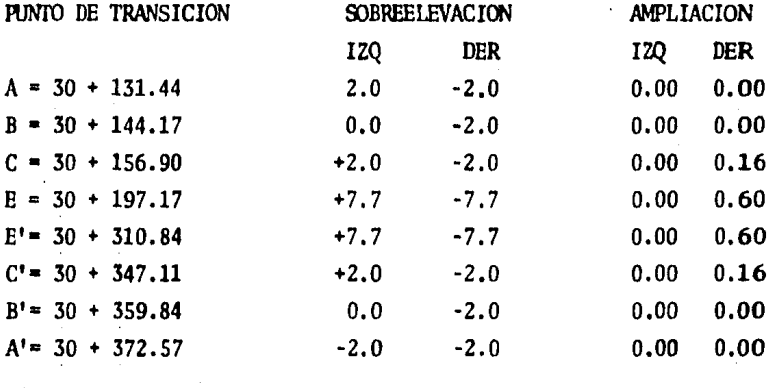

Apoyados en los puntos críticos de transición, se pueden calcular las so- breelevaciones y anpliaciones a las estaciones reportadas en el secciona- miento por interpolaci6n lineal.

Si se tratara de una curva con espirales de transici6n, el procedimiento es similar, como se podrá observar en la figura 16.

Dentro de los problemas que se pueden presentar en el cálculo, existen cier tas condiciones que se deben cumplir, lo cual ya se explico en el subcapítu lo 3.2 ( sección transversal, referente a sobreelevación ). Un registro pa ra estos datos puede ser como el que se anexa a continuación, en donde se ejemplifica el cálculo de las curva anterior (figura 18).

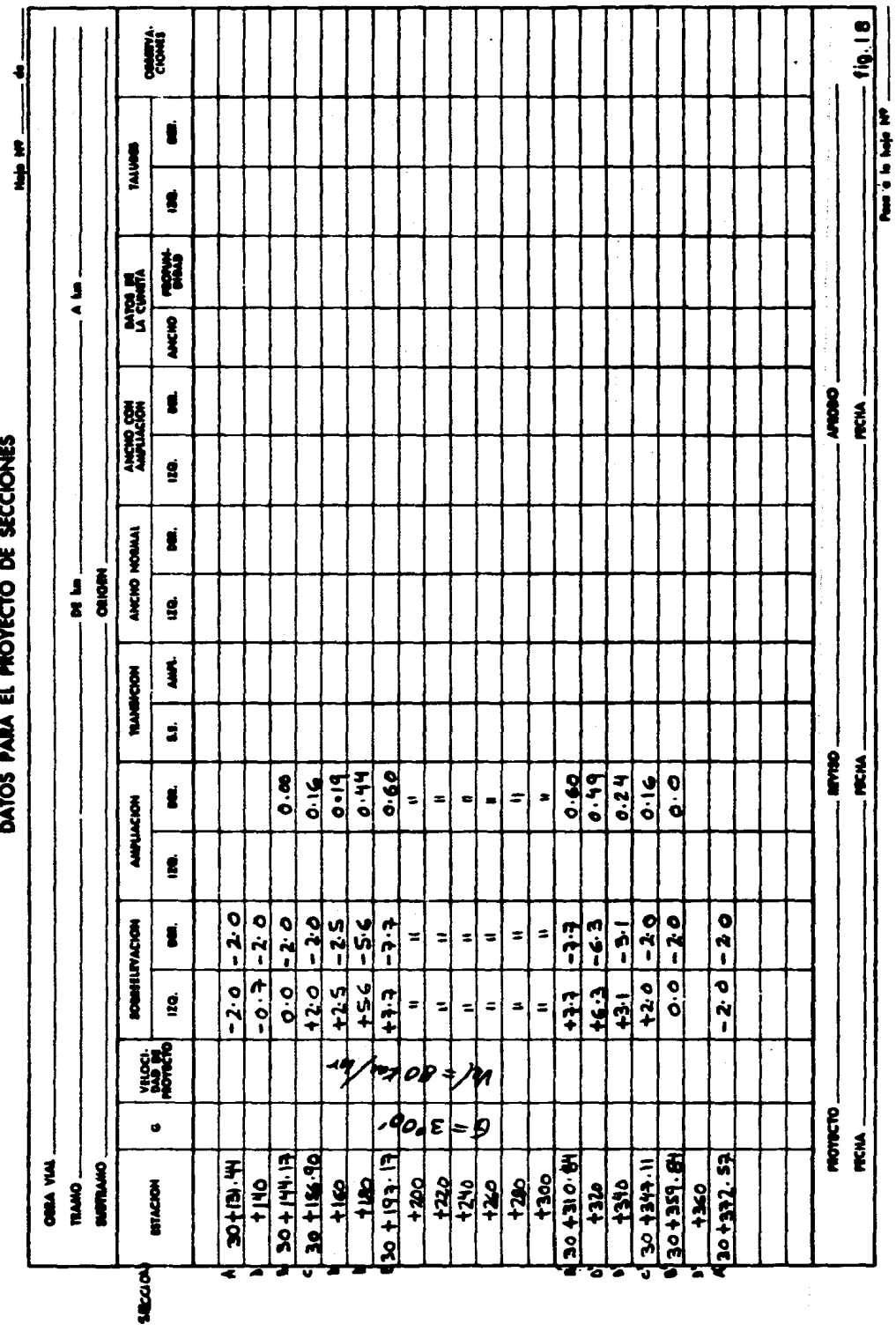

ł

 $\frac{1}{2}$ 

j

 $-57-$ 

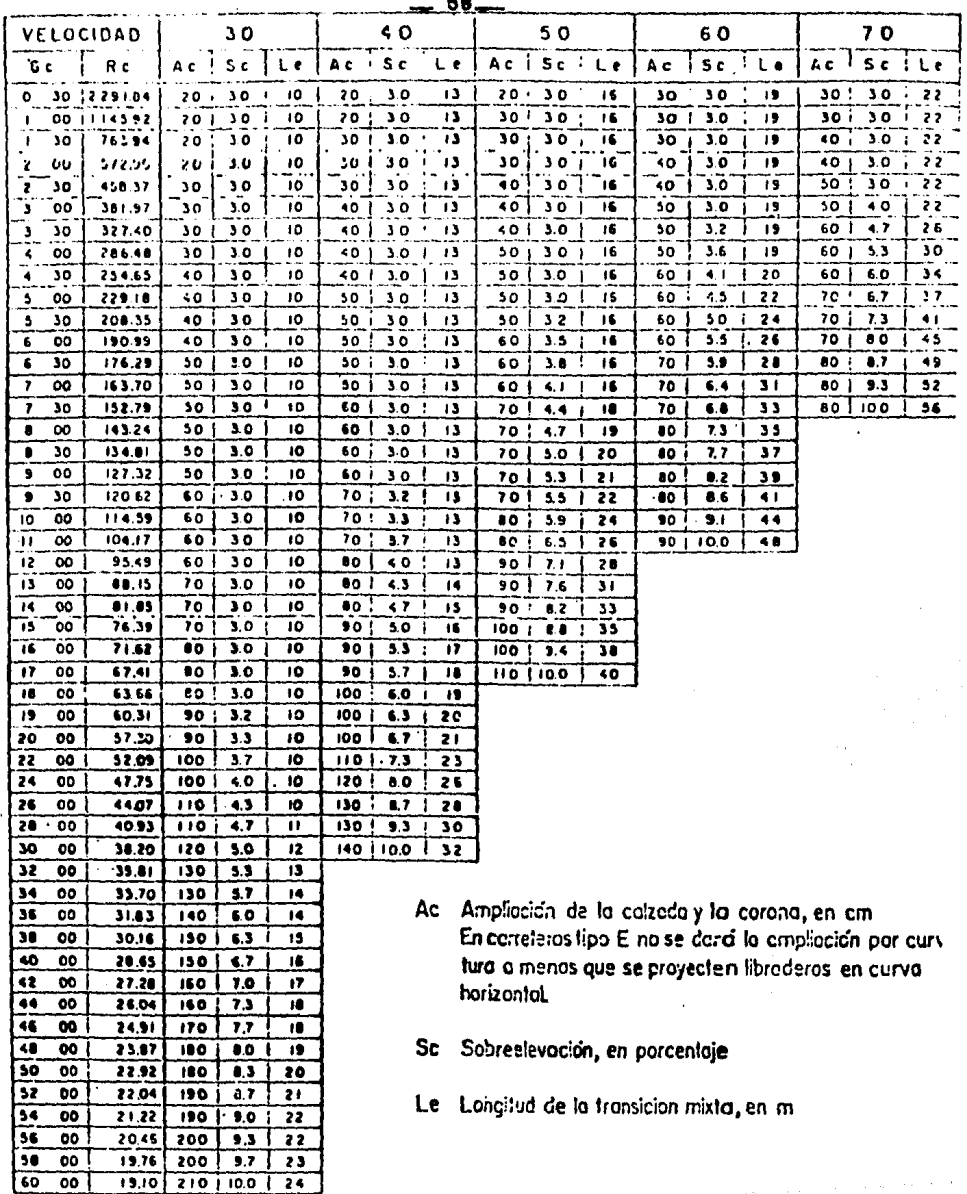

Nota - Pora grados intermedios no previstos , en la tabla, Ac, Say Le se obtienen por interpalación lineal

**TABLA** 

 $\mathbf{L}$ 

AMPLIACIONES, SOBREELEVACIONES Y TRANSICIONES PARA CARRETERAS TIPOS E Y D

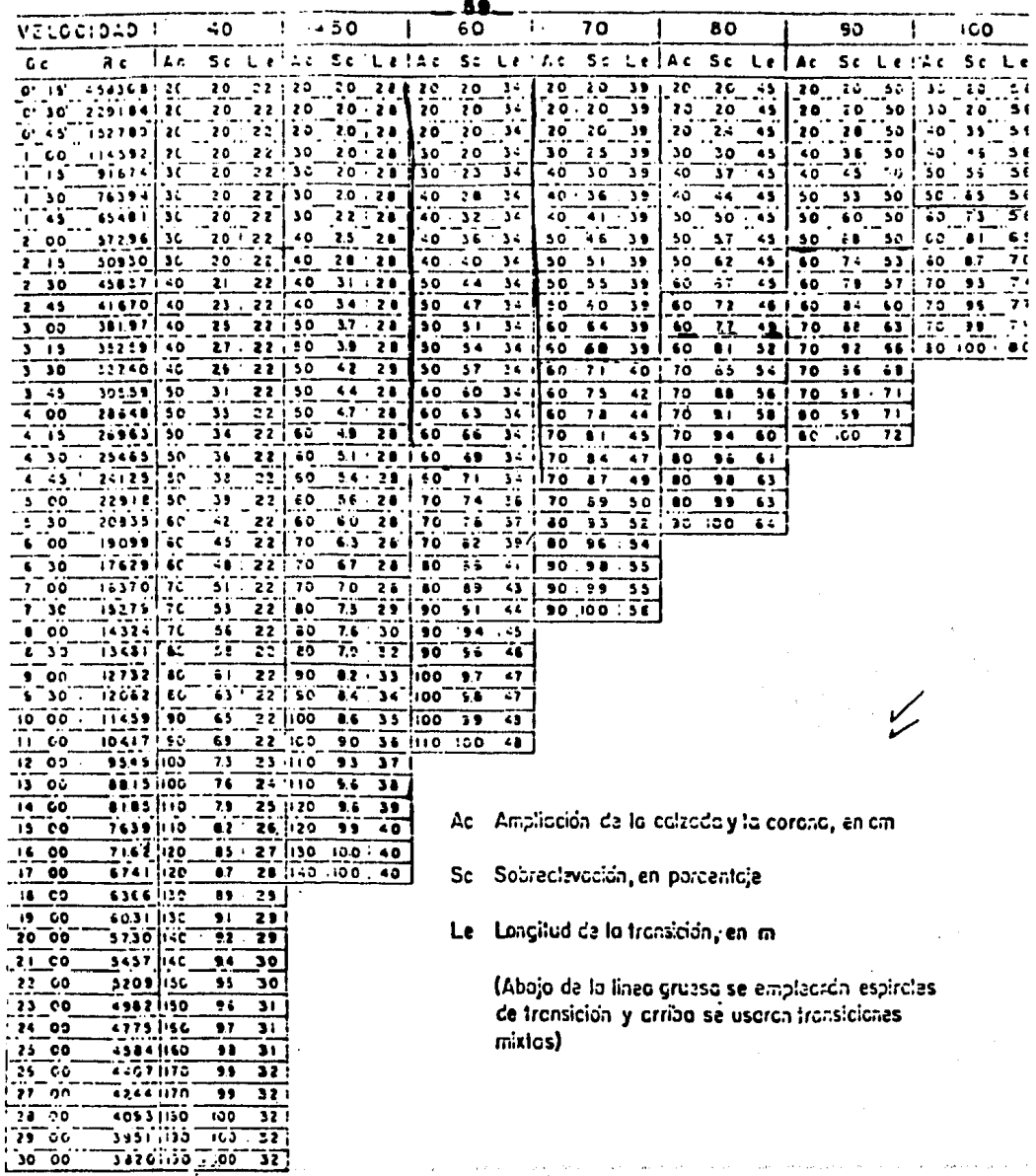

 $\overline{a}$ 

Nales.-<br>Poro grecos de curválura na previsios ento tobio, Ac,Soy Le, se, chilenen, por interpoloción lineal

**TABLA** 

AMPLIACIONES, SOBREELEVACIONES Y TRANSICIONES<br>PARA CARRETERAS TIPO C 8

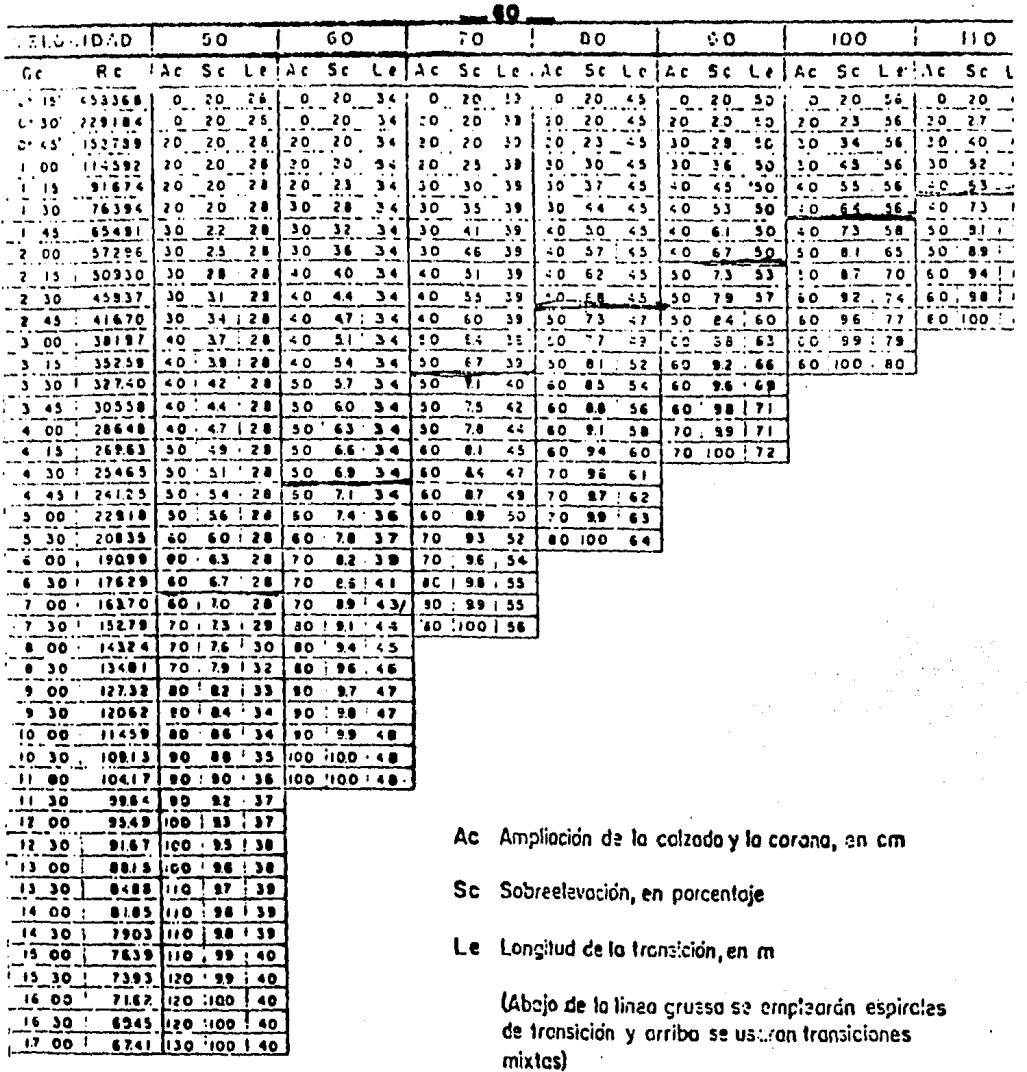

Notar Para grados de curvatura na previstos en la tirbia, AciGoly Le se loblienen li or interpolación. lineat

**TABLA** 

AMPLIACIONES, SOEREELEVACIONES Y TRANSICIONES<br>PARA CARRETERAS TIPOS B Y A (A2)

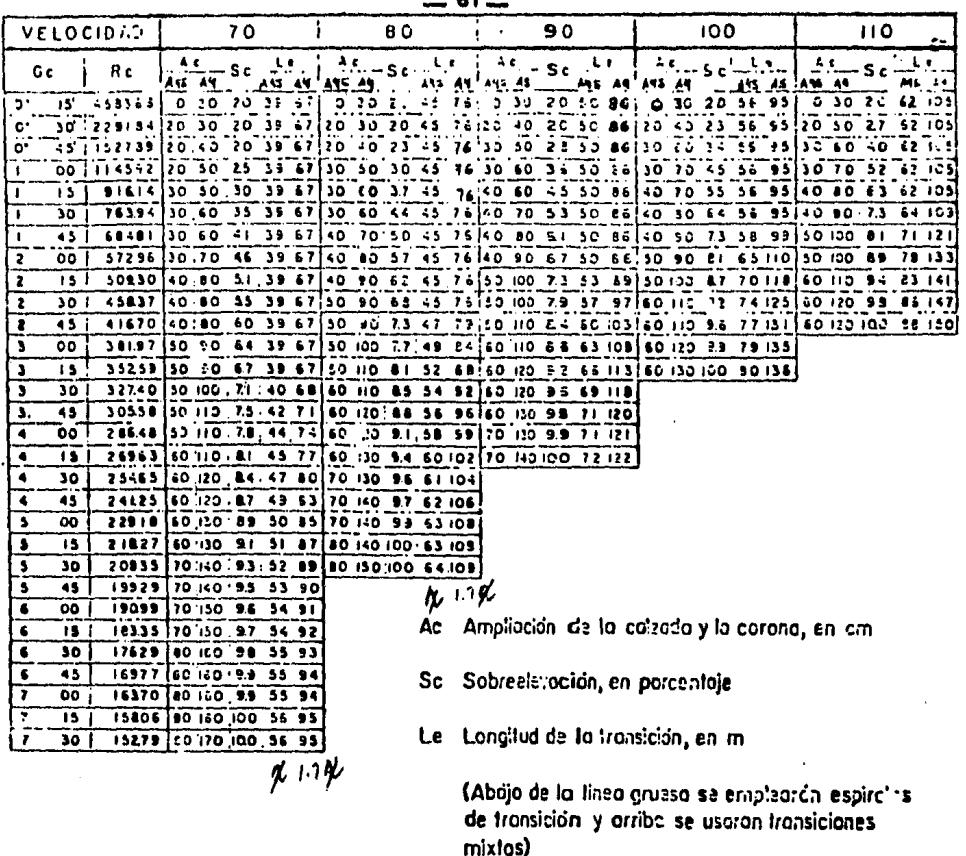

 $\bullet$  1

Notes.-

Poro grodes de curvoluro no previstos en la table, Ac, Sc y Le se obtientri por interpolación fineal. A4S-Dos corrilos en codo cuerpo (cuerpos separados) con el eje de proyecto en al centro de codo colzada A4 - Cuatro corritas en un solo cuarpo, con el eje de proyecto coincidiendo con el eja geomátrico.

AMPLIACIONES, SOBREELEVACIONES Y TRANSICIONES **TABLA** 10 PARA CARRETERAS TIFO A (A4S Y A4)

**-12-**

### 4.3 Proyecto del Seccionamiento de Construcción.

En esta fase se supone ya calculado lo correspondiente a sobreelevacio nes y ampliaciones, ahora, para tenninar de llenar el registro de da- tos para el dibujo del proyecto de secciones ( figura 18 ) y proceder a dibujar la secci6n de construcci6n del camino, como se observa en la siguiente figura:

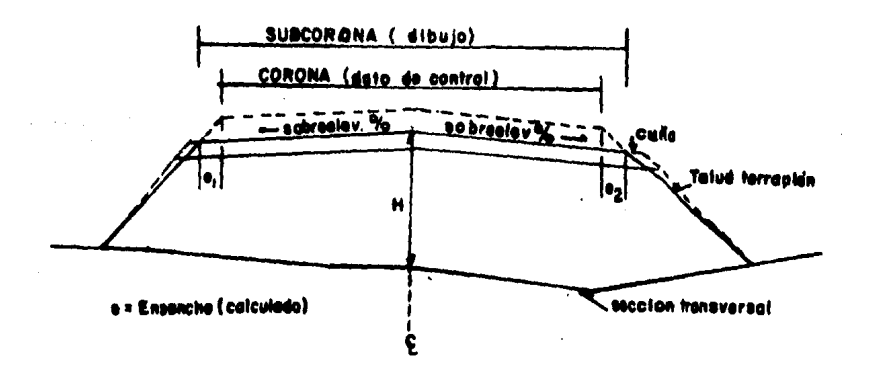

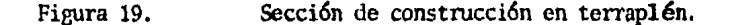

Se necesita, por un lado, de los datos de control para el proyecto del camino, es decir, se necesita de lo siguiente:

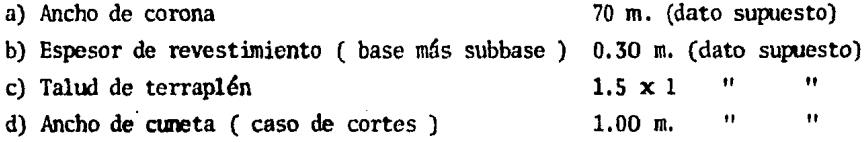

en donde, cuyos datos son constantes a lo largo del camino para el tra mo en estudio. Por otro lado, se necesita del estudio geotécnico ( de suelos ) para observar el talud recomendado en el caso de cortes.

e) Talud de corte  $1.5 \times 1$  (dato supuesto

muy usual).

En el caso de una sección en terraplén, se calculará el ensanche indicado en la figura 19, mientras que en el caso de una sección en corte, dicho ensanche es nulo, (observese la figura 20), quedando el ancho
de subcorona como ancho de corona.

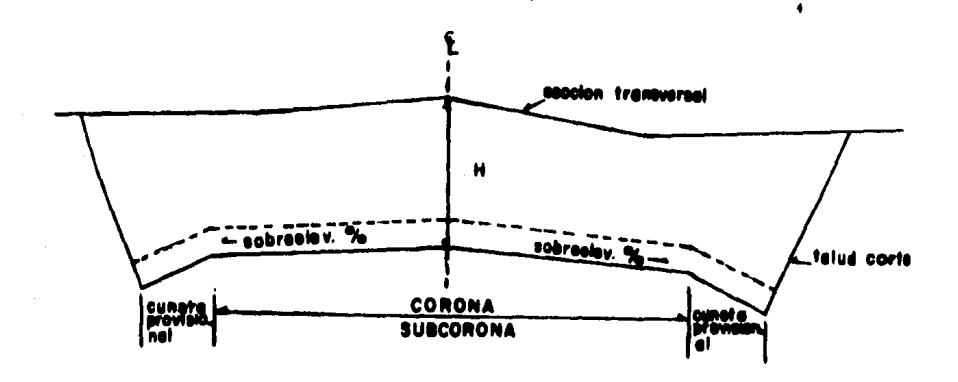

Figura 20. Sección de construcción en corte.

Entonces, de las figuras anteriores, se deduce que las expresiones que definen el ancho de subcorona tanto en corte como en terraplén, son las siguientes:

Subcorona en corte  $=$  corona + ampliación ( caso de curvas ).

Subcorona en terrapl**én =** corona + ensanche  $(e_1 + e_2)$  + ampliación ( c<u>a</u> so de curvas ) + cuña de afinamiento.

El ensanche, como se vi6 en el subcapítulo 3.2 ( subcorona ), se obtie ne mediante la expresi6n:

Ensanche = 
$$
\frac{\text{Revestimiento}}{(\frac{1}{\sqrt{1 + S}}) + \text{Sobreelevación})} = \frac{R}{(\frac{1}{\sqrt{T}} + S)}
$$

\nTalud terraplén

\* expresada en decimales y con su signo.

de donde se puede observar que tanto el revestimiento como el talud del terraplén, por tratarse de datos de control; estos permanecen constantes durante todo el tramo en estudio, mientras que la sobreelevaci6n es un dato variable, ya que generalmente el camino presentará quiebres pa-

 $-63-$ 

ra salvar obstáculos, originando de este modo las llamadas curvas horizontales.

Debe recordarse que cuando el camino va en tangente, la sobreeleva-ción, pasa a ser lo que se llama bombeo, el cual es del 2.0% y permanece constante mientras no hava curva.

Ejemplo:  $R = 0.30$  m;  $T = 1.51$ : 1,  $S = -2\frac{1}{2}$  (para tangente)

e =  $\frac{0.30}{\frac{1}{1.5}}$  - 0.02 0.6666 - 0.0200 0.6466

De manera general, se ha explicado como se obtiene el ancho de la subcorona para casos en corte o en terraplén; pero una manera de llevar el control de estos datos, es dividiendo en dos partes el ancho de la subcorona, tomando como referencia para la partición al eje del proyecto, y para designar el lado (izquierdo o derecho), el sentido del cadena miento. Entonces, a partir del eje de proyecto y siguiendo el sentido del cadenamiento, se tendrán el lado izquierdo y el lado derecho de la subcorona, o bien semisubcorona izquierda y semisubcorona derecha. Es ta división por comodidad para cálculos posteriores es aceptable, dado que no siempre ambos lados de la subcorona coinciden en su sección, es decir, muchas veces se tendrán secciones en balcón en donde el lado de recho se encuentre en terraplén pero el lado izquierdo en corte o vice versa.

Si se supone una sección en balcón para ejemplificar, el ancho de la semisubcorona en terraplén se obtiene como ya se dijo anteriormente; adicionando al ancho de la semicorona el sobreancho del lado en cues-tión, más la ampliación si estuviera la sección en curva.

En cuanto al ancho de la semisubcorona en el corte, será igual al de la semicorona, ya que normalmente se proyecta una cuneta provisional previendo el caso de que no se pavimente de inmediato el camino en pro yecto. De aquí resulta que el ancho de la cuneta provisional, es lige ramente inferior al de la cuneta terminada o definitiva dependiendo del talud del corte (el talud de la cuneta, por especificación es siempre

- 24

65

# ANCHO DE CUNETAS EN SUBRASANTE

Fórmula

 $q =$ 

$$
1.00 - \frac{R}{(\frac{1}{r} + \frac{1}{3})}
$$

 $t =$  talud de corte  $R =$  espesor de revestimiento

q = ancho de la cuneta provisional en subrasante en función del talud del corte y el espesor de revestimiento.

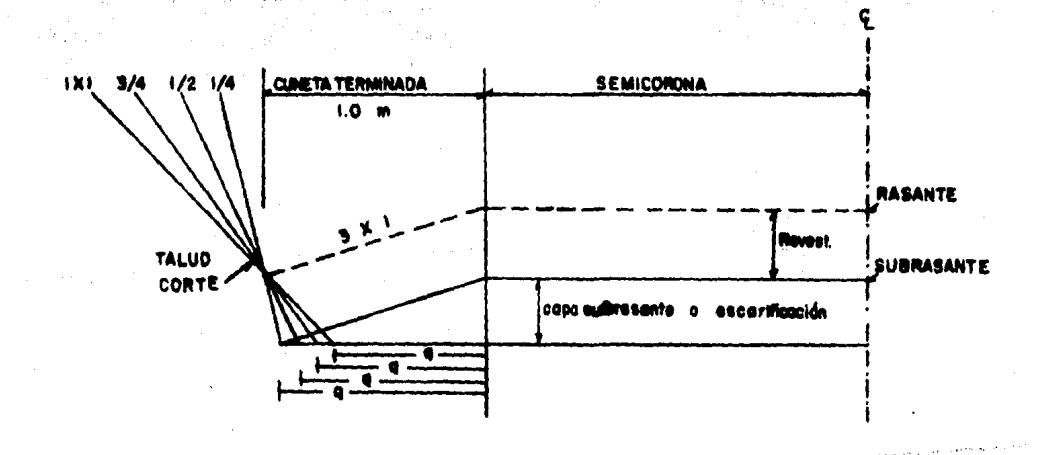

# Figura 21.

Ancho de cunetas en subrasante.

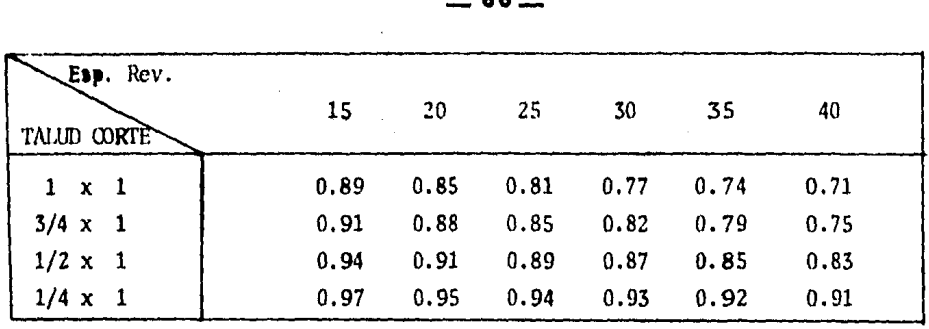

Tabla 11.

Una vez obtenidos los anchos de la semisubcorona izquierde y dereche. ya sea en corte o en terraplén según se presente el caso ( los cuales ya fueron anotados en el registro de la figura  $17$ ), se procede a pro yectar las secciones, de acuerdo con el espesor, las sobreelevaciones, las ampliaciones, los taludes para terraplenes y para cortes, según las inclinaciones que para el caso proporciona la oficina de geotécnia, diciendo si se debe proyectar caja ( excavación adicional ) en los cor tes o bien escarificar y recompactar la cama de los cortes, si se deben proyectar escalones de liga *y* en que casos, si se debe proyectar cuña de afinamiento, cuantas compactaciones deben considerarse en ca-racterísticas de estratos de materiales diferentes, etc.

Toda la infonnaci6n antes descrita, se maneja antes o simultáneamente al estar proyectando las secciones, todo dependiendo de la rapidez con que se recopila la informaci6n, porque habrá ocasiones en que se pro- yecte aún con los puros anchos y sobreelevaciones calculadas.

Esta fase es una de las más tardadas, por el cuidado que se debe tener al proyectar, ya que para disminuir el tiempo de ejecución, se requiere mucha habilidad en el manejo de las escuadras y de los números, puesto que cada sección por proyectar, presentará en su mayoría anchos y sobre elevaciones diferentes.

Las secciones se dibujan en rollos que abarcan 5 km de proyecto, desig nándoseles como tramos de 5 km. En todas y cada una de las secciones, se van anotando a lápiz los datos del proyecto para su posterior reuti lizaci6n.

Si la persona que va a ajecutar el trabajo, no está familiarizada con el proyecto, es necesario que el proyectista la oriente, indicándole -

\_ee\_

claramente ésta fase y las que siguen, así como el manejo de los difc· rentes tipos de herramientas que se utilizan para su ejecuci6n.

## 4. 4 Detcnninaci6n de Arcas

Pasanlo nuevamente al rollo de secciones y considerando que *ya* se en·· cuentran proyectadas *y* revisadas a fin de evitar posibles errores de • dibujo; ahora la fase siguiente es detenninar el área de cada una de éstas mismas.

Dicha área canprenderá la regi6n delimitada por el proyecto *y* la sec· ci6n transversal. De manera Ílustrativa se puede decir que las áreas por obtener, son las siguientes:

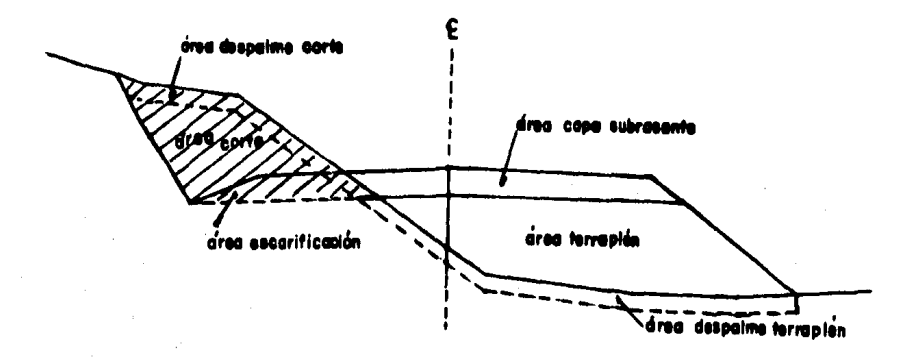

Figura 22. Secci6n tipo de áreas

Dentro de los diferentes procedimientos empleados para obtener áreas, los tres siguientes son los más comúnes:

- A) Método Analítico
- B) Método Gráfico
- C) Método del Planímetro

Conviene describir brevemente estos tres procedimientos para tener 1a idea de qué tan eficaces son unos con respecto a otros, evaluados en tiempo *y* facilidad para aplicarlos.

A) Método Analítico: Este método puede llamarse también, Método de -Coordenadas, puesto que se basa en el empleo de las coordenadas y/o proyecciones de un polígono del cual son conocidas éstas mismas.

De los Métodos de Coordenadas más conocidos, se pueden mencionar los siguientes: por diferencia de abscisas, por diferencia de ordenadas, de productos cruzados, dobles distancias meridianas y dobles distancias paralelas.

Para determinar las áreas del seccionamiento, los métodos empleados son los tres primeros, pero el tercero es el que más se acomoda para dicho cálculo.

Como ejemplo se cita la siguiente figura:

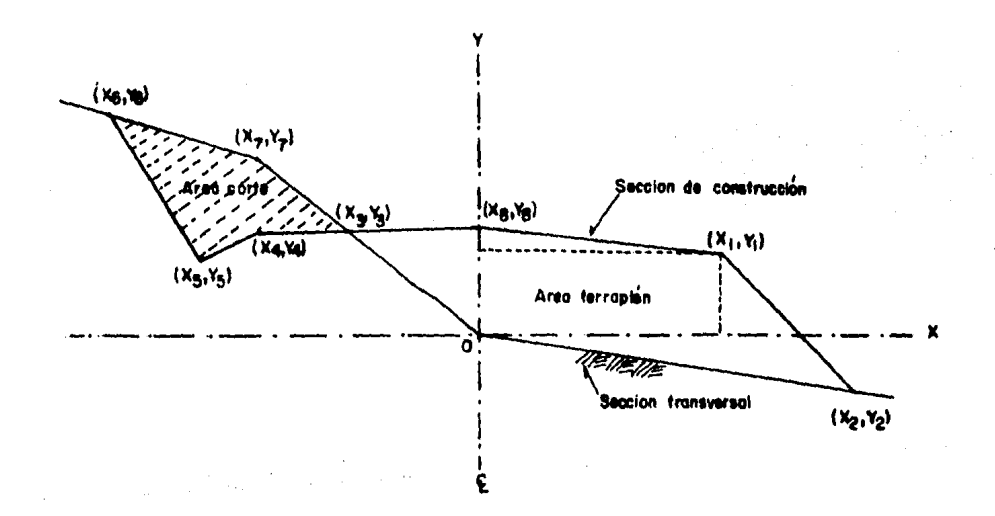

Figura 23.

Area de la sección por el método analítico.

De dónde aplicando el método de productos cruzados, la fórmula general es la siguiente:

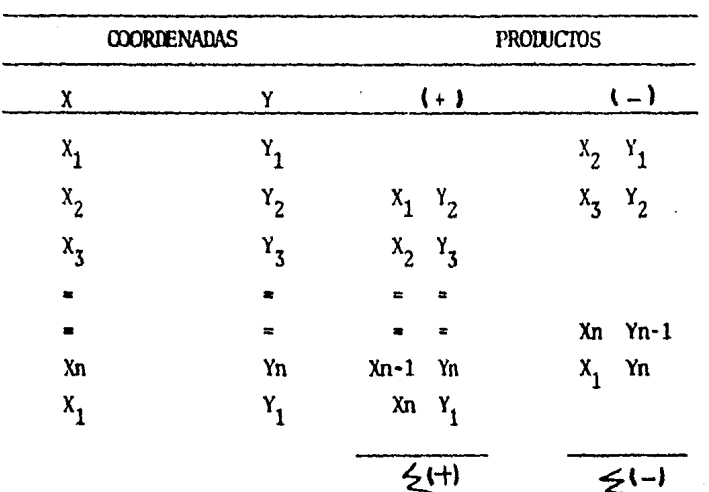

 $A = \frac{1}{2} \left[ Z(t) - Z(-) \right]$ 

Por su naturaleza, este método es útil cuando las áreas de las seccio nes se calculan con la ayuda de una computadora. Si el cálculo se ha ce manualmente, el método puede resultar muy elaborado, sin embargo, se simplifica escogiendo un sistema de cjes adecuado y seleccionado a propiadamente los puntos que definen la sección de construcción y el terreno natural.

B) Método Gráfico: En la figura que sigue, la sección en terraplén -mostrada, ha sido dividida en trapecios y dos triángulos extremos, mediante líneas verticales a una separación constante "S".

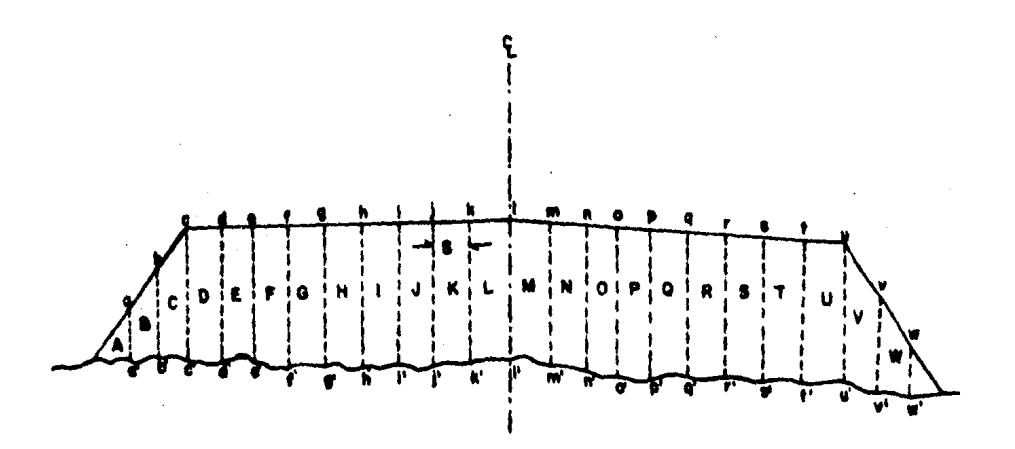

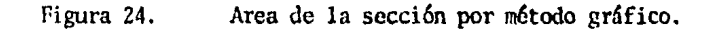

El área de la sección es igual a la suma de las áreas parciales.

AT =  $(\frac{a}{7})S + (\frac{a+b}{7})S + (\frac{b+c}{7})S + (\frac{c+d}{7})S + (\frac{d+c}{7})S +$  $\left(\frac{c+f}{2}\right)S + \left(\frac{f+g}{2}\right)S + \ldots$ 

o lo que es lo mismo, siendo constante S: AT = S  $\left(\frac{a}{7}\right) + \left(\frac{a+b}{2}\right) + \left(\frac{b+c}{2}\right) + \left(\frac{c+d}{2}\right) + \left(\frac{d+e}{2}\right) +$  $\left(\frac{e+f}{2}\right) + \left(\frac{f+g}{2}\right) + \dots$ 

o sea: AT = S  $(\frac{2a}{2}) + (\frac{2b}{2}) + (\frac{2c}{2}) + (\frac{2d}{2}) + (\frac{2e}{2}) + (\frac{2f}{2})$  $+$  ( $\frac{2g}{7}$ ) + .......

Por lo tnnto:

 $AT = S$ ( $a+b+c+d+ef+$ ,,,,,,,)

Para que ésta expresión fuera exacta, se necesitaría que las líneas verticales, coincidieran en todos los casos con los puntos de cam-bio de pendiente del terreno y con los ceros, hombros y centro de la línea de la secci6n, lo que no siempre sucede; el error que se origina, es función de la equidistancia S y lógicamente será menor -confonne S sea más pequef\a, pero si la equidistancia S es menor, el cálculo sería más tardado.

La aplicación del método gráfico, basada en esta expresión, consiste en acunular las distancias aa' , bb' , ce' , dd' •..• , marcándolas en una tirilla de papel; una vez efectuada la operaci6n en toda la sección, la distancia entre los marcos extremos en la tirilla, multi plicada por la equidistancia S, define el área total de la secci6n. Este método, en la actualidad ya es poco usual para cálculos tradi··

cionales de curva de masas.

C) Método del Planímetro: Por la rapidez en su operación y por la precisión que proporciona, el planímetro es el instrunento que más se presta para la detenninaci6n de áreas por el método tradicional. De los distintos tipos existentes, el polar de brazo ajustable, es el · más empleado y se describe a continuaci6n:

El instrunento (figura 25 ), se apoya en la mesa en cuatro puntos: tres de ellos pertenecen al brazo trazados ( 1 ) y son: La rueda de deslizamiento ( 13 ), la guía trazadora ( 5) con la que se sigue el contorno de la figura por arear y el tambor ( 11 ), que está graduado en 100 partes y es en el que se toman las lecturas en unidades; tiene junto un nonio (  $12$  ) que aproxima al décimo. El cuarto punto de apoyo en la mesa, es el polo ( 3 ), que queda fijo a ella por una punta de aguja y corresponde al brazo polar (2). Ambos brazos se unen a través de una articulaci6n ( 15 ) en el soporte ( 14 ). Este soporte lleva el tambor, el nonio y un disco graduado ( 10 *),* que marca el número completo de vueltas del tambor. El bra-

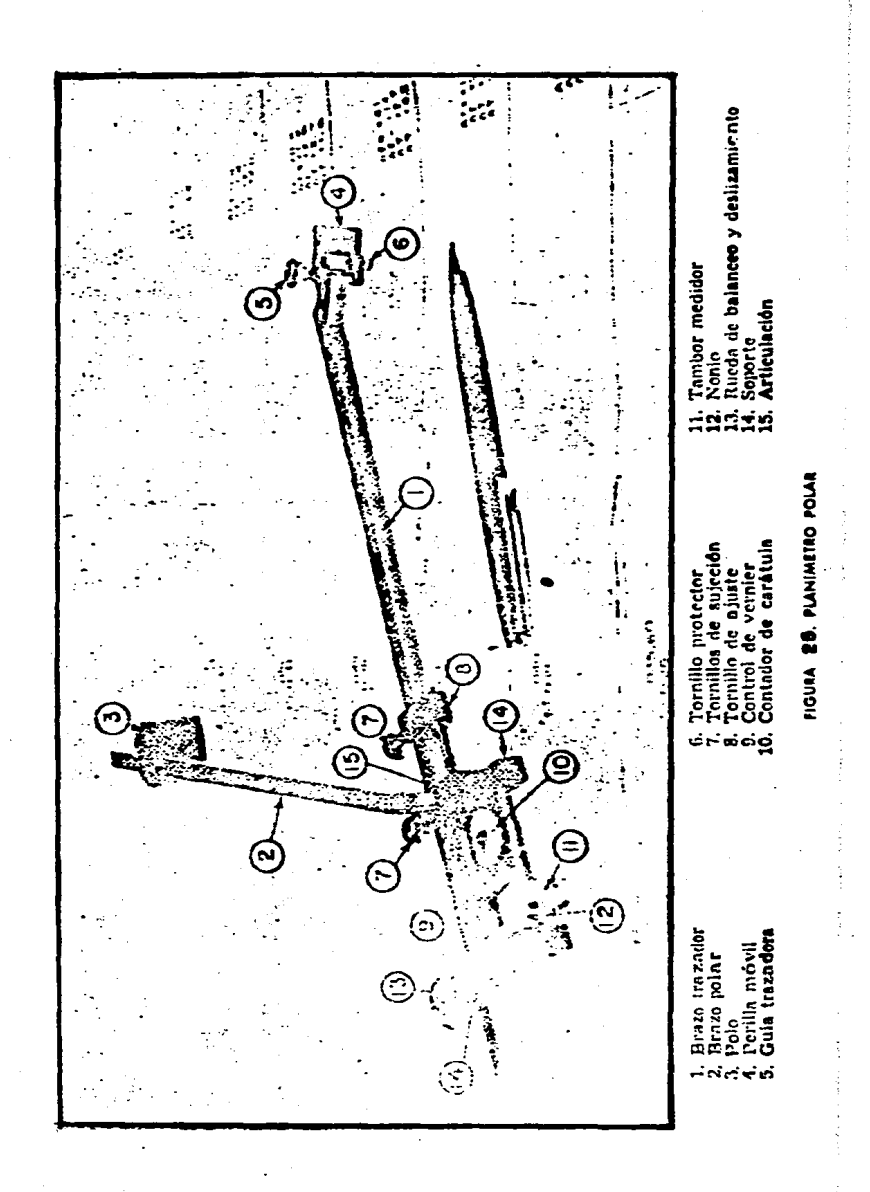

72 L

 $\mathbf{I}$ 

zo trazador, está graduado para que se pueda poner el índice ( 9 ) del soporte frente al valor debido, valor que dependerá de la escala a que esté el dibujo; hay también ciertos valores constantes del aparato, para dar centímetros cuadrados en las unidades del tambor. Para que el índice quede en la posición exacta, primero se mueve a mano el soporte sobre el brazo graduado hasta que el índice quede a proximadamente frente al valor debido; se aprieta uno de los tomillos para fijar el soporte al brazo; después se mueve el índice girando el tornillo sin fin del soporte y apreciando con ayuda del no nio, la lectura en la graduación; estando ya en la correcta, se aprieta el segundo tornillo para mantener fijo del soporte.

Teniendo en cuenta que la escala del papel milimétrico puede no corresponder a las dimensiones nominales, sea por una impresión defec tuosa o por condiciones cl:imatol6gicas, es nonna práctica, antes de efectuar las mediciones de áreas, ajustar el planímetro para obte- ner las áreas correctas.

Para detenninar el área, se fija el polo en el punto conveniente y se coloca la guía trazadora en un cero de la sección, se toma la -lectura inicial y se sigue el perímetro de la figura con la guía, hasta volver al punto de partida, haciéndose una nueva lectura: la diferencia entre estas lecturas nultiplicada por una constante, será el área buscada; para comprobar el dato obtenido, se repite la o peración, debiendo estar la diferencia entre ambos resultados dentro de la tolerancia establecida. Cuando el polo se coloca fuera de la sección y el perímetro de ésta es recorrido por la guía trazadora en el sentido de las manecillas del reloj, la lectura final será ma yor que la inicial y el núnero de vueltas que da el tambor será positivo, o sea que el tambor gira hacia adelante; si el perímetro se recorre en sentido opuesto, la lectura final será menor que la inicial.

Una dcmostraci6n geométrica de la teoría de la matemática en que se basa el planímetro, puede encontrarse entre otras, en el tratado de Topografía, cuarta edici6n, afio de 1964, de los autores, Davis y -- Foote,

De acuerdo a los tres métodos anteriores, el más usual es el prime ro, pasando a segundo ténnino los dos siguientes. Esto porque ac-- -74-

tualmcnte tienen un uso más generalizado las calculadoras de bolsi- llo, las cuales mediante un programa sencillo *y* aplicando el método de productos cruzados, se obtiene el área de un poiígono irregular para un número ilimitado de vertices.

Confonne se van obtenienlo las áreas directamente del rollo del seccionamiento, éstas se van anotando en un extremo de la sección y como se observó en la primera figura de éste subtema, en una sola sección se pueden reportar áreas por diferentes conceptos: área terraplén, área corte, área capa subrasante, área despalme en corte, área des- palme en terraplén, área escarificación, etc.

# 4.5 Cálculo de Volúmenes

Una vez que se han determinado las áreas de las secciones de construc ci6n, se procede al cálculo de volúnencs de tierras. Para ello es necesario suponer que el camino está formado por una serie de prismoi des, tanto en corte como en terraplén. Cada uno de estos prismoides está limitado en sus extremos por dos superficies paralelas verticales, representadas por las secciones de construcción y lateralmente por los planos de los talwes, de la subcorona y del terreno natural. Para determinar el volunen, se tomarán dos secciones unidas por sus vértices, conformando así un prismoide trapezoidal, pero para hacer la demostración de la expresión utilizada para calcular el volumen entre dos secciones, se parte de la fórmula del prismoide triangular.

Fórmula del Prismoide Triangular.- Para deducir la expresión para el cálculo del volumen de un prismoide, considérese uno de base trian gulares como el mostrado en la figura 26. Los triangulos no son igua les ni semejantes, por lo que si una de las superficies laterales es plana, las otras dos serán alabeadas.

De la figura puede deducirse:

$$
Al = \frac{1}{2} b1h1 \quad ; \quad A2 = \frac{1}{2} b2h2
$$

 $Ax = \frac{1}{2}$  bxhx - - - - - - - - - - - ( 1.)

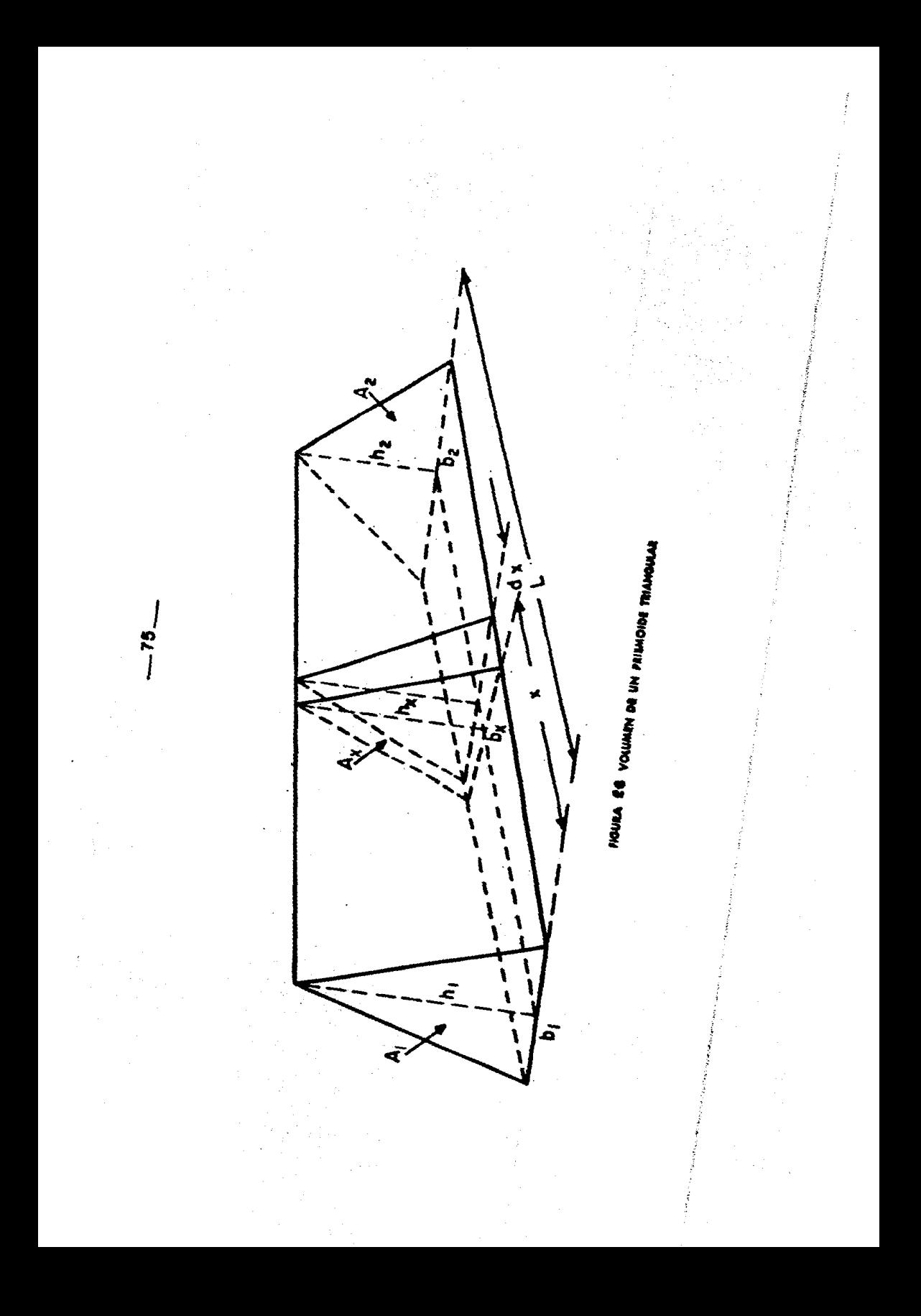

 $.76-$ 

Pero, por interpolación lineal se deduce que:

bx  $\pm$  b1 + ( b<sub>2</sub> - b<sub>1</sub>)  $\frac{X}{T}$ 

$$
hx * hl + (h_2 - h_1) \frac{x}{L} - - - - - - - - - - - (2)
$$

Si se sustituye ( 2 ) en ( 1 ) y desarrollando:

$$
Ax = \frac{1}{2} (b_1 + (b_2 - b_1)) \sum_{k=1}^{x} (h_1 + (h_2 - h_1)) \sum_{k=1}^{x} (b_1 + (h_2 - h_1)) \sum_{k=1}^{x} (b_1 + (h_1 - h_1)) \sum_{k=1}^{x} (b_1 + (h_1 - h_1)) \sum_{k=1}^{x} (b_1 + (h_1 - h_1)) \sum_{k=1}^{x} (b_1 + (
$$

$$
Ax = \frac{1}{2} bh_1 + (b_1h_2 - b_1h_1 + b_2h_1 - b_1h_1) \frac{x}{L} + (b_2h_2 - b_2h_1 - b_1h_2 + b_1h_1) \frac{x}{L^2}
$$

Esta expresi6n, se refiere al área de una secci6n x del prismoide por cubicar, luego para obtener su volumen total se integrará dicha expre sión tomando pequeños incrementos dx de separación entre sección y sec ci6n.

El volumen del prismoide puede calcularse entonces cano:

$$
V = \int_0^L Ax \, dx
$$

Sustituyendo el valor de Ax en la expresión anterior, integrando y sim plificando:

$$
V = \frac{1}{2} \left[ b_1(\frac{h_2}{6} + \frac{h_1}{3}) + b_2 (\frac{h_2}{3} + \frac{h_1}{6}) \right]
$$
  
=  $\frac{L}{6} \left[ \frac{b_1 h_1}{2} + \frac{b_1}{2} (h_1 + h_2) + \frac{b_2}{2} (h_1 + h_2) + \frac{b_2 h_2}{2} \right]$   
=  $\frac{L}{6} \left[ \frac{b_1 h_1}{2} + 4 \frac{\frac{b_1 + b_2}{2} h_1 h_2}{2} + \frac{b_2 h_2}{2} \right]$ 

Pero:  $\frac{b_1+b_2}{2}$ ,  $\frac{h_1+h_2}{2}$ son la base y la altura media de un trián gulo que se encuentra a la mitad de la longitud L considerada; si se lla ma Am al área de ese triángulo y considerando las expresiones ( 1 ), se tendrá:<br>  $V = \frac{L}{6} (A_1 + 4Am + A_2) - \cdots - - - - - - (3)$ 

que es la expresión conocida como fórmula del prismoide.

Si ahora, se aplica la hip6tesis de:

$$
Am = \frac{A_1 + A_2}{2}
$$

*y* se sustituye en  $(3)$ , se tendrá:

$$
V' = \frac{L}{2} (A_1 + A_2) \cdots \cdots \cdots \cdots \cdots (4)
$$

que es la expresión conocida com f6rnula de las úreas medias *y* que por su suplicidad es muy útil para el cálculo de volúmenes.

Este expresi6n introduce un error, cuando Am no es el promedio de las áreas extremas, error que casi siempre es nulo cuando las bases prismoi dales conservan la misma fonna geométrica.

Aunque los prismoides definidos por las secciones transversales de un camino, se asemejan más a un prismoide trapecial que a uno triangular, las expresiones ( 3 ) y ( 4 ) siguen siendo válidas.

En efecto. considérese un prismoide con base I y II y descompóngase en cuatro prismoides triangulares (figura 27). El volumen total del pris moide, será igual a la suma de cada uno de los volúmenes de los prismoi des triangulares, esto es:

$$
V = V_1 + V_2 + V_3 + V_4
$$

y empleando la f6rnula de las áreas medias:  $V = \frac{1}{2}(A_1+A_1')+\frac{1}{2}(A_2+A_2')+\frac{1}{2}(A_3+A_3')+\frac{1}{2}(A_4+A_4')$  $V = \frac{L}{2}(A_1+A_2+A_3+A_4+A_1'+A_2'+A_3'+A_4')$ <sup>L</sup>V • zCAI + Ail ) -------------------------( 5 )

Aquí, dado que las bases de los prismoides 1 y 4 son iguales, tienen un error nulo.

Hasta aqui se han.considerado prismoides en tramos rectos del camino. Cuando el camino va en curva horizontal, las secciones transversales no son paralelas entre sí y las expresiones deducidas anteriormente no son válidas.

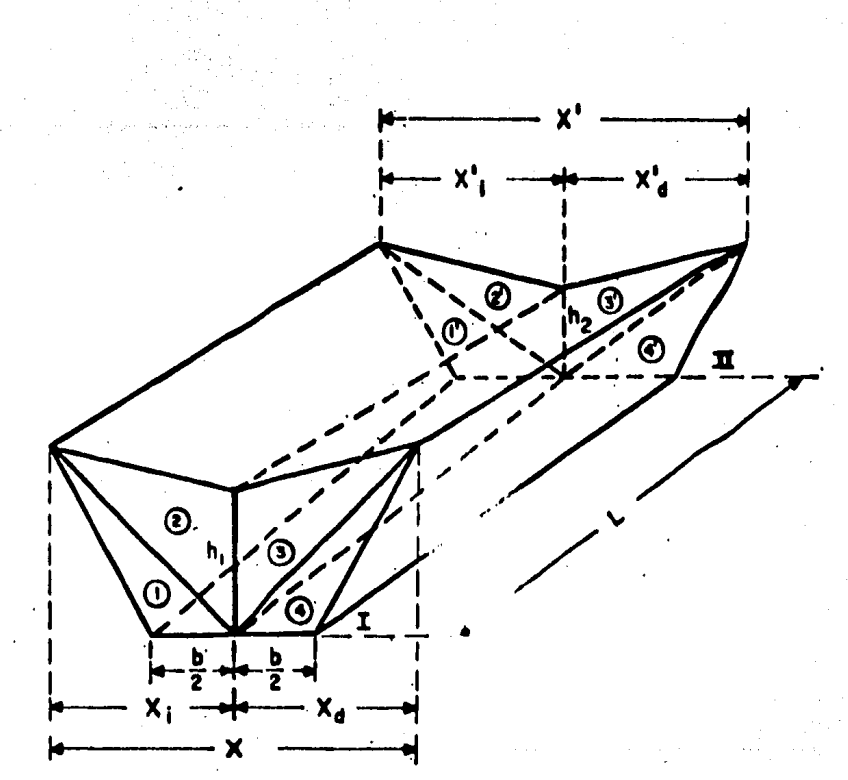

**FIGURA** OSICION DE UN PRISMOIDE. 27 DI  $r$ ill **QUI** u.

Para el cálculo de volúmenes en curvas, se hace uso del teorema de Pap pus y Guidinus, según el cual, el volumen de un sólido engendrado por una superficie plana que gira alrededor de un eje contenido en el plano de su superficie, es igual al producto del área por la distancia re corrida por el centro de gravedad de la superficie durante el giro.

En la Secretaría de Obras P6blicas, no se consideran las correcciones prismoidales y por curvatura, debido a la laboriosidad que representa su cálculo. Por otra parte, las simplificaciones hechas al dibujar - las secciones de construcción y los pequeños accidentes no considerados en el dibujo, pueden introducir errores 'muy superiores a la magnitud de tales correcciones.

Es por esto que se ha optado por calcular los volúmenes *con* la f6nnula de áreas medias, pero considerando el mayor núnero de secciones posibles en terrenos muy accidentados. Es norma conún, considerar secciones en las estaciones cerradas de 20 m; en los puntos principales de las curvas del alineamiento horizontal y en donde ocurren cambios notables en la pendiente longitudinal o transversal del terreno.

# 4.6 Cubicaci6n y Cálculo de la Curva de Masas

Para concluir el procedimiento del cálculo de curva de masas, se pasa. nuevamente al rollo de secciones, de donde se tomarán todas las áreas obtenidas por cada sección y se anotarán en la forma L-1 de terracerías (figura 14; Cálculo de subrasante y Curva Masa) en la columna que dice AAEAS.

El cálculo de volúmenes entre dos estaciones consecutivas, se hace suponiendo que son prismas regulares las secciones ( explicado anteriormente ), por lo que el volumen será:  $V=\frac{A1+A2}{2}d$  6 bien  $V=(A1+A2)\frac{d}{2}$ en donde  $V = Volume$ n en m<sup>3</sup> (redondeado al m<sup>3</sup>), A1 es el área de la sección 1 y A2 el área de la sección 2, consecutivas y d la distancia o diferencia de cadenamiento entre ambas.

Por lo anterior, en las hojas de curva de masas (forma L-1), después de la columna titulada AREAS, viene otra columna titulada "Suma de Areas" o sencillamente *A1* + A2 en donde se irán anotando dichas sumas.

Todas estas columnas pueden estar subdivididas en dos o más, de acuer

\_ 79\_

-'' **00.**<br>do con el número de extratos de excavación, compactaciones, escarific<u>a</u> ciones, etc; necesarias para cuantificar cada uno de estos conceptos por separado, tanto para obtener la correcta combinación de materiales y el cálculo de la ordenada de curva de masas, como para las cantida-des de obra. En seguida viene la columna de semidistancias  $(\frac{d}{2})$  con lo que se tienen completos los factores que intervienen en el cálculo de volúmenes, lo que indica que la siguiente columna correspondera a "volómenes"y tendrá el mismo núnero de subdivisiones que las áreas; éste valor corresponde al volumen geométrico, tanto de excavaciones como de relleno.

Para fines de compensación de material excavado con los rellenos a e-· fectuar, se requiere la transformación o más bien homogeneización de valores entre excavaciones y rellenos, ya que los materiales al ser mo vidos del lugar donde han permanecido por largo tiempo, abundan o redu cen al ser extraidos, transportados y sometidos a un nuevo estado de reposo, mediante compactación, bombeo o volteo.

Ese cambio se estima mediante estudios geotécnicos, danlo por resultado coeficientes de variabilidad volumétrica que se utilizan para lo ho mogenizaci6n mencionada, de acuerdo con la fonna en que se vaya a utilizar el material producto de los cortes; esto también definirá el cál culo de una s6la, dos o más ordenadas de curva de masas.

Se tiene luego,una columna titulada "volómenes abundados o reducidos", producto de la multiplicación de la columna "volúmenes" por los "coefi cientes de variabilidad volumétrica" y luego la "suma algebraica de vo lúmenes abundados" que no es sino la compensación lateral de materiales. De esta manera se tienen las cantidades netas de material sobrante  $(+)$ o faltante ( -) , necesarias para la formaci6n de las terracerías que - dan o rigen a la ordenada de la curva de masas.

Nuevamente se hace hincapie, en que todas las operaciones que se realicen en éstos cálculos, deben comprobarse antes de seguir adelante para disminuir las posibilidades de error.

Esto se hace columna por columna, hoja por hoja y kilómetro tras kilóme tro. Cuando se llegan a adquirir hábitos en este sentido, se puede ga rantizar la casi total eliminación·de errores con una rapidéz de cálculo bastante aceptable.

El cálculo de la ordenada de la curva de masas, consiste en la adici6n o sustracción de volúmenes a una ordenada origen de valor arbitrario, siguiendo las indicaciones de sunar cortes y restar terraplenes.

Todo el proceso seguido para llegar a la obtención de la ordenada de curva de masas, es tan simple cano sencillo, no dejando de ser por esto rutinario. Por otra parte, conviene aclarar que dado lo rutinario y la borioso que resulta este procedimiento, el ahorro de tiempo, por concep to de cálculo de subrasante y espesores, obtención de áreas, cubicación y cálculo de la ordenada de curva de masas, es de importancia fundamental, por lo que se ha adoptado en la mayoría de los casos el procedimien to electr6nico.

# 4.7 Ejemplo por el Método Tradicional

La manera más fácil de poder entender cómo se realiza el proyecto de una carretera *y* el cálculo en general de las cantidades de obra, es efec tuando el recorrido del proyecto por el procedimiento trandicional, en donde puedan presentarse posibles casos de soluci6n.

Para esto, se ha elegido el proyecto de una carretera que ya fué estudiada en 1984 por la SOP. La carretera comprendía un tramo de 10 kiló-metros, en donde se present6 ma gran diversidad de materiales en su recorrido y los cuales obligaron a realizar un proyecto de detalle,que contribuyó a enriquecer aún más el proyecto dada su importancia geotéc nica.

lle éste tramo se escogió la zona más crítica para realizar la prueba, considerando suficiente un trano de un kil&netro para dicho proyecto. Entonces, a continuación se efectuar& el proyecto, anexándose las formas de cálculo *y* los planos del perfil *y* las secciones.

Datos de identificación de la carretera.

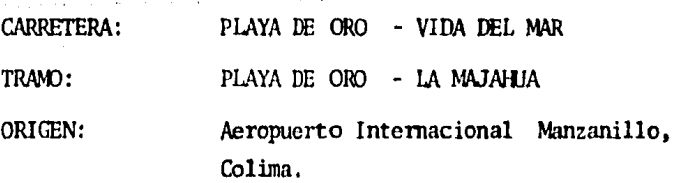

-82-

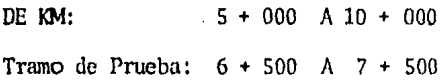

Datos de Control para el Proyecto

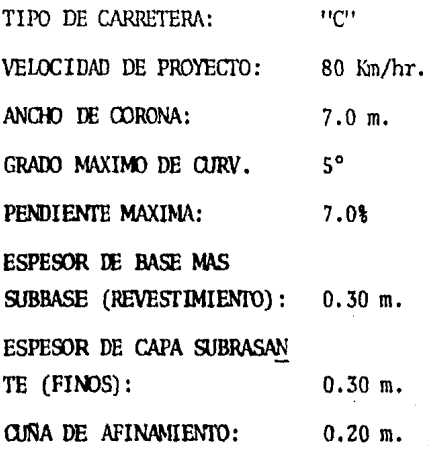

Esto por un lado, por el otro, se necesita del informe del estudio geo técnico, para observar las recomendaciones que se hacen con respecto a los taludes tanto en corte como en terraplén.

También de ahí mismo se pueden tomar las sugerencias para el caso del proyecto de la subrasante. En la siguiente hoja se reporta el estudio de suelos, y ya con estos datos y con los registros de campo ( no se a nexan ), se procederá al cálculo en general.

# \_93\_

# INRJRME DE ESTUDIO GEOfECNICD

## OBSERVACIONES.

- a) Efectuar un despalme mínimo de 30 on o lo que se indique en la hoja de suelos.
- b) Material cuya calidad le permite ser usado únicamente en el cuer. po del terraplén.
- c) En cortes excavados en este material y en terraplenes fonnados por el mismo. proyéctese capa subrasante de 30 on. de espesor, construída con material adecuado procedente del préstamo más cer cano.
- d) Material con calidad suficiente para ser usado tanto en la construcci6n del cuerpo del terraplén, como de la capa subrasante. En cortes la capa subrasante se proyectará escarificando 30 en. y compactando al 95%.
- e) Pueden ubicarse préstamos laterales para cuerpo de terraplén y capa subrasante.

RECOMENDACIONES GENERALES PARA EL PROYECTO.

- 1. La línea subrasante irá tanto a pelo de tierra, como lo permita el proyecto del drenaje.
- z. El talud en terraplén será cano mínimo de 1.5:1.
- 3, El área de desplante de los terraplenes y el cuerpo del terraplén se compactarán al 90%.
- 4. La capa subrasante se compactará al 95%.

**Service** 

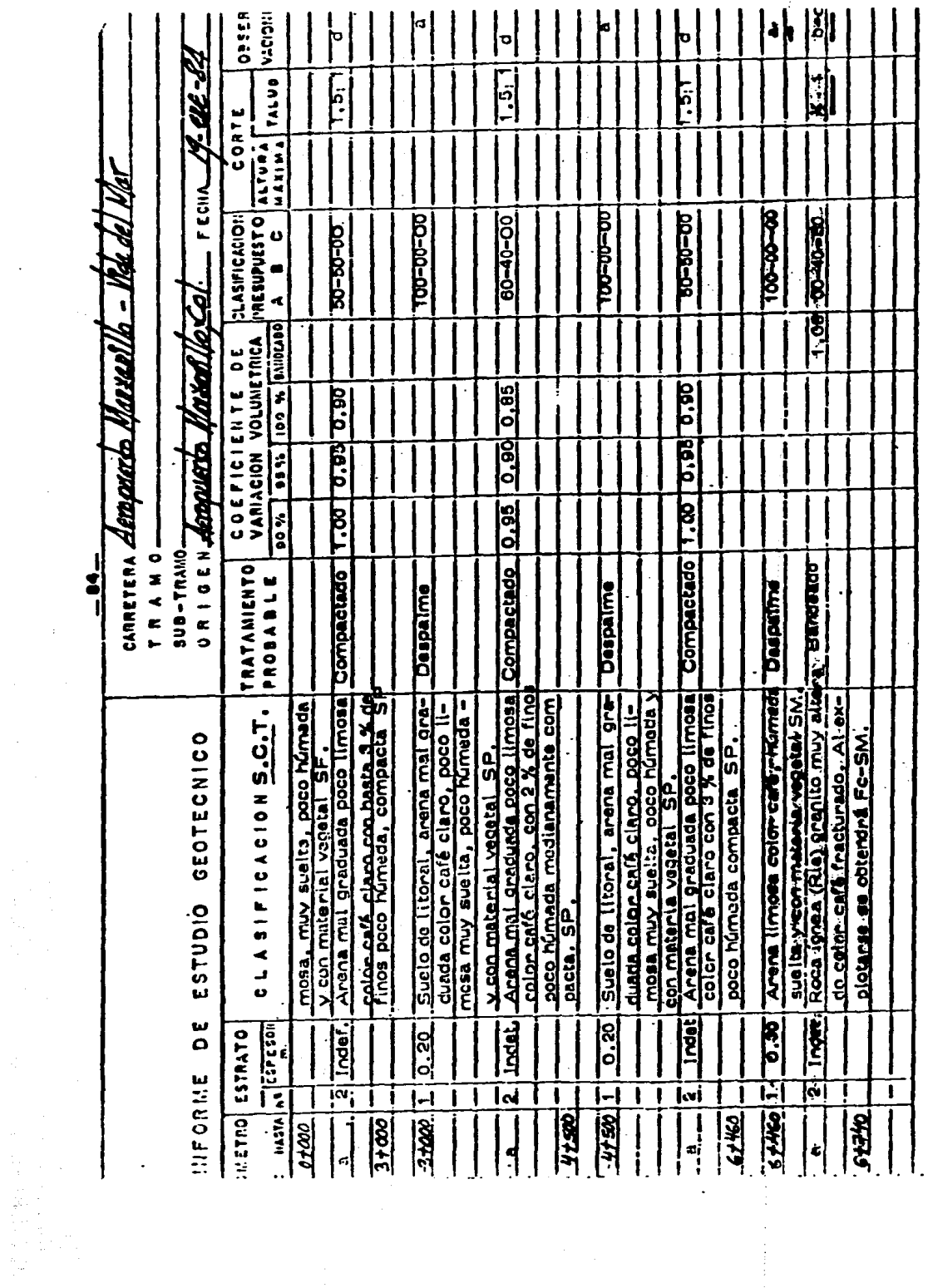

 $\ddot{\phantom{a}}$ 

 $\hat{\tau}$ 

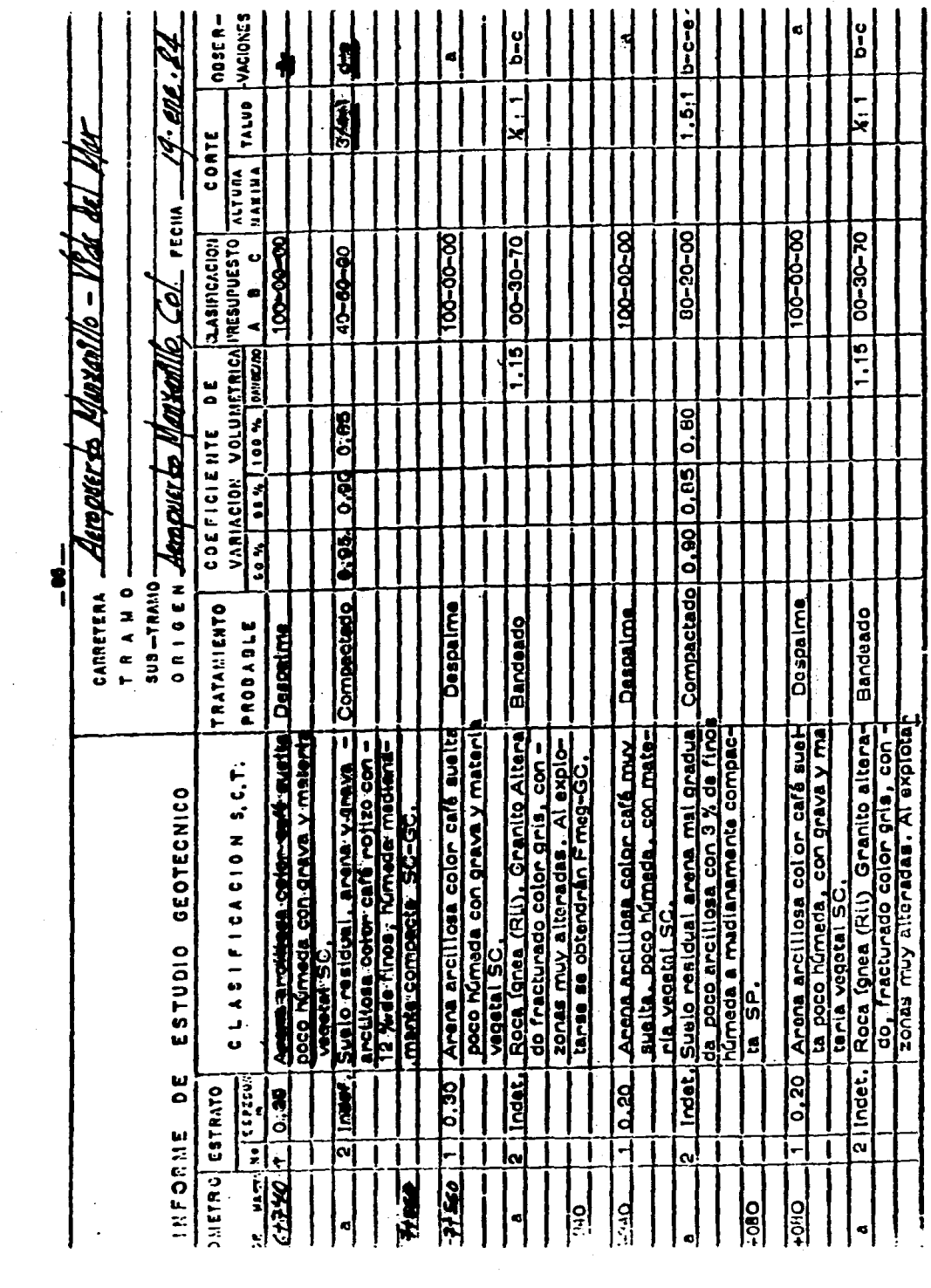

To a

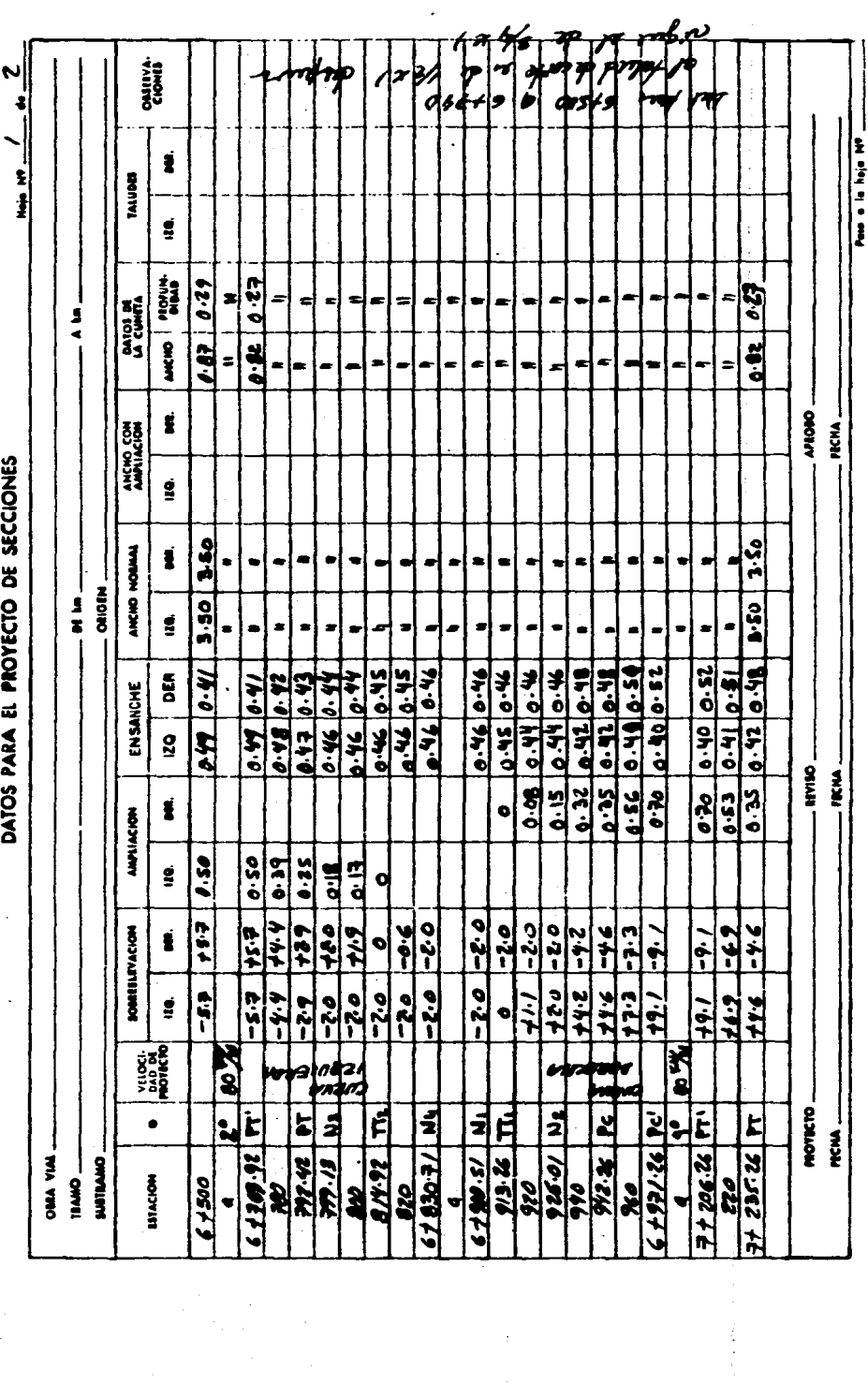

 $\frac{1}{2}$ 

 $\ddot{\cdot}$ 

 $\ddot{\bullet}$ 

 $\ddot{\cdot}$ 

 $\hat{\boldsymbol{\beta}}$ 

 $\label{eq:2.1} \frac{1}{2} \sum_{i=1}^n \frac{1}{2} \sum_{j=1}^n \frac{1}{2} \sum_{j=1}^n \frac{1}{2} \sum_{j=1}^n \frac{1}{2} \sum_{j=1}^n \frac{1}{2} \sum_{j=1}^n \frac{1}{2} \sum_{j=1}^n \frac{1}{2} \sum_{j=1}^n \frac{1}{2} \sum_{j=1}^n \frac{1}{2} \sum_{j=1}^n \frac{1}{2} \sum_{j=1}^n \frac{1}{2} \sum_{j=1}^n \frac{1}{2} \sum_{j=1}^n \frac{$ 

i

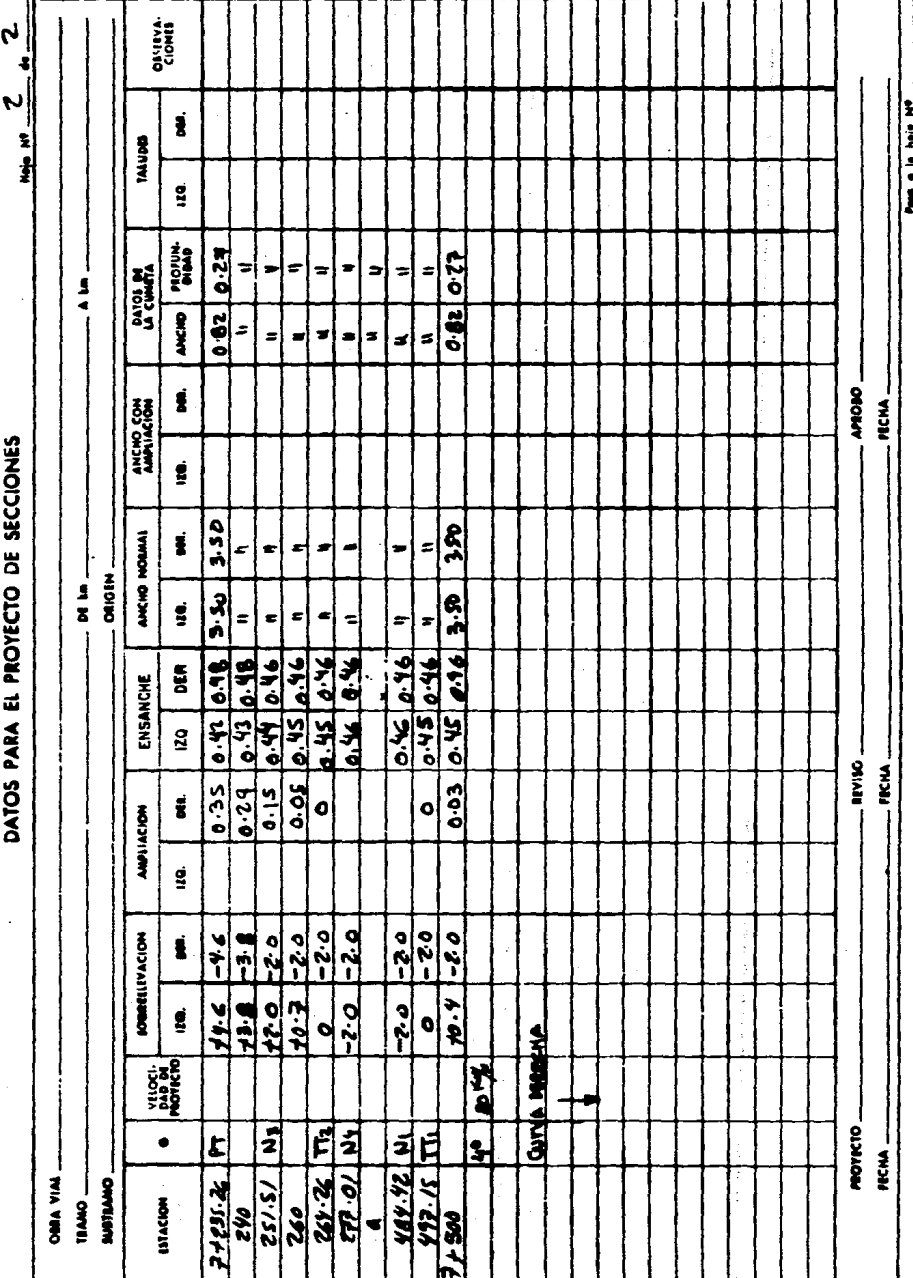

à

 $\bar{\bar{z}}$ 

J

 $\ddot{\phantom{a}}$ 

Pass a la hoje MP

 $\ddot{\ddot{\phantom{0}}}\,\ddot{\phantom{0}}$ 

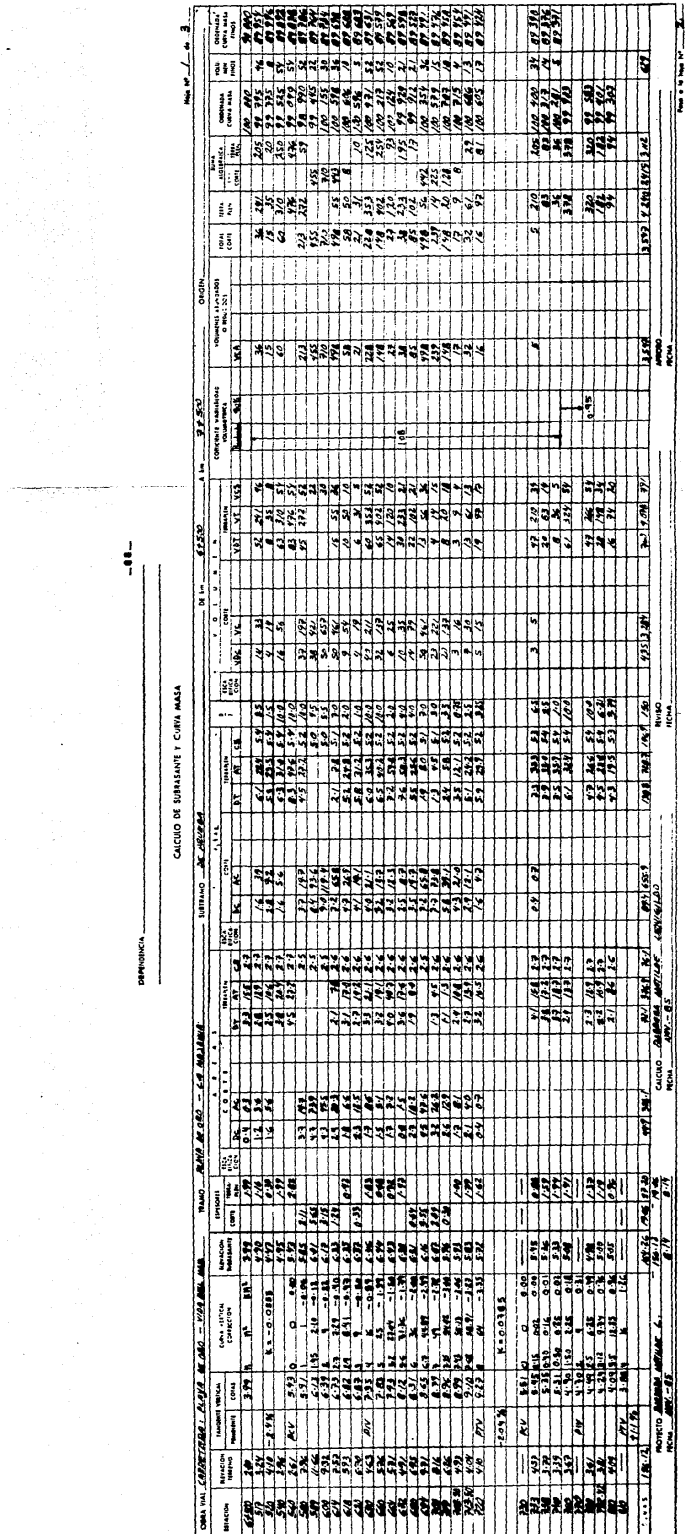

DEPINOINCIA

 $\frac{1}{7}$ 

Times (1990)<br>T

 $\frac{1}{2}$  and  $\frac{1}{2}$ 

 $\mathcal{L}_{\mathcal{A}}$  is a set of  $\mathcal{A}$  .

save i

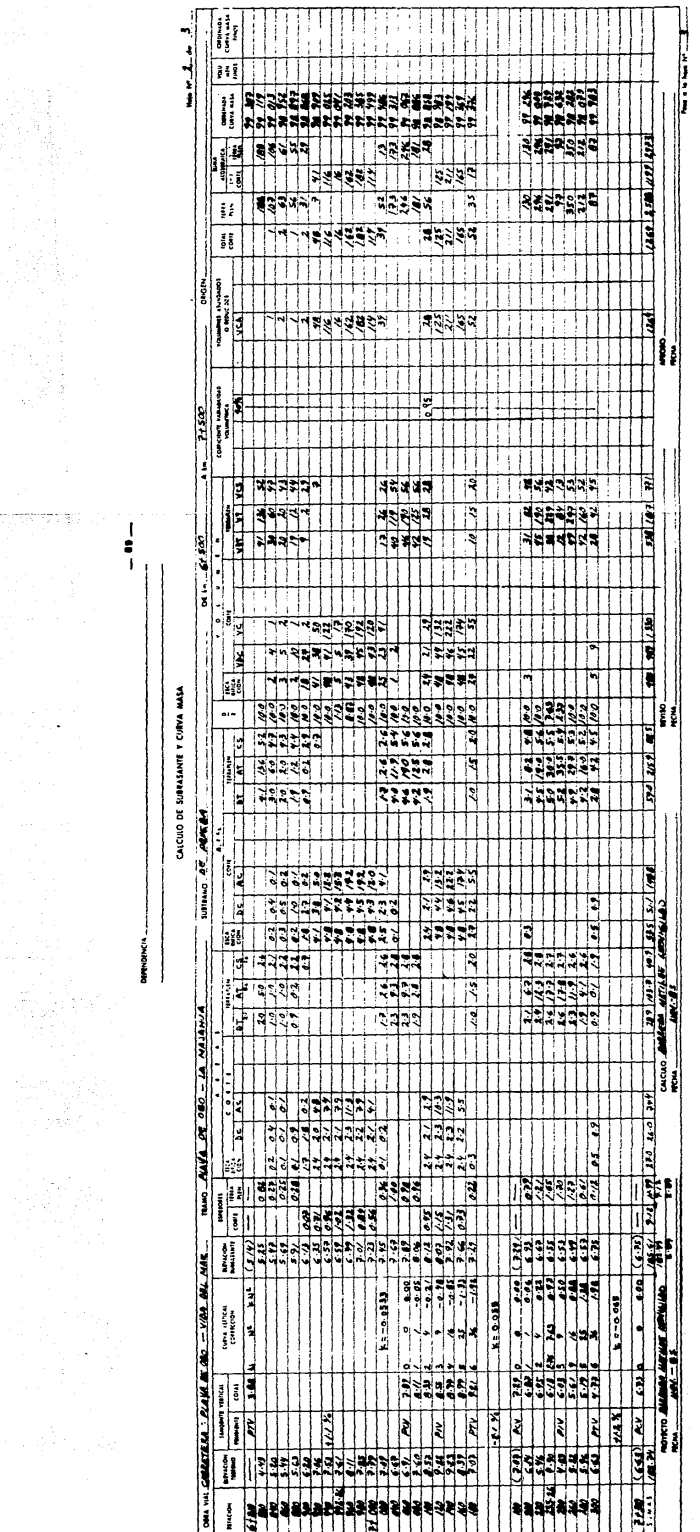

 $\ddot{\phantom{1}}$ 

 $\frac{1}{2} \frac{1}{2} \frac{d\mu}{d\tau}$ 

त्त्वपूर्णपुरम्भ अ

l,

 $\cdot$ 

 $\cdot$ 

 $\cdot$ 

 $\overline{\phantom{a}}$ 

 $\frac{1}{\sqrt{2}}\sum_{i=1}^{n} \frac{1}{i} \left( \frac{1}{i} \sum_{j=1}^{n} \frac{1}{j} \right) \left( \frac{1}{i} \sum_{j=1}^{n} \frac{1}{j} \right) \left( \frac{1}{i} \sum_{j=1}^{n} \frac{1}{j} \right) \left( \frac{1}{i} \sum_{j=1}^{n} \frac{1}{j} \right) \left( \frac{1}{i} \sum_{j=1}^{n} \frac{1}{j} \right) \left( \frac{1}{i} \sum_{j=1}^{n} \frac{1}{j} \right) \left( \frac{1}{i} \sum_{$ 

 $\begin{array}{c} 1 \\ 8 \\ 1 \end{array}$  $\ddot{\phantom{a}}$ 

Ý,

 $\bar{\gamma}$ 

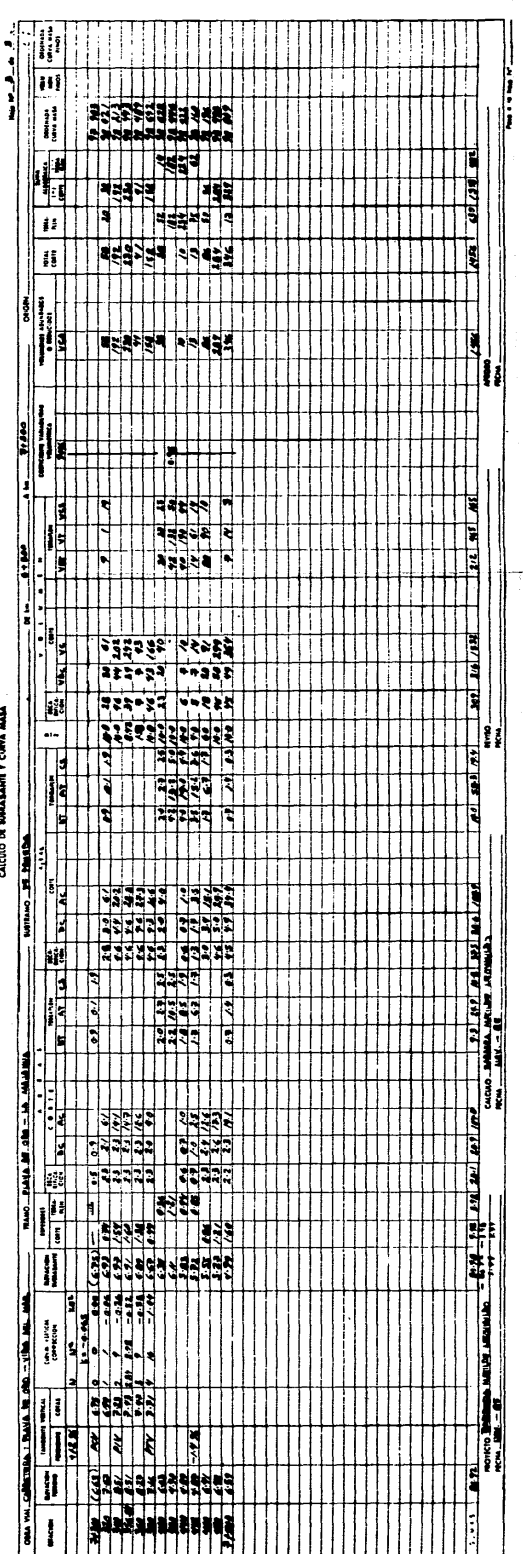

रक्का<br>जन्म

 $\frac{1}{2}$ 

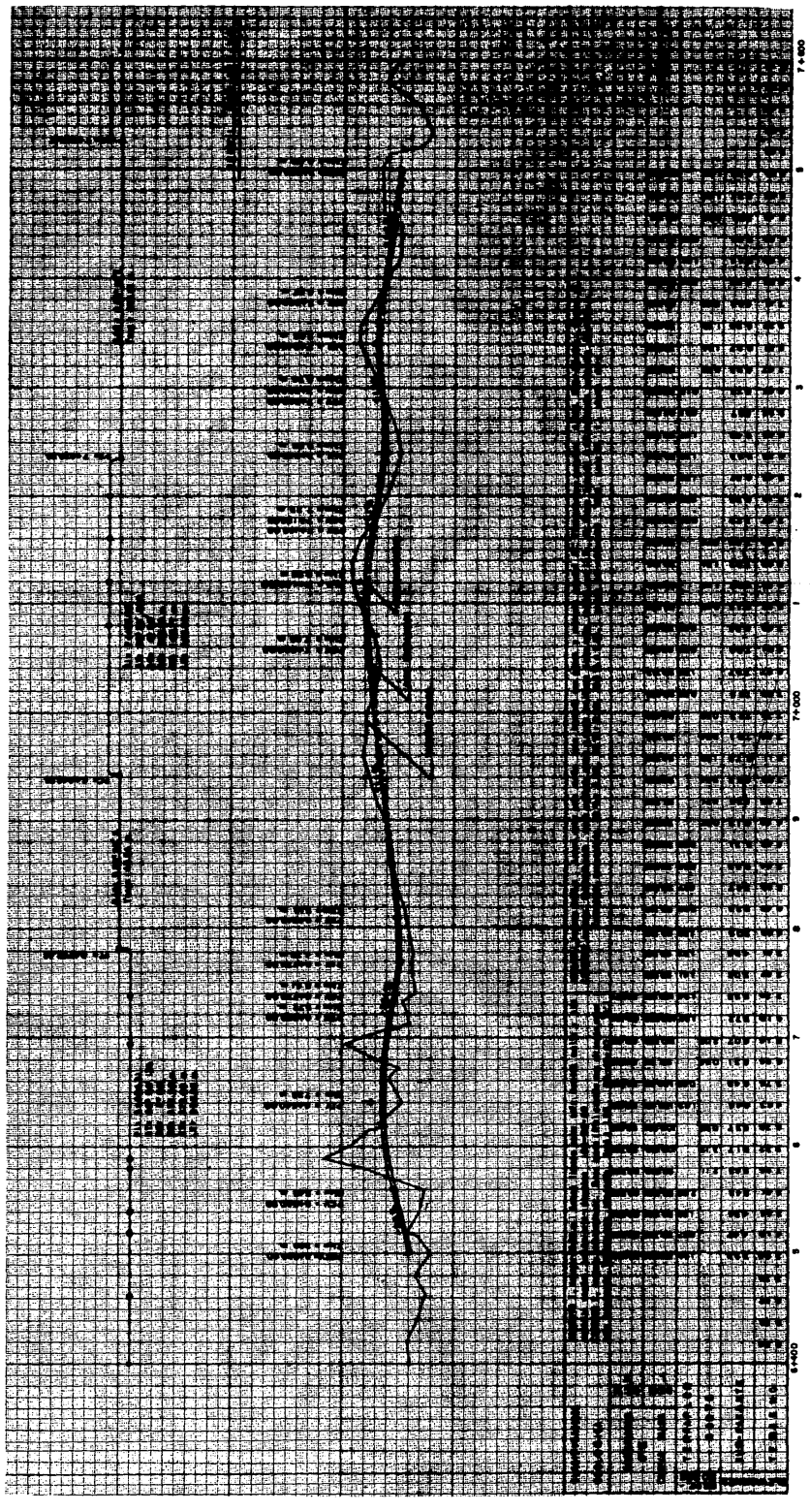

 $\bar{z}$ 

 $\epsilon_{\rm{max}}$ 

÷.

 $\mathcal{L}_{\text{max}}$ 

a ko szemben király

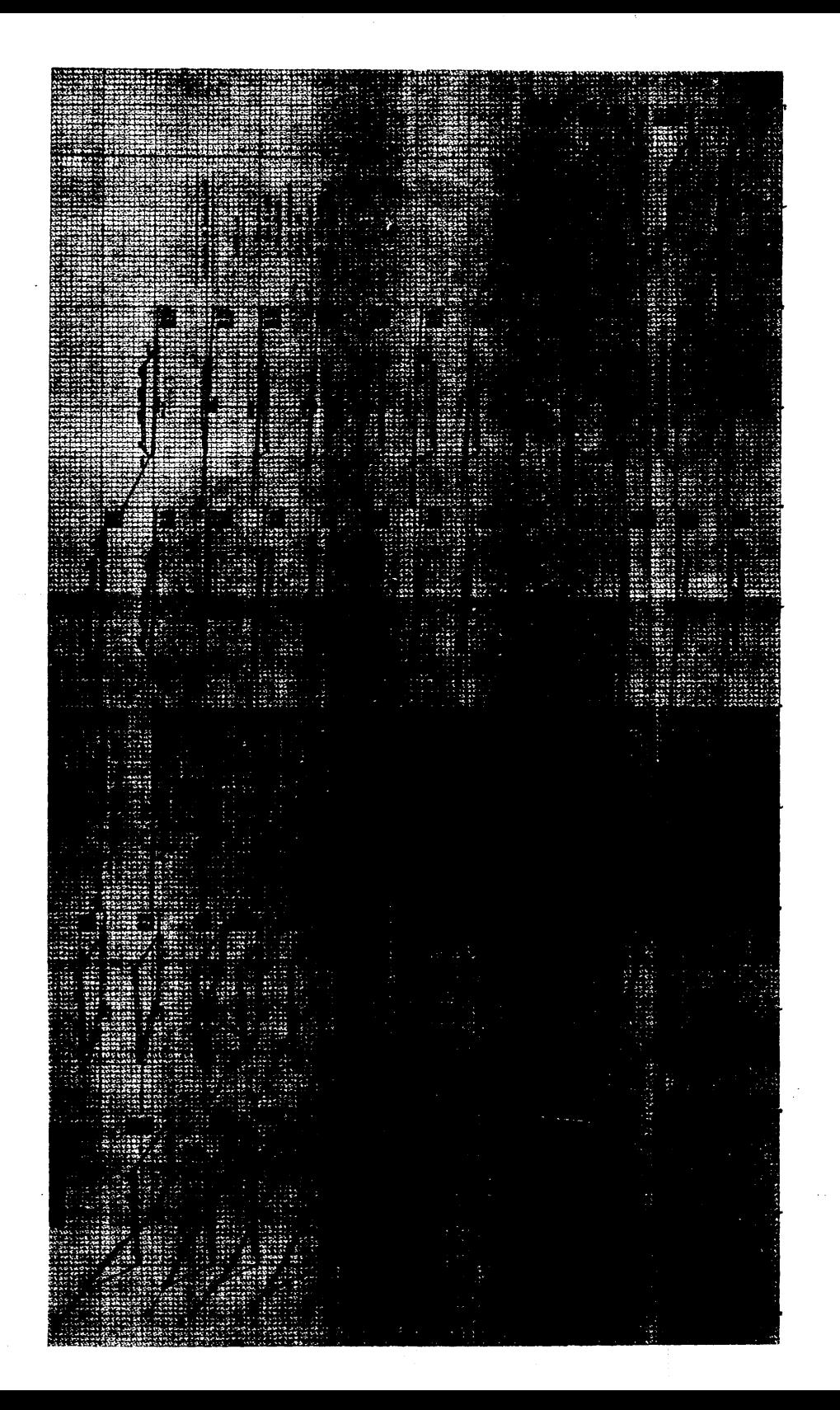

RESUMEN CANTIDADES DE OBRA

(METODO TRADICIONAL)

KILOMETRAJE DE PRUEBA:  $6 + 500$  --  $7 + 500$ 

1. ESCAVACIONES

VOLUMEN CORTE GEOMETRICO  $= 6.146 \text{ m}^3$  $= 2,730 \text{ m}^3$ VOLUMEN TOTAL DESPALME

> $= 1,220 \text{ m}^3$ DESPALME EN EL CORTE

DESPALME EN EL TERRAPLEN =  $1.510 \text{ m}^3$ 

2. COMPACTACIONES

DE LA CAMA DE LOS CORTES (ESCARIFICACION) = 796 m<sup>3</sup> a 95%

3. FORMACION Y COMPACTACION DEL CUERPO DEL TERRAPLEN =  $6.360 \text{ m}^3$  a 90% DE LA CAPA SUBRASANTE =  $1,727 \text{ m}^3$  a 95 %

# **92 \_\_**<br>5. CALQULO DE QURVA DE MASAS POR PROCEDIMIENTO ELECTRONICO

Hasta el capítulo anterior, se vino intentando dar las más amplias explicaciones con respecto al Proyecto Geométrico de Carreteras; desde la identificación de los elementos básicos, hasta el c41culo de la ordenada de la curva de masas siguiendo el procedimiento tradicional. Esto, con el objeto de que en éste ca pítulo que se va a iniciar y que hasta cierto punto representa la parte medu- lar del tema en cuestión; se interpreten los razonamientos lógicos aplicados a una "computadora personal" para que desarrolle m cilculo demasiado laborioso, como lo es el de la curva de masas.

Para esto, se han diseftado varios "programas" que tienen por objeto evitar el trabajo rutinario que representa el cálculo de los elementos del alineamiento vertical, el dibujo y proyecto de las secciones de construcción, la medición del área con planímetro o por cualquier otro método de cada una de las secciones proyectadas, el cálculo de volúnenes de corte y terrapl6n en los distintos estratos y el cálculo de la ondenada de curva de masas.

La rutina anterior, hace que pocas veces se justifique el empleo del procedi-miento tradicional, salvo algunos casos especiales que se puedan presentar (am pliaciones de terracerías existentes, abatimiento de taludes, etc. )

Por otro lado, contando con la ayuda de la computadora, actualmente es posible analizar varias proposiciones de subrasante de manera que se logre no tan s6lo su óptima posición, sino que también se logre la máxima economía al hacer los movimientos de terrecerías.

En conclusi6n se puede decir que la aplicaci6n de procedimientos electrónicos al proyecto geométrico de carreteras, hace factible la optimización de tiempo y precisión, considerando además que su aplicación disminuye considerablemente el costo de estos procesos.

Entonces, a continuación se presenta en forma estructurada y lógica, el desarrollo de éste capítulo, que deliberadamente tratará de enfocar una solución más, al  $$ discutido tema del cálculo de curva de masas.

t"a-

#### 5.1 Modelo de Computadora Personal

Este subcapítulo, considerando la gran variedad de "computadoras" que exis ten en el mercado; se present6 la necesidad de anexarlo con el fin de que exista una visión más general de las características particulares que defi nen ma ccmputadora personal, considerando su tamafio y capacidad de trabajo. Más no por eso se entienda que se pretende dar una explicación deta-llada de los componentes de dicha computadora, únicamente se pretenden dar sus lineamientos en su campo de acción.

 $Entonces$ , recordando lo que se dijo en el capítulo 2, las computadoras per sonales, son equipos de cómputo destinados al tratamiento de información manipulados por m sólo usuario. Característica que restringe su cmnpo de explotación, pero que sabiéndolo rodear de perifericos adecuados, se puede convertir en un útil colaborador.

Una vista general de un modelo de computadora personal, es la mostrada en la figura ( 28 ), el modelo es la CANON CX-1, que cuenta con dos compartimientos para el acceso de discos flexibles. El modelo es de fabricación japonesa, poco comercial en México. El sistema de programación es muy similar al de las computadoras que pueden ser programadas en BASIC. La capa cidad en el manejo de infonnaci6n de la canputadora utilizanlo los discos, es suficiente para una pequeña o mediana empresa.

A continuaci6n se dama relaci6n de las especificaciones de la CAOON CX-1

- 1. Operaci6n
	- a) Rango de Operación.- 1.0 x 10<sup>-64</sup>  $\leq$ |X| $\leq$ 1.0 x 10<sup>64</sup>

b) Núnero de Dígitos de operaci6n

Mantisa: 14 dígitos Exponentes: 2 dígitos

e) Tipos de operaciones

Cuatro operaciones básicas  $(+, -, *, /)$ ,  $($ ,),  $=$ ,  $\angle$ ,  $\triangleright$ ,  $\neq$ ,  $\rightarrow$   $\bullet$ , AND, OR, XOR, NOT.

#### z.- Programaci6n

- a) Sistema: Sistema de operación de discos flexibles (dos ).
- b) Lenguaje: BASIC aplicado al Sistema CAOON

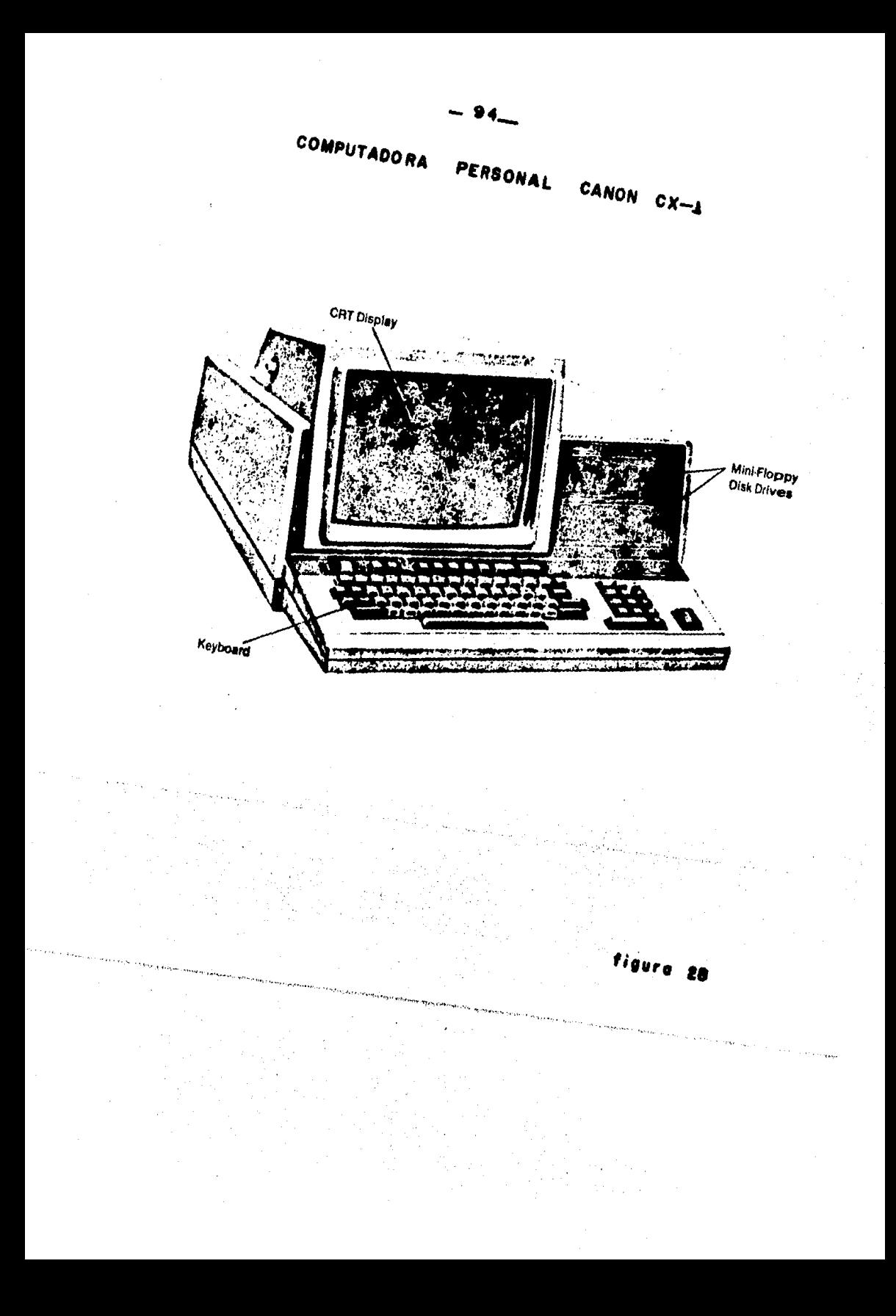

\_95\_

3. - Capacidad de Memoria ( Estándar )

a) Area del Sistema

ROM: 4 KB

RAM:  $28$  KB ( $min$ o)

b) Area del usuario

RAM: 32 ( 96 KB máximo )

4.  $\frac{1}{2}$  Pantalla

a) Tipo: CRT

b) Dimensiones: 12 pulg.

c) Color: Verde monocromático

d) Numero de caracteres: 80 columnas  $x$  24 líneas

S.- Canpartimiento de discos flexibles

a) Sistema: Sistema de discos flexibles

b) Capacidad: 320 KB / disco x 2

c) Formato de registrado: Especificado por el sistema CANON

d) Rapidez con que trabaja: ZSO K Bit / seg.

6. - Condiciones ambientales de trabajo Temperatura:  $10^{\circ}$ c a  $40^{\circ}$ c (50°F a  $104^{\circ}$ F) Humedad: 20% a 80%

7.- Dimensiones y Peso

Dimensiones:  $530$  mm  $x$  640 mm  $x$  330 mm. Ancho Largo Altura 6 (20.7/8) x (25.3/16) x (13) pulg. Peso: 25 kg. (SS libras)

Después de esta breve descripción, viene lo relacionado a la organización y estructura del programa principal, cuyo objetivo es el cálculo de la -curva de masas.

#### 5.2 Programa Principal

La organización del programa principal, está basada en criterios de organización aplicados al programa que rige en la SOP; podiendo decirse que la or ganización aplicada al programa que nos ocupa, es muy similar estructuralmen te al de la SOP. Pero, si se toma en cuenta las posibilidades de programación que ofrecen las actuales computadoras personales, éstas determinan una nueva reestructuración al programa tradicional de la SOP.

a) Descripción. El programa principal, es un programa básicamente de pre-sentación de programas, es decir, mediante él se llama a los programas utilizados para cargar datos, o a los programas para operar con los mismos. Dicho programa, comummente es conocido con el nombre de "MENJ".

El área del disco requerida para cargar los datos, considerando el pro-yecto de un tramo de 5 km, representa aproximadamente las dos terceras partes del área total del disco; quedando de reserva una tercera parte para guardar resultados. Una manera de representar gráficamente el área requerida del disco para guardar datos en sus diferentes conceptos, es la siguiente:

AREA DEL DISCO (DISPONIBLE PARA CARGA DE DATOS)

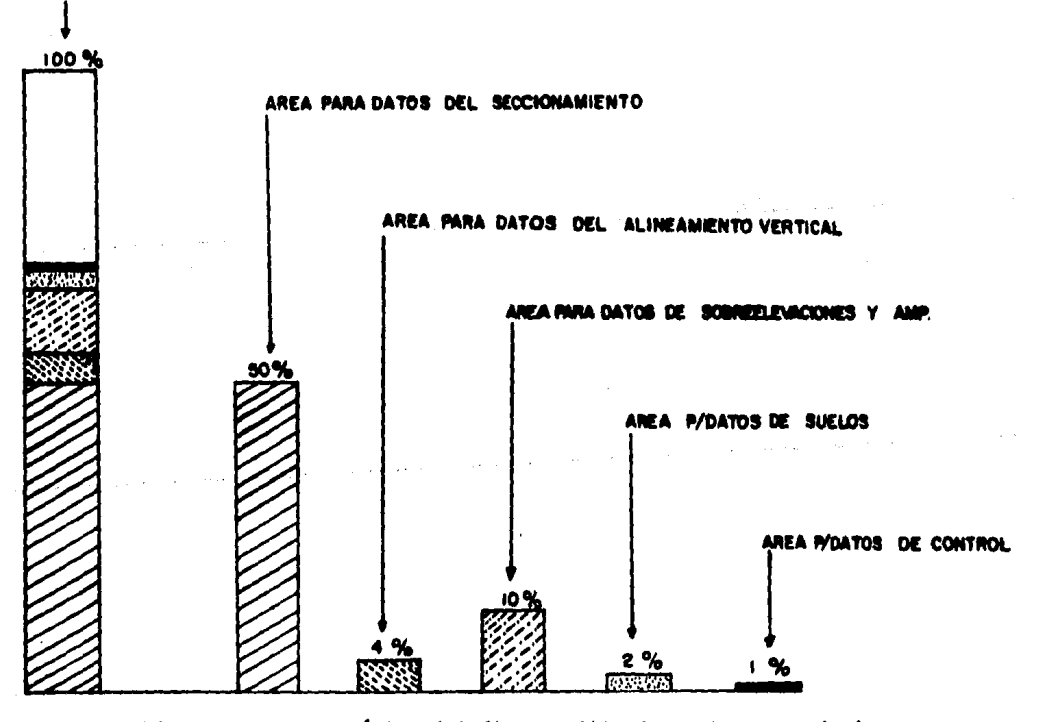

Figura 29. Area máxima del disco utilizada en la carga de datos.
# NOTA: Los porcentajes se han establecido considerando los máximos datos pro bables que pueden ser reportados en un tramo de 5 km, de proyecto. Situación que pennite trabajar sin problema alguno en lo que respecta a capacidad de almacenaniento para los mismos 5 km.

b) Algoritmo

- l. Letreros y presentaci6n
- 2. Opci6n 1: cargar datos, paso 3; operar datos, paso 4.
- 3. Opci6n 2: (cargar datos).
	- cargar datos del seccionamiento\*
	- cargar datos del alineamiento vertical\*
	- cargar datos de sobreelevaciones y ampliaciones\*
	- cargar datos de suelos•
	- cargar datos de control ( secci6n tipo)\*
	- se encuentran cargados todos los datos ( ve al pa so 2 )
	- salida programa principal ( ve al FIN )

Si se elige cualquiera de estas opciones, el programa es llamado para empezar a cargar datos,

4. Opci6n 3: ( operar datos )

- cálculo del alineamiento vertical\*\*
- cálculo de la geanetrfa del seccionamiento\*\*
- cálculo de áreas, volúnenes y 00.f\*\*
- salida programa principal ( ve al fin )

\*\*Si se elige cualquiera de estas opciones, el progrmna es llamado para que empiece a operar los datos e imprima resultados.

- S. Después de haber sido utilizado cualquiera de los programas antes mencionados, automaticamente se retorna al programa prin cipal, y solamente por el programa principal se puede salir - del programa en conjunto.
- c). Datos de entrada.- Dentro de este programa, los datos de entrada pueden ser los de las opciones, que para cargar datos va del 1 al 7 y para operar con los mismos va del 1 al 4.
- d) Datos de Salida.- Por este programa no hay ninguno.

#### -•1-

1.- Se insertan los discos del sistema: en el com partimiento " $0$ " ( cero ), el disco que contie ne los programas en general, y en el comparti miento "l", el disco que se utiliza exclusiva mente para almacenar y recuperar datos. Se enciende la computadora y se llama al programa principal con el nombre de 'MENU'.

 $-98-$ 

- 2.- Se presenta un letrero en pantalla, que hace la presentaci6n del programa para el cálculo de curva de masas. Se pregunta si se desea o perar el programa; por "S", continóa el pro- grama; por "N", se sale del programa.
- 3.· En caso de haber pulsado una "S", se limpia la pantalla y aparece un nuevo letrero: DISPONE USTED DE DOS OPCIONES
	- ( 1 ) CARGA DE DATOS EN GENERAL
	- ( 2 ) F.JEQJCION E IMPRESION DE DATOS

¿ Cuál es su elecci6n ?

la elección debe ser exclusivamente  $1/6$   $2;$  fue ra de ese rango la computadora seguirá preguntando.

4,. Si la elecci6n fué ( 1 ) aparecerá en pantalla el siguiente desplegado:

#### CARGA DE DATOS

- ( 1 ) carga del Seccionamiento
- ( 2 ) carga del Alineamiento Vertical
- ( 3 ) carga de Ampliaciones y Sobreelevaciones
- ( 4 ) Carga de datos de Suelos
- ( 5 ) Carga de datos a la sección tipo
- ( 6 ) Ya fueron cargados todos los datos
- 7 ) Salida de éste men6

¿ Cuál es su elecci6n?

-- 99 --<br>Fuera de éste rango la computadora seguirá preguntando.

Dentro del rango  $(1, 5)$ , la computadora llama rá el programa requerido y después de haber car gado los datos, se regresa automaticamente o se retoma al paso 4.

5.- Si la elección fue  $(2)$  en el paso 3, aparecerá en pantalla el siguiente desplegado: EJECUCION E IMPRESION DE DATOS

# ( 1) Cálculo del alinemniento vertical.

- $(2)$  Cálculo de la geometría.
- ( 3 ) Cálculo de volúmenes *y* OCM.
- $(4)$  Salida de éste menú.

# ¿ Cu61 es su elecci6n ?

fuera de éste rango  $(1, 4)$ , la computadora se guirá pregmtando. Dentro del rango ( 1, 3 ) la computadora llamará el programa solicitado y después de haber obtenido resultados, se regresa automaticamente al paso 5.

# DIAGRAMA DE FLUJO 1 (PROGRAMA PRINCIPAL)

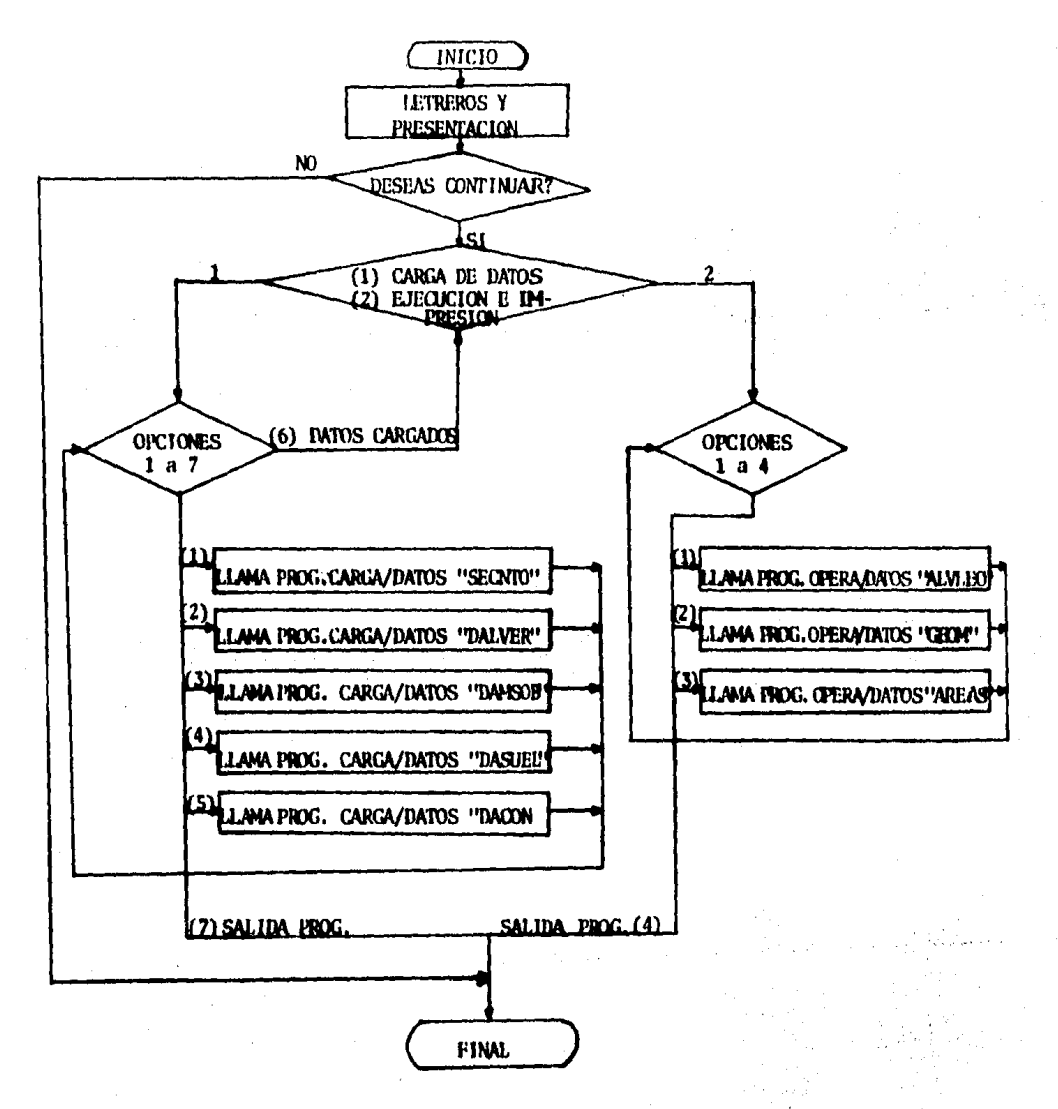

 $-101-$ 

LISTADO I ( PROGRAMA PRINCIPAL )

HENU .2575 **10 FORMAT B** 30 PRINT TAN 72 ): "814 CALCULO DE CURVANASA - 8F4" 45 PRINT TABLED IN White a comment consideration of a commence consideration of the contract of the U.S. Contract of 50 FRINT TAB(10);"I CSTE PROGRAMA FIRE DESARROLLADO PARA EFECTUAR EL 60 PRENT TAB(10);"! CALCILO DE GEORETRIA DE LAS SECCIONES, AREAS, VOLUMEN | !" 70 FRINT TAB(10);"! Y ORDENADA DE CURVA-HACA EN EL PROYECTO DE CARRETERAS I" CO FRINT TAB(40)s"Beseas Operar el Proorana ? (S/N)"=INPUT ISING 10 T6 1 70 IF T6="N" GOTO 530 100 IF TACHS" GOTO 80 110 PRINT ZHONE 120 PRINT ZOURGOK(15,10); "BIGFONE UP. DE BOG OPCIONES"; FEER(3) 130 PRINT TAO(15):"(1) CARGA DE RATOS EN GENERAL" 140 PRINT TAR(15);"(2) EJECUCION E THERESION DE MATOS" 150 FRINT ZCURSOR(30.16): "Cual es su eleccion ?"\*INPUT USING 10 A 140 IF A=2 GOTD 395 170 IF A(31 GOID 150 **190 PRINT ZHONE** 200 FRINT TAB(22):"IT4 CARGA DE DATOS 2F4" 220 PRINT TAB(22); "Oispone ud. de las siguientes opciones:"; FECD(1) 230 PRIME TAB(22);"(1) CANGA DEL SECCIONAMIENTO";FEED(1) 240 PRINT TADI 22 15" (2) CANGA DEL ALINCANIENTO VERTICAL"; FEED(1) 250 PRINT TAB(22)) "(3) CARGA DE ANPLIACIONES Y GODDE ELEVACIONES":FEED(1) 260 PRINT TAB(22);"(4) CARGA DE DATOS DE SUELOS";FEED(1) 270 PRINT TAR(22);"(5) CARGA DATOS A LA SECCION TIPO":FEEIX1) 200 PRINT TAB(22);"(6) YA FUERON CARGADOS TODOS LOS DATOS";FEED(1) 290 PRINT TAN(22):"(7) SALIDA DE ESTE HENU":FEED(2) 300 PRINT TABL42); "Cual es su elección ?": IMPUI USING 10 A 310 PRINT ZHONE 320 IF A(1 OR A)7 GOTO 190 330 000 A GOTO 340, 350, 360, 370, 380, 390, 530 340 CALI. SECNTO: GOTO 190 350 CALL DALVER=GOTO 170 340 CALL DANSOBIGOTO 190 370 CALL DASUEL: GOTO 170 300 CALL DACON=GOTO 170 390 0010 120 375 PRINT NIONE 410 PRINT TAD(15); "3F4 EJECUCION E INFRESION DE DATOS 3F4" 430 PRINT TAD(20); "Ulspone ud, de las siguientes opciones:":IEED(1) 440 FRINT TAB(20);" (1) CALCULO DEL ALINEANIENTO VERTICAL"; FITER(1) 450 FRINT TAD(20);" (2) CALCULO OF FA GEOMETRIA "; FEED(1) = 455 FRINT TAB(20);" (3) CALCULD DE VOLUNEMES Y DON ";FTED(1) 460 FRINT TAB(20);" (4) SALIDA DE COJE NENU";FEED(3) 470 PRINT TAB(30); "Cual es su eleccion?": INFUT USING 10 A 400 FRINT SHOWE 490 IF ALL ON A)4 GOTO 400 500 ON A GDTG 510, 520, 525, 530 **510 CALL ALVLED:GOTO 400** 520 CALL GEOMIGON 400 525 CALL AREASIGNTO 400 630 END **RTA FULL** 

 $102 -$ 

# 5.3 Datos del Seccionamiento transversal del terreno.

Si en el programa principal, para la carga de datos la elección es  $(1)$ , se llamó al programa para cargar datos del seccionamiento:

a) Descripción.-

Las secciones transversales del terreno, se suponen contenidas en un pla no vertical normal al eje de proyecto y definidas por puntos del seccionamiento entre los cuales existe variación lineal del terreno. Por cada sección transversal que se reporte, se proyecta la correspondiente sec-ción de construcción.

La convención de signos usada para el reporte de los puntos, toma como o rigen el centro de línea en el sentido del cadenamiento; de ésta manera, las distancias de los puntos, situados a la izquierda del  $E$ , son negativas, y las de los puntos situados a la derecha son positivas. Análogamen te, a los puntos que tengan una elevación superior a la del  $E$ , les corres ponde un desnivel positivo, y a las que tengan una elevación inferior, les corresponde un desnivel negativo.

La figura 30 aclarará esta convención.

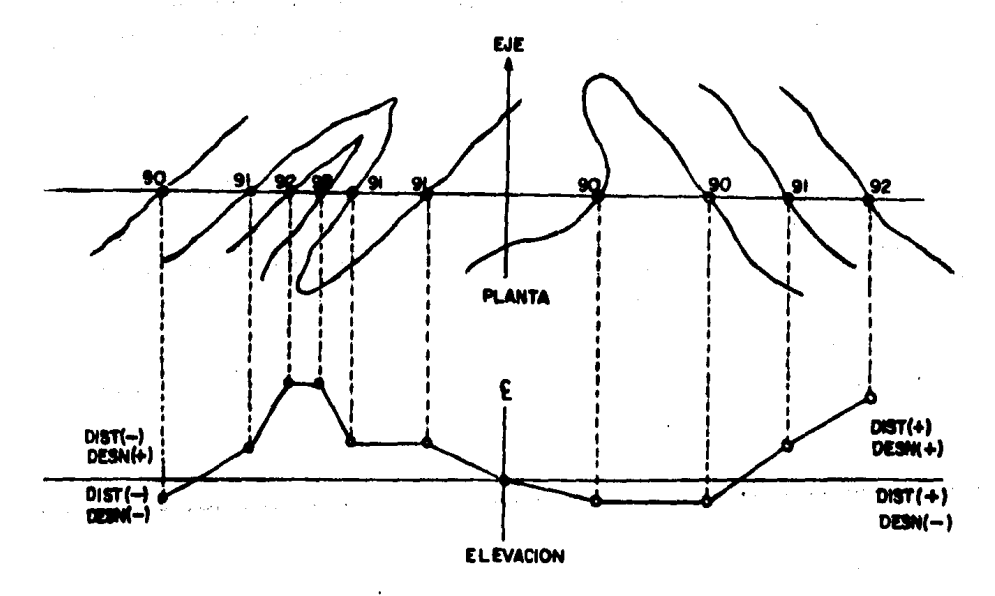

Figura 30.

Sección Transversal.

Puesto que la cantidad de puntos que se reportan en una secci6n siempre es indeterminada; entonces, por razones de aborro de área en el almacenamiento de datos, se ha convenido reportar hasta cinco puntos de sección por re gistro, aceptando el programa un máximo de 25 puntos por sección, es decir, genera como máximo cinco registros para la información de una sección.

Los registros guardan la siguiente información:

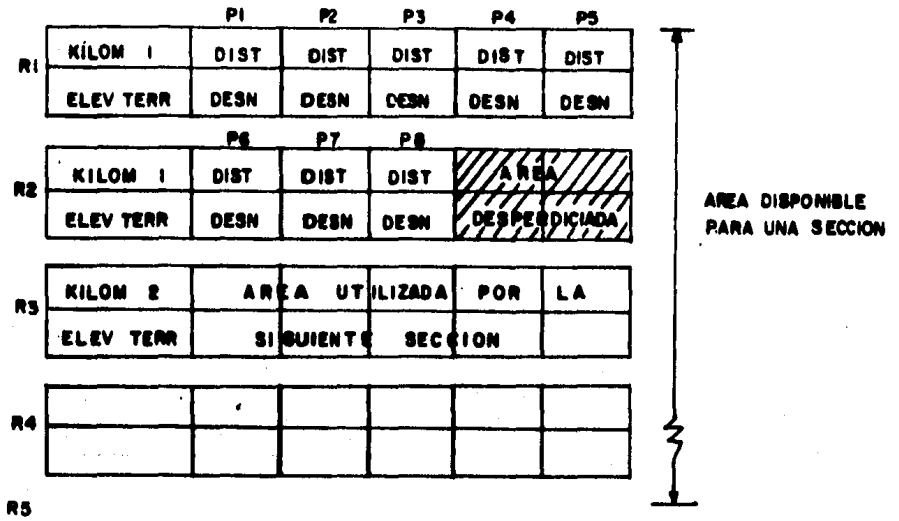

De donde puede observarse que los registros no utilizados, no representan un área desperdiciada. El área desperdiciada viene siendo la que queda en blanco del registro 2. A partir de ahí, la canputadora pedirá la informa- ci6n correspondiente a la siguiente secci6n, la que guardará en el registro 3 de la sección anterior, ( para la sección siguiente viene siendo el regis tro 1 ) •

Entonces, la fonna de almacenar datos, es en base a registros de detenninada longitud, los cuales van nunerados en orden progresivo. Tal infonnaci6n se recupera de la misma manera, es decir, los registros son llamados con el núnero correspondiente.

Este criterio para almacenar y recuperar datos, es el mismo que se aplicará para cargar los datos restantes. De aquí que ya no haya necesidad de vol- ver a mencionar la forma de registrar los datos que faltan por cargar. Con viene aclarar únicamente, que un conjunto de registros forman un archivo, -

-103-

palabra que se utilizará con frecuencia más adelante.

b) Algoritmo, -

- l. Comentarios *y* apertura del archivo particular para carga del Secnto,
- 2. Lee el nánero de secciones que se van a cargar (NS).
- 3. Lee el registro en el que va a empezar a grabar ( NR ) .
- 4. Recupera el número de registro anterior para checar si hay continuidad en el seccionamiento (se recupera el re gistro NR-1 ), si no hay, regresar al paso 3, si si hay, pasar al paso S,
- 5. Lee cadenamiento de la sección y elevación del terreno.
- 6. Lee un punto delseccionamiento  $($  dist.  $y$  elev.  $)$
- 7. Si se tennin6 de cargar la secci6n, pasar al paso 8, en caso contrario, regresar al paso 6.
- 8. Se repite el paso S, 6 y 7 hasta las NS secciones.
- 9. Cerrar el archivo de datos, salir del programa del seccionamiento y regresar al programa principal.

#### c) Datos de entrada.-

- !. El nómcro de secciones NS.
- 2. Registro en el que se va a empezar a grabar NR.
- 3. Cadenamiento de la secci6n c.
- 4. Elevaci6n del terreno E.
- 5. DISI'ANCIA AL CL D( J )
- 6. DESNIVEL AL CL DN( J )
- 7. Se repite el paso 5 y 6 hasta que se termina de cargar to da la secci6n. Y se regresa al paso 3.

d) Datos de salida.-

Por éste programa ningúno.

e) Instrucciones del usuario.-

1. Al haber pulsado la elecci6n 1 en la "Carga de datos" del programa principal, aparecerá en pantalla el siguiente des plegado: \*\* CARGA DEL SECCIONAMIENTO\*\*

cuántas secciones vas a cargar ?

-- '' <sup>105</sup>-<br>2. Se teclea el número de las secciones y aparecerá en pan talla el siguiente letrero:

En que registro comienzo a grabar ?

 $3.$  Se teclea el número de registro en el cual se desea empe zar a grabar ( esto se anexa con el fin de poder reini- ciar algún seccionamiento interrunpido ):

Si el número tecleado es 1, pasar al paso 4, si fué dife rente de  $1$  (  $2$ ,  $3$ ,  $4$ ,... etc. ), la computadora recupera la sección grabada en el NR-1, registro, con el fin de po der checar si esa es la última sección grabada, y hace la pregunta:

Estos datos son los últimos que grabaste?  $(S/N)$ 

Si se teclea "S" pasa el paso 4; si se teclea "N'' retorna al paso 2.

4. Pide los siguientes datos:

cadenamiento de la Secci6n: Elevaci6n del terreno:

5. Tecleados los datos anteriores, pide lo siguiente: Distancia al CL Desnivel al CL :

- 6. Se repite el paso 5 cuantas veces sea necesario, y al haber ingresado el último punto de la sección, únicamente se ingresa un *cero* en la siguiente distancia al CL, y automaticamente la computadora retornará al paso 4, y así su cesi vamente hasta las NS secciones.
- 7. Al cargar la &tima secci6n, autanaticamente la computadora sale de éste programa y se posesiona nuevamente en el programa principal, preguntando por otra opción en la car ga de datos.

DIAGRAMA DE FLUJO 2 ( DATOS DEL SECCIONAMIENTO )

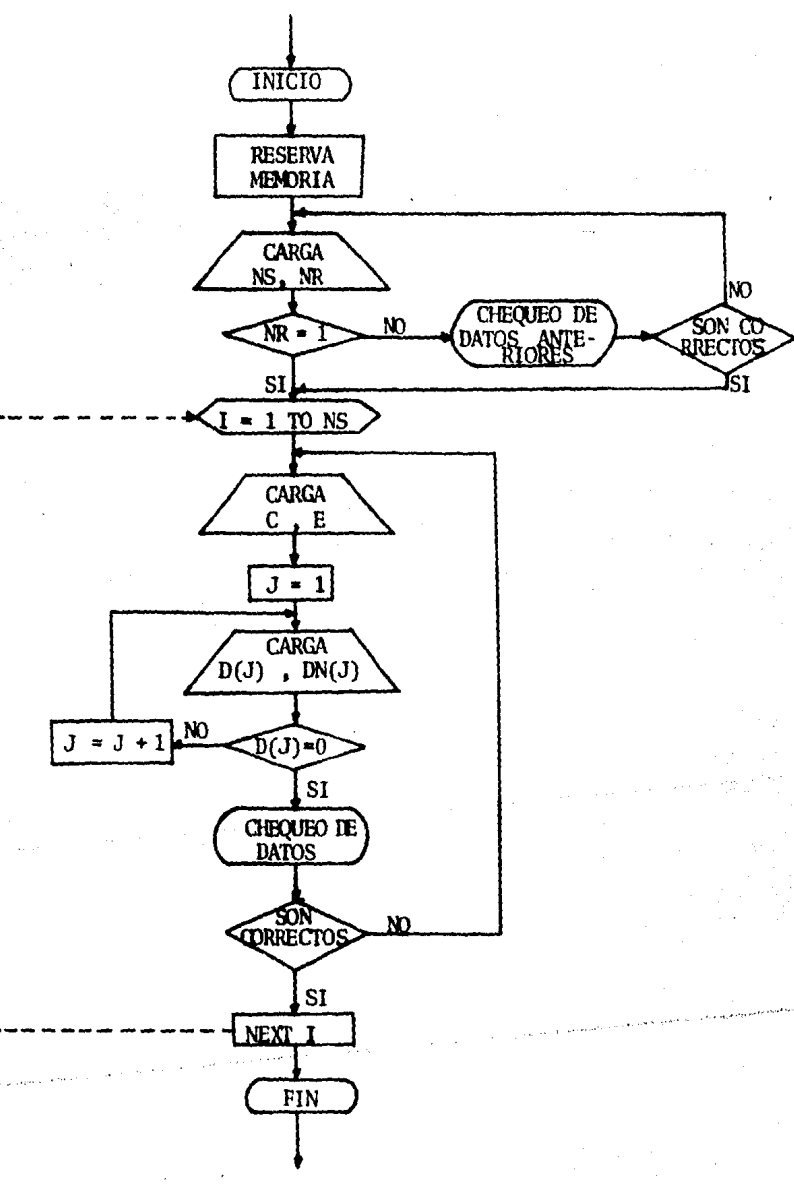

VIENE DEL PROGRAMA PRINCIPAL

VA AL PROGRAMA PRINCIPAL

 $107 -$ 

# LISTADO 2 ( SECCIONAMIENTO)

SCC/ITO.1771 10 B1H M 25), DW 25), P(12) 20 INSNE TADI 20): "SSASCARGA REL. GEFCIONAMIENTOBAS": FECD(2) 30 DICN 81, "FOLISEE" 40 INPUT NGGI "CIMNTAS SECCIONES VAS A CARGAR ?" NGIPRINI FEED(1) 50 FORMAT # 60 THPUT HOGC "EN QUE REGISTRO CONTENZO A GRADAR?" WRATCINE ECEDE2) 70 IF MR=1 GOTO 130 **BO DET BL.WR 5 P(8)** PO TOR J=1 TO 120FRINT PLUDERMEXT JEFRINT 100 PRINT "CSTOC DATOS SON LOS UNITAROS QUE GRADASTE ? (SZR)":INFUT USING 50 TS 110 IF T&="#" GOTO 60 120 IF TO()"S" GOTO 100 130 FOR 1=1 TO HC 140 FBR J=1 TB 25436 J >=0x100(J)=0x00"XT J 150 INPUT NSGC "CADEMANIENTO DE LA SECCION»" XCIPRINT 140 INPUT HOG! "ELEVACIÓN DEL TERRICHO!" JESPRIMI FEED(2)  $170 + 1$ 180 INPUT HOGC "DISTANCIA AL CL:" )DCJ)#PRINT #IF BCJ}=0 GOTO 210 190 INPUT RSG("DESHIVEL AL CLI")ORCJ) (PRINT FEEM 2) 200 JeJets GRTO 100 210 PRINT ZIKNE 220 FOR J=1 TO 20 STEP 5 230 IT DI 100 COTO 290 240 PRINT (10100 270 C, B(J), D(J)1), D(J)2), D(J)3), D(J)4) 250 FRINT USING 280 E.OK(J).DN(J)13.000 JE2).DK(J)33).DK(J)44) 240 PRINT FEED(1) HAEXT J 270 FORMAT 101.005.6H 500.3I 503.8M 656.4K 486.4K 539.5C **- 4,044,000 - 600,000 - 000,000 - 000,000 - 000,000 - 000,000 - 000,000 - 000,000** 280 FORMAT 290 FWINT "SON CORRECTOS TONOS LOS DATOS ? (S/M)"=JMPUT USING 50 T\$ 300 IF 14="N" COTO 150 310 IF T8()"S" GOTO 290 320 FOR H=1 TO 21 STEP 5 330 IF D(i)=0 G0TO 350 340 PUT 01, HR C, E, IN H), DH(H), D(H+1), DH(H)1), DCH(2), DH(H)2), D(H)3), DH(H)3), D(H)4), DH(H)4); HHC=HR(1 **350 NEXT H** 340 FRINT "SECCION CARGARA HASTA REG. No.: "; NR-11PRINT FEER 3)" 370 HENT 1 380 PRENT "FIN ME CARGA REL SECCEDIAMIENTO"=11=0 390 PUT 81, NR H, H, H, H, H, H, H, H, H, H, H, H, 400 PUT \$1, MH 1 11, H, H, H, H, H, H, H, H, H, H, H **410 DLOCE MS** 420 PRINT WIONE SEND

### 5.4 Datos del Alineamiento Vertical.

Si en el programa principal, para la carga de datos. la elección es (2), se llam6 al programa para cargar el alineamiento vertical:

a) Descripción.-

El alineamiento vertical se define por medio de puntos de inflexión vert tical (PIV) *y* la longitud de las curvas verticales correspondientes. Es necesario~ se *haya* verificado su consistencia, directamente por el provectista, ya que sólo se efectuará una comprobación de continuidad. Con respecto al cadenamiento del PIV, el primer cadenamiento debe inclu ir a la primera sección del tramo que se piensa procesar, es decir debe ser igual o menor que el de dicha sección y el último cadenamiento debe ser igual o mayor que el de la última sección.

La elevaci6n del PIV, se reportará en metros y la longitud de curva del primer y último PIVque se reporte, debe ser cero.

- b) Algoritmo.
	- 1. Comentarios y apertura de archivo particular para carga del alineamien to vertical.
	- 2. Lectura del número de PIV<sub>a</sub>, ( debe ser mayor de 3).
	- 3. Lectura del cadenamiento del PIV.
	- 4. Lectura de la elevaci6n del PIV.
	- s. Lectura de la longitud de la curva vertical.
	- 6. Se repite el paso 3, 4 y 5 hasta llegar a los n PIV.
	- 7. Cierre del archivo, salida de éste programa y retorno al programa principal.

c) Datos de entrada.-

- 1. Nínero de PIVs : PIV
- 2. cadenamiento del PIV : CPIV
- 3. Elevación del PIV : EPIV
- 4. Longitud de curva : Le
- 5. Se repite el paso 3, 4 y 5 hasta los n PIV

d) Datos de Salida. -

Por éste programa no hay ningum.

- e) Instrucciones del usuario.-
	- 1. Después de haber elegido la opción 2 en la carga de datos, apare cerá en pantalla lo siguiente:

\* carga de datos del alineamiento vertical \*

cuantos PIV son?

- 2. Al ingresar el número de PIV pide lo siguiente: Cadenamiento del PIV ? Elevación del PIV ? Longitud de Curva Vertical ?
- 3. Después de haber ingresado los datos anteriores, regresa automati camente a preguntar lo mismo del punto 2. Y así sucesivamente -hasta que se ingrese al último PIV.
- 4. Cuando se ingresa el último PIV, la computadora sale de éste programa y se posesiona nuevamente en el programa principal preguntan do por otra opción en la carga de datos.

 $-110-$ 

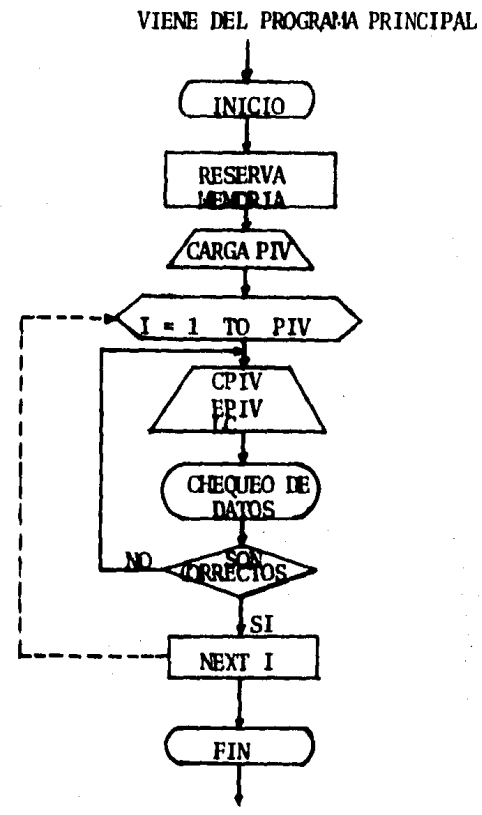

VA AL PROGRAMA PRINCIPAL

## LISTADO 3 (DATOS DEL ALINEAMIENTO VERTICAL)

```
0ALUER.687
```
10 PRINT TABLES 12 PRESS CARGO NE DATOS DEL ALINEANIENTO VERTICAL #\*\*\*\*PRINT FELDOS 20 INPUT MSGC "CUANTOS PIV SON?" DPIV#PRINT FEED(2) 30 IF PIU)=3 GOTO 50 40 PRINT "NUM. DE PIV INSUFICIENTES" FEED(1):GOTO 20 50 FORMAT # 60 OPEN #1, "FD1:ALIVER" 70 PUT #1, 1 PTV.PTV. PTV  $00$  FOR  $1 = 2$  TO  $P1V+1$ 90 INPUT MSGC "CADENAMIENTO DEL PIU?" )CPIU=PRINT FEEDC1) 100 INPUT MSGC "ELEVACION DEL PIU?" DEPIU¤PRINT FEEDC1) 110 INFUT MSGC "LONGITUD DE CURVA VERTICAL?" >LO+PRINT FEED(2) 120 PRINT "SON CORRECTOS TODOS LOS DATOS?(S/N)"=INPUT USING 50 T\$ 130 IF T\$m"N" GOTO 90 140 IF T4()"S" GOTO 120 145 PRINT ZHOME 150 PUT MI.I CPIV.EPIV.LC=NEXT I 160 H=0\*PUT #1,1 H,H,H\*PUT #1,1+1 H,H,H\*CLOSE #1\*EN0

 $-112-$ 

### 5.5 Datos de Ampliaciones y Sobreelevaciones

Si en el programa prjncipal, para la carga de datos la elecci6n es *(* 3 ), so llam6 al programa para cargar datos de sobreelcvaciones *y* ampliaciones:

a) Descripción.-

En este programa se reportarán los datos del alineamiento horizontal, que se refieren a especificar las ampliaciones y sobreclevaciones por tramos de variaci6n lineal.

El valor de las ampliaciones se reportarán en metros, *y* el de las sobreelevaciones en porcentaje. Las ampliaciones y sobreelevaciones co rrespondientes a una secci6n detenninada, se obtendrá por interpola- ción lineal de valores extremos del tramo en que esté comprendida. Los valores para secciones intennedias, se calculan por interpolaci6n

lineal de los valores extremos que son los que se reportan, y corresponden a tramos similares a los que fueron mostrados en las figuras de los capítulos 3 y 4.

Es decir, que los valores reportados, corresponden a puntos sobre la curva o espiral tales como el TE,  $EC$ ,  $CE$ ,  $ET$ .

b) Algoritmo. -

- l. Comentarios y apertura de archivo particular para carga de datos de sobreelevaci6n *y* ampliación.
- 2. Lectura del rúnero de hileras de datos por guardar.
- 3. lectura de: kilánetro inicial de interpolación

ki16metro final de interpolación .Ampliaci6n izquierda inicial Anpliaci6n izquierda final Sobreelevaci6n izquierda inicial Sobreelevaci6n izquierda final Ampliaci6n derecha inicial Ampliaci6n derecha final Sobreelevaci6n derecha inicial Sobreelevaci6n derecha final

- 4. Se repite el paso 3, hasta llegar a las n hileras de datos.
- 5. Cierre del archivo, salida de este programa y retorno al programa prin cipal.

 $113 -$ 

e) Datos de entrada.·

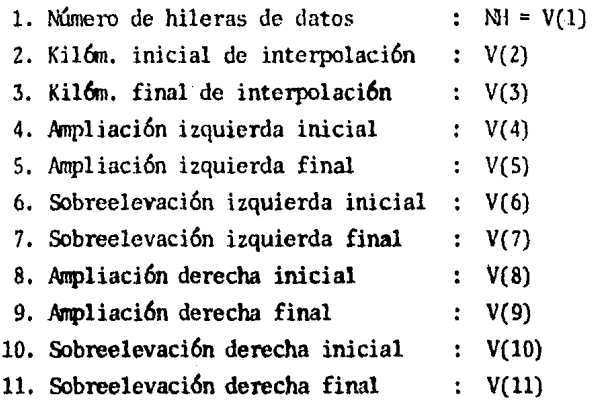

12. Se repite desde el paso 2 hasta el 11, las NH hileras de datos.

d) Datos de salida.· Por éste programa, ninguno.

e) Instrucciones del usuario.-

1. Después de haber elegido la opción 3, en la carga de datos, apare cerá en pantalla lo siguiente:

> \* carga de datos de anpliaci6n y sobreelevaci6n \* Quantas hileras de datos para interpolar son?

- 2. Se ingresa el número de hileras, NH, y secuencialmente, la computado ra va pidiendo los datos ennumerados en el inciso c)
- 3. Después de haber ingresado la Óltima hilera de datos, la computadora automaticamente sale de éste programa para posesionarse nuevamente en el programa principal, preguntando por otra opci6n en la carga de datos.

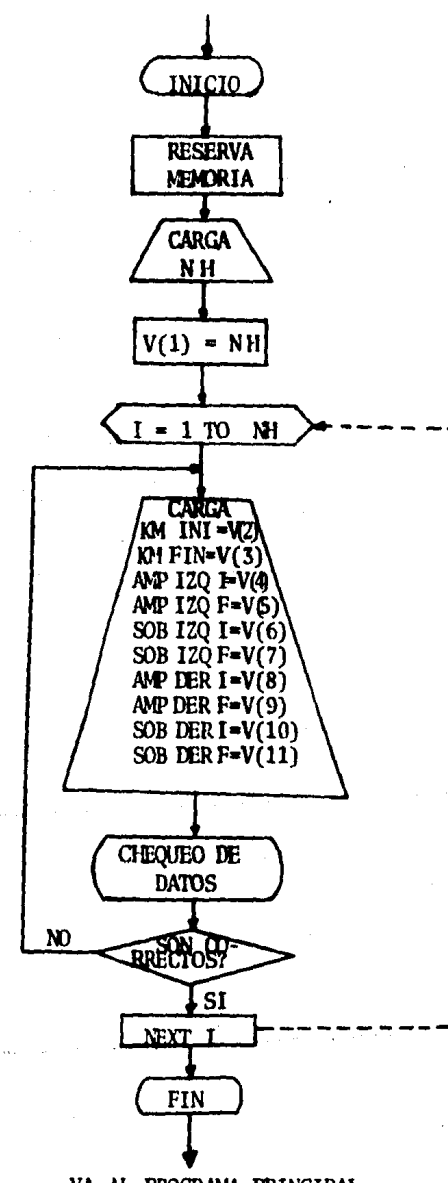

# VIENE DEL PROGRAMA PRINCIPAL

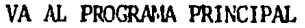

#### $-115-$

LISTADO 4 ( DATOS DE SOBREELEVACION Y AMPLIACION )

DANGOR 1115  $5$  nim  $V(11)$ 10 FRINT TAR(15): "##CARGA DE DATOS DE AMPLIACIONES Y SOBREELEV##":FEED(3) 20 OPEN #1, "FDL+SOBYAN" 30 INFUT HOGC CUANTAS HILCRAS DE DATOS PARA INTERFOLAR SON 7" NHIPRIFIT FEED(2) 40 FORMAT # 45 V(1)=NH 50 FOR I=2 TO NH+1:IT I=2 GOTO 60  $55 \text{ V} (2) = V (3)$ 56 PRINT "KILOM.INICIAL DE INTERPOL. : "; V(2) FPRINT : GOTO 65 60 INPUT NSGC "KILOM. INICIAL DE INTERPOL. = " )UC 2 DEPRINT 65 INPUT MSGC"KILOM. TINAL DE INTERPOL. **AUDUCEDERINT**  $\pm$  11 you 4 ) fertner 70 INPUT MSGC "AMPLIACION TZD. INTOIAL 75 INPUT BSGC "AMPLIACION 1ZQ. FINAL **SPACE DIPRINT** 80 INPUT MSGC "SODRETLEV, IZQ, INICIAL **ALL SUC & SEPRINT** 85 INPUT MSGC"SOBREELEV. IZB. FINAL **APDVCZDEPRINT ALLIED AND STATE** 95 INPUT MSGC "AMPLIACION DER. FINAL **ALL SUC 2 SEPRENT** 100 INPUT MSG("SODREELEV. DER. INICIAL **EPIOLEO MPRINT** 105 INPUT MSG("SOBREELEV. DER. FINAL #")V(11) SPRINT FEED(2) 110 FRINT "SON CORRECTOS TODOS LOS 0ATOS ? (S/N)"#INPUT USING 40 T# 120 IF T\$#"N" GOTO 60 130 IF T\$()"S" GOTO 110 140 PUT #1, J V(\*)=PRINT FEED(2)=NEXT I 150 FOR H=1 TO 11:00(H)=0:NEXT HIPUT #1,I U(\*)=PUT #1,IFL U(\*)=EN0

#### 5.6 Datos de Suelos.

Si en el programa principal, para la carga de datos la elección es  $(4)$ , se llamó al programa para cargar datos de suelos:

#### a) Descripción.-

Atendiendo a los procesos de construcción y a la forma de obtener los da tos, es necesario y suficiente considerar tres estratos de suelos. El proyecto de las secciones en corte, se basa principalmente en los datos de suelos. La infonnaci6n de suelos.se reportará por tramos de ca- racterísticas geol6gicas semejantes en los cuales exista variaci6n lineal de los espesores de los estratos (1)  $y$  (2) dentro de la aproximación requerida para el cálculo de movimientos de terracerías, El estrato ( 3 ) se considera con espesor indefinido a partir del estrato ( 2 ), ( fig. - 31 )

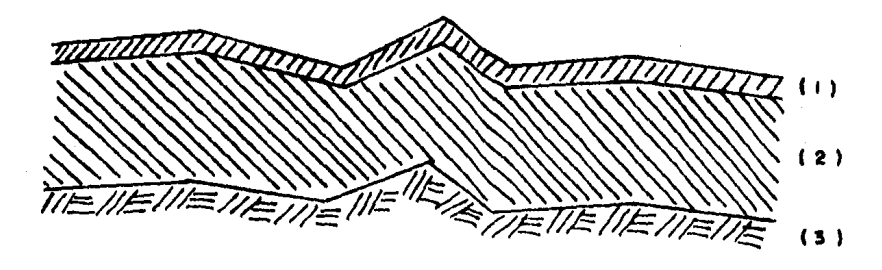

Figura 31 Estratos geol6gicos.

El estrato ( 1 ) se considera siempre como material no aprovechable en la compensación de terracerías, despalme en terraplén y desperficio en corte. En caso de no existir, se reportará con espesor nulo.

La fonna en que se reportarán los datos de suelos y los de proyecto en corte, deben contener la siguiente información:

- l. Los kilanetrájes inicial y final se reportan según estén especificados en.la hoja. del infonne geotécnico.
- 2. El espesor del despalme, se reportará en metros, el valor máximo es de 9.99 m. Cuando existe un despalme mayor, se considera un proyecto especial que usa métodos di fcrentes *y* que no puede procesarse con éste programa.
- 3. El espesor del estrato (2), inicial y final, se reportará en metros y centímetros. Para el estrato  $(3)$ , no existe este concepto, pues se considera de un espesor indefinido, empezando desde el límite ( 2 ) hacia abajo.
- 4. El empleo de los estratos, para compensación de la curva de masas, los volúmenes de corte resultan aprovechables o no dependiendo de las recomendaciones dadas por el estudio de suelos sobre la conveniencia de usar tal material en la fonnaci6n de terraplenes. OJando la clave de empleo del material de los estratos vale 2 ( dos ), el programa considera que el material no es aprovechable, y en fonna inmediata nulifica el volumen abundado, de manera que no se usará en la compensación. Cuando la clave en cuestión vale 1 (uno), el material si es aprovechable, y será usado para compensación de curva de masas. Independientemente de esto, los volúmenes de corte, son almacenados para su posterior resumen.
- 5. Los coeficientes de variabilidad volumétrica son fijados por el pro yectista de acuerdo con los estudios de suelos que se hayan realiza do.

El porcentaje de compactaci6n a 95%. corresponde a la parte superior del terrapién (capa subrasante), y el de a 90% corresponde a la par te inferior o cuerpo del terraplén.

Siempre se deberán reportar los valores de los coeficientes para los estratos ( Z) *y* ( 3 ), puesto que no se sabe con certeza, hasta que estrato llegará el corte en el proyecto. Esto si es que en el estu dio de suelos, se reportan también 3 estratos; si se reportan 2 es-tratos, entonces los valores correspondientes al estrato  $(2)$ , serán los mismos para el estrato ( 3 ),

6. En el estudio de suelos para el caso de cortes, es posible que rec~ mienden que se fome una caja, para alojar la capa subrasante con~ tro tjpo de material. ya que el material que se está cortando no - sirve para su formación. En caso de que sirviera el material de -corte, únicamente se escarificaría y compactaría la cama de los cor tes al porcentaje recomendado.

Las claves usadas para indicar si se fonnar6 caja o no, son ( 1 ) y  $(2)$ , en donde la clave  $(1)$  indica que sí hay caja, y la clave -  $(2)$ , que no hay.  $\frac{118}{10}$ 

Cuando se indique caja, el volumen de la caja se suma al volumen de cor te, y cuando no se indique, dicho volumen no se suma; pero si se cuanti fica como escarificación.

7, Los taludes de corte, siempre son proporcionados por el estudio de suelos y los cuales pueden variar según las características del suelo.

Aún cuando el proyectista haya reportado todos estos datos en forma consis tente, no siempre se llegará al proyecto esperado, debido a las limitaciones que la fonna transversal del terreno nos impone.

- b) Algoritmo.-
	- 1. Canentarios y apertura de archivo particular para carga de datos de suelos.
	- 2. Lectura del núnero de hileras de datos por guardar.

3. Lectura de: - kilanetraje inicial

- kilanetraje final
- Espesor despalme
- Espesor E-2
- 12npleo, estratos
- Coef. E-2 a 90%
- $-$  Coef. E-2 a 95 $\frac{1}{2}$
- Coef. E~3 a 90%
- Coef. E-3 a 95%
- Caja en el corte
- Talud en el corte

4. Se repite el paso 3, hasta llegar a las n hileras de datos.

,..,,,,.• , ..

S. Cierre de archivo y retomo al programa principal.

c) Datos de entrada.-

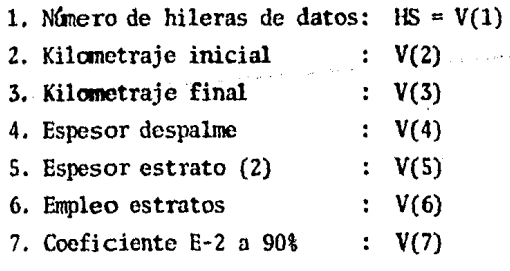

- 119-
- 8. Coeficiente E-2 a  $90\$  :  $V(8)$ 9. Coeficiente E-3 a 90% :  $V(9)$ 10. Coeficiente E-3 a 95% : V(10) 11. Caja en el corte  $V(11)$ 12. Talud en el corte :  $V(12)$
- d) Datos de salida,-

Por éste programa ninguno.

- e) Instrucciones del usuario.·
	- 1. Después de haber elegido la opción  $(4)$ , en la carga de datos, aparece rá en pantalla lo siguiente:
		- carga de datos de suelos •

Cuántas hileras de datos voy a grabar?

- Z. Se ingresa el núnero de hileras H.5, *y* secuencialmente la computadora va pidiendo los datos ennunerados en el inciso c)
- 3. Después de haber ingresado la última hilera de datos, la computadora autanaticamente saldrá de éste programa, para posesionarse nuevamente en el programa principal, preguntando por otra opci6n en la carga de datos.

DIAGRAMA DE FLUJO 5 ( DATOS DE SUELOS)

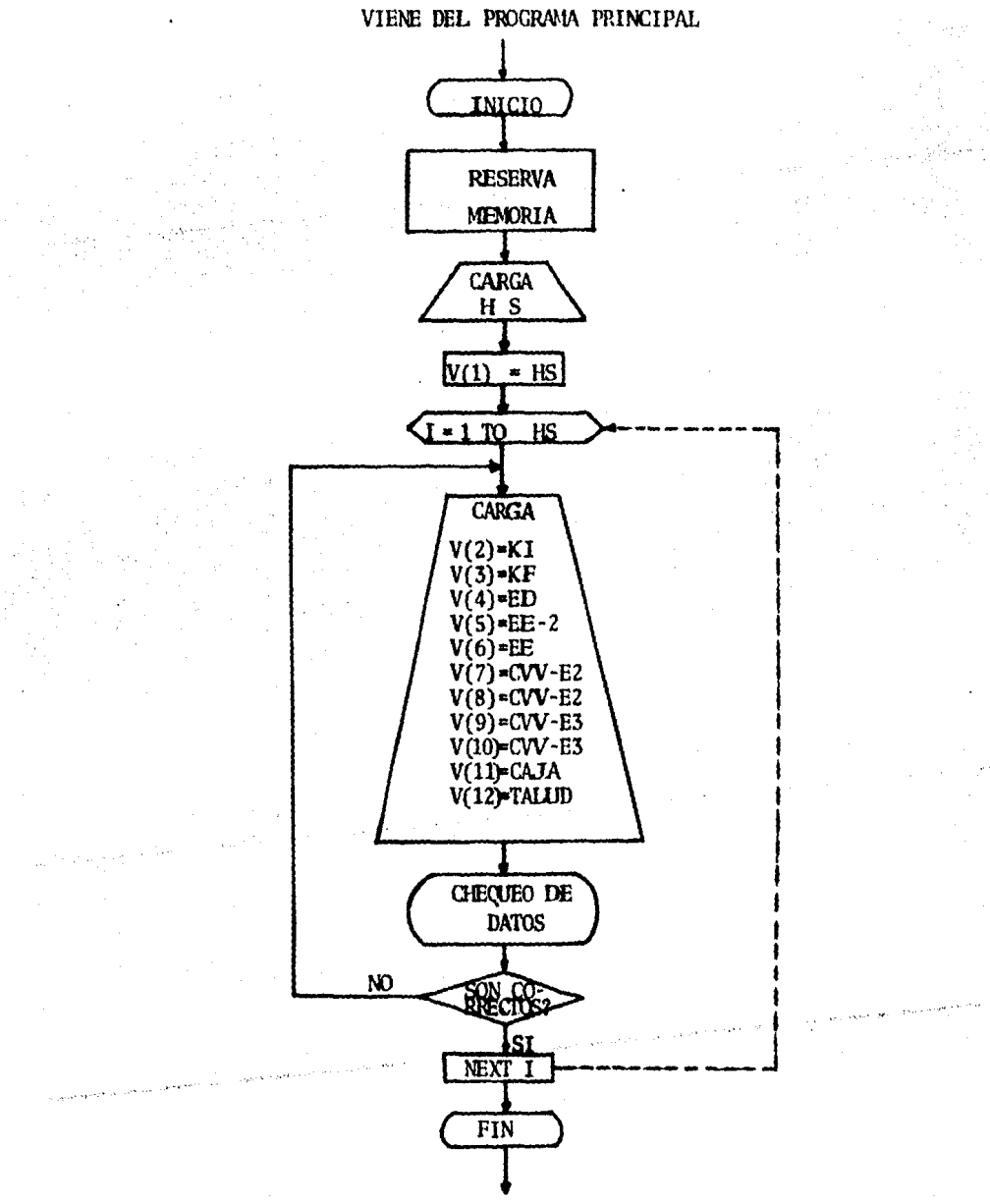

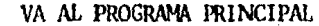

- 121 --LISTADO 5 ( DATOS DE SUELOS )

DASUEL.1037 10 FRINT TABL22 >= "\*\*\*CARGA DE DATOS DE SUCLOS\*\*\*"=FEED(3) 20 DIM V(12) 30 INPUT MSGC "CUANTAS HILERAS DE DATOS VOY A GRABAR 7" HIS+PRINT FEED(2) 40 OPEN #1, "FD1\*SUEL08" \*V< 1 )=H8 SO FORMAT # 60 FOR 1-1 TO HS:IF 1-1 GOTO 90 **20 UC2)=UC3)** OO PRINT "KILOMETRAJE INICIAL="sV(2)=PRINT=GOTO 100 90 INPUT MSGC "KILOMETRAJE INICIAL=" )V(2)3PRINT 100 INPUT HSGC "KILOMETRAJE FINAL =" )VC3 >=PRINT 110 INPUT HSGC "ESPESOR DESPALNE =" )U(4) EPRINT<br>140 INPUT HSGC " ESPESOR E-2 =" )U(5) EPRINT 160 INPUT NSGC" ENPLED ESTRATOS =" )V(6) IPRINT 170 INPUT MSGC "COEF. E-2 A 90 % = " >V(7) EPRINT 175 INPUT MSGC "COEF. E-2 A 95 %  $#$   $#$   $W$   $B$   $H$   $H$   $H$   $T$ 180 INPUT MSGC "COCF. E-3 A 90 % = " >VC? > = PRINT 185 INPUT MSGC "CORF. E-3 A 95 %  $=$ " IV(10) SPRINT  $m$ "  $50011$  )  $n$ FRINT 200 INPUT MSGC "TALUB FN EL CORTE =" HOULE >=PRINT FEED(2) 250 FRINT "SON CORRECTOS TODOS LOS DATOS 7 (S/N)"\*INFUT USING 50 T\$ 260 IF TAWN" GOTO 90 270 IF T\$<>"8" GOTO 250 280 PUT #1, I U(\*)\*PRINT ZHOME 290 NEXT I 300 FOR H=1 TO 12BUCHD=08NEXT H8PUT #1, I UC#DEPUT #1, I+1 UC#D 310 CLOSE WITCHD AND ACCOUNTS AND

### 5.7 Datos de Control.

Si en el programa principal, para la carga de datos. la elecci6n es ( 5 ), se llam6 al programa para cargar datos de Control:

a) Descripci6n.-

Se consideran dos tipos de datos de control, los que son constantes para todo un tramo de cálculo y los que pueden variar.

Los del primer grupo se reportan segón se índica a continuaci6n:

- 1. Kilometraje origen del tramo de cálculo en km y m.
- . 2. Kilanetraje final del tramo de cálculo en lan y m.
- 3, Origen de la ordenada de curva de masas, la cual se reporta: como un número entero, tomando como unidad el metro cúbico.
- 4 Ancho de corona nonnal en m.
- s. Ancho de cuneta en corte ( generalmente es 1.00 m. )
- 6. Espesor de revestimiento en m;(generalmente es de 0.30 m)

Los del segundo grupo reportan lo siguiente:

- 1. Kilanetraje inicial para clavesde control.
- 2. Kilanetraje final para claves de control.
- 3. Clave de control para ordenada de CUIVa de masas, *y* las claves pueden ser 1, 2, 3, 4:

 $\sim$  Con la clave ( 1 ), los volúmenes de corte aprovechables se conside rarán para el cálculo de una sóla ordenada de curva de masas, multi plicados por el coeficiente de abundamiento o contracción, recomendado para la compactación de la capa subrasante. Esta clave se aplica cuando la línea que define la subrasante, se -

proyecta sobre la superficie del terreno natural. (communente se le llmna "a pelo de tierra")

- Con la clave ( 2 ), los volúmenes de corte aprovechables, se considerarán para el cálculo de una sola ordenada de curva de masas, mul tiplicados por el promedio de los coeficientes de abundamiento o - contracción, recomendados para la compactación de la capa subrasante y el cuerpo de terraplén.

Esta clave se aplica cuando la línea que define la subrasante en el perfil, se proyecta a una altura del terreno natural, aproximadamen te igual al del espesor recomendado para la capa subrasante.

- Con la clave ( 3 ), los volúmenes de corte aprovechables, se considerarán para el cálculo de una sola ordenada de curva de masas, mul tiplicados por el coeficiente de abundamiento o construcci6n reco- mendado para la compactaci6n del cuerpo del terraplén. Esta clave se aplica cuando la línea que define la subrasante en el

perfil, se encuentra muy elevada, es decir, se está terraplenando.

- Con la clave ( 4 ), los volúnenes de corte aprovechables, se considerarán para el cálculo de dos ordenadas de curva de masas, una ordenada para controlar los volúnenes del terraplén *y* la otra para - controlar los volúmenes de la capa subrasante, considerándose los coeficientes recanendados para cada caso.

Esta clave, se aplica cuando el material de corte es aprovechable para fonnar el cuerpo del terraplén exclusivamente, o bien, cuando existen préstamos de banco o laterales.

Conviene aclarar que ésta clave es la más usada en los proyectos por su facilidad de adaptaci6n a los casos anteriores.

- 4. Talud de terraplén, recomendado por geotécnia o por especificaci6n de proyecto. Puede ser de  $15:1$ ,  $2:1$ ,  $3:1$ , etc. Se reportan como  $1.5$ , -2, 3, etc.
- 5. Cuña de afinamiento, si se aplica; generalmente es de 0.20 m.
- 6. Espesor de finos: se refiere al espesor de la capa subrasante, el cual es dado por geotécnia o por especificaci6n de proyecto. Debe tomarse en cuenta que estos datos son variables, es decir, pueden variar por tramos; todo dependiendo de las recomendaciones que haga geotécnia, con respecto a las características del suelo por el que se atraviesa.

# b) Algoritmo.-

- 1. Canentarios y apertura de archivo particular para carga de datos de control.
- 2. Lectura de: kilometraje origen del tramo de cálculo.

- kilanetraje final del tramo de cálculo.

- Origen de la ordenada de curva de masas.
- Ancho de corona nonnal .
- Ancho de cuneta.
- Espesor de revestimiento.

3. Lectura del núnero de hileras de datos variables.

4. Lectura de:

- Kilometraje inicial para claves de control.
- Kilanetraje final para claves de control.
- Clave control OCM.
- Talui de terraplén.
- Cuña de afinamiento.
- Espesor de fioos.

S. Se repite el paso 4, hasta llegar a las n hileras de datos variables.

6. Cierre de archivo y retomo al programa principal.

c) Datos de entrada.-

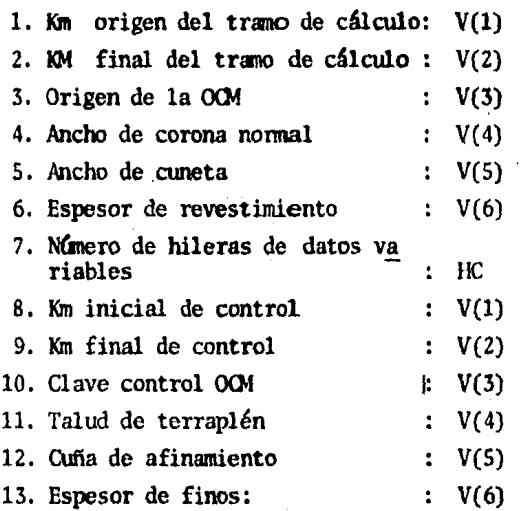

# d) Datos de salida.-

Por éste programa, ninguno.

- e) Instrucciones del usuario.-
	- 1. Después de haber elegido la opci6n ( S ), en la carga de datos, aparecerá en pantalla lo siguiente:

\* Carga de datos de control •

#### Datos de control invariables

2. Secuencialmente pedirá los datos ennunerados en el inciso c)

3. Después de haber ingresado la última hilera de datos variables, la -computadora automaticamente saldrá de éste programa para posesionarse nuevamente en el programa principal, preguntando por otra opción en la carga de datos.

Con ésta última opción se termina lo relacionado a la carga de datos; en tonces, si se elige la opción (6), el programa retornará a preguntar si se requiere cargar datos u operar con los mismos, en donde cuya opción deberá ser (2) para proceder a calcular los elementos requeridos para la ordenada de curva de masas.

**INICIO RESERVA MEMORIA**  $V(1)$  = KMD  $V(2)$  = KMF<br> $V(3)$  = 000M  $V(4) = AOPR$  $V(5)$  = ACUN  $V(6)$  -REV CHEQUEO DE **DATOS** NO. **RECTOS** S1  $HC$ **TO HC**  $\sqrt{ }$  $V(1) = KMI$  $V(2)$  -MF  $V(3) = 000M$  $V(4)$ =TT  $V(5) = C <sub>U</sub> <sub>NA</sub>$  $V(6) = FIMOS$ CHEQUEO DE N<sub>O</sub> **SENT ARE** SI NEXT<sub>I</sub> FIN

# VIENE DEL PROGRAMA PRINCIPAL

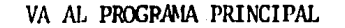

- 127 -

LISTADO 6 ( DATOS DE CONTROL )

**DACON .1381** 10 PRINT TABC2001" \*\*\* CARGA BE BATOS BE CONTROL \*\*\* "IFEED C100 20 BIN U(6) 30 OPEN #1. "FOILCONTRO" IPRINT XHOME DATOS DE CONTROL INVARIABLES" 50 PRINT FEED(3)#" SS PRINT FEED(3): INPUT MSG(" KN GRIGEN DEL TRAND DE CALCULO3" )V(1) & PRINT **KH FTHAL DEL TRANG DE CALCULOS" NV 2) FPRINT<br>GRIGEN DE LA GRDENADA DE CH S" NV 3) FPRINT** 60 INPUT MSGC " 70 INPUT MSGC"<br>80 INPUT MSGC" ANCHO DE CORONA NORMALI" JVCA IFPRINT 20 INPUT HSGC" ANCHO DE CUNETAS EN CORTE #" JVCS I=PRINT 120 INPUT MSGC" ESPESOR DE REVESTIMIENTO 4" JUCA DIPRINT FEEDC2.) 140 FORMAT # 150 PRINT TABL15); "SON CORRECTOS LOS DATOS ANTERIORES ?(S/N)": INPUT USING 140 TS 160 IF TSW"N" GOTO 50 170 IF TO(2"G" GOTO 150 100 PUT 01,1 UCB)>PRINT ZHOME 190 PRINT TABL15); "DATOS DE CONTROL VARIABLES"; FEEDL3)<br>200 INPUT MSGC "CUANTAS HILERAS DE DATOS VARIABLES SON?»" HIC®PRINT FEEDL1) 210 FOR I=2 TO HC+1 220 INPUT MSGI "KM. INICIAL DE CONTROL 3" NC 1 SEPRINT<br>230 INPUT MSGI "KM. FINAL DE CONTROL 3" NC 2 SEPRINT **8<sup>0</sup> WG3 > FRINT** 240 INPUT MODULCLAVE CONTROL GCM **E** " JUC 4 ) EPRINT 250 INPUT MSGC "TALUD DE TERRAPLEN 3" W(S)IPRINT<br>3" W(&)IPRINT\_FEED(3) 240 INPUT MSGC "CUNTA DE AFINAMIENTO 270 INPUT MSGC "EDPESOR DE FINOS 200 PRINT TABLES), SON CORCOTOS TODOS LOS DATOS? (S/N)"EINPUT USING 140 TS 300 IF T&<>"0" GRTN 280 310 PHT #1, I WWINNEXT I 320 FOR H=3 TO GAVCH)=OANEXT HAPHY #1,I VC#)APHY #1,1-1 VC#)>CLOSE #14PRINT ZHOME

:END

-•21-

#### s.s Cálculo del Alineamiento Vertical.

Si en el programa principal, para la ejecución e impresi6n de datos, la elcc ción es  $(1)$ , se llamó al programa para calcular el alineamiento vertical: La utilidad de éste programa, se básicamente de comprobación del alineamien to vertical; se canpara el alineamiento proyectado con el calculado, de tal manera que haya concordancia tanto de pendientes, como de elevaciones entre ambos alineamientos.

Además, es posible realizar el análisis de subrasante en base al comporta-miento de las pendientes *y* tangentes.

Por otro lado, teniendo bien definida la subrasante, al calcular el alineamiento vertical, éste es utilizado para dibujarlo en el perfil definitivo. A continuación se hace la descripción:

a) Descripción.-

Si se parte de los datos del alineamiento vertical, los cuales ya fueron grabados en el disco; se tiene que dicho alineamiento se define por curvas *y* tangentes; pero, para los fines que se persiguen, lo que interesa son los puntos críticos que limitan a estos elementos y la pendientes de las tangentes, esto es , el PCV, PlV, PIV y PE.

 $PCV = P$ unto de comienzo de curva vertical.

 $PIV =$  Punto donde termina la curva vertical.

 $PIV = P$ unto de inflexión vertical.

PE = Pendiente de la tangente en  $\frac{1}{2}$ 

Los datos recuperados son los siguientes:

1. Cadenamiento del PIV

2. Elevaci6n del PIV

3. Longitud de curva vertical Lc

Los elementos que interesan, se obtienen mediante las siguientes relacio nes:

PCVn= PIV<sub>n+1</sub>- LCn+i/2 ------( 1 ) Elev PCVn=ElevPI<sub>K+1</sub>-LCn+i/2 \* PFn -----( 3 )

PIVn= PCV<sub>n</sub>+LCn+1 ------------( 2 ) Elev PIV<sub>n</sub>=ElevPIV<sub>n+1</sub>+LC<sub>n+1</sub>/2 • PEn+1----( 4 )

 $PEn = \frac{PIVn+1 - PIVn}{PEN}$  + 100 --------( S ) Elev PIVn+l - Elev PIVn

 $n = 1, 2, 3, 4, \ldots$ 

- b) Algoritmo.
	- 1. Abrir el archivo de datos del alineamiento y se recuperan los tres primeros PIV.
	- 2. Hacer que el cadenamiento y elevación del PCV y PTV, sean igual al del primer PIV. Impresión de datos.
	- 3. Cálculo de la pendiente de entrada, entre el primero y segundo PJV con la f6nnula s.
	- 4. Cálculo de la pendiente de salida, entre el segundo y tercer PIV con la f6nnula 5.
	- S. Mediante las f6nnulas 1, 2, 3 y 4, se obtienen los cadenamientos y elevaciones del PCV y PrV respectivamente. Impresi6n de datos.
	- 6. Si el tercer PIV es el último, ir al paso 8, en caso contrario con tinuar.
	- 7. Transfiere memorias, recupera el siguiente PJV e ir al paso 4.
	- 8. Hacer que el cadenamiento y elevación del PCV y PTV, sean igual al del último PIV. Impresión de datos.
	- 9. Cierre del archivo de datos y retorno al programa principal.
- c) Datos de entrada.- Ninguno, ya se encuentran archivados.

d) Datos de salida.-

Los resultados arrojados por el programa son:

- Cadenamiento y elevaci6n del PCV
- Cadenamiento y elevación del PIV
- Cadenaniento y elevaci6n del l'IV
- Pendiente en porciento, entre PIV y PIV
- e) Instrucciones del usuario.-
	- 1. Al haber pulsado la elección  $(1)$  en la "ejecución e impresión de da tos" del programa principal, inmediatamente la computadora procedera a calcular e imprimir el alineamiento vertical.
	- 2. Cuando termine de calcular, automaticamente regresa al programa principal y preguntará por otra opción en la "ejecución e impresión de da tos"

DIAGRAMA DE FLUJO 7 (CALCULO DEL ALINEAMIENTO VERTICAL)

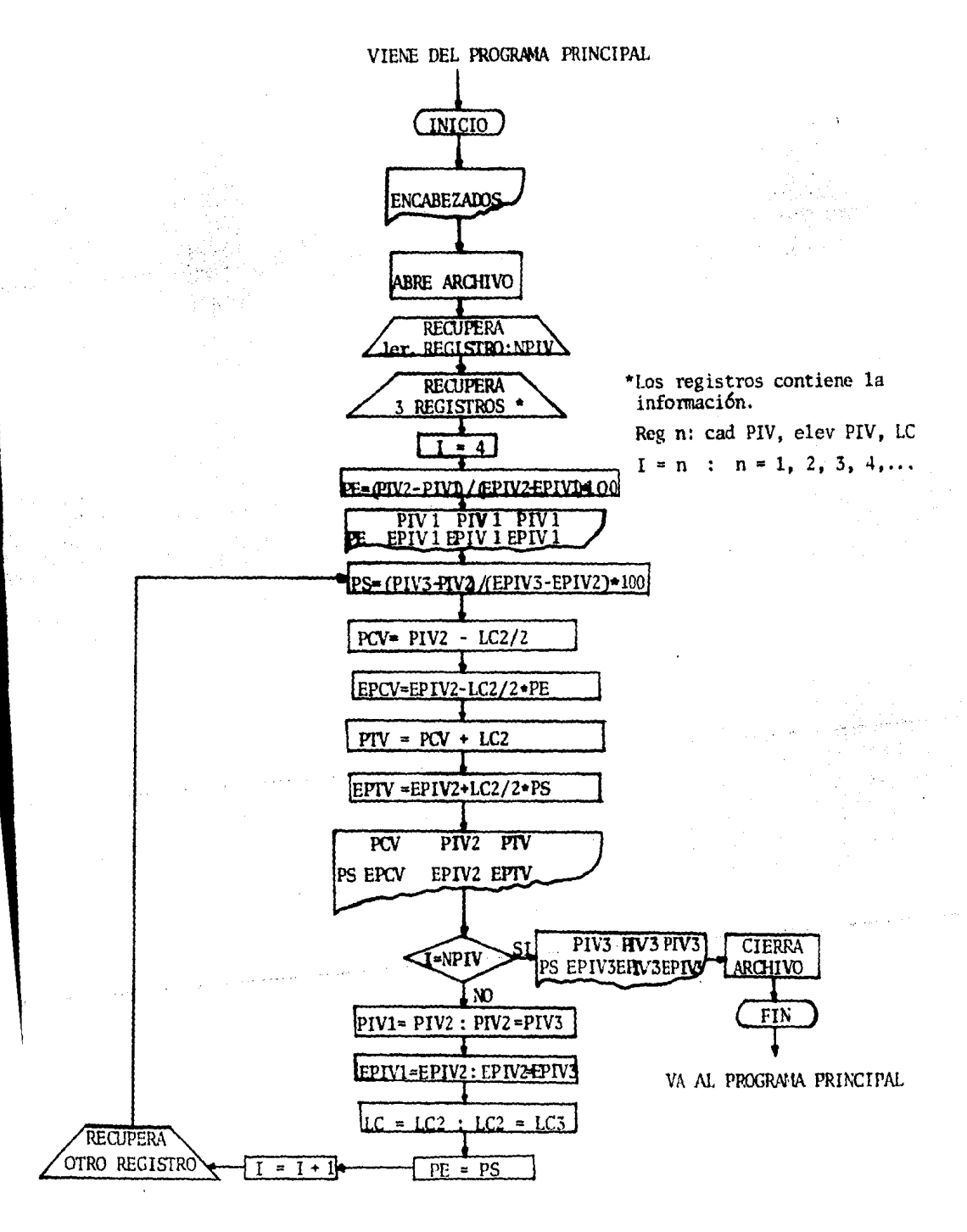

 $-130-$ 

 $-131-$ 

LISTADO 7 (CALCULO DEL ALINEAMIENTO VERTICAL)

ALVLEO.1854 10 OPEN N1, "FDI :ALIVER" 20 GET 61, 1 PTV, PIV, PTV 30 DFCN 02, "UG2#" 40 BIN CPIW3), EPIW3), LCW3) 50 FOR 1=2 TO 4 60 GET BL.I CFIVOT-1).EPIWI-1).LCVOT-1)+NEXT 1+I=4 70 FRINT N2, FEED(1), TAIN 50); "ALIMEANITHTO VERTICAL"; FEED(2) **OR PRINT N2." PENDIENTE** PCV PIV ptu" 90 FORMAT N.H 4231562.20 **1967 - Buel, Mü** 100 TORNAT 186,000 % NH.W 1868.85 126. ZB **101 FORMAT 8300.00** 1933.20 9.8 110 NIL=INT(CPIW.1)/1000 HCIN=CPIW.1)-HIL810001PE=(EPIW.2)-CFTV(1))/(CPIW.2)-CPIW.1)) = 120 PRINT #2, USING 70 HIL, CIN, NIL, CIN, NIL, CIN 130 PRINT N2. USING 100 PERIOD. FPIV(1). EPIV(1). EPIV(1) 140 PS=(EPIW3) EPIW2))/(CPIW3) CPIW2)) 150 IF LEW 21/100330 140 155 PC=CPEV(2)1PT=CPEV(2)1EPC=EPEV(2)1EFT=EPEV(2)1B0E0 180 150 PORCPTUK 23-LOW 23/2xEPCHIPC-CPIV(13)APE+EPIV(13) 170 PT=CPEV(2)+LCV(2)/2)EPT=(PT-CPEV(2))#PS+EPEV(2) 100 MIL1=1NR(PC/1000)%NIL2=1NR(CPRN2)/1000)&NIL3=INR(PT/1000) IN CINI-FC-#IL181000=CIN2=FP3V(2)-RIL281000=CIN3=PT-RIL381000 200 PRINT N2, USING 90 NIL1, CIN1, NIL2, CIN2, NIL3, CIN3 210 PRINT 82, USING 100 PS8100, EPC, EPIUC2), EPT 220 IF 1=PIU+1 COTO 260 20 CFIW 1 HONG INCPIW 2 HONG INCPIW 1 HEPIW 2 HEPIW 2 HEPIW 3 ) 249 LOVED MLOVE 2 HLOVE2 HLOVED HPE=PSHI=1+1 250 GET 81, I CPIW3), EPIW3), LCW3) (GOTO 140 240 MI=1NT(CP1W3)/100031CI=CP1W3)-NI81000 270 PRINT N2, USING 90 HI, CI, NI, CI, NI, CI 200 PRINT N2, USING 101 EPIW3), EPIW3), EPIW3) 290 CLOSE MIXCLOSE \$23EMD

**-132-**

# 5,9 Cálculo de la geanetría del seccionamiento de construcci6n.

Si en el programa principal, para la ejecuci6n e impresi6n de datos, la e- lecci6n es ( 2 ), se llam6 al programa para calcular la geometría: La parte más importante de éste proceso, la representan los elementos geomé tricos de construcci6n que definen el camino. Tales elementos son reportados y dibujados en los planos de las secciones y perfil respectivamente, y deberán ser entregados a la compafiÍa contratante, como un requisito de trabajo. A continuación se hace su descripción: a) Descripci6n. -

Las secciones de construcción han sido tipificadas y se identifican por un número según se muestra en las figuras 32 y 33, en donde podrá observarse la forma convencional adoptada para solucionar el problema geométri co que atafle a cada secci6n. ·

Los elementos que definen la forma geométrica de la sección, son los que se han venido explicando en capítulos anteriores. Así que los elementos que más importancia revisten son los siguientes:

Cadenamiento, elevación del terreno, elevación de la subrasante, espesor de corte o terraplén, semicorona a nivel de subrasante, sobreelevación y puntos críticos para formar la cuneta en los cortes.

Para la subrasante en curva, se calculará su elevación utilizando la fór mula ( 1) y para la subrasante en tangente, la f6nnula ( 2 ).

E= Ea+Sl.Dl+(S2·Sl).200/Lc.(D2/20) 2 -------------------------(1)

E = Ea+Sl.Dl ···-··-·-···-------·-··········------·····--··-·(2)

E e Elevaci6n de subrasante en la estaci6n considerada.

Ea= Elevación del PIV anterior.

S1= Pendiente de entrada

Dl= Distancia entre el PIV anterior y la estaci6n considerada.

S2• Pendiente de salida

Le= Longitud de la curva vertical

D2= Distancia entre el PCV y la estación considerada.

Los espesores se obtienen efectuando la diferencia entre la elcvaci6n de la subrasante y la del terreno para la estación considerada, establecien do que los espesores en terraplén sean positivos ( + ) y los correspon-·
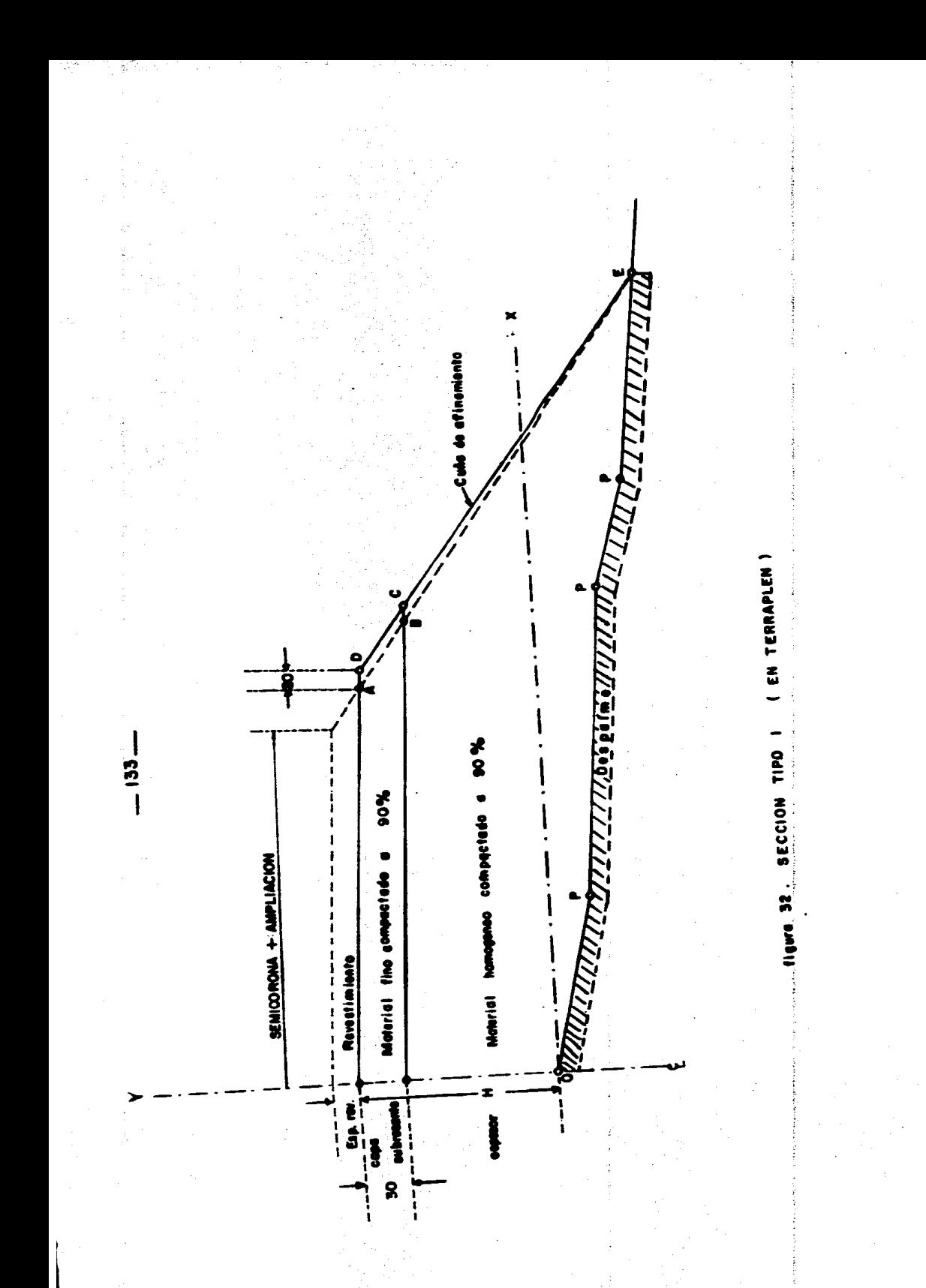

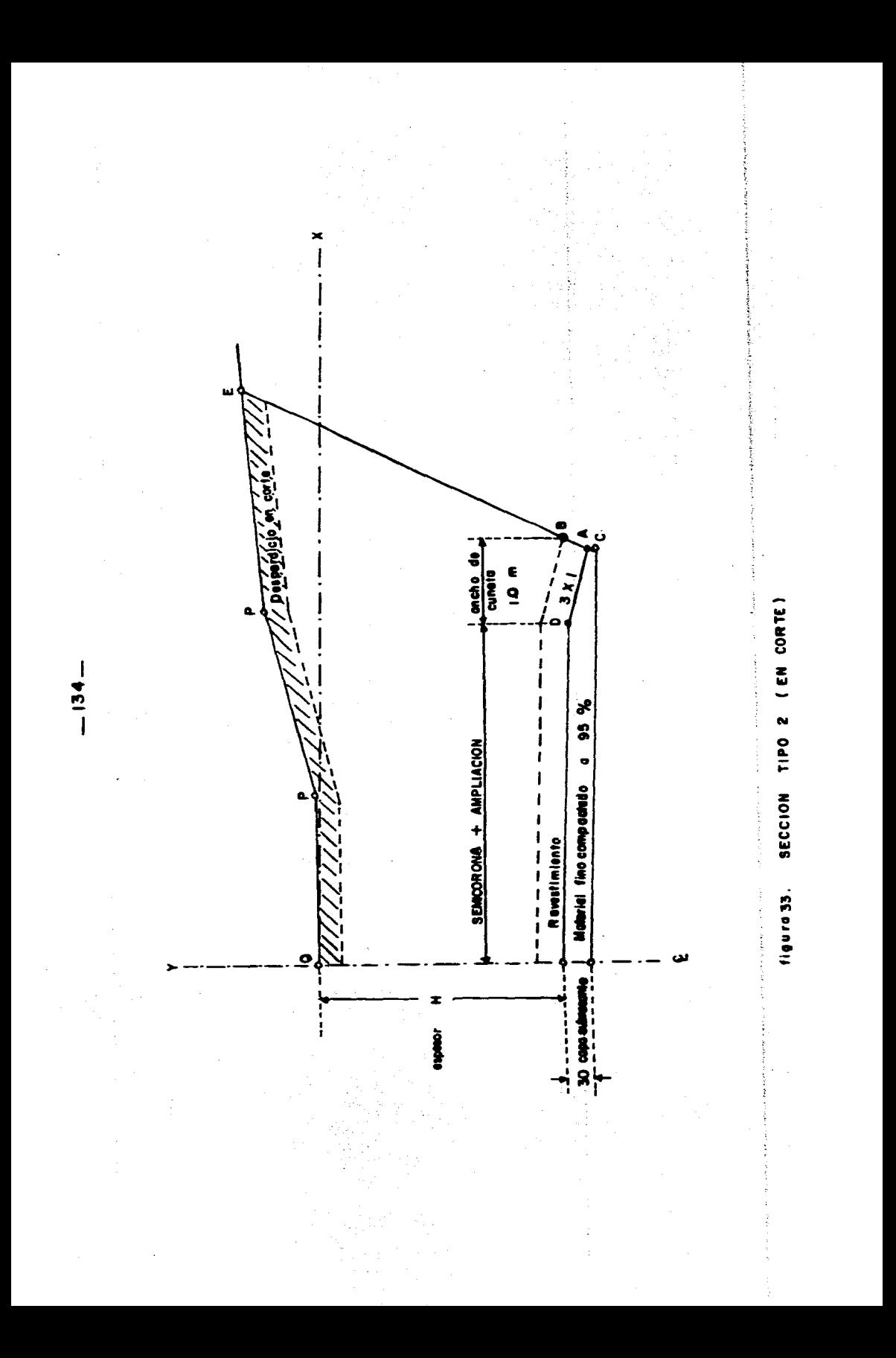

dientes a corte, negativos ( - ):

 $H = ESPESOR = ELEV. SUBR - ELEV. TERRENO -- - - - - - - - - ( 3 )$ 

Las sobreelevaciones y ampliaciones para cada estaci6n, se obtendrán por interpolaci6n lineal hacia cada lado de la corona mediante las f6nrulas:

$$
SBX = SB1 + \frac{SB2 - SB1}{KML - KM1} (KMX - KM1) \cdots (4)
$$

$$
AWX = AM \frac{+ AWX - AM1}{RHZ - RM1} (KMX - KM1) \cdots \cdots \cdots \cdots \cdots (5)
$$

SBX, AMX • Sobreelevación y anqJliaci6n para la estación considerada. SB1, AM1 = Sobreelevación y ampliación anterior a la estación considerada. SB2, AM2 · Sobreelevación y ampliación posterior a la estación considerada.

00, )(?.12 • Estaciones anterior y posterior a la considerada.

KMX • Estación considerada

Las sernicorona izquierda y derecha, se obtienen a nivel de subrasante ya sea en corte o en terraplén:

 $SC = C/2 + AMX + e + CUNA AFINANIENTO$  -----------------(6) se • *c12* + ~« ----------------------------------------( <sup>1</sup>)  $e = \text{ensemble} = \frac{B}{1 + S}$  (referirse al capítulo 3, corona).  $\frac{1}{t}$  + S

El punto A, representa el fondo de la cuneta en los cortes *y* está dado por coordenadas ( distancia y desnivel según los ejes coordenados ). Ette punto únicamente para fines de dibujo.

Para el cálculo de áreas y volúmenes, posteriores al cálculo que nos ocu pa; se ha preparado una relación de expresiones que definen las coordena das de cada uno de los puntos básicos (A, B, C y D). Esto, considerándo que ya se calcul6 con· las expresiones anteriores la elevación de subrasante, el espesor, la sobreelevación y ampliación para cada sección re-portada.

A continuación se da la relación para la sección tipo 1:

 $XA = OORONA/2 + AMX + e,$  -------------( 8)  $XA = OORONA/2 + AMX + e$ , -------------( 8 )<br> $YA = XA \frac{SBX}{100} + H$  ----------------------- ( 9 )  $e1 = \frac{B}{1}$  $\frac{1}{T}$  + SBX

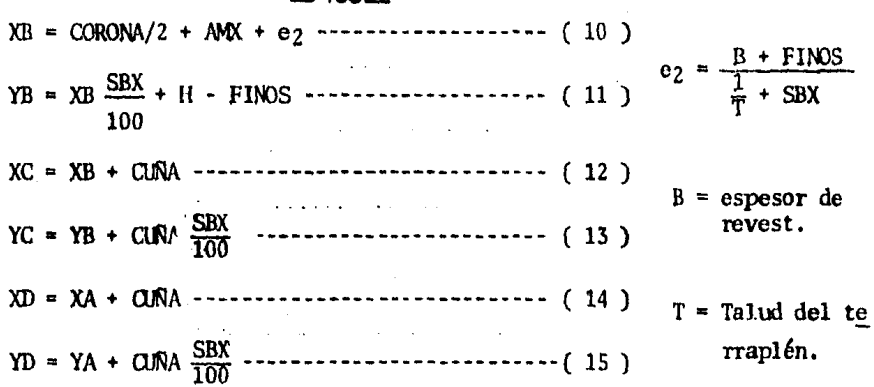

136

Relación para la sección tipo 2:

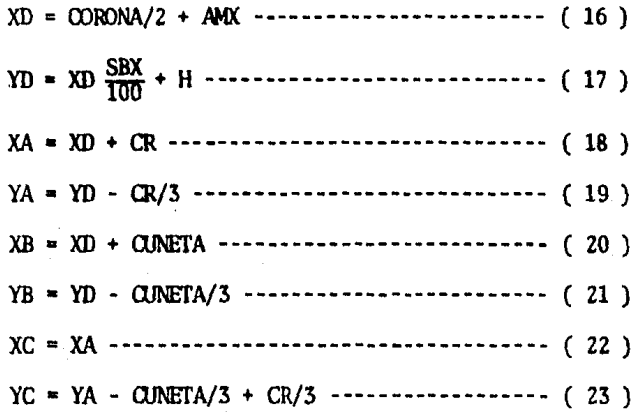

$$
CR = \text{CUNETA} - \frac{B}{\frac{1}{\epsilon} + 1/3}
$$

## $t =$  talud del corte.

AMX = Ampliación para la estación considerada SC = Semicorona para la estación considerada

La expresión (6) se aplicará cuando la sección se encuentre en terraplén, y la expresión (7), cuando va en corte.

En las figuras 32 y 33, puede observarse que sus dimensiones las constituyen puntos geanétricos situados por coordenadas.

Los puntos básicos son los siguientes: A, B, C *y* D; los cuales son establecidos en base a los datos de control, sobreelevaciones y cuña de afinamiento ( si es requerida ). Los puntos P, son puntos del seccionamien to que representan los quiebres de la sección transversal, y que están es tablecidos también por coordenadas ( distancia y elevación ). El punto E, representa la intersecci6n de la recta definida por el talud, con una deteminada recta definida por dos 'puntos del seccionamiento.

Con respecto al origen de coordenadas, se ha convenido tomar cano origen el eje de trazo del camino, es decir, él centro de linea del seccionamien to. A partir de ahí se dará coordenadas a los diferentes puntos antes mencionados.

• Luego, si se considera el centro de linea de la secci6n como origen de coordenadas, se deduce que las secciones de construcci6n en terraplén, tendran un espesor H positivo *y* las secciones en corte un espesor H nega tivo.

Con el establecimiento de los diferentes puntos básicos, la identifica- ci6n de los del seccionamiento, la intersecci6n y el espesor H, se está formando un polígono cerrado, del cual se conocen las coordenadas de cada uno de sus vértices y por lo tanto es factible la aplicación de cualquiera de los métodos analíticos para obtener su superficie. Dicha su- perficie corresponde a un lado del proyecto, el otro lado se obtiene de la misma manera.

Pero, en éste programa lo que interesa son los elementos geométricos necesarios para el dibujo del proyecto del seccionamiento de construcción. Entonces, los puntos necesarios para el dibujo, son el punto  $D y A ($  fi-guras  $52$  y  $33$  ). El punto D, representa el hombro de la subcorona tanto en corte cano en terraplén, y. se dibuja dando su distancia ( semicorona ) *y* sobreelevaci6n.

Las coordenadas del punto  $E$ , se analizarán más adelante, en la parte correspondiente al cálculo de áreas y volumenes.

Para finalizar, deberá tomarse en cuenta el criterio aplicado para decidir la secci6n tipo, es decir, el análisis que requiere cada secci6n con respecto al espesor, que puede estar en corte o en terraplén. Por ejemplo, puede darse el caso de que el espesor reporte un terraplén,

pero que el hambro de la corona se encuentre enterrado o viceversa, de don de puede deducirse que la secci6n se encuentra en balc6n. Entonces, ahora si se puede continuar con el siguiente inciso.

- b) Algoritmo.-
	- !. Abrir los archivos de datos de alineamiento vertical, sobreelevaciones *y* ampliaciones, seccionamiento *y* archivo para guardar resultados.
	- 2. Calcular subrasante con las fórmulas  $(1)$  y  $(2)$ .
	- 3. Calcular.espesor con la f6nnula ( 3 ).
	- 4. Calcular sobreelevaciones y ampliaciones con las f6nraüas ( 4) *y* ( 5 ).
	- S. Guardar en archivo los datos calculados para cada secci6n.
	- 6. Al ténnino de la ú1 tima secci6n, cerrar archivos del alineamiento vertical *y* sobreelevaciones y ampliaciones.
	- 7. Regresando con la primera sección y los primeros datos calculados, se procede al análisis de las secciones para obtener la secci6n tipo de apl icaci6n.
	- 8. La fonna de decidir' la secci6n tipo, se hace comparando el punto B de la sección tipo 1, con su correspondiente proyectado sobre la sección transversal; si dicho punto se encuentra arriba del de la sección, se trata de un terraplén, en caso contrario, de un corte.
	- 9. Así, se analiza un lado *y* otro de la sección *y* cada una de las secciones.
	- 10. Los puntos geométricos son calculados con la fórmula 8,9,10,11,12,13, 14 *y* 15 6 bien las 16, 17, 18, 19, 20, 21, 22, 23, según sea el caso de solución.
	- 11. Las coordenadas de los puntos, son guardadas en un nuevo archivo.
	- 12. Impresión de: cadenamiento, elevación del terreno, elevación de subra sante, espesor H, semicoronas izquierda y derecha, sobreelevación iz-quierda *y* derecha, punto A de la secci6n tipo 2 en su caso.
	- 13. Al llegar a la última sección, cerrar archivos del seccionamiento y de resultados, salir del programa *y* regresar al programa principal.

e) Datos de entrada.-

Ninguno, ya se encuent ran archivados.

 $-138-$ 

- d) Datos de salida.-
	- Cadenamiento de la sección
	- Elevaci6n del terreno correspondiente al CL de la secci6n
	- Elevaci6n de la subrasante
	- Espesor 11
	- Semicorona izquierda
	- Semicirona derecha
	- Sobrcelevaci6n izquierda
	- Sobreelevaci6n derecha
	- \* XA izquierda
	- \* YA izquierda \* Según se presente el caso
	- \* XA derecha
	- \* YA derecha
- e) Instrucciones del usuario.-
	- 1. Al haber pulsado la elecci6n 1 en la "ejccuci6n e impresi6n de datos", del programa principal, innediatamente la computadora procederá a calcular e imprimir la geanetría del seccionamiento de construcci6n.
	- 2. Cuando termine de calcular, automaticamente regresará al programa prin cipal y preguntará por otra opción en la ejecución e impresión de datos.

..•... ,. ... -•.. ,,,,·,,,.:·.,,-\_,.,,,,. ..

## $-140-$ DIAGRAMA DE FLUJO 8 (CALCULO GEOMETRIA)

### VIENE DEL PROGRAMA PRINCIPAL

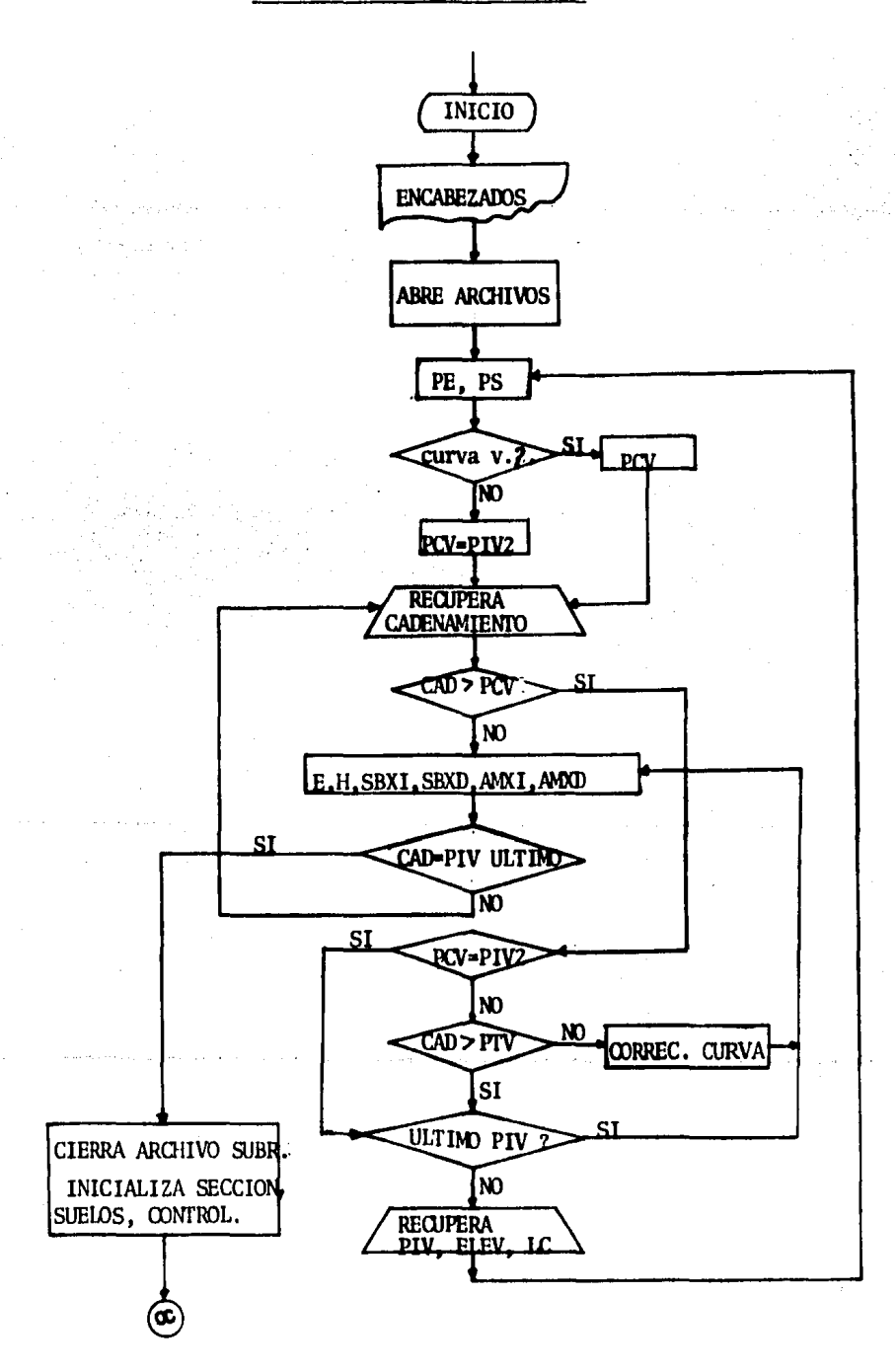

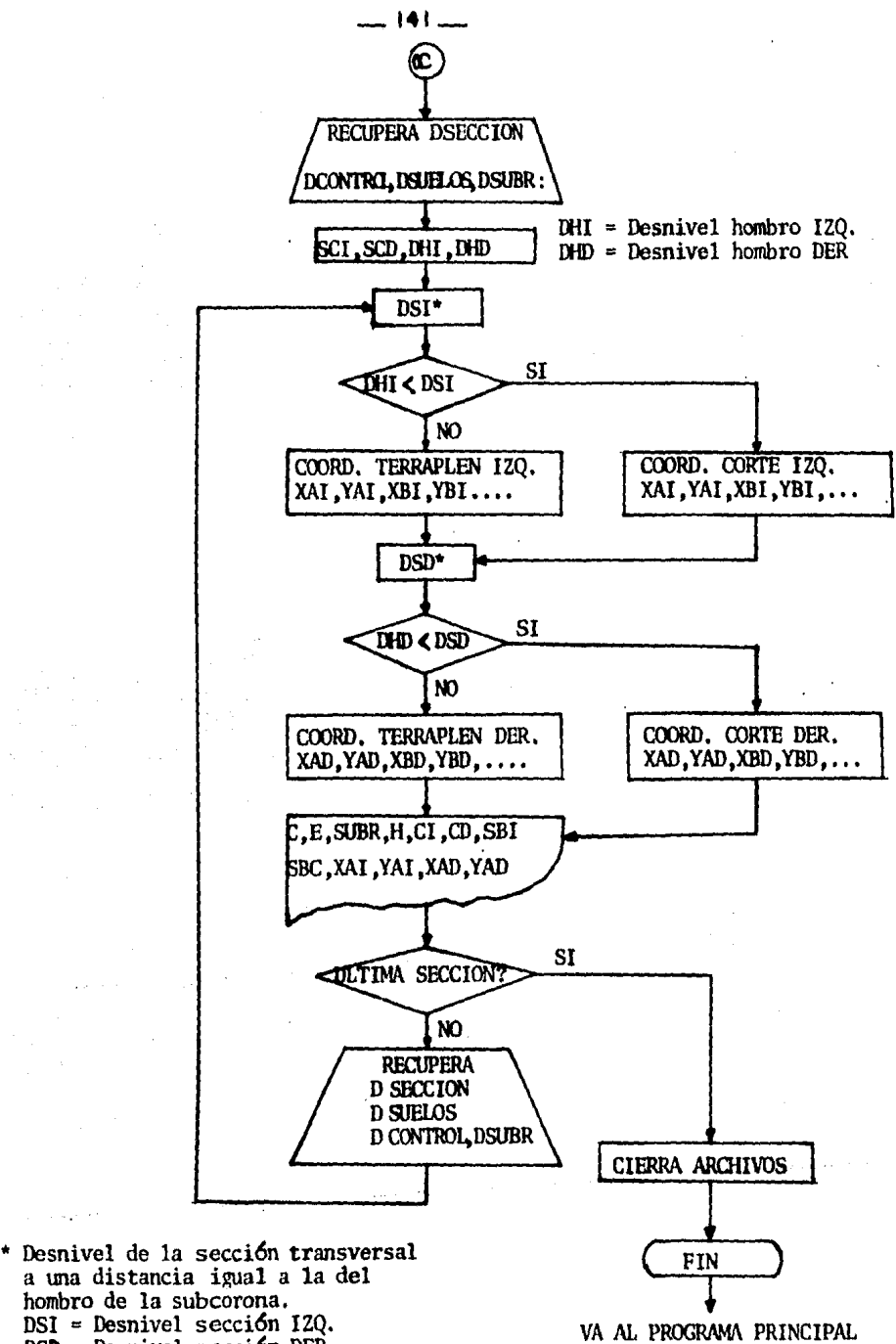

OSI = Desnivel sección IZQ. DSD = Desnivel sección DER.

 $-142-$ 

#### LISTADO 8 (CALCULO DE LA GEOMETRIA)

GCOM .5533 10 DIN CRIVES (LERIVES), LCWIS), VE12 (LIKITI ), SE12 (LOFB), GE14 (LIKIS) 20 MPGW #2. "US2+"+WHI=1+FRTHT #2. ""+FRTHT #2. TAB: 110 ++ "HO.M +1"+FEED(3) 30 FRINT #2, TAR(20);" GEOMETRIA REL SECCIONANTENTO DE CONSTRUCCION":FELD(2) 40 PRINT #2, TAN 10 ): " ESTACION FLEV-TRM ELEV-SUP N SEMICORDINAS SOMECLEVACION PTG-A EN CORTEM 50 FRINT N2. TAIN 10 H." 120 NER  $120$  $170$ **NTR\* NTD** 60 FORMAT 20 FORMAT NB.NH USB.NH 00 FRINT #2." "#LE0=10 20 OPEN BL. FEB148 JUFR" (GET BL.1 PJU.PIV.PTV 100 OPEN 83, "FOLISEC" IDEN 84, "FOLISURE" IOFEN 85. "FOLISODYAN" IGET 85.1 IN 8 HISOD=2 110 FOR 1=2 TO 44GET ALLE CPIV(I-1),EPIV(I-1),LCV(I-1):NEXT T:I=4:K=1:J=1 120 PE=(EPIW 2) EPIW 1) 1/(CPIW(2) CPIW 1)) #PS=(EPIW(3)-EPIW(2))/(CPIW(3)-CPIW(2)) 130 IF LCW23=0 THEN POV=CPIV(2)=G0T0 150 140 PCV=CPTW 2)-LCW 2)/2 150 GET \$3.J W#HC=W1HE=V(2) 160 CONNEC=011F CI=C THEM J=J+1+G070 150 170 IF C)PCV GOTO 250 100 SUBR=EPIV(1)H(C-CPIV(1))#PE+CORRECHESP=SHAR-E 190 IF CHK3) GOTO 350 200 DIV=(C-H(2))/(H(3)-H(2)))SHI=H(2)-H(6))SHIHH(1))-H(10))MHI=H(5)-H(4))AMD=H(7)-H(8) 210 STI=BIURSHI (HK&)=SID=DIURSHB+HK10)=ATI=DIU#AHI (HKA)=ATU=BIU#AHI)+HKB) 220 PUT #4.K C.F.SUMG.ESP.SJJ.SID.AII.AIJ/(K=N41)J=J+1(C1=C 230 IF C=CPIV(3) GOTO 340 240 0070 150 250 IF PEN=CPIV(2) GOTO 200 260 IF CHECVILOW 2) 60TO 200 278 CORRECH((C-PCV)/20188218(((PS-PE)8200)/LEV(2)136010 100 280 IF 1=PIV+1 0010 320 290 CPTW 1 HOPTW 2 DIGPTW 2 HOPTW 3 DIGPTW 1 HEPTW 2 DIGPTW 2 (HEPTW 3 ) 300 LCW 1 MLCW 2 RLCW 2 RLCW 3 RT=1 (1) 310 GET #1.1 CPIW3), EPIW3), LCW3): COTO 120 320 IF COM=1 COTO 180 330 CON=1:CPIV(1)=CPIV(2):EPIV(1)=EPIV(2):PE=PS:GOTO 180 340 CLOSE #1:CLOSE #5:J=1:K=1:I=1:OPEN #8."FOOTPGED"#L=1:G0T0 360 350 GET #5,509 H(#):609=508+1:60TO 190 360 OPEN NG, "FB1#CONTRO"\*GET N6,1 KN1,KHF, ORC, CORO, CUNE, REV\*GET N6,2 U(#)#CO=3 370 BPEN N7, "FOLISUELOS" IGET N7, 1 SK8) ISU=21GET N3, 3 W8) Id=J+1 300 GET 04.K DED HEREFIELDROZZ+D(7) (REU+UK 6))/C1/UC4)+DC534.01) 390 DI=CIRD(5)8.01+0(4)-0(6)1CI=-CI 400 CD=CORS/2+DC 03+(REV+U(63))/(1/IK 43+D(638.01) 410 DOMESTICATE AND A 2-BLA 21YA=0 420 FOR I=3 10 12 CTEP 24X0=V(I):Y0=V(I+1) 430 IF WIXCI GOTO 540 440 IF WII(0 GOTO 460 450 X0=01Y0=0 460 IF YA=1 G010 540 470 DGI=(CI-XO)#(YF-YO)/(XF-xO)+YO+YA=1:XF=0:YF=0 ها المحيى والمستقبل المتواد والمتواد والمتحدة والمتوافقة المحمد والمستعيد المتدانة والمداري والمتحدث والمستعينة a carriera de la con-480 IF BICCSI GOTO 510 490 XA1=COGO/2+D(2)HEV/(1/U(4)HK5)8.01)HFAI=XAIHU(5)HBAI=PAI#D(5)8.01+D(4)HFAI=-PAI#AC=1 500 YAT=XAI#M5 )\$.01+D(4):XDI=CI:YBI=DI:XAI=~XAI:XCI=CI U(5):YCI=U(5)\$M5)\$.01+DI:G070 540

 $.143 -$ 

GEOM .5533 510 PAI=COMO/2+IK7 )\*DA1=PAI#D(5)#.01+D(4)\*PAI=-PAI 520 CR=CHME-REV/C1/S(12))17/3)4XA(=PAI-CR=YAL=BAI-CR/3 530 YRI=PAI-CHWFxVBI=BAI+HKA)-CHWF/3xXCI=YAIxYCI=YAIxWC=2xXF=0xYF=0 540 IF WING GOTO 640 550 IF WIDED GOTO 570 560 6010 640 570 DSD=(UCL+1)-YF)#(CD-XF)/(UCL)-XF)+YF 580 IF DR(RSD GOTO 610 590 XAD=CBR0/2+D(6)+REV/C1/RK4)+D(4)#.01)+PAD=XAD+U(5)+DAD=PAD#D(6)#.01+D(4)+DC=1 600 YAD=XAD3016 )8.01+DX 4 32XBD=CD1YBD=D01XCD=CD+IK5 )2YCD=R 5 38D(618.01+BB=GDT0 660 610 PAB=CORO/2+D(0):DAB=PAD#D(6)8.01+D(4) 820 CR=CINE-REV/L1/SL12 )+1/3)=XAD=PAD+CR3YAD=DAN-CR/3 630 XRB=PAD+CBME; YDB=DAD+BC6)-CBME/3:XCm=XAD:YCD=YAD:NC=2:GDT0 660 640 XF=V(I)#YF=V(I)1):WEXT I:GOTO 660 650 GET #3.3 V(\$)zJ=J(116BFB 420 660 PUT BO.1 B(1).D(4).PAI.DAI.MAI.YAI.YBI.YBI.YDI.XCI.YCI.PAD.BAD.YAD.YAD.YBD.YED.YED.YCD.AC.BC+L=1.+1 370 MI=1NT(DC1)/1000):C1=DC1) MI#1000 680 FRINT N2. USING 60 H1, CJ, IN 2), IN 3), F1X5N IN 4), 2), F1X50 -PA1, 2), FX5(FAD, 2), F1X5(D(5), 2), F1X5(D(6), 2), AND IF AC=1 GOTO 710 700 FRINT N2, TAD(79); FRINT N2, USING 70 FIXS(-XAI,2), FIXS(YAI,2), 710 IF BC=1 GOTO 730 720 PRINT N2, TAM 921; #PRINT N2, UG3NG 70 FIX5(XAB, 2), FIX5(YAB, 2), 730 PRINT 02." "#LED=LED+1\*IF LED()55 GOT0 750 740 MID-MHD+1+PRINT #2.FEED(2):PRINT #2.1AB(90);"Continua en la hoja:":MIC = 750 FRINT N2.ASC6(12) FRINT N2.TAB(110); "ISJA 1"; NND; FEED(1) 11.EQ=0 760 IF W.1 HOME COTO 920 770 GET 83.J W 8313=311 700 IF W29-S(3) GOTO 640 790 IF IK 2)) S(3) GOTO 920 800 IF W1 >>0(2) GOTO 870 510 5570 900 820 IF W1 ))5(3) GOTO 880 830 0010 900 840 IF W2 > KWF G0T0 700 050 IF W1 ))0(2) G010 890 348 4078 900 870 GET 86.00 U(#):CO=CO+11GOTO 906 090 GET R7.50 St#31SU=SU+1+G0T0 900 590 GET 86,00 ULB HOET 87,50 S(8)HOS-COH11509-SUH1 900 IF WI (3) H 1) GOTO 380 910 0010 770 920 CLOSE NAACLOSE N730100E N84CLOSE NA4CLOSE BEACLOSE B24EM).

**-144-**

### 5.10 Cálculo de áreas, volúmenes y ordenada de curva de masas.

Si en el programa principal, para la "ejecución e impresión de datos" la elecci6n es ( 3 ); entonces se llam6 al programa que calculará las áreas, volúmenes y la ordenada de la curva de masas.

Podría decirse que esta fase es la más importante del tema principal, ya que mediante un rezonamiento más simple pero eficaz, se ha logrado solueio nar el cálculo de áreas. Esto considerando que dicho cálculo es el princi pal problema que ocupa a todos los estudiosos del tema.

De lo anterior, conviene aclarar que la solución que ahora se plantea no es única, ni tampoco la más completa. Actualmente se utilizan programas de este tipo más canpletos; pero utilizando verdaderos sistemas de compu- tación complejos y costosos.

Entonces, buscar la forma de obtener resultados satisfactorios por caminos más accesibles y empleando herramientas de cómputo más modernos, de menor costo y más alcance; es lo que actualmente ocupa a las empresas dedicadas al proyecto de vías terrestres.

Para esto se ha recurrido a nuevos análisis de solución que puedan ser a-plicados a las novedosas computadoras personales.

A continuación, se tratará de explicar una solución más al cálculo de la curva de masas mediante el siguiente prograna:

a) Descripci6n.-

El programa fué elaborado para calcular áreas y vcilllnenes; primero calculará e imprimirá las áreas; después calculará e imprimirá los volúmenes, las ordenadas de la curva de masas y un resunen de volúmenes para cada concepto.

El método aplicado para obtener las áreas de cada una de las secciones, es el de coordenadas por productos éruzados.

Se parte de la base de que ya son conocidas las coordenadas de los puntos geométricos, de las secciones tipo  $1 \times 2$  (figuras 32 y 33 ), las cuales fueron calculadas y guardadas con el programa del inciso 5.9 • Unicamente faltará por encontrar las correspondientes al punto E, que seg6n las figuras 34 *y* 35, representa la intersecci6n del talud ( recta  $\overline{AB}$ ) con alguna recta definida por dos puntos de la sección transversal ( recta Pil'j ) .

Conocidas las coordenadas del punto E, se obtendrá el cierre de uno o varios polígonos irregulares (corte, terraplén, capa subrasante, etc.), listo para calcular su área.

Para continuar, es necesario representar gráficamente las secciones tipo que muestren las variantes de proyecto que se presentan con más frecuen cia:

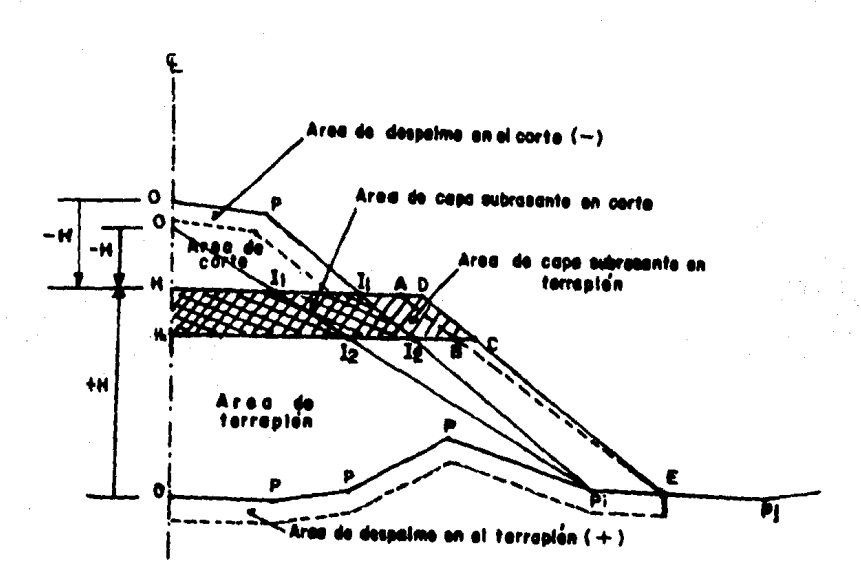

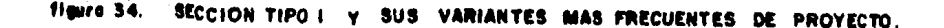

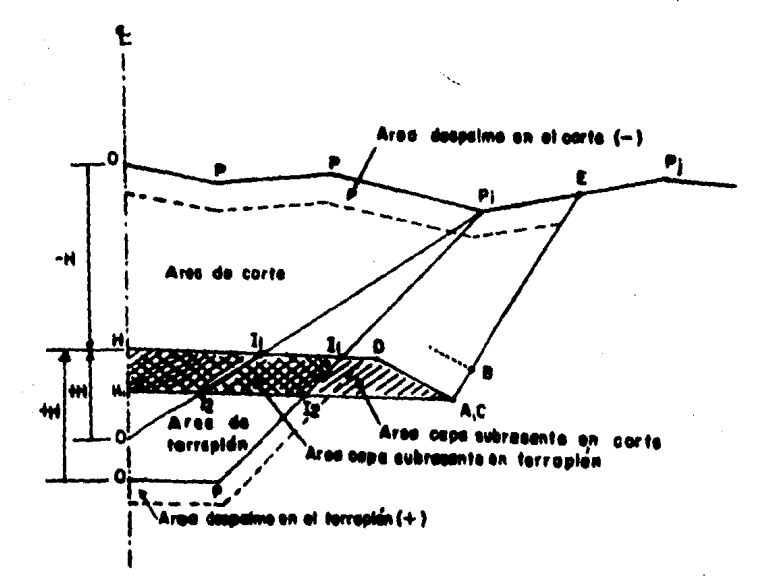

**SECCION TIPO 2 MAS FRECUENTES DE PROYECTO** 

De las figuras 34 y 35, se obtendrán las coordenadas del punto E como sigue:

Con las coordenadas de los puntos A y B, se establece la ecuación de la recta AB, que viene siendo el talud del corte o del terraplén; entonces la ecuación es la siguiente:

$$
Y - YA = \frac{YB - YA}{XB - YA} (X - XA) \cdots \cdots \cdots \cdots \cdots (1)
$$

Por otro lado, se tienen las coordenadas de los puntos del seccionamien to. Si se toman dos puntos consecutivos Pi y Pj, se establece la ecuación de la recta PiPj como sigue:

Si se establece la igualdad de las ecuaciones  $(1)$  y  $(2)$ , significa que se obtendrá la intersección de rectas; tal intersección será el pun to E de coordenadas (XE, YE). Si se hace el desarrollo y se simplifi

ca, se obtiene que las expresiones para XE y YE son:

se hace MI = 
$$
\frac{YB - YA}{XB - XA} \quad y M2 = \frac{Ypj - Ypi}{XPj - XPk}
$$
  

$$
XE = \frac{M1.XA - M2.XPi - Ypi - YA}{M1 - M2} \quad \dots \quad (3)
$$
  

$$
YE = M1(X - XA) + YA \quad \dots \quad (4)
$$

**-147\_** 

El punto E debe pertenecer a la recta  $\overline{PIPJ}$ ; de lo contrario se analizará con otra recta del seccionamiento transversal.

Por otro lado, existe la posibilidad de que la sección se encuentre en balcón; en este caso se calcularán las intersecciones  $I_1$  y  $I_2$  (figuras 34 y 35 ), Estas intersecciones con el objeto de poder separar las á- reas para cada concepto, según las figuras anteriores.

Entonces, las expresiones que representan las coordenadas de las intersecciones I1 y I<sub>2</sub> son las siguientes:

Si se consideran las rectas HD *y* PPi, la intersección I<sub>1</sub>, es:

$$
XII = \frac{YP - M2 \cdot NP - H}{M1 - M2} \quad \cdots \quad (5) \quad M1 = \frac{YD - H}{XD}
$$

$$
YI1 = ML.X + H
$$
 \n $\begin{array}{r}\n 0 \\
0\n \end{array}$  \n $\begin{array}{r}\n 0 \\
0\n \end{array}$  \n $\begin{array}{r}\n 0 \\
0\n \end{array}$  \n $\begin{array}{r}\n 0 \\
0\n \end{array}$  \n $\begin{array}{r}\n 0 \\
0\n \end{array}$  \n $\begin{array}{r}\n 0 \\
0\n \end{array}$  \n $\begin{array}{r}\n 0 \\
0\n \end{array}$ 

si se consideran las rectas  $H_1$ A y PPi, la intersección I2 es:

$$
X12 = \frac{YP - M2 \cdot XP - H + FINOS}{M1 - M2} \quad (7) \qquad M1 = \frac{YA - H + FINOS}{XA}
$$

 $YI2 = M1.X + H - FINOS$  -------( 8)  $Ms = \frac{\gamma p_1}{\lambda p_1 - \chi p}$ 

# Nota: Finos representa el espesor de.la capa subrasante.

Teniendo conocidas las coordenadas del punto E y las de las intersec- ciones en su caso; se proceder& a calcular las áreas de terraplén, corte y capa subrasante en corte o terraplén. Esto, cano *ya* se había dicho, por productos curzados ( ver capítulo 4, medici6n de áreas ) con - **-148\_** 

*la* f6rmula:

A= [XlY2 - X2Yl + X2Y3 - X3Y2 + X3Y4 - X4Y3 + .... +XnYl • XlYn] --- ( 9) En cuanto *al* área del despalne en corte o en terraplén; se considera líneal, desde el origen hasta el punto E, es decir:

Area despalme =  $XE$ . Expesor despalme -------- $(10)$ 

Dicha área se sumará al área total del terraplén y se restará al área to tal del corte.

Con respecto a las áreas de capa subrasante en corte, estas se restarán del área de corte si es que no se va a fonnar caja, es decir si va a escarificar y compactar la cama de los cortes. ( cuando el material de cor te es bueno para fonnar dicha capa).

Hasta aquí lo correspondiente a áreas, ahora viene lo relacionado a volú menes; la obtenci6n de volúmenes se hace entre dos secciones consecutivas, unidas por sus vértices conformando un prismoide trapezoidal, y la f6nnula que se emplea para dicha cálculo es la que sigue:

 $V = \frac{L}{2} (A_1 + A_2)$  --------------------------- ( 11 )

 $V$  • Volumen entre una sección y otra  $L$  = Distancia entre sección y sección A1• Area de la secci6n extrema inferior  $A<sub>2</sub>$  Area de la sección extrema superior

Los vólumenes de corte, obtenidos con la fórmula (11), son geométri $$ cos; entonces para obtener los abundados, que son los que se emplean pa ra el desarrollo de la ordenada de curva de masas, deberán de aplicarse los llamados coeficientes de variabilidad volumétrica. Dichos coeficien tes, multiplicados por los volúmenes de corte geométrico, darán los abun <lados.

Para el caso de tres estratos, se aplica un criterio de decisión para elegir cual coeficiente es el que se va a emplear; el del estrato ( 2 ) o el del estrato ( 3 ) o el pranedio de ambos. Para esto, se decide de la siguiente manera:

l. Si el espesor de corte es menor o igual a 3/2 del espesor del estrato ( *Z* ), entonces se tomará como coeficiente el del estrato ( Z), para el % de compactaci6n recomendado.

- 2. Si el espesor de corte es menor o igual a 5/2 del espesor del estrato ( $2$ ), entonces se tomará como coeficiente el promedio de los coeficientes de los estratos  $(2)$   $y$   $(3)$  para el  $%$  de compac taci6n recomendado,
- 3. Si el espesor de corte es mayor de 5/2, entonces el coeficiente que se empleará es el del estrato ( 3 ),

Entonces, la expresión que define el volumen abundado de corte, es la que sigue:

VA = *V* . Coeficiente ------------------ ( 12 )

Pero, también puede darse el caso en que, de acuerdo a las recomenda-ciones de geotécnia; el material no sea aprovechable para la compensación; en este caso los vol6nenes de corte no afectarán a la curva de masas, pero si serán almacenados para su posterior resumen.

Para el caso de la ordenada de la curva de masas, estas pueden ser una o dos dependiendo de las condiciones geotécnicas observadas. En el subcapítulo 5.7, ya se explicó como se usan las claves y cuales son.

Cabria decir únicamente que los volúmenes de corte abundado, se sumarán y los de terraplén se restarán a la ordenada origen de la curva de masas. Cuando se pidan dos ordenadas de curva de masas; una es pa ra los cortes y terraplenes exclusivamente, y la otra para la capa su brasante, originando siempre el descenso de la misma. ¡

Entonces, para una sola ordenada. la expres'i6n es la siguiente:

 $00M. = 00M. - VT - VFT + OORT - \cdots$  ( 13 )

Para dos ordenadas , las expresiones son las siguientes :

OCML =  $0$ CML - VT + CORT ---------------------- (14)

$$
OORF = OORF - VFT
$$

Al mismo tiempo se irán sumando los volúmenes para cada concepto, para que al final del proceso, se presente un resumen de las cantidades de obra, en donde aparecerán los totales de volónenes de despalme en te- rraplén, despalme en corte, escarificación, corte geomátrico, corte abundado, terraplén y finos (capa subrasante).

b) Algoritmo.-

- 1. Abrir los archivos de datos del seccionamiento, de la geometría del seccionamiento y archivo para guardar áreas.
- 2. Recuperar los datos para la primera sección.
- 3. Hacer la intersección E del lado izquierdo del seccionamiento con las f6rmulas  $(3)$  y  $(4)$ .
- 4. Analizar si la intersección está sobre la sección, si si está, continuar, sino, regresar al paso 3 ó al 8.
- s. Analizar si la secci6n se encuentra en balc6n, si si está en balc6n, calcular las intersecciones Il y I2 con las fórmulas (5), (6), - $(7)$  y  $(8)$ ; si no, continuar.
- 6. Calcular las áreas de corte, terraplén, capa subrasante en corte y/o terraplén, despalme en corte *y/o* terraplén con las f6nnulas ( 9 ) y ( 10 ) respectivamente.
- 7. Analizar si las áreas calculadas, corresponden al lado derecho del seccionamiento, si no corresponden, continuar; si sí, ir al paso 9.
- 8. Hacer la intersección E del lado derecho del seccionamiento con las fórmulas  $(3)$   $\gamma$   $(4)$ . Regresar al paso 4.
- 9. Sumarse las áreas de ambos lados ( IZQ DER ), restarse el área de despalme en corte al área de corte y sumarse el despalme en terraplén al terraplén. Si no se pidió caja, restarse el área de capa subrasante en corte ( finos ) al área de corte sobrante.
- 10. Imprimir *y* archivar áreas *y* preguntar si ésta es la última sección; si sí es la Última, ir al paso lZ, si no, continuar.
- 11. Recuperar la siguiente secci6n y regresar al paso 3.
- 12. Cerrar archivos del seccionamiento, de la geometría e inicializar con tador para recuperar las primeras áreas archivadas.
- 13. Recuperar las áreas para la siguiente sección.
- $14$ . Cálculo del volumen para los diferentes conceptos con la fórmula -- $(11).$
- 15. Para el caso del volunen abundado de corte, se analizará el espesor de corte para tomar la decisión del empleo del coeficiente de varia bilidad volumétrica de acuerdo a lo indicado en la descripción.
- 16. Cálculo del volumen abundado de corte con la fórmula ( $12$ ), y si és te no es aprovechable, hacerlo igual a cero para continuar.
- 17. Cálculo de las ordenadas de la curva de masas con las fónnulas ( 13)  $6$  ( 1 4 ) y ( 15 ); dependiendo de la clave solicitada (ver descripci6n ) .
- 18. Sumar los volúmenes para cada concepto ( sumadores ).
- 19. Imprimir volúmenes para cada concepto y las ordenadas de la curva de masas.
- 20. Preguntar si ésta fué la última sección, si es la última, continuar; si no, regresar al paso 13.
- 21. Impresión de los volúmenes totales para los diferentes conceptos
- 22. Cerrar archivos, salir del programa y regresar al programa principal.
- c) Datos de entrada.-

Ninguno, *ya* se encuentran archivados.

- d) Datos de salida.-
	- ARFAS. Cadenamiento de la secci6n ( ESTACION )
		- Area de terraplén ( AREA-T )
		- Area de capa subrasante en terraplén ( AREA-Fr )
		- Area de despalme en terraplén ( AREA-DT )
		- Area de corte (AREA-C)
		- Area de capa subrasante en corte ( AREA-FC
		- Arca de despalme en corte ( ARFA-OC ) - Cadenamiento de la secci6n ( ESTACION )
- **VOLUMENES** *y*  0CM.

- Volumen despalme en corte ( DESP.)

- Volumen despalme en terraplén ( DES-T )
- Volumen escarificaci6n, no caja ( ESC )
- Volunen corte geométrico ( VCG )
- Coeficiente ( COEF )
- Volunen corte abmdado ( VCA. )
- Volumen terraplén (TERR)
- Volunen capa subrasante ( FIOOS )
- Ordenada de la curva de masas longitudinal (OCML)
- Ordenada de curva de masas para finos (OOMF)
- e) Instrucciones del usuario.-
	- 1. At haber pulsado la elecci6n 3 en la "ejecuci6n e impresi6n de datos" del programa principal; inmediatamente la computadora empezará a calcular e imprimir las áreas; después de la última impresión, procedera a calcular e imprimir los volúmenes y la OCM.
- 2. Al terminar de calcular, automaticamente regresará al programa principal y preguntará por otra opción en la ejecución e impresión de datos.
- 3. Si se elige la opción 4, se saldrá del programa principal, dando por terminado el proceso.

## DIAGRAMA DE FLUJO 9 (CALCULO AREAS, VOLUMENES Y OCM )

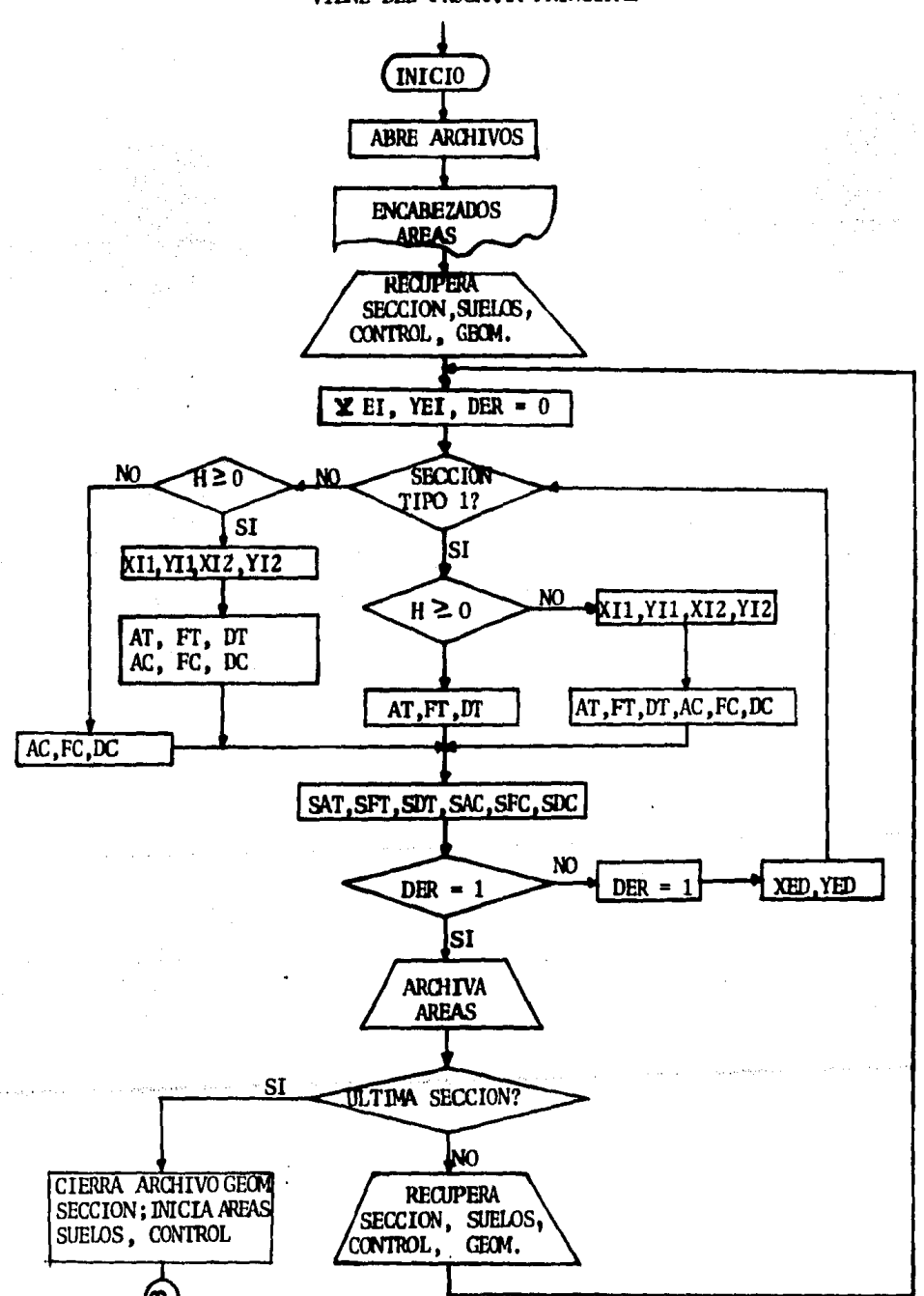

#### VIENE DEL PROGRAMA PRINCIPAL

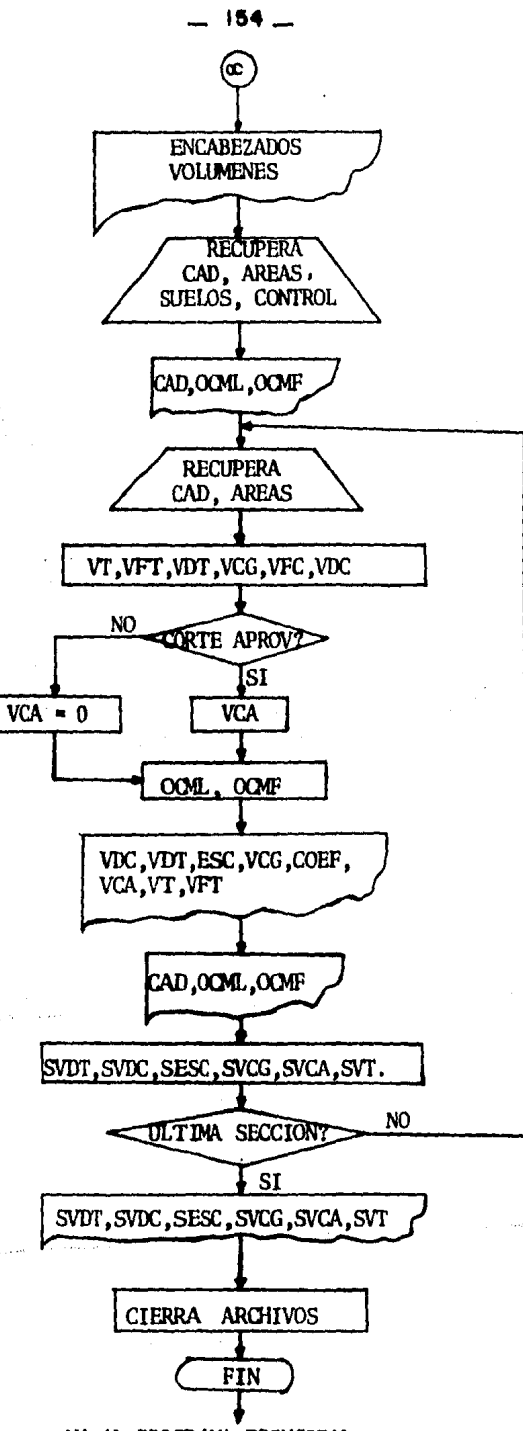

VA AL PROGRAMA PRINCIPAL

#### \_ 155\_

#### LISTADO 9 (CALCULO AREAS, VOLUMENES Y OCM )

#### AREAS . MAYS

10 DIN V(12), G(20), S(12), B(4), A(3) 20 GFEN 81, "FD1\*SEC" "GPEN N3, "FD0\*FSEG" "GFEN N4, "FD1\*SUELGS" "GPEN 85, "FD1\*CONTRO" "GFEN N6, "FD1\*AREA" "GFEN N2, "US2\*" 30 PRINT #2,""#PRINT #2,TAB(110);"HOJA #1";TEED(3)#HID=1#LE0=B 40 PRINT R2, TADI 40 h . LISTADO INTEGRAL DE AREAS "; FEED(2) **50 PRINT 02, TAB(10): "** ESTACION 1 ARCA 1 | AREA-FT 1 AREA-DT 1 AREA-C 1 AREA-FC 1 AREA DC"SPRINT #2,"" **有的关于就看得。刘叔:"一个,如果是。但是一个,一只是是。我们一个,我们就是。我是一个人,我们的。我的一个人,我的人,我的一个人,我的话。我的 60 FORMAT** 70 GET 85,1 UK 8 )3KWF=UK 2 )3DCWL=UK 3 )3GET 85,2 UK 3 )3CO=33GET 84,1 SKB )3SU=23GET-81,1 VK 8 )3J=23K=13L=3 80 GET 83,K G(8):K=K+1:YA=O:ESE=O:1ZG=O:AY=O:AC=O:MC=OSDT=O:FT=O:FC=O 90 FOR 1=3 TO 12 STEP 2:XO=V(1):YO=V(1):1) 100 IF 170=1 COTO 600 110 IF CSE=1 GOTO 130 120 XF=X01YF=Y01ESE=1 130 BF WT310 COT0 150 140 X0=01Y0=0 150 IF YA=1 GOTO 210 140 MI=(G(B)-G(G))/(G(Z)-G(S))=H2=(Y0-YF)/(XO-XF) 170 K=(YF-Q(4)+H(\$G(5)-H2\$KF )/(H)-H2)3Y=H1\$(X-G(5))+G(4)=XI=XiYI=Y 180 IF 120=1 6010 620 190 IF XXXO GOID 340 200 YA=1 210 IF 0(17)=2 GOT0 490 220 IF WI 100 GOT0 440 230 IF G(2))=0 GOTO 400 240 M1=(C(A))/C(3)HA2=(YF-Y0)/(XF-X0) 250 X1=(Y0-G(2)-N28X0)/(N1-N2):Y1=H18X1+G(2) 260 推量 6(10) 6(2)) H(6))/6(7) 270 X2=(Y0-G(2)-N28X0+U(6))/(H1 H2)+Y2=H18X2+G(2)-U(6) 280 AND=ARS((X20YO-X00Y2-X28(C(2) U(6)))/2) 290 CHC=AM6(X20Y1-X18Y2-X28(G(2)-U(6))+X10G(2))/2)+AUC=ABS(X18S(4))+1T=1 300 BF 128-1 G0TO 740 310 SUN=SUN+X0Y2-X20Y+X20C(10) C(?)3Y2+C(?)8Y1-XI8C(10) 320 ART=ABGCSUN/2 FRABT=ABSCCXT-X1 J2GC4 ) ) 330 CST=ARS({X18Y2+X28G(10))G(7)3G(4))G(3)8Y1-X18G(4) G(3)8G(10)-G(9)8Y2-X28Y1)/2) 340 IF G(19)=1 GOTO 360 350 DIT=ADT#ADT=ADC#ADC=DTT#ART#ART#ART=ARC#ART#ART#CSTF=CST=CSC#CSC=CSTT 360 ART=ART+ADT=ARC=ARC-ADC 370 IF ARC=0 GOTO 550 380 IF ARC)0 CDTO 400 390 CST=CCT+CSC=CSC=C+ART=ART-ARC+ARC=O+AD1=AD1+ARC+ARC=O+GO10 550 400 IF S(11)=1 G0T0 550 410 ANCHARD-DSD 420 IF ARC)0 GOTO 550 430 CST=CST+CSC+ARC=01CSC=01CDTD 550 440 IF WI+13)=(G(2)-U(6)) GOTO 460 450 SUM=SUM+X8Y0-Y8X08X=X02Y=Y02G0T0 C40 460 IF C(2))=0 GDTD 450 **470 GOTO 240** 480 X1=01Y1=G(2):X2=01Y2=G(2)-U(6):X=0:G0TD 2G0 470 IF V(1)(0 GOTO 520 500 IF G(2))=IN(6) GOTO 400 510 0010 240 520 IF WIELDROI GOTO 450 530 IF G(2))=U(6) GOTO 450 540 0010 740 550 AT=AT/ART#AC=AC+ARC#DC=DC+ADC#DT=DT#ADT#FT+EST#FC=IC#CSC 540 SUM=0:12Q=12Q+1

**AREAS .8475** 570 IF 120-2 GOTO 060 500 M 8 H 4 16 H (X 6 ) = 0( 14 H (C 7 ) = 0( 15 H (X 5 ) + 0( 12 H (C 3 ) = 0( 11 H (C (4 ) + 0( 17 H (C (17 H (C 10 ) + 0( 17 ) = 0( 17 H (C 20 ) 570 X2=0+Y2=6(2)-U(6)+X1=0+Y1=6(2)+Xr=0+YF=0+X0=V(1)+Y0=V(1+1)+ARC=0+ABC=0+CCC=0+ARR=0+AD1=0+C5F=0+XD=0+IT=0 600 IF WI HO GOTO 840 610 0010 160 620 IF X)WI) GOTO 680 530 IF X(XT GOTD 600 640 IF XF()0 GD10 770 450 IF 6(19)=2 00TO 700 660 IF 6(2))=0 GOTO 770 A70 XO-XIYO=Y:GDTO 240  $480$  XD=1 690 IF G(19)=2 GOTO 800 700 IF G(2))=0 GOTO 740 710 IF WIELDIGON GOTO 840 720 IF IT=1 GOTD 740 730 0010 240 740 SUM=SUM+XF8Y0-X08YF 750 IF XD=1 COTO 040 760 XF=X1W=Y 770 ART=ARS(CSUN+X20YF+XF0Y+X0C(10)+C(9)8Y2-XF8Y2-X8YF-G(9)8Y-X20G(10))/2)+AD3-ADS((X-X1)8S(4))=GDT0-330 700 IF G(2))=U(6) GOTO 770 790 0010 470 000 IF 6(2))=U(6) GOTO 740 010 IF WILLIN=RO) GOTO 840 020 JF 17=1 G010 740 RIO GOTO 240 840 XF=V(I):YF=V(I+1):NEXT I:G0TO 840 050 GUT \$1.J W#JEJ=J+1:EDID 96 060 PUI 86,L 6(1),G(2),AT,TT,BT,AC,FC,BCH=L+1 870 PRIMT 02. USING 60 INT(GL1)/1E3), CL1)-INT(GL1)/1E3)81E3,AT,FT,DT,AC,FC,DC 000 LED=LED+1=IF LLO(55 GOTO 920 090 MMD=MHD+1=FRINT #2,FEEM 2); TAD(90); "Continua en la hoja:"; NHO 900 PRINT #2, ASCS(12)=LED=4=PRINT #2, ""=PRINT #2, TAB(110); "HO.A. ="#HID;FEED(2) ESTACION : AREA T : AREA FT : AREA-DT : AREA-C : AREA-FC : AREA-DC" IPRINT #2,"" 910 PRINT N2. TADE 10 1: " 720 IF W11-WWF GOTO 1000 **930 GET 81, J W#31J=J+1** 940 IF B(2)=\$(3) COTO 1000 950 IF U(2)) S(3) COTO 980 940 IF W11) = W23 COTO 1030 978 0010 1040 900 IF W11)=S(3) COTO 1040 990 0010 1040 1000 IF U(2)=KHF COTO 1060 1010 IF W11)=W2) COTO 1050 1020 0010 1040 1030 GET NS.CO (K#):CO=CO+1:GOTO 1040 1040 CET 84, SU S(8)1SU=SU-11G070 1060 1050 GET #5,00 IN#3:GET #4.5U S(#3:SU=SU:1:CO=CO)1 1060 IF V(1)()G(1) GOTO DO 1070 GUTO 930 the gapping and general sound there are not 1080 CLOSE #14CIOSE #34GE1 #5,2 U(#336C0=34GET #4,1 C(#)#GET #6,1 A(#330CMF=700002SU=281=2 1090 MID=18PRINT #2, ASC6(12)8PRINT #2, ""8PRINT #2, TAB(110); "HOJA \$1";FEE0(2) 1100 LED=DIFRINT #2, TAIN 50); "VOLUNCHES Y ORDENADA DE CURVANASA"; FEFIN 2) 1110 SBT=0#SBC=0#SES=0#SCG=0#SCA=0#SUI=0#SFI=0 1120 PRINT 02, TABE 10 1: "ESTACION MESP MES-1 **ESC** urc **COLT** TERR **VCA FING** OCW. now " 1130 PRIMT 02." 1149 HI=INT(A(1)/1000)=CI=A(1)-HI#1000 1150 GN U(3) GOTO 1160,1160,1160,1100 1160 FRINT N2, USING 1190 MI, CI, DCM.

ACCAS .0095  $-157-$ 11/0 6070 1210 1100 PRINT H2, UCING 1200 HI, CI, DONL, OCNE 1170 FORMAT 1200 FEMMAT 8010102.00 \*\*\*\*\*\* 3210 AT=AC33:FT=AC43:DT=AC53:AD=AC63:FC=AC23:DC=AC03:CAD=AC13:D=AC23. 1220 QET M.L. ACCHURLEL 1230 D=(A(1)-CAD)/21VT=(AT+A(3))8H+VF1=(FT+A(4))8D=VD1=(D)+A(5))8D 1240 UCG=(ACFA( S ))\$93UFC=(FCFA(7 ))\$03UBC=(\$C7A(0))\$8 1,250 IF S(11)=2 G070 1,270 1260 WFT=WFT+VFC:WFC=0:G010 1380 1770 IF VCG=0 THEM COEF=01GOTO 1350 1280 ESP=ABS(A(2)) 1290 N ESP(=(38S(5)/2) THEN COEF=S(7)#DOTO 1320 1300 IF ESP(=(5#5(5)/2) HEM COEF=(S(7)+S(9))/2#D070 1320 1310 COLF=5(9) 1320 00 03) GOTO 1330, 1340, 1350, 1350 1.530 VCA=VCG#S(8)#G0TO 1360 1340 UCA=UCG4 S4 8 HODEF 1/2#GOTO 1360 1350 VCA=VOCACOEF 1360 H C(6)=2 THEN CORT=01GOTO 1300 1370 CONT=UCA F300 ON U(3) GOTO 1390, 1370, 1390, 1400 1320 DOM. #10ML · VT-VET! COR ##0070 1410 "4GO OCHL=DON, V3 (CORT#DONF=DONF-VFT 1410 SI/T=SI/THVDT #CI/C+SI/C+V9C#SES=5ES+WEC#SCC=5CC+VCC#SCA+SCA+VCA#SVT=SVT+VT+SFT=SFT+V/TT 1420 VD1=INI(VD1+.5)#VDC=INI(VBC+.5)#VFC=INI(VFC+.5)#VCG=INI(VCG+.5)#VCA=INI(VRA+.5)#VI=INI(VFT=INI(VFT+.5) 1430 MI=IMI(A(1)/1000)=C1=A(1) MI\$1000 1440 PRINT #2, DISTING 1470 VDT, VEC, VCG, VCG, SL7 ), VCA, VT, VFT 1450 OH UC31 GOTO 1460, 1460, 1460, 1480 1460 PRINT #2, USING 1170 MI, CI, OCML 1470 (4/10 1500 1400 PRINT #2, USING 1200 MI, CI, DCM., DCMF YANAD DENGA 22000 KUNG K.65 NAVAR 19855 #### 1490 FORMAT 1500 LEG=LEO+2#FRINT WANSOM 70, 21 ); "LEG#";LEG#IF LED(54 COTO 1550 1510 MIQ=MICI11FEERE H2, FEEDE2); TABE20); "Continua en la hoja="sMHC1FRINT #2,ASC#(12) 1520 LED=4#PRINT #2, ""#PRINT #2, TAB(110); "HOJA #"; WID; FEED(2) 1530 FRINT N2.TADK 100: "ESTACION DESP DES-T ESC VCC colt UCA. **IERR FINGS** DOM: OCAF " 1540 PRINT #2." 1550 IF ALL MANY GOTO 1600 1540 IF U(2)=3(3) GOTO 1620 1570 IF W 2110(3) GOTO 1600 1580 IF A(1))=U(2) E0TO 1650 1590 0010 1210 1400 IF M11)3=5(3) GOTO 1660 1610 0010 1210 1620 IF UC2 := KNF GOTO 1210 1630 IF A(1))=IN2) 00TO 1670 1640 GOTO 1210 1650 GET #5,00 (K # )=00=00+1=0010 1210 1660 GET #4,50 S(#)=S0=S0+1=G070 1210 1670 GET 85.00 (K#):653 #4,98 5(#)#S(!=S(H1:0)=COH1:0010 1210 1500 CLOSE MARCLOSE MAICLOSE NS 1490 FRINT N2, "" {700 SINT=JNN(GIN:5)\*SUSUC=1HT(GDC+15)\*CEC+1BT(SCG+15)\*CCG+1H1(SCG+15)\*CCA+25)\*CCA+15)\*CVVT=1HN(GVV+15)\*CF1=INT(GF1+15) 1710 PRINT N2.7AD(10); "UQL. TOTAL OESPALNE TERRAPLEN="; : PRINT N2, USING 1700 COT 1720 PRINT #2, TARK 10 % "VOL. TOTAL DESPALNE CORTE ="; :PRINT #2, USING 1780 SIC 1730 PRINT N2, TAB(10); "VOL. TOTAL ESCARIFICACION =";:PRINT N2, USING 1700 SES 1740 FRINT #2, TADE 10 3; "VOL. TOTAL CONTE REON -"; :PRIM #2, USING 1700 SCG 1750 PRINT N2, TAB(10); "VOL. TOTAL CORIL ADUNO ="; :PRINT #2, USING 1780 SCA \*"; :PRINT #2, USING 1700 SVI 1760 PRINT N2, TABI 10 F, "VOL. TOTAL TERRAPLEN ="::PRINT #2, USING 1/00 SFI 1770 PRINT N2. TAN 10 H WOL. TOTAL FINDS 1700 FORMAY NUMMARESA H3 1720 PR3NT N2.ASD8(12):CLOSE N2:END

#### 5.11 Prueba del Programa.

En el capítulo 4, como complemento a las explicaciones dadas acerca del procedimiento tradicional para el cálculo de la curva de masas; al final. se efectuó el proyecto de un tramo de carretera con datos verídi-cos.

Para tal efecto, se consider6 suficiente la prueba de 1 (uno ) Km, en donde aparecieron gran cantidad de detalles, obligando así, a que se utilizaran todos los medios de solución más frecuentes en un proyecto. Y para poder comprobar los resultados, se anexáron las formas de cálculo y planos correspondientes al tramo en cuesti6n.

A continuación se realizará el mismo cálculo, pero ahora utilizando una computadora. Para esto, se partirá suponiendo que ya fueron cargados todos los datos requeridos por los programas que en los subcapítulos an teriores se explicaron. Entonces, para continuar, se seleccionarán los programas para la ejecución e impresión de datos, secuencialmente y en Órden progresivo. Los resultados son los siguientes:

# ALINCAHIENTO VERTICAL

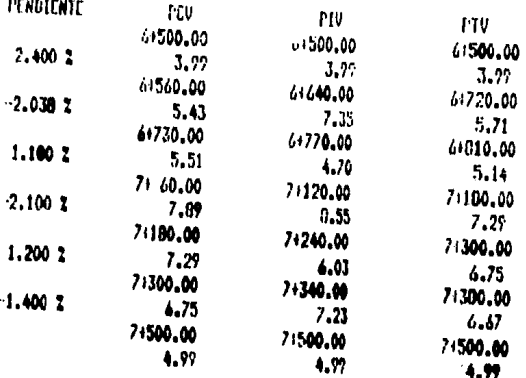

and the same second state of

 $2 - 2 - 1$ 

**College College** 

 $\sim$ 

 $\ddot{\phantom{a}}$ 

والمتحدث والمستند

 $\alpha = 1-\alpha$ 

## GEOMETRIA DEL SECCIENANIENTO DE CONSTRUCCION

 $\frac{1}{2} \left( \frac{1}{2} \right) \left( \frac{1}{2} \right) \left( \frac$ 

 $\overline{a}$ 

وعادي المتواطن والموارد والمو

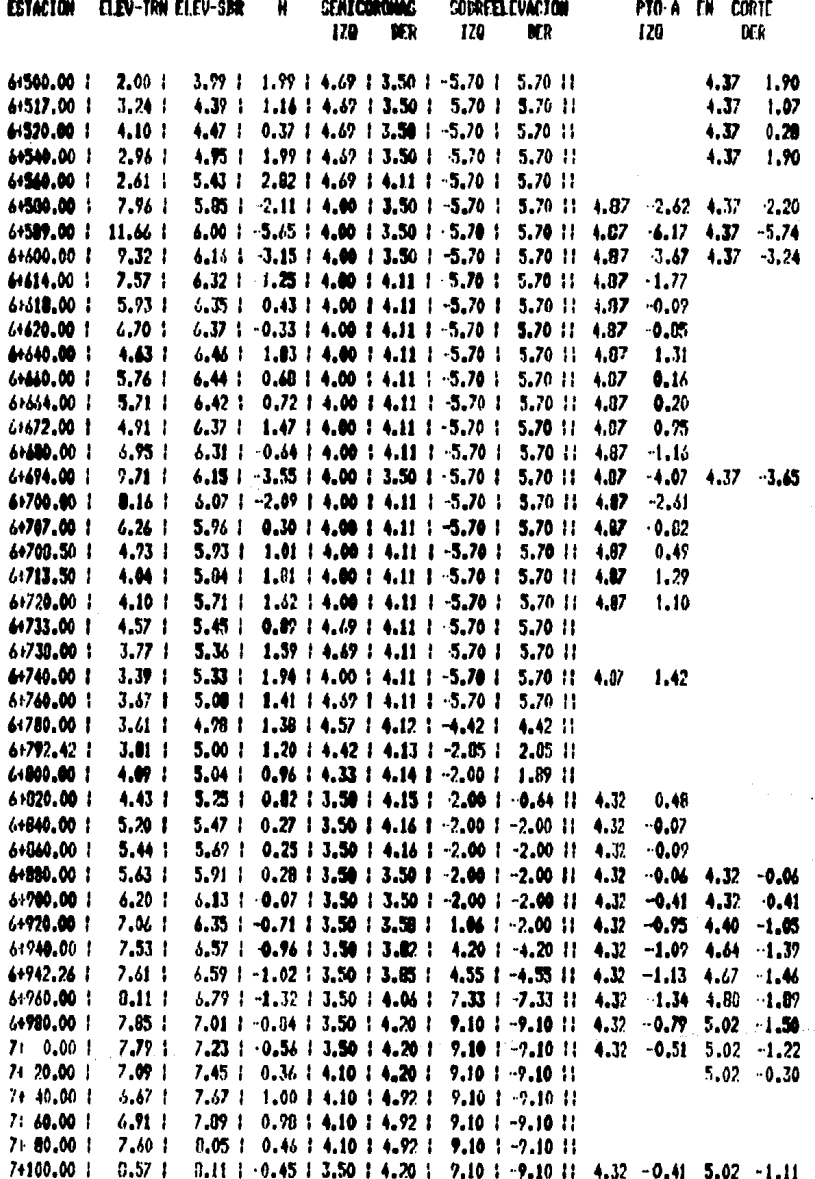

HOJA # 2

| 7+120.00 :   | 9.221             | 0.07   $-1.15$   3.50   4.20   7.10   7.10   4.32 $-1.10$<br>5.02                                          | $-1.81$ |
|--------------|-------------------|----------------------------------------------------------------------------------------------------|---------|
| 7140.00 1    | $9.23 \pm$        | 7.91 : -1.31 : 3.50 : 4.20 :<br>$2.101 - 7.1011$<br>4.32<br>$-1.77$<br>5.07                                | $-1.97$ |
| 7+160.00 1   | 0.321             | 7.45   0.73   3.50   4.20   7.10   7.10   <br>4.32 <sub>1</sub><br>$-0.55$<br>5.02                         | 1.39    |
| 71100.00 1   | 7.OZ I            | $0.22$   4.10   4.20  <br>7.29 L<br>$9.10 \div 9.10$ H<br>5.02                                             | $-1.39$ |
| 7+200.00 1   | $6.14$            | $0.77 \div 4.10 \div 4.97 \div$<br>6.72 <sub>1</sub><br>$7.10 + -7.10$ H                                   |         |
| 7+220.00 1   | 5.46 <sub>1</sub> | $1.21$   4.11   4.74  <br>6.67 :<br>$6.911 - 6.9411$                                                       |         |
| $7*235.26$ : | 4.701             | 6.54   1.65   4.12   4.53   4.55   4.55    1                                                               |         |
| 7+240.00 :   | $4.03 \pm$        | $6.52 \pm$<br>$1,70$   4.13   4.47   3.81   -3.81                                                          |         |
| 7+260.00 1   | $5.22$            | $6.49$ : 1.27 : 4.15 : 4.21 : 0.67 : -2.00 ::                                                              |         |
| 71200.00 1   | 5.96 i            | 6.56   0.61   4.16   4.16   -2.00   -2.00                                                                  |         |
| 7+300.00 1   | $6.63 \pm$        | $6.75 \div 0.12 \div 3.50 \div 3.50 \div 2.00 \div 2.00 \div 1$<br>$4.32 \t0.22 \t4.32$                    | $-0.22$ |
| 71320.00 1   | 7.67 L            | 6.92 $\pm$ -0.75 $\pm$ 3.50 $\pm$ 3.50 $\pm$ -2.00 $\pm$ -2.00 $\pm$<br>4.32<br>-1.09<br>4.32 <sub>1</sub> | $-1.09$ |
| 7+340.00 1   | 0.511             | $6.97 + -1.54 + 3.50 + 3.50 + -2.00 + 2.00 + 1$<br>4.32<br>$-1.88$<br>4.32                                 | -1.00   |
| 74354.84 1   | 0.51 <sub>1</sub> | 6.90   1.60   3.50   3.50   -2.00   -2.00   <br>4.32 <sub>1</sub><br>-1.15<br>4.32                         | $-1.75$ |
| 71340.00 1   | $0.27 \pm$        | 4.88   1.39   3.50   3.50   2.00   2.00   <br>4.32<br>$-1.73$<br>4.32                                      | -1.73   |
| 7+300.00     | 7.16 l            | 6.67 $1 - 0.49 + 3.50 + 3.50 + -2.00 + -2.00$ if<br>4.32<br>-0.03<br>4.32                                  | $+0.03$ |
| 7+400.00 1   | 6.03:             | $6.37: 0.34: 3.50: 4.16: -2.00: -2.00:$<br>$4.32 -$<br>0.02                                                |         |
| 7+420.00 :   | 4,90              | $6.11 \pm 1.21 \pm 4.16 \pm 4.16 \pm 2.00 \pm 2.00 \pm 1$                                                  |         |
| 7+440.00     | 4.89              | 5.03 1<br>$0.94$   3.50   4.16   2.00   2.00   <br>4.32<br>0.50                                            |         |
| 71448.00 1   | 4.67 <sub>1</sub> | $5.71 \pm 0.85 \pm 3.50 \pm 4.16 \pm -2.00 \pm -2.00 \pm 1$<br>4.32 <sub>1</sub><br>0.50                   |         |
| 71440.00 1   | <b>5.41 L</b>     | 5.55 $\pm$ 0.86 $\pm$ 3.50 $\pm$ 3.50 $\pm$ -2.00 $\pm$ -2.00 $\pm$<br>4.32<br>$-1.20$<br>4.32             | $-1.20$ |
| 7+400.00     | $1.46$ 1          | $5.27 + 1.21 + 3.50 + 3.50 + 2.00 + 2.00 + 1$<br>4.32<br>$-1.55$ 4.32                                      | -1.55   |
| 7+500.00 1   | 5.57 <sup>1</sup> | 4.99   -1.60   3.50   4.19   0.40   -2.00   <br>1.86<br>4.32                                               |         |

 $.161 -$ 

### LISTAGG INTEGRAL DE AREAS

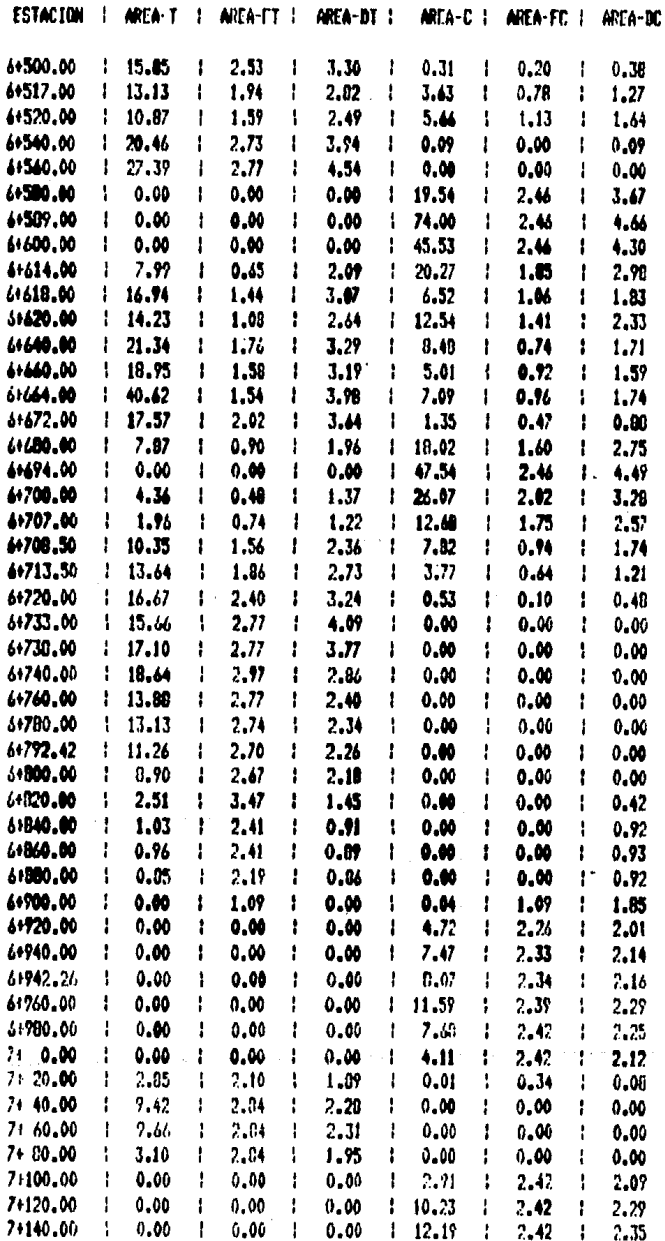

sugar de

**HOJA # 2** 

计行行序

 $\mathcal{O}(\epsilon^2)$ έřκ

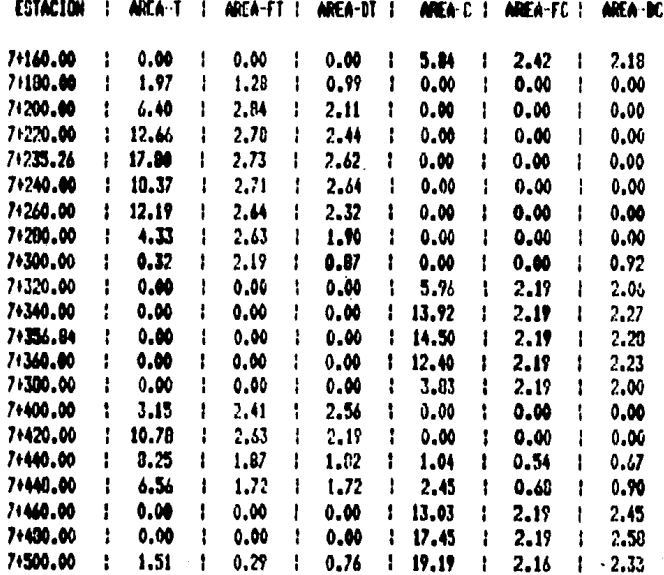

.<br>Independence for the first positions

ana<br>Maranga Maranga<br>Maranga Maranga Maranga Maranga Maranga Maranga Maranga Maranga Maranga Maranga Maranga Maranga Maranga Marang  $\mathcal{A}$ 

in the trial and an<br>African contract of the second

### VOLUMENES Y ORDENADA DE CURVANASA

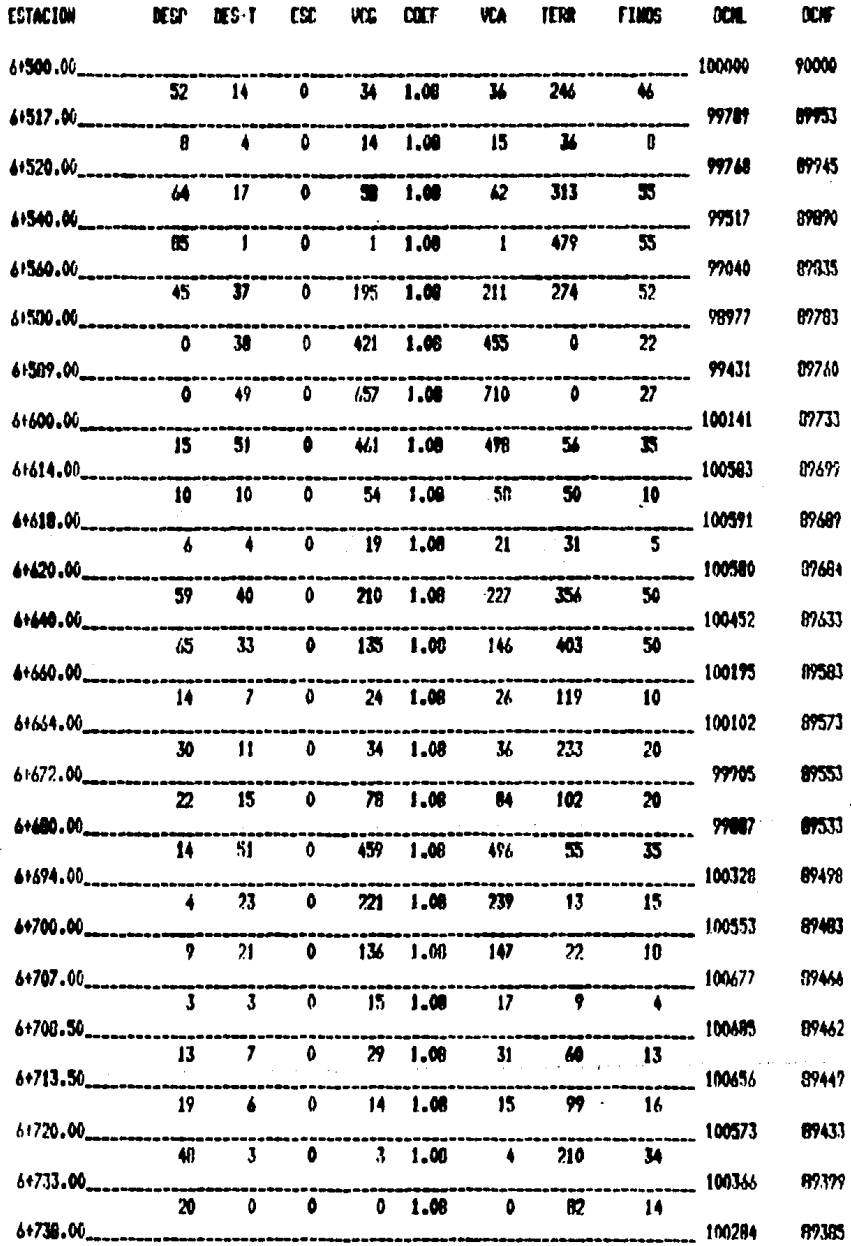

لمدين

**HOJA 1 2** 

 $\hat{\mathcal{L}}$ 

 $\mathcal{L}^{\text{max}}$ 

 $\frac{1}{2}$ 

 $\frac{1}{\sqrt{2\pi}}\left(\frac{1}{\sqrt{2\pi}}\right)^{2}$ 

 $\mathcal{L}(\mathcal{A})$ 

i di<br>Pal  $\hat{\mathbf{r}}$ 

and a special control

solution of

 $\sim$   $\omega_{\rm c}$  $\zeta$  ,  $\zeta$  ,  $\zeta$ 

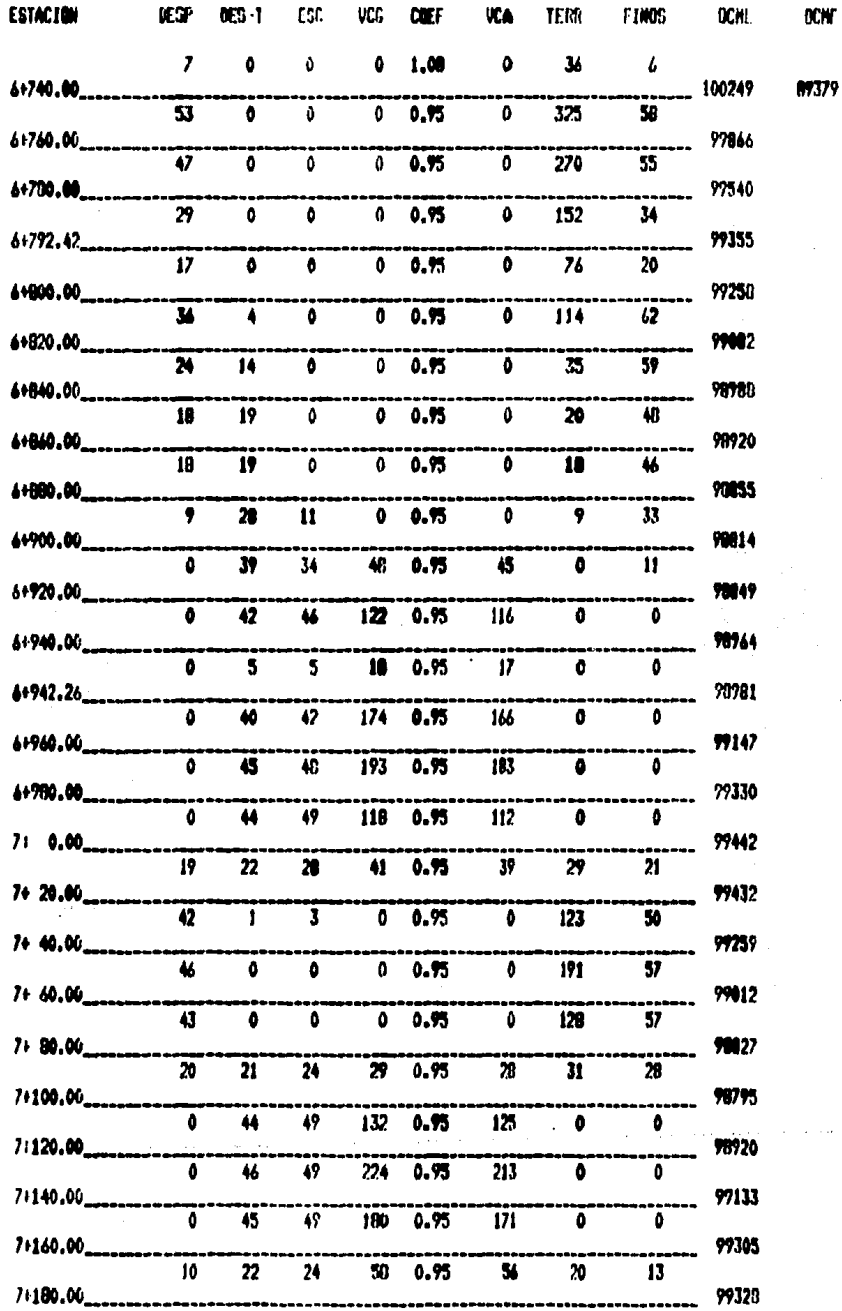

HOJA # 3

 $000F$ 

والمستروب ويرد

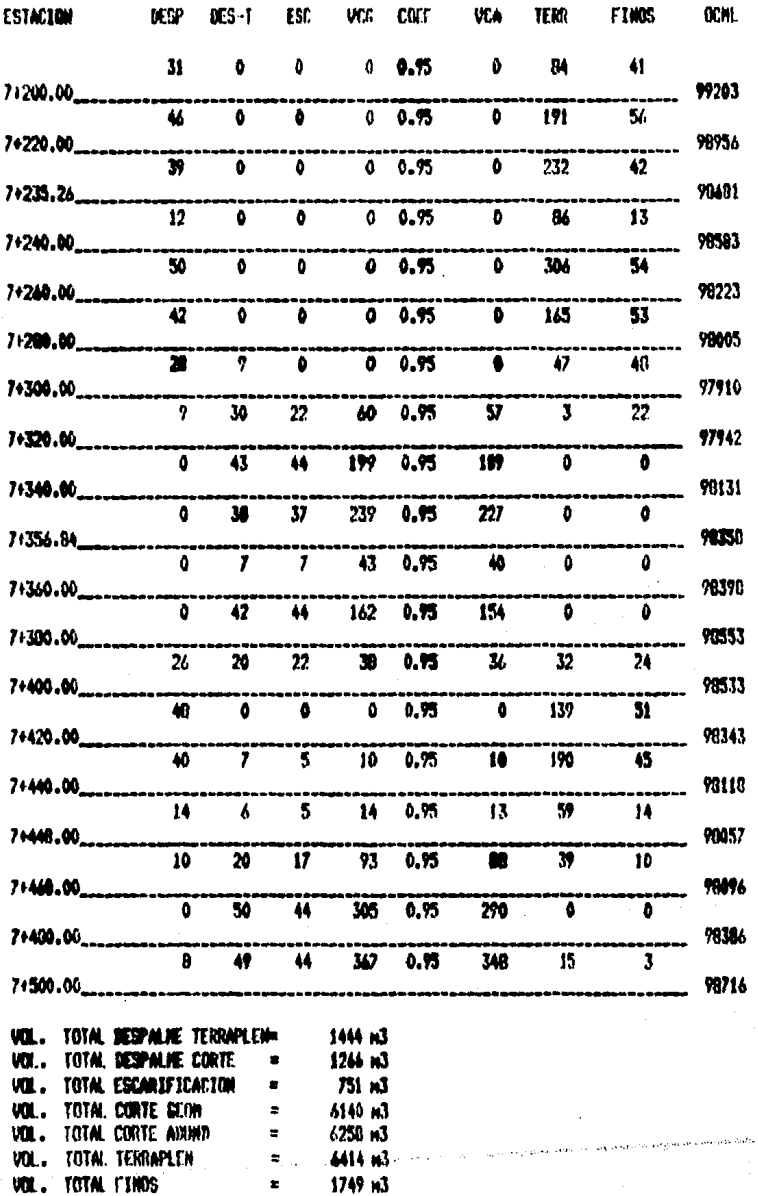

### 6. CONCLUSIONES Y RECOMENDACIONES

En los capítulos 4 y 5, se explicó detalladamente los procedimientos tradicioy electrónico para el cálculo de la curva de masas, y al final de cada unal no de los capítulos, se efectuó una prueba utilizando los mismos datos en am-bos casos.

Por el método tradicional, la medicion de áreas se hizo al decímetro y por métodos gráficos, es decir, utilizando el planímetro; por lo cual se está obte-niendo una aproximación a los valores reales de las áreas de cada una de las secciones.

Por otro lado, en cuanto a la cubicación, se redondeó al  $m<sup>3</sup>$ , prescindiendo de las cantidades fraccionarias menores de  $0.5m^3$ .

De todo esto, se deduce que para obtener valores más reales (que es muy diffcil por éste método), se necesita dibujar el proyecto y medir el área con mu cho cuidado y detalladamente.

Pero, quiza la mayor desventaja de éste procedimiento, sea la duración del -proceso, es decir, el tiempo empleado para medir las áreas de cada una de las secciones y el cálculo en general, lo cual es muy rutinario y laborioso.

El procedimiento electrónico ha venido a sustituir al método tradicional sin lugar a dudas; ya que aparte de que realiza las mediciones analíticamente, con una precisión tal que se puede decir que los valores obtenidos son los reales; estos mismos también son obtenidos en un tiempo relativamente corto.

Entonces, si se hace la comparación en tiempo siguiendo los dos procedimientos antes descritos, se tiene que; la medición de áreas por el método tradicional del tramo de prueba (1 km), llevó un tiempo promedio de 10 horas; el cálculo de la subrasante y espesores, 4 horas, y el cálculo de volúmenes, la ordenada de curva de masas y el resumen de cantidades de obra, 8 horas, Siendo un total de 22 horas de trabajo continuo. Cuando para el caso del procedimiento e lectrónico, el cálculo en general e impresión de resultados, llevó únicamente escasos 15 minutos.

Ahora, si la comparación para el tramo de prueba se hace en precisión de re-sultados, se tiene que dichos resultados por los dos procedimientos coinciden mucho tanto en las áreas, como en los volúmenes, teniendo la certeza de que los obtenidos por el procedimiento electrónico son los más reales. Ya que los otros son gráficos, y por lo tanto existe más probabilidad de cometer errores, ya sea en el dibujo o en las mediciones.

Hasta aquí, todo lo relacionado al cálculo de la curva de masas en el proyecto geométrico de carreteras, únicamente faltaría agregar que ante la creciente ne cesidad de ampliar los conocimientos del área de la computación en el campo de la ingeniería topográfica y geodésica; se presenta este trabajo escrito, que de alguna manera u otra, proporcionará una gran ayuda a futuras generaciones de ingenieros en esta especialidad.
## BIBLIOGRAFIA

- l. Apuntes de computaci6n aplicada a la Ingeniería Topográfica y Geodésica, Ings. Antonio Hemández N. , Mario A. Reyes I., 1985, F. I. UNAM.
- 2. Básic Lenguage, Manual CANON CX-1/BX-3, CANON INC, Japan 1983.
- 3. Caminos alimentadores, René Etcharren G., 1982, Representaciones y Servi cios de Ingeniería, S.A.
- 4. Ciencia y Desarrollo, enero febrero, CONACYT, No. 54, 1984.
- 5. Especificaciones generales para proyecto geométrico de carreteras , SHADP, parte primera, 2° ed, 1981.
- 6. Instructión Manual CANON CX-1, Canon Inc,, Japan, 1983.
- 7. Library Manual Surveying, Programmable TI 58-59, 1977 texas Instruments Incorporated.
- 8. Manual de proyecto geométrico de carreteras, SOP, lera. ed, 1976.
- 9. Meimria del Seminario de Proyecto Geoniétrico de carreteras *y* vías fé- rreas, B.P.Y.c.o.v.u., s.A, 1983.
- 10. Procesamiento electr6nico de curva de masas, Instructivo de Codificací6n de datos para carreteras, OOP, 1968.
- 11. Software, Curso práctico de programación, ediciones Universales, S.A., No. 1 *y* 2, 1985.